# Oracle Rdb™ SQL Reference Manual

# Volume 5

Release 7.2 for HP OpenVMS Industry Standard 64 for Integrity Servers and OpenVMS Alpha operating systems

October 2006

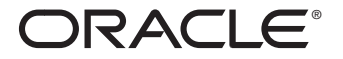

SQL Reference Manual, Volume 5

Release 7.2 for HP OpenVMS Industry Standard 64 for Integrity Servers and OpenVMS Alpha operating systems

Copyright © 1987, 2006 Oracle Corporation. All rights reserved.

The Programs (which include both the software and documentation) contain proprietary information of Oracle Corporation; they are provided under a license agreement containing restrictions on use and disclosure and are also protected by copyright, patent, and other intellectual and industrial property laws. Reverse engineering, disassembly, or decompilation of the programs is prohibited.

The information contained in this document is subject to change without notice. If you find any problems in the documentation, please report them to us in writing. Oracle Corporation does not warrant that this document is error free. Except as may be expressly permitted in your license agreement for these Programs, no part of these Programs may be reproduced or transmitted in any form or by any means, electronic or mechanical, for any purpose, without the express written permission of Oracle Corporation.

If the Programs are delivered to the U.S. Government or anyone licensing or using the programs on behalf of the U.S. Government, the following notice is applicable:

U.S. GOVERNMENT RIGHTS Programs, software, databases, and related documentation and technical data delivered to U.S. Government customers are ''commercial computer software" or "commercial technical data" pursuant to the applicable Federal Acquisition Regulation and agency-specific supplemental regulations. As such, use, duplication, disclosure, modification, and adaptation of the Programs, including documentation and technical data, shall be subject to the licensing restrictions set forth in the applicable Oracle license agreement, and, to the extent applicable, the additional rights set forth in FAR 52.227-19, Commercial Computer Software—Restricted Rights (June 1987). Oracle Corporation, 500 Oracle Parkway, Redwood City, CA 94065.

The Programs are not intended for use in any nuclear, aviation, mass transit, medical, or other inherently dangerous applications. It shall be the licensee's responsibility to take all appropriate fail-safe, backup, redundancy and other measures to ensure the safe use of such applications if the Programs are used for such purposes, and Oracle Corporation disclaims liability for any damages caused by such use of the Programs.

Oracle is a registered trademark, and Oracle Rdb, Hot Standby, LogMiner for Rdb, Oracle CODASYL DBMS, Oracle RMU, Oracle CDD/Repository, Oracle SQL/Services, Oracle Trace, and Rdb are trademarks or registered trademarks of Oracle Corporation. Other names may be trademarks of their respective owners.

The Programs may provide links to Web sites and access to content, products, and services from third parties. Oracle is not responsible for the availability of, or any content provided on, third-party Web sites. You bear all risks associated with the use of such content. If you choose to purchase any products or services from a third party, the relationship is directly between you and the third party. Oracle is not responsible for: (a) the quality of third-party products or services, or (b) fulfilling any of the terms of the agreement with the third party, including delivery of products or services and warranty obligations related to purchased products or services. Oracle is not responsible for any loss or damage of any sort that you may incur from dealing with any third party.

# **Contents**

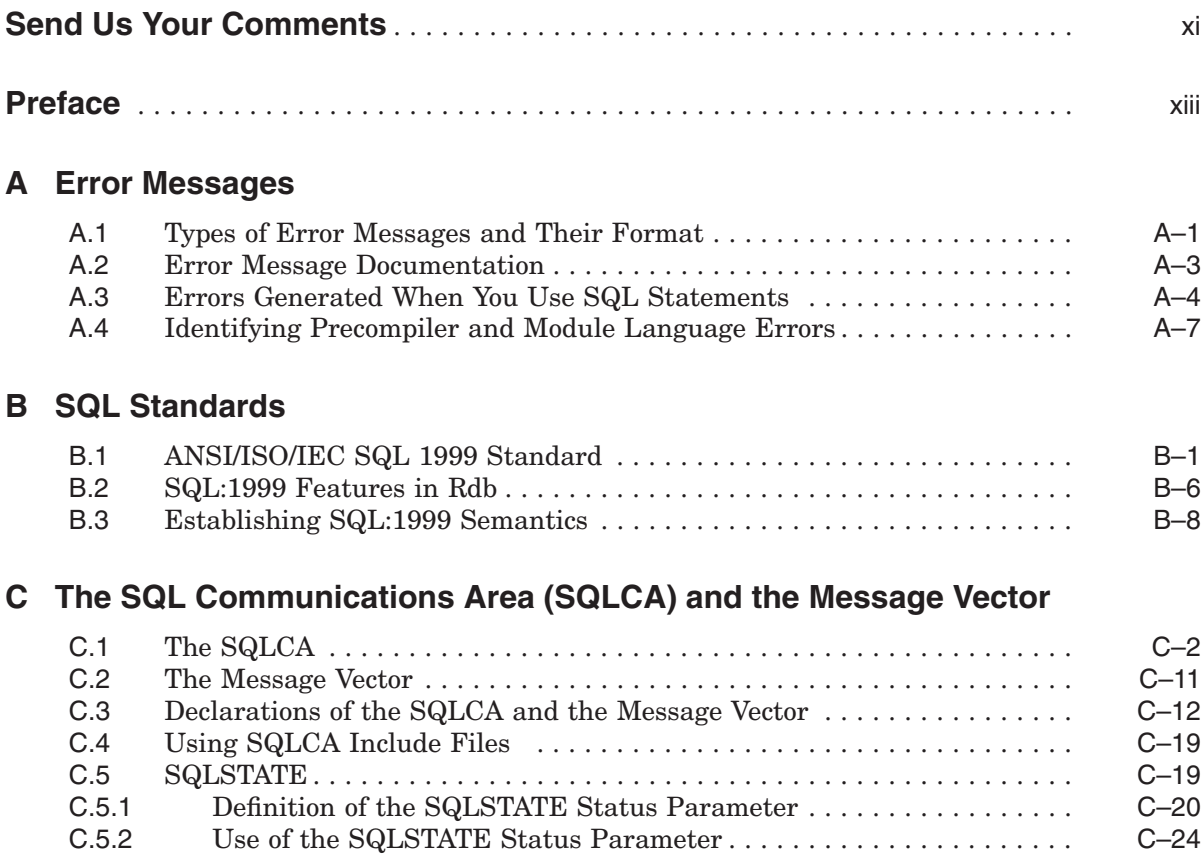

#### **D The SQL Dynamic Descriptor Areas (SQLDA and SQLDA2)**

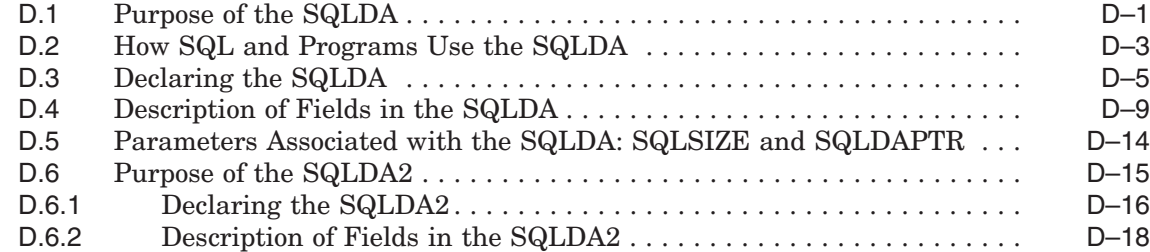

#### **E Logical Names Used by SQL**

#### **F Obsolete SQL Syntax**

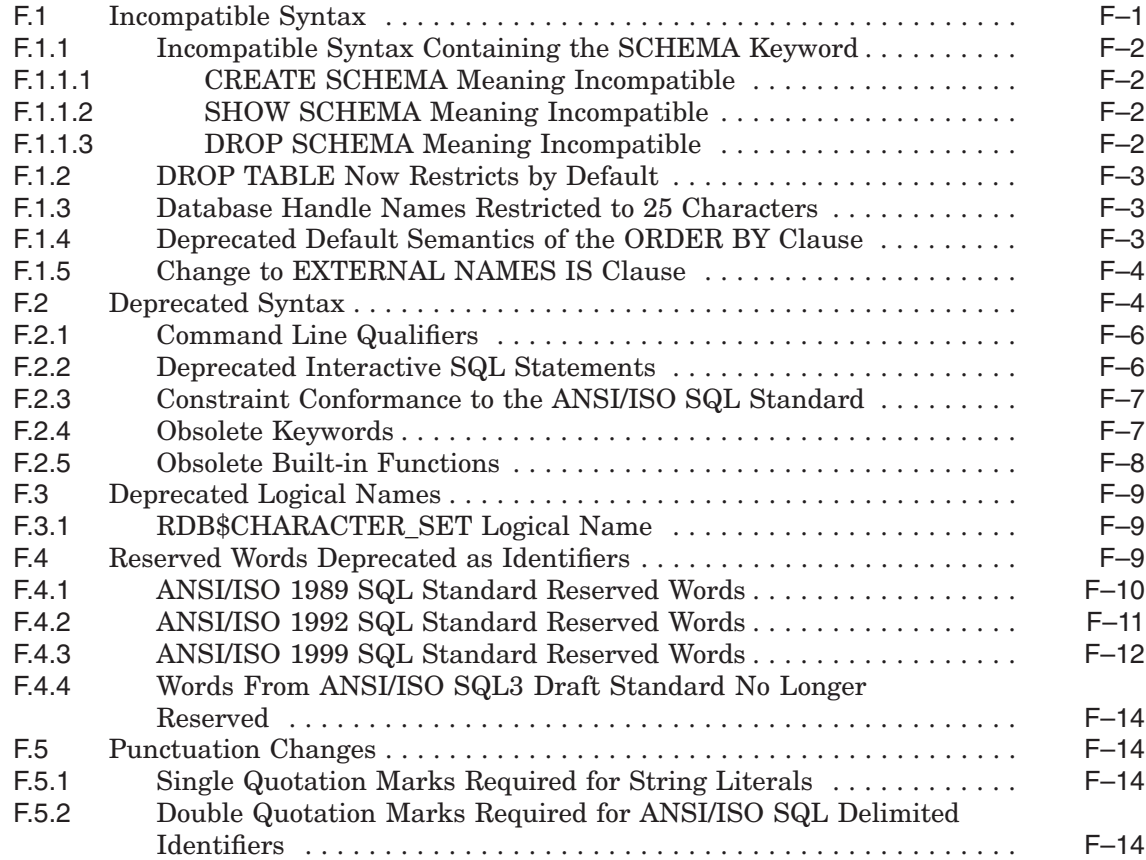

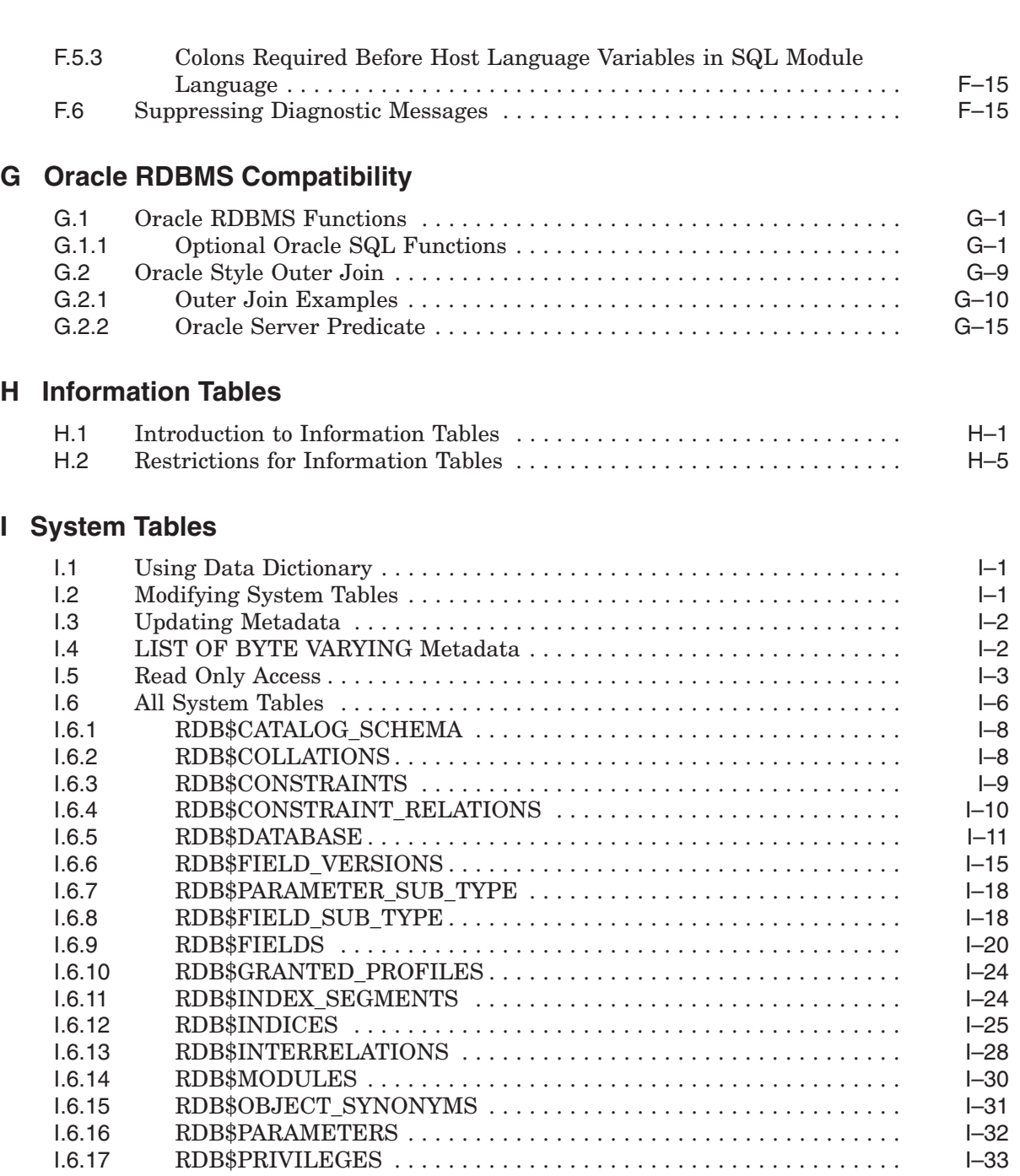

I.6.18 RDB\$PROFILES ........................................ I–35

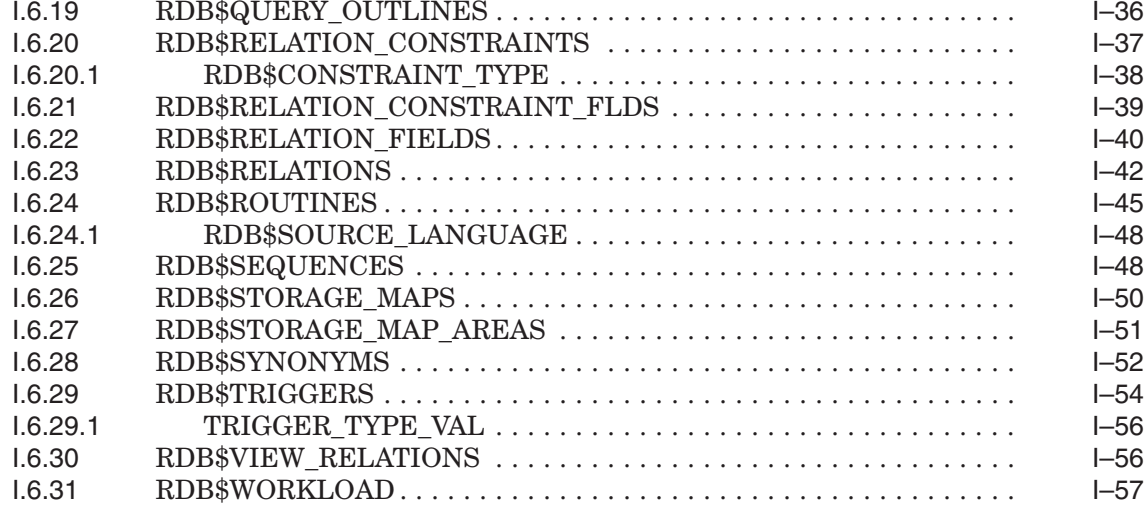

#### **Index**

#### **Examples**

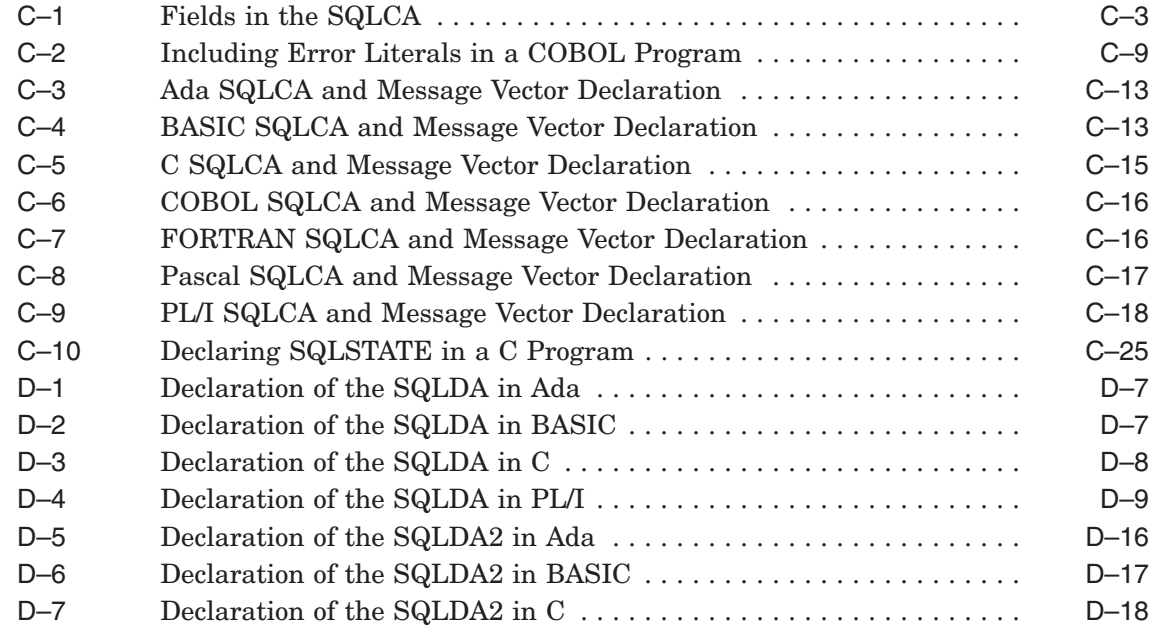

### **Figures**

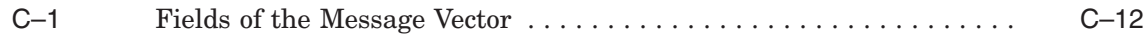

#### **Tables**

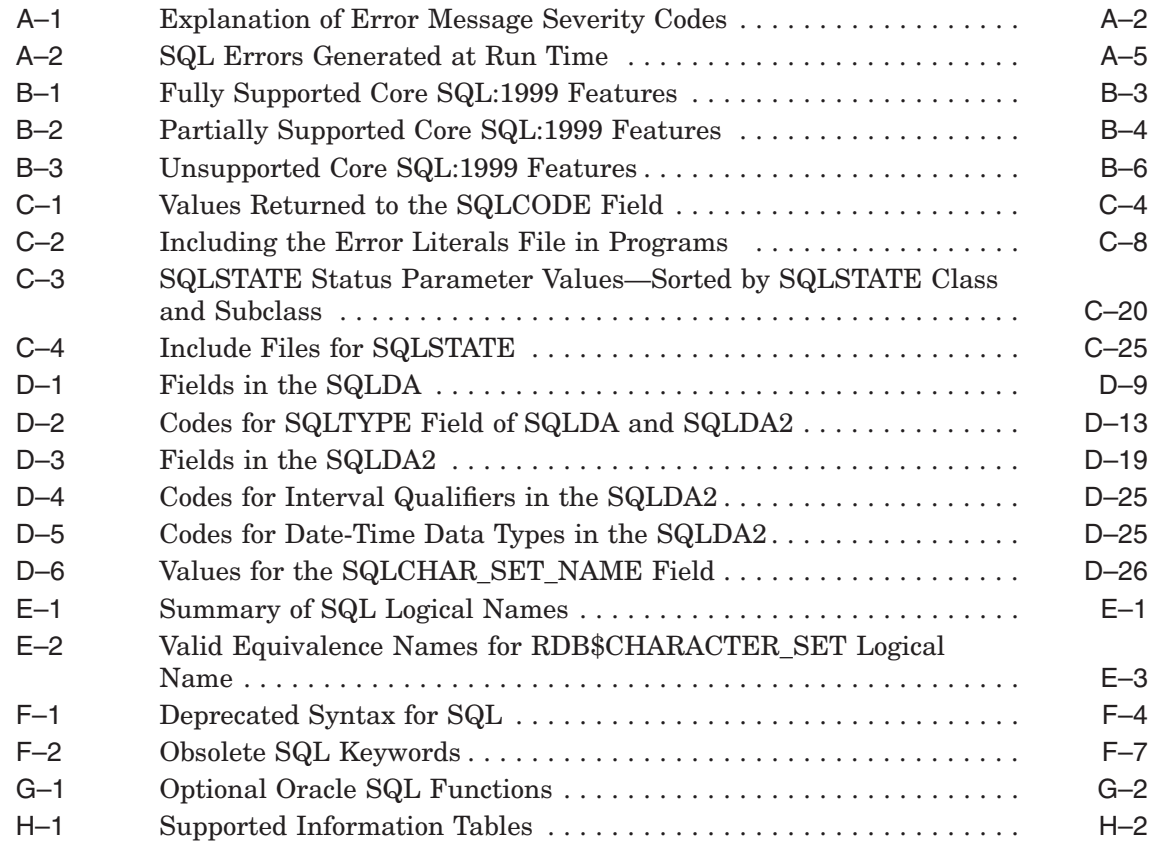

# **Send Us Your Comments**

#### **Oracle Rdb for OpenVMS Oracle SQL Reference Manual, Release 7.2**

Oracle Corporation welcomes your comments and suggestions on the quality and usefulness of this publication. Your input is an important part of the information used for revision.

- Did you find any errors?
- Is the information clearly presented?
- Do you need more information? If so, where?
- Are the examples correct? Do you need more examples?
- What features did you like most?

If you find any errors or have any other suggestions for improvement, please indicate the document title, chapter, section, and page number (if available). You can send comments to us in the following ways:

- Electronic mail:nedc-doc\_us@oracle.com
- FAX 603-897-3825 Attn: Oracle Rdb
- Postal service: Oracle Corporation Oracle Rdb Documentation One Oracle Drive Nashua, NH 03062-2804 USA

If you would like a reply, please give your name, address, telephone number, and (optionally) electronic mail address.

If you have problems with the software, please contact your local Oracle Support Services.

## **Preface**

This manual describes the syntax and semantics of the statements and language elements for the SQL (structured query language) interface to the Oracle Rdb database software.

#### **Intended Audience**

To get the most out of this manual, you should be familiar with data processing procedures, basic database management concepts and terminology, and the OpenVMS operating system.

#### **Operating System Information**

You can find information about the versions of the operating system and optional software that are compatible with this version of Oracle Rdb in the *Oracle Rdb Installation and Configuration Guide*.

For information on the compatibility of other software products with this version of Oracle Rdb, refer to the *Oracle Rdb Release Notes*.

Contact your Oracle representative if you have questions about the compatibility of other software products with this version of Oracle Rdb.

#### **Structure**

This manual is divided into five volumes. Volume 1 contains Chapter 1 through Chapter 5 and an index. Volume 2 contains Chapter 6 and an index. Volume 3 contains Chapter 7 and an index. Volume 4 contains Chapter 8 and an index. Volume 5 contains the appendixes and an index.

The index for each volume contains entries for the respective volume only and does not contain index entries from the other volumes in the set.

The following table shows the contents of the chapters and appendixes in Volumes 1, 2, 3, 4, and 5 of the *Oracle Rdb SQL Reference Manual*:

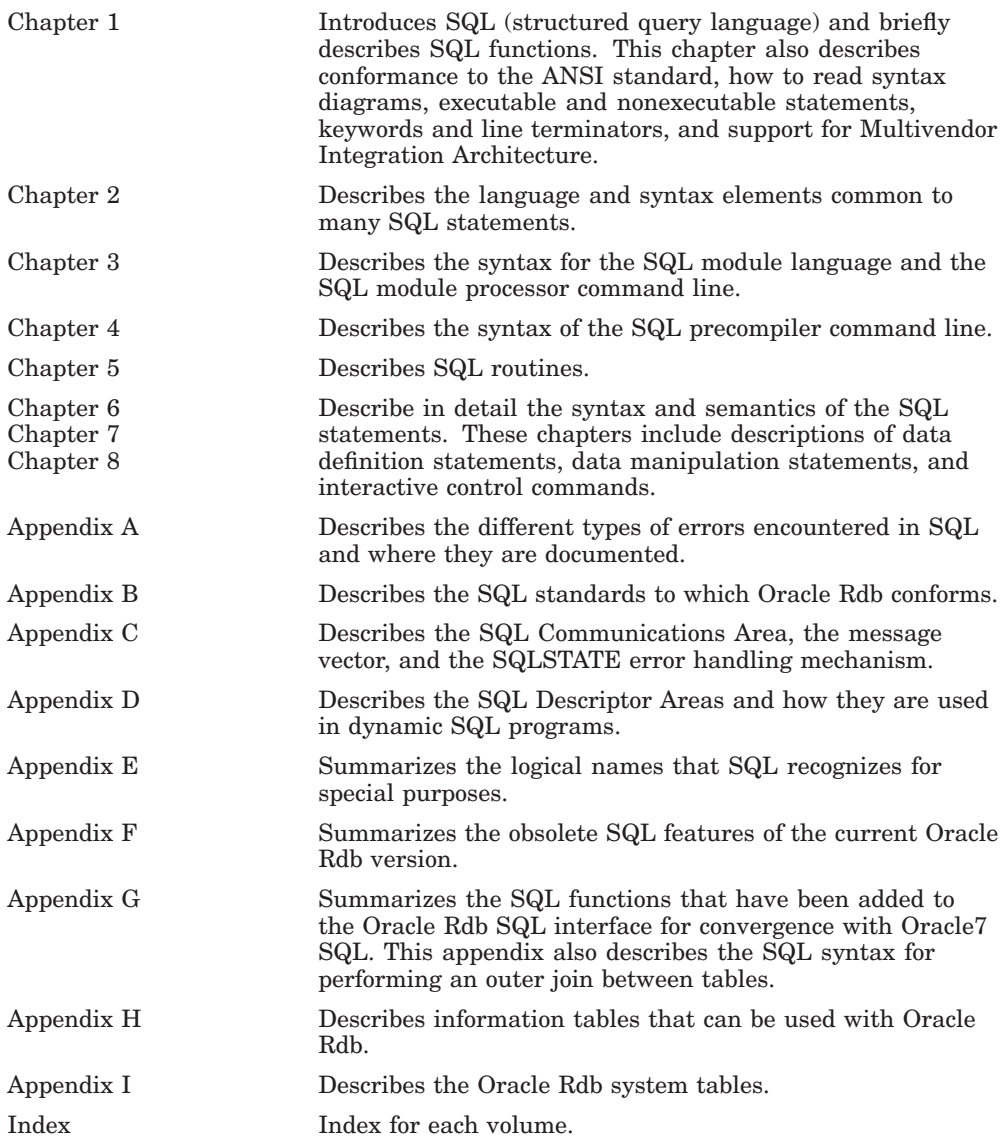

#### **Related Manuals**

For more information on Oracle Rdb, see the other manuals in this documentation set, especially the following:

- *Oracle Rdb Guide to Database Design and Definition*
- *Oracle Rdb7 Guide to Database Performance and Tuning*
- *Oracle Rdb Introduction to SQL*
- *Oracle Rdb Guide to SQL Programming*

#### **Conventions**

In examples, an implied carriage return occurs at the end of each line, unless otherwise noted. You must press the Return key at the end of a line of input.

Often in examples the prompts are not shown. Generally, they are shown where it is important to depict an interactive sequence exactly; otherwise, they are omitted.

The following conventions are also used in this manual:

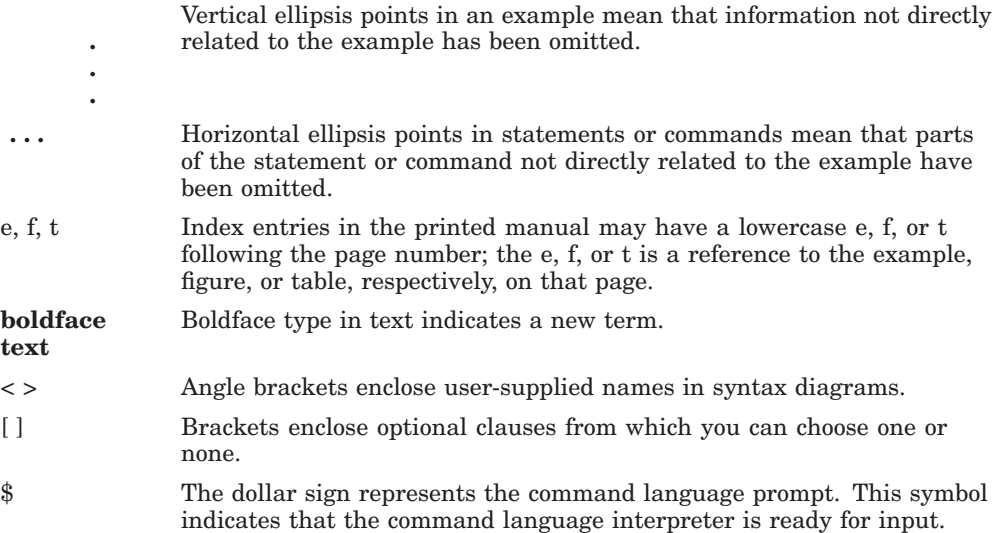

#### **References to Products**

The Oracle Rdb documentation set to which this manual belongs often refers to the following Oracle Corporation products by their abbreviated names:

- In this manual, Oracle Rdb refers to Oracle Rdb for OpenVMS. Version 7.1 of Oracle Rdb software is often referred to as V7.1.
- Oracle CDD/Repository software is referred to as the dictionary, the data dictionary, or the repository.
- Oracle ODBC Driver for Rdb software is referred to as the ODBC driver.
- OpenVMS I64 refers to HP OpenVMS Industry Standard 64 for Integrity Servers.
- OpenVMS means the OpenVMS I64 and OpenVMS Alpha operating systems.

# **A Error Messages**

This appendix describes:

- The types and format of error messages you can encounter when using SQL
- How to find and use the documentation for error messages

#### **A.1 Types of Error Messages and Their Format**

You can receive messages not only from SQL, but also from underlying software.

Messages you encounter while using SQL come from the following levels:

• The SQL interface itself. Messages generated by SQL are preceded by a facility code of SQL. For example:

%SQL-E-CURALROPE, Cursor K was already open

In programs, you can use the message vector structure in the SQL SIGNAL, SQL\_GET\_ERROR\_TEXT, SQL\_GET\_MESSAGE\_VECTOR, and SQL\$GET\_ERROR\_TEXT routines, described in Section C.2, to signal errors and return the corresponding message text.

• Common Operating System Interface (COSI) facility error messages. For example:

%COSI-F-NOQUAL, qualifiers not allowed - supply only verb and parameters

• The underlying database product. The facility code for messages generated by the underlying database depends on the database product with which you are using SQL.

Oracle Rdb messages are preceded by a facility code of RDMS. For example:

%RDMS-F-INVDB\_NAME, invalid database name

Refer to the appropriate documentation for other products.

• The repository. Messages generated by the repository are preceded by a facility code of CDD. For example:

%CDD-E-ERRSHOW, error displaying object

Whatever the source of an error message, the format is the same. All error messages contain the following elements:

- The facility name preceded by a percent sign  $(\%)$  or a hyphen  $(\text{-})$
- The severity code followed by a hyphen  $(-)$

Table A–1 lists the severity codes in order of increasing severity.

• The diagnostic error message name followed by a comma  $($ , $)$ 

This name identifies the message. In the documentation for error messages, the messages are alphabetized within each facility by diagnostic error message name.

• The diagnostic error message text

The text is a brief description of the problem. Error messages may contain string substitutions that are specific to a user's error. In the documentation for error messages, these string substitutions are delimited by angle brackets  $\left\langle \langle \rangle \right\rangle$  within a message. For example:

%SQL-F-CURNOTOPE, Cursor <str> is not opened

If you receive this message, SQL substitutes the actual string (in this case, a cursor name) for <str>.

You can suppress the display of any or all elements of an error message with the SET MESSAGE command in DCL.

**Table A–1 Explanation of Error Message Severity Codes**

| Code | <b>Severity</b> | <b>Explanation</b>                                 |  |
|------|-----------------|----------------------------------------------------|--|
|      | <b>Success</b>  | Indicates that your command executed successfully. |  |
| -1   | Information     | Reports on actions taken by the software.          |  |
|      |                 | (continued on next page)                           |  |

| Code | <b>Severity</b> | <b>Explanation</b>                                                                  |
|------|-----------------|-------------------------------------------------------------------------------------|
| W    | Warning         | Indicates error conditions for which you may not need to<br>take corrective action. |
| E,   | Error           | Indicates conditions that are not fatal, but that must be<br>handled or corrected.  |
| F    | Fatal           | Indicates conditions that are fatal and must be handled or<br>corrected.            |

**Table A–1 (Cont.) Explanation of Error Message Severity Codes**

#### **A.2 Error Message Documentation**

Because error messages are updated frequently, documentation is provided in the following text files:

• SQL messages:

In SYS\$HELP:SQL\$MSGnn.DOC

where *nn* is the current version number for Oracle Rdb.

This file contains the same text as the Help Errors help topic in interactive SQL.

• RDB messages: In SYS\$HELP:RDB\_MSGnn.DOC

where *nn* is the current version number for Oracle Rdb.

- RDMS messages: In SYS\$HELP:RDMS\_MSG.DOC
- COSI messages: In SYS\$HELP:COSI\_MSG.DOC
- SQL/Services messages: In SYS\$HELP:SQLSRV\$MSG.DOC
- Repository messages: In SYS\$HELP:CDD\_MSG.DOC

The message documentation for all the facilities follows the same format, with messages alphabetized by message name. After the message name and text, the documentation includes an explanation and suggested user action.

The online message documentation files may be updated even if you do not install a new version of SQL. In particular, any installation of Oracle Rdb databases may replace the RDB\_MSG.DOC file with one that is more up-to-date.

You can print the online message documentation files for reference. In addition, you can search the files for the message information you need.

#### **A.3 Errors Generated When You Use SQL Statements**

When you write application programs that use SQL, you must use one of the following methods to return the error messages:

- The SQLCODE parameter, which stores a value that represents the execution status of SQL statements.
- The SQLSTATE status parameter, a string of five characters, provides error handling that complies with the ANSI/ISO SQL standard. See Appendix C for more information on the SQLSTATE status parameter.
- The longword array RDB\$MESSAGE\_VECTOR, which stores information about the execution status of SQL statements.
- The calls sql\_signal, sql\_get\_error\_text, and SQL\$GET\_ERROR\_TEXT, which use error information returned through the RDB\$MESSAGE VECTOR array.
- The call sql\_get\_message\_vector, which retrieves information from the message vector about the status of the last SQL statement.
- The SQL statement WHENEVER, which provides error handling for all SQL statements that follow the WHENEVER statement. (However, you cannot use this statement in programs that call procedures in an SQL module.)

For more information about handling errors using SQL options, see the *Oracle Rdb Guide to SQL Programming*.

Table A–2 lists SQL statements and errors they commonly generate at run time. This is not an exhaustive list. The second column lists the error message status code and the third column lists the corresponding value of the SQLCODE field in the SQLCA. See Appendix C for more information about SQLCODE values.

| <b>SQL Statement</b> | Error Status Code <sup>2</sup> | <b>SQLCODE Value</b>       |
|----------------------|--------------------------------|----------------------------|
| <b>ALTER DOMAIN</b>  | SQL\$_BAD_LENGTH               | $-1029$                    |
|                      | SQL\$_BAD_SCALE                | $-1030$                    |
|                      | SQL\$_NO_SUCH_FIELD            | $-1027$                    |
| <b>ALTER TABLE</b>   | RDB\$_DEADLOCK                 | $-913$                     |
|                      | RDB\$ INTEG_FAIL               | $-1001$                    |
|                      | RDB\$_LOCK_CONFLICT            | $-1003$                    |
|                      | RDB\$_NO_PRIV                  | $-1028$                    |
|                      | RDB\$_READ_ONLY_REL            | $-1031$                    |
|                      | RDB\$_READ_ONLY_TRANS          | $-817$                     |
|                      | RDB\$_READ_ONLY_VIEW           | $-1031$                    |
|                      | RDB\$_REQ_NO_TRANS             | Not available <sup>1</sup> |
|                      | SQL\$_BAD_LENGTH               | $-1029$                    |
|                      | SQL\$_BAD_SCALE                | $-1030$                    |
|                      | <b>SQL\$_COLEXISTS</b>         | $-1023$                    |
|                      | SQL\$_FLDNOTDEF                | $-1024$                    |
|                      | SQL\$_FLDNOTINREL              | $-1024$                    |
|                      | SQL\$_NO_SUCH_FIELD            | $-1027$                    |
| <b>ATTACH</b>        | RDB\$_REQ_WRONG_DB             | $-1020$                    |
| <b>CLOSE</b>         | SQL\$_CURNOTOPE                | $-501$                     |
| <b>COMMIT</b>        | RDB\$ DEADLOCK                 | $-913$                     |
|                      | RDB\$_INTEG_FAIL               | $-1001$                    |
|                      | RDB\$_LOCK_CONFLICT            | $-1003$                    |
|                      | SQL\$_NO_TXNOUT                | $-1005$                    |
| <b>CREATE DOMAIN</b> | SQL\$_FIELD_EXISTS             | $-1026$                    |
| <b>CREATE VIEW</b>   | RDB\$ DEADLOCK                 | $-913$                     |
|                      | RDB\$_LOCK_CONFLICT            | $-1003$                    |
|                      | <b>SQL\$ NO SUCH FIELD</b>     | $-1027$                    |

**Table A–2 SQL Errors Generated at Run Time**

1No specific numeric value. Check the SQLCODE for negative values.

 $^{2}\text{-}1$  is a general error SQLCODE value that does not correspond to any specific error. Use sql\_ signal or sql\_get\_error\_text to return a meaningful error.

(continued on next page)

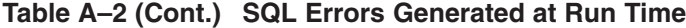

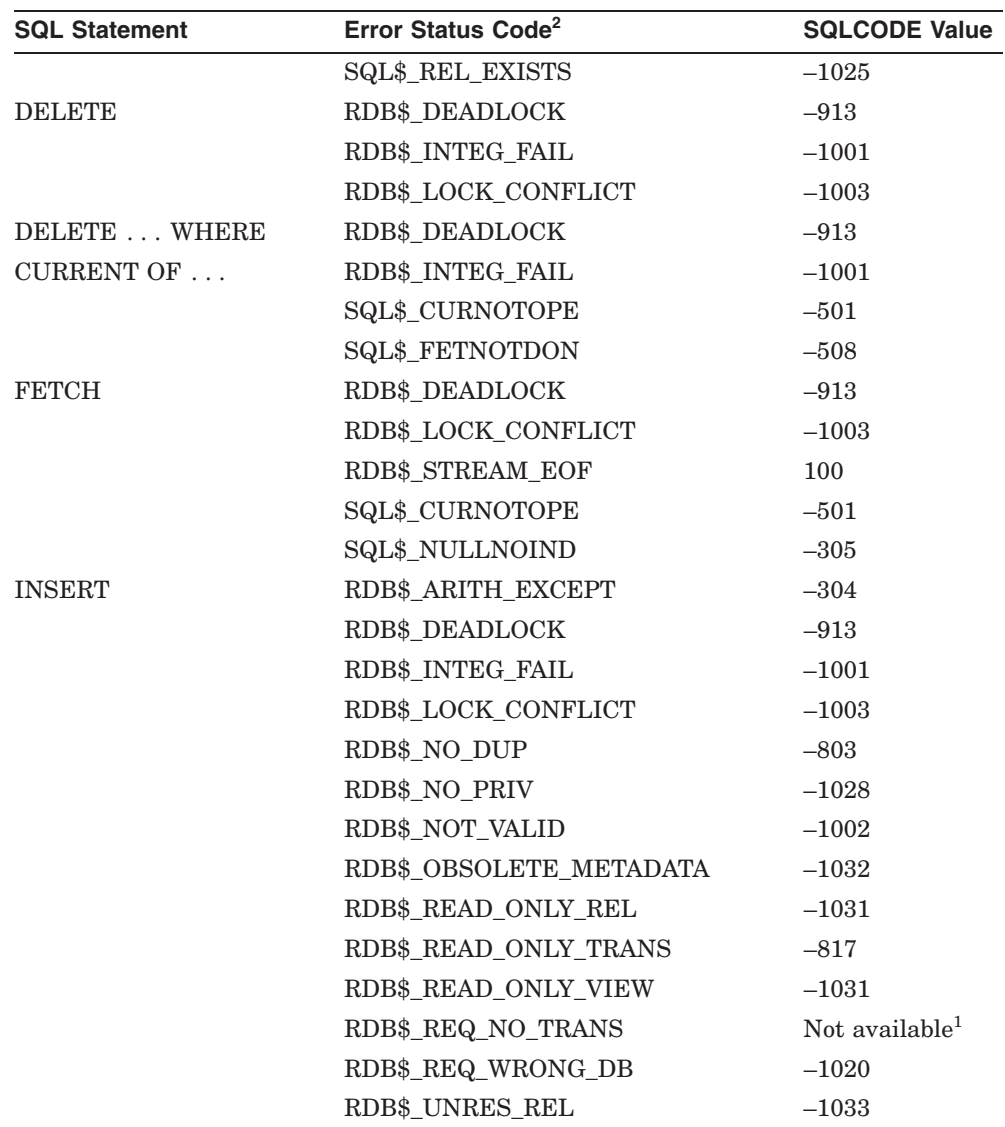

1No specific numeric value. Check the SQLCODE for negative values.

 $^{2}\text{-}1$  is a general error SQLCODE value that does not correspond to any specific error. Use sql\_ signal or sql\_get\_error\_text to return a meaningful error.

(continued on next page)

| <b>SQL Statement</b>   | Error Status Code <sup>2</sup> | <b>SQLCODE Value</b> |
|------------------------|--------------------------------|----------------------|
| <b>OPEN</b>            | RDB\$ DEADLOCK                 | $-913$               |
|                        | RDB\$ LOCK CONFLICT            | $-1003$              |
| <b>ROLLBACK</b>        | SQL\$_NO_TXNOUT                | $-1005$              |
| <b>SET TRANSACTION</b> | RDB\$ DEADLOCK                 | $-913$               |
|                        | RDB\$_LOCK_CONFLICT            | $-1003$              |
|                        | <b>SQL\$ BAD TXN STATE</b>     | $-1004$              |
| singleton SELECT       | RDB\$_DEADLOCK                 | $-913$               |
|                        | RDB\$_LOCK_CONFLICT            | $-1003$              |
|                        | <b>SQL\$_NULLNOIND</b>         | $-305$               |
|                        | SQL\$_SELMORVAL                | $-811$               |
| <b>UPDATE</b>          | RDB\$ DEADLOCK                 | $-913$               |
|                        | RDB\$ INTEG FAIL               | $-1001$              |
|                        | RDB\$_LOCK_CONFLICT            | $-1003$              |
|                        | RDB\$_NO_DUP                   | $-803$               |
|                        | RDB\$ NOT_VALID                | $-1002$              |
|                        | RDB\$ READ ONLY REL            | $-1031$              |
| <b>UPDATE  WHERE</b>   | RDB\$_DEADLOCK                 | $-913$               |
| <b>CURRENT OF </b>     | RDB\$ INTEG FAIL               | $-1001$              |
|                        | RDB\$ LOCK CONFLICT            | $-1003$              |
|                        | RDB\$_NO_DUP                   | $-803$               |
|                        | RDB\$_NOT_VALID                | $-1002$              |
|                        | <b>SQL\$_CURNOTOPE</b>         | $-501$               |
|                        | <b>SQL\$_FETNOTDON</b>         | $-508$               |

**Table A–2 (Cont.) SQL Errors Generated at Run Time**

<sup>2</sup>-1 is a general error SQLCODE value that does not correspond to any specific error. Use sql\_ signal or sql\_get\_error\_text to return a meaningful error.

#### **A.4 Identifying Precompiler and Module Language Errors**

The SQL precompiler and the SQL module language processor let you identify (flag) syntax that is not ANSI/ISO SQL standard. See Chapter 3 and Chapter 4 for more information.

Error messages for SQL precompilers and SQL module language are flagged in the following way:

EXEC SQL SELECT SUM(DISTINCT QTY), AVG(DISTINCT QTY) /\* multiple distincts\*/ %SQL-I-NONSTADIS, (1) The standard only permits one DISTINCT in a select expression INTO :int1, :int2 FROM D.SP; /\* in a query \*/

# **B SQL Standards**

This appendix describes the SQL standards to which Oracle Rdb conforms.

#### **B.1 ANSI/ISO/IEC SQL 1999 Standard**

- The SQL interface to Oracle Rdb is referred to as SQL. This interface is the Oracle Rdb implementation of the SQL standard commonly referred to as the ANSI/ISO SQL standard or SQL99.
- The new SQL standard adopted in 1999 consists of the following five parts:
	- ANSI/ISO/IEC 9075-1:1999, Information technology Database language - SQL - Part 1: Framework (SQL/Framework)
	- ANSI/ISO/IEC 9075-2:1999, Information technology Database language - SQL - Part 2: Foundation (SQL/Foundation)
	- ANSI/ISO/IEC 9075-3:1999, Information technology Database language - SQL - Part 3: Call-Level Interface (SQL/CLI)
	- ANSI/ISO/IEC 9075-4:1999, Information technology Database language - SQL - Part 4: Persistent Stored Modules (SQL/PSM)
	- ANSI/ISO/IEC 9075-5:1999, Information technology Database language - SQL - Part 5: Host Language Bindings (SQL/Bindings)

In general, the Oracle Rdb release 7.1 documentation refers to this standard as SQL:1999. SQL:1999 supersedes the SQL92 standard.

The minimal conformance level for SQL:1999 is known as Core. Core SQL:1999 is a superset of the SQL92 Entry Level specification. Oracle Rdb is broadly compatible with the SQL:1999 Core specification. However, a small number of SQL:1999 Core features are not currently implemented in Oracle Rdb or differ from the Oracle Rdb implementation. Oracle Corporation is committed to fully supporting SQL:1999 Core functionality in a future release, while providing upward compatibility for existing applications.

Additionally, Oracle Rdb also complies to most of the ANSI/ISO/IEC 9075- 4:1999 (Persistent Stored Modules) portion of the standard.

The following functionality described by SQL:1999 CORE is not currently available in Oracle Rdb:

• SQL99 flagger

The flagger would alert the programmer to extensions to the SQL:1999 SQL database language.

• Basic Information Schema, and Documentation Schema

A set of tables and views that describe the database definitions, similar in content to the Rdb system tables.

- TIME and TIMESTAMP precision up to 6 fractional seconds Oracle Rdb currently supports a maximum fractional second precision of 2.
- CREATE TYPE

The CREATE TYPE statement in the SQL:1999 CORE allows a user to define a typed name, similar to a domain, but with strong typing rules.

• REVOKE ... { RESTRICT | CASCADE }

These variations to REVOKE requires that a check be performed during protection updates so that privilege changes do not effect the correct execution of existing procedures and functions.

You can obtain a copy of ANSI standards from the following address:

American National Standards Institute 11 West 42nd Street New York, NY 10036 USA Telephone: 212.642.4900 FAX: 212.398.0023

Or from their web site:

#### **http://webstore.ansi.org/ansidocstore/default.asp**

A subset of ANSI standards, including the SQL standard, are X3 or NCITS standards. You can obtain these from the National Committee for Information Technology Standards (NCITS) at:

#### **http://www.cssinfo.com/ncitsquate.html**

The Core SQL:1999 features that Oracle Rdb fully supports are listed in Table B–1.

| <b>Feature ID</b> | Feature                                      |
|-------------------|----------------------------------------------|
| E011              | Numeric data types                           |
| E021              | Character data types                         |
| E031              | Identifiers                                  |
| E051              | Basic query specification                    |
| E061              | Basic predicates and search conditions       |
| E071              | Basic query expressions                      |
| E081              | Basic privileges                             |
| E091              | Set functions                                |
| E101              | Basic data manipulation                      |
| E111              | Single row SELECT statement                  |
| E121              | Basic cursor support                         |
| E131              | Null value support (nulls in lieu of values) |
| E141              | Basic integrity constraints                  |
| E151              | Basic transaction support                    |
| E152              | Basic SET TRANSACTION statement              |
| E153              | Updatable queries with subqueries            |
| E161              | SQL comments using leading double minus      |
| E171              | <b>SQLSTATE</b> support                      |
| E182              | Module language                              |
| F041              | Basic joined table                           |
| F081              | UNION and EXCEPT in views                    |
| F131              | Grouped operations                           |
| F181              | Multiple module support                      |
| F <sub>201</sub>  | CAST function                                |
| F221              | Explicit defaults                            |
| F <sub>261</sub>  | CASE expression                              |
|                   |                                              |

**Table B–1 Fully Supported Core SQL:1999 Features**

(continued on next page)

| <b>Feature ID</b> | Feature                     |
|-------------------|-----------------------------|
| F311              | Schema definition statement |
| F471              | Scalar subquery values      |
| F481              | Expanded NULL predicate     |

**Table B–1 (Cont.) Fully Supported Core SQL:1999 Features**

Core SQL:1999 features that Oracle Rdb partially supports are listed in Table B–2.

| <b>Feature ID</b> | <b>Feature</b> | <b>Partial Support</b>                                                                                                    |
|-------------------|----------------|----------------------------------------------------------------------------------------------------|
| F031              | Basic schema   | Oracle Rdb fully supports the following manipulation<br>subfeatures:                                                                             |
|                   |                | F031-01, Clause 11, "Schema definition and<br>$\bullet$<br>manipulation": Selected facilities as indicated by<br>the subfeatures of this Feature |
|                   |                | F031-02, CREATE VIEW statement<br>٠                                                                                                    |
|                   |                | F031-03, GRANT statement<br>$\bullet$                                                                                                    |
|                   |                | F031-04, ALTER TABLE statement: ADD<br>$\bullet$<br>COLUMN clause                                                                                |
|                   |                | F031-13, DROP TABLE statement: RESTRICT<br>$\bullet$<br>clause                                                                                   |
|                   |                | F031-16, DROP VIEW statement: RESTRICT<br>clause                                                                                                 |
|                   |                | Oracle Rdb does not support the following subfeature:                                                                                            |
|                   |                | F031-19, REVOKE statement: RESTRICT clause<br>$\bullet$                                                                                          |
|                   |                | (continued on next page)                                                                                                    |

**Table B–2 Partially Supported Core SQL:1999 Features**

| <b>Feature ID</b> | <b>Feature</b>      | <b>Partial Support</b>                                                                                                    |
|-------------------|---------------------|----------------------------------------------------------------------------------------------------|
| F <sub>051</sub>  | Basic date and time | Oracle Rdb fully supports the following subfeatures:                                                                                         |
|                   |                     | F051-01, DATE data type (including support of<br>$\bullet$<br>DATE literal)                                                                  |
|                   |                     | F051-02, TIME data type (including support of<br>٠<br>TIME literal) with fractional seconds precision of<br>at least 0.                      |
|                   |                     | F051-03, TIMESTAMP data type (including)<br>$\bullet$<br>support of TIMESTAMP literal) with the<br>maximum fractional seconds precision of 2 |
|                   |                     | F051-04, comparison predicate on DATE, TIME,<br>$\bullet$<br>and TIMESTAMP data types                                                        |
|                   |                     | F051-05, explicit CAST between date time types<br>٠<br>and character types                                                                   |
|                   |                     | F051-06, CURRENT DATE<br>٠                                                                                                    |
|                   |                     | F051-07, LOCALTIME<br>٠                                                                                                    |
|                   |                     | F051-08, LOCALTIMESTAMP<br>$\bullet$                                                                                                    |
|                   |                     | Oracle Rdb does not support the following subfeature:                                                                                        |
|                   |                     | F051-03, fractional seconds precision greater than<br>$\bullet$<br>$\overline{2}$                                                            |
|                   |                     | (continued on next page)                                                                                                    |

**Table B–2 (Cont.) Partially Supported Core SQL:1999 Features**

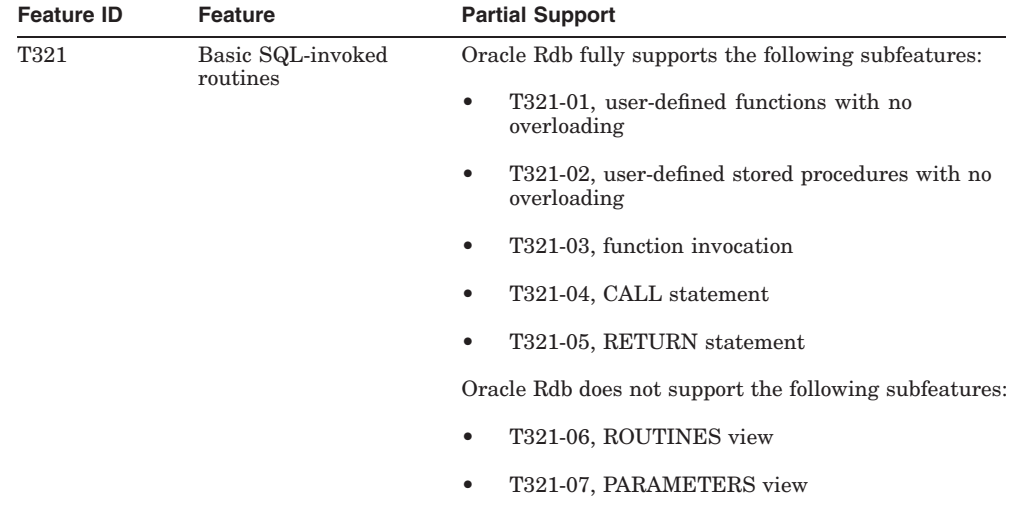

#### **Table B–2 (Cont.) Partially Supported Core SQL:1999 Features**

The Core SQL:1999 features that Oracle Rdb does not support are listed in Table B–3.

**Table B–3 Unsupported Core SQL:1999 Features**

| <b>Feature ID</b> | <b>Feature</b>                                                                              |
|-------------------|---------------------------------------------------------------------------------------------|
| F021              | Basic information schema; you can get this information from the Oracle Rdb<br>system tables |
| F501              | Features and conformance views                                                              |
| F812              | Basic flagging; Oracle Rdb's SQL flagger only shows up through SQL92                        |
| S <sub>0</sub> 11 | Distinct data types                                                                         |

#### **B.2 SQL:1999 Features in Rdb**

Oracle Rdb release 7.1 adds the following SQL:1999 features to SQL:

- AND CHAIN clause for COMMIT and ROLLBACK
- LOCALTIME, LOCALTIMESTAMP, ABS functions
- START TRANSACTION statement
- ITERATE loop control statement
- WHILE looping statement using revised SQL:1999 syntax
- REPEAT looping statement
- Searched CASE statement
- DETERMINISTIC, and NOT DETERMINISTIC attributes These clauses replace NOT VARIANT and VARIANT attributes, respectively.
- RETURNS NULL ON NULL INPUT and CALLED ON NULL INPUT clauses for functions
- Support for module global variables which can be accessed by all routines in a module.
- DEFAULT VALUES clause for INSERT
- DEFAULT keyword for INSERT and UPDATE
- Full SIGNAL statement syntax
- BETWEEN SYMMETRIC predicate support
- USER and ROLE support including the GRANT/REVOKE enhancements
- INITIALLY IMMEDIATE and INITIALLY DEFERRED clauses for constraints
- UNIQUE predicate
- TABLE query specification This is a shorthand for SELECT \* FROM
- DISTINCT keyword for UNION
- FOREIGN KEY reference semantics

The columns listed by the REFERENCES clause can be in a different order to that of the matching PRIMARY KEY or UNIQUE constraint. Requires SQL99 dialect.

- ALTER MODULE, ALTER PROCEDURE and ALTER FUNCTION statements
- EXCEPT DISTINCT operator
- INTERSECT DISTINCT operator
- CORRESPONDING clause for UNION, EXCEPT and INTERSECT operators
- VAR\_POP, VAR\_SAMP, STDDEV\_POP, STDDEV\_SAMP statistical operators
- FILTER modifier for statistical functions

#### **B.3 Establishing SQL:1999 Semantics**

The following commands can be used to establish the SQL:1999 database language standard semantics:

- SET DIALECT
- SET QUOTING RULES
- SET KEYWORD RULES
- SET DEFAULT DATE FORMAT

For example:

SQL> SET DIALECT 'SQL99';

In most cases, the semantics of the SQL99 dialect are the same as SQL92. As new features are added, these may have different semantics in these two dialects.

The following command displays the current settings for this connection:

SQL> SHOW CONNECTION <connectionname>

#### For example:

```
SQL> show connection rdb$default_connection
Connection: RDB$DEFAULT_CONNECTION
Default alias is RDB$DBHANDLE
Default catalog name is RDB$CATALOG
Default schema name is SMITHI
Dialect: SQL99
Default character unit: CHARACTERS
Keyword Rules: SQL99
View Rules: ANSI/ISO
Default DATE type: DATE ANSI
Quoting Rules: ANSI/ISO
Optimization Level: DEFAULT
Hold Cursors default: WITH HOLD PRESERVE NONE
Quiet commit mode: ON
Compound transactions mode: EXTERNAL
Default character set is DEC_MCS
National character set is DEC_MCS
Identifier character set is DEC_MCS
Literal character set is DEC_MCS
Display character set is UNSPECIFIED
```
The session variables DIALECT, DATE\_FORMAT, QUOTING\_RULES, and KEYWORD\_RULES can also return the string 'SQL99'.

For example:

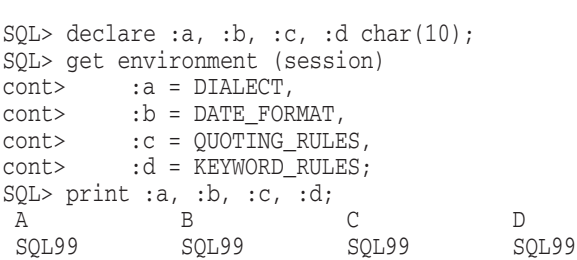

# **C**

## **The SQL Communications Area (SQLCA) and the Message Vector**

The SQLCA and message vector are two separate host structures that SQL declares when it precompiles an INCLUDE SQLCA statement.

Both the SQLCA and the message vector provide ways of handling errors:

• The SQLCA is a collection of parameters that SQL uses to provide information about the execution of SQL statements to application programs. The SQLCODE parameter in the SQLCA shows if a statement was successful and, for some errors, the particular error when a statement is not successful.

To illustrate how the SQLCA works in applications, interactive SQL displays its contents when you issue the SHOW SQLCA statement.

The message vector is also a collection of parameters that SQL updates after it executes a statement. It lets programs check if a statement was successful, but provides more detail than the SQLCA about the type of error if a statement is not successful. The message vector, for example, provides a way to access any follow-on messages in addition to those containing the facility code RDB or SQL.

You can use the following steps to examine the message vector:

- Assign any value to the logical name SQL\$KEEP\_PREP\_FILES.
- Precompile any program that contains the line "EXEC SQL INCLUDE SQLCA''. (You can use the programs in the sample directory.)
- Examine the generated host language program.

SQL updates the contents of the SQLCA and the message vector after completion of every executable SQL statement (nonexecutable statements are the DECLARE, WHENEVER, and INCLUDE statements).

You do not have to use the INCLUDE SQLCA statement in programs. However, if you do not, you must explicitly declare the SQLCODE parameter to receive values from SQL. SQLCODE is explicitly declared as an unscaled, signed longword integer.

SQLCODE is a deprecated feature of the ANSI/ISO SQL standard and is replaced by SQLSTATE. To comply with the ANSI/ISO SQL standard, you should explicitly declare either SQLCODE or, preferably, SQLSTATE instead of using the INCLUDE SQLCA statement. SQLCA (and the INCLUDE SQLCA statement) is not part of the ANSI/ISO SQL standard. If you declare SQLCODE or SQLSTATE but use the INCLUDE SQLCA statement, SQL uses the SQLCA.

Programs that do not use the INCLUDE SQLCA statement will not have the message vector declared by the precompiler. Such programs must explicitly declare the message vector if they:

- Use the RDB\$LU STATUS field of the message vector in their error checking
- Use system calls such as SYS\$PUTMSG

The message vector is not part of the ANSI/ISO SQL standard.

When the SQLCA structure is explicitly declared by a program, SQL does not update the SQLERRD fields. If you want the SQLERRD fields updated, include the SQLCA definitions in the program using the EXEC SQL INCLUDE SQLCA statement.

Section C.1 and Section C.2 describe the SQLCA and the message vector in more detail. Section C.3 shows the declarations SQL makes for them in different host language programs.

#### **C.1 The SQLCA**

The only fields of interest in the SQLCA are the SQLCODE field and the second through sixth elements of the SQLERRD array.

Example C–1 shows the interactive SQL display for the SQLCA after the "attempt to fetch past end of stream" error.

#### **Example C–1 Fields in the SQLCA**

SQL> SHOW SQLCA SQLCA: SQLCAID: SQLCA SQLCABC: 128 SQLCODE: 100<br>SQLERRD: [0]: 0 SQLERRD: [1]: 0 [2]: 0 [3]: 0 [4]: 0 [5]: 0 SQLWARN0: 0 SQLWARN1: 0 SQLWARN2: 0 SQLWARN3: 0 SQLWARN4: 0 SQLWARN5: 0 SQLWARN6: 0 SQLWARN7: 0 SQLSTATE: 02000

SQLSTATE is not part of the SQLCA, although it appears in the display.

The remainder of this section describes the fields of the SQLCA.

#### **Fields of the SQLCA**

#### **SQLCAID**

An 8-character field whose value is always the character string SQLCA. The FORTRAN SQLCA does not include this field.

#### **SQLCABC**

An integer field whose value is always the length, in bytes, of the SQLCA. The value is always 128. The FORTRAN SQLCA does not include this field.

#### **SQLCODE**

An integer field whose value indicates the error status returned by the most recently executed SQL statement. A positive value other than 100 indicates a warning, a negative value indicates an error, and a zero indicates successful execution.

Table C–1 shows the possible numeric and literal values that SQL returns to the SQLCODE field and explains the meaning of the values.

| <b>Numeric</b><br>Value | <b>Literal Value</b>                   | <b>Meaning</b>                                                                                                    |
|-------------------------|----------------------------------------|----------------------------------------------------------------------------------------------------|
|                         | <b>Success Status Code</b>             |                                                                                                    |
| $\mathbf{0}$            | SQLCODE_SUCCESS                        | Statement completed successfully.                                                                                                    |
|                         | <b>Warning Status Codes</b>            |                                                                                                    |
| 100                     | SQLCODE_EOS                            | SELECT statement or cursor came to the end<br>of stream.                                                                                                    |
| 1003                    | SQLCODE_ELIM_NULL <sup>1</sup>         | Null value was eliminated in a set function.                                                                                                    |
| 1004                    | SQLCODE_TRUN_RTRV <sup>1</sup>         | String truncated during assignment. This<br>occurs only during data retrieval.                                                                                                    |
|                         | <b>Error Status Codes</b>              |                                                                                                    |
| $-1$                    | <b>SQLCODE_RDBERR</b>                  | Oracle Rdb returned an error. The value<br>of -1 is a general error SQLCODE value<br>returned by any error not corresponding to<br>the other values in this table. Use sql_signal<br>or sql_get_error_text to return a meaningful<br>error. |
| $-304$                  | <b>SQLCODE_OUTOFRAN</b>                | Value is out of range for a host variable.                                                                                                    |
| $-305$                  | SQLCODE_NULLNOIND                      | Tried to store a null value into a host<br>language variable with no indicator variable.                                                                                                    |
| $-306$                  | SQLCODE_STR_DAT_<br>TRUNC <sup>1</sup> | String data, right truncation.                                                                                                    |
| $-307$                  | SQLCODE_INV_DATETIME                   | Date-time format is invalid.                                                                                                    |
| $-501$                  | SQLCODE_CURNOTOPE                      | Cursor is not open.                                                                                                    |
| $-502$                  | SQLCODE_CURALROPE                      | Cursor is already open.                                                                                                    |
| $-507$                  | SQLCODE_UDCURNOPE                      | Cursor in an UPDATE or DELETE operation<br>is not opened.                                                                                                    |
| $-508$                  | SQLCODE_UDCURNPOS                      | Cursor in an UPDATE or DELETE operation<br>is not positioned on a row.                                                                                                    |
| $-509$                  | SQLCODE_UDCURDEL                       | Cursor in an UPDATE or DELETE operation<br>is positioned on a deleted row.                                                                                                    |

**Table C–1 Values Returned to the SQLCODE Field**

1Only the SQL92 and SQL99 dialects return this value.

(continued on next page)
| <b>Numeric</b><br>Value | <b>Literal Value</b>             | <b>Meaning</b>                                                                              |  |  |
|-------------------------|----------------------------------|---------------------------------------------------------------------------------------------|--|--|
|                         | <b>Error Status Codes</b>        |                                                                                             |  |  |
| $-803$                  | <b>SQLCODE NO DUP</b>            | Updating would cause duplication on a<br>unique index.                                      |  |  |
| $-811$                  | SQLCODE_SELMORVAL                | The result of a singleton select returned more<br>than one value.                           |  |  |
| $-817$                  | SQLCODE_ROTXN                    | Attempt to update from a read-only<br>transaction.                                          |  |  |
| $-913$                  | <b>SQLCODE DEADLOCK</b>          | Request failed due to resource deadlock.                                                    |  |  |
| $-1001$                 | SQLCODE_INTEG_FAIL               | Constraint failed.                                                                          |  |  |
| $-1002$                 | SQLCODE_NOT_VALID                | Valid-if failed.                                                                            |  |  |
| $-1003$                 | SQLCODE_LOCK_<br><b>CONFLICT</b> | NO WAIT request failed because resource was<br>locked.                                      |  |  |
| $-1004$                 | SQLCODE_BAD_TXN_<br><b>STATE</b> | Invalid transaction state-the transaction<br>already started.                               |  |  |
| $-1005$                 | <b>SQLCODE NO TXN</b>            | No transaction active.                                                                      |  |  |
| $-1006$                 | SQLCODE_BAD_VERSION              | Version of the underlying system does not<br>support a feature that this query uses.        |  |  |
| $-1007$                 | SQLCODE_TRIG_ERROR               | Trigger forced an error.                                                                    |  |  |
| $-1008$                 | SQLCODE_NOIMPTXN                 | No implicit distributed transaction<br>outstanding.                                         |  |  |
| $-1009$                 | SQLCODE_DISTIDERR                | Distributed transaction ID error.                                                           |  |  |
| $-1010$                 | SQLCODE_BAD_CTX_VER              | Version field in the context structure is<br>defined incorrectly.                           |  |  |
| $-1011$                 | SQLCODE_BAD_CTX_<br>TYPE         | Type field in the context structure is defined<br>incorrectly.                              |  |  |
| $-1012$                 | SQLCODE_BAD_CTX_LEN              | Length field in the context structure is<br>defined incorrectly.                            |  |  |
| $-1013$                 | SQLCODE_BASROWDEL                | Row that contains the list has been deleted.                                                |  |  |
| $-1014$                 | SQLCODE_DIFFDEFINV               | Invoker of the module is not the same as the<br>definer (the user who compiled the module). |  |  |
| $-1015$                 | SQLCODE_STMTNOTPRE               | Dynamic statement is not prepared.                                                          |  |  |
| $-1016$                 | <b>SQLCODE NOSUCHCONN</b>        | Connection does not exist.                                                                  |  |  |

**Table C–1 (Cont.) Values Returned to the SQLCODE Field**

| <b>Numeric</b><br>Value   | <b>Literal Value</b>            | <b>Meaning</b>                                                          |
|---------------------------|---------------------------------|-------------------------------------------------------------------------|
| <b>Error Status Codes</b> |                                 |                                                                         |
| $-1017$                   | <b>SQLCODE_CONNAMEXI</b>        | Connection name already exists.                                         |
| $-1018$                   | SQLCODE_DBENVSYNERR             | Database environment specification contains<br>a syntax error.          |
| $-1019$                   |                                 | SQLCODE_DBSPECSYNERR Database specification contains a syntax<br>error. |
| $-1020$                   | SQLCODE_ATTACHERR               | Error attaching to the database.                                        |
| $-1021$                   | SQLCODE_NOSUCHALIAS             | Alias is not known.                                                     |
| $-1022$                   | SQLCODE_ALIASINUSE              | Alias is already declared.                                              |
| $-1023$                   | <b>SQLCODE_COLEXISTS</b>        | Column already exists in the table.                                     |
| $-1024$                   | SQLCODE_COLNOTDEF               | Column not defined in the table.                                        |
| $-1025$                   | SQLCODE_TBLEXISTS               | Table already exists in the database or<br>schema.                      |
| $-1026$                   | SQLCODE_DOMEXISTS               | Domain already exists in the database or<br>schema.                     |
| $-1027$                   | SQLCODE_DOMNOTDEF               | Domain is not defined in the database or<br>schema.                     |
| $-1028$                   | SQLCODE_NO_PRIV                 | No privilege for attempted operation.                                   |
| $-1029$                   | SQLCODE_BAD_LENGTH              | Negative length specified for a column.                                 |
| $-1030$                   | SQLCODE_BAD_SCALE               | Negative scale specified for a column.                                  |
| $-1031$                   | SQLCODE_RO_TABLE                | Attempt to update a read-only table.                                    |
| $-1032$                   | SQLCODE_OBSMETADATA             | Metadata no longer exists.                                              |
| $-1033$                   | SQLCODE_UNRES_REL               | Table is not reserved in the transaction.                               |
| $-1034$                   | SQLCODE_CASENOTFND              | Case not found; WHEN not specified.                                     |
| $-1035$                   | SQLCODE_CHKOPT_VIOL             | Integer failure with check option.                                      |
| $-1036$                   | SQLCODE_UNTERM_C_<br><b>STR</b> | Unterminated C string.                                                  |
| $-1037$                   | SQLCODE_INDIC_<br><b>OVFLOW</b> | Indicator overflow.                                                     |
| $-1038$                   | SQLCODE_INV_PARAM_<br>VAL.      | Invalid parameter value.                                                |

**Table C–1 (Cont.) Values Returned to the SQLCODE Field**

**Numeric Literal Value Meaning Error Status Codes** –1039 SQLCODE\_NULL\_ELIMIN Null eliminated in the set function. –1040 SQLCODE\_INV\_ESC\_SEQ Invalid escape sequence. –1041 SQLCODE\_RELNOTDEF Table not defined in the database or schema.

**Table C–1 (Cont.) Values Returned to the SQLCODE Field**

Programs can use the literal values to check for success, the end of record stream warnings, or specific errors. Your program can check for particular error codes and execute different sets of error-handling statements depending upon the error code returned. However, because the values in Table C–1 do not reflect all the possible errors or warnings, your program should check for *any* negative value.

SQL inserts the RDB message vector (see Section C.2) along with the SQLCA structure when it executes an SQL statement.

Also, string truncation conditions are only reported when the dialect is set to SQL92 or SQL99 prior to a database attach in interactive SQL or when your application is compiled. For example:

```
SOL> SET DIALECT 'SOL99':
SQL> ATTACH 'FILENAME mf_personnel';
SQL> DECLARE :ln CHAR(10);
SQL> SELECT last_name INTO :ln FROM employees WHERE employee_id = '00164';
%RDB-I-TRUN_RTRV, string truncated during assignment to a variable or parameter
SQL> SHOW SQLCA
SQLCA:
       SQLCAID: SQLCA SQLCABC: 128<br>SOLCODE: 1004
      SQLCODE: 1004<br>SOLERRD: [0]: 0
       SOLERRD:
                     [1]: 0
                     [2]: 1
                     [3]: 0
                     [4]: 0
                     [5]: 0
       SQLWARN0: 0 SQLWARN1: 0 SQLWARN2: 0
       SOLWARN3: 0 SOLWARN4: 0 SOLWARN5: 0
       SQLWARN6: 0 SQLWARN7: 0
       SQLSTATE: 01004
```
%RDB-I-TRUN\_RTRV, string truncated during assignment to a variable or parameter

For each language, SQL provides a file that contains the declarations of all the error literals shown in Table C–1. You can include this file in precompiled SQL and module language programs.

Table C–2 shows how to include this file in your program.

| <b>Precompiled or Module</b><br>Language | <b>Declaration</b>                                           |
|------------------------------------------|--------------------------------------------------------------|
| Ada                                      | with SQL_SQLCODE;<br>with SQL_SQLDA;<br>with SQL SQLDA2; $1$ |
| <b>BASIC</b>                             | %INCLUDE "sys\$library:sql_literals.bas"                     |
| $\mathcal{C}$                            | #include "sys\$library:sql literals.h"                       |
| <b>COBOL</b>                             | COPY 'SYS\$LIBRARY:SQL_LITERALS'                             |
| <b>FORTRAN</b>                           | INCLUDE 'SYS\$LIBRARY:SQL LITERALS.FOR'                      |
| Pascal                                   | %include 'sys\$library:sql literals.pas'                     |
| PI/I                                     | %INCLUDE 'sys\$library:sql_literals.pli';                    |

**Table C–2 Including the Error Literals File in Programs**

<sup>1</sup>You must compile the Ada package, SYS\$LIBRARY:SQL\_LITERALS.ADA, before you use it in a<br>program. Only declare SQL\_SQLDA and SQL\_SQLDA2 when you use dynamic SQL.

In addition to the error literals, the file contains declarations for the SQLTYPE field in the SQLDA. See Appendix D for information about the SQLTYPE field.

Example C–2 shows how to include the error literals file in a COBOL program.

#### **Example C–2 Including Error Literals in a COBOL Program**

```
IDENTIFICATION DIVISION.
PROGRAM-ID. LITERAL-TESTS.
*
* This program tests the use of symbolic literals for SQLCODE and
* SQLDA_DATATYPE. All the literal definitions are part of a file that
* is used with the COPY command.
*
DATA DIVISION.
WORKING-STORAGE SECTION.
COPY SQL_LITERALS.
EXEC SQL INCLUDE SQLCA END-EXEC.<br>01 CDE PIC X(5).
               PIC X(5).
01 DISP_SQLCODE PIC S9(9) DISPLAY SIGN LEADING SEPARATE.
01 GETERRVARS.<br>02 error-buffer-len
                                      PIC S9(9) COMP VALUE 132.<br>PIC S9(9) COMP.
           02 error-msg-len
           02 error-buffer PIC X(132).
exec sql whenever sqlerror continue end-exec.
PROCEDURE DIVISION.
*
* test for sqlcode -501 SQLCODE_CURNOTOPE
* exec sql declare A cursor for
               select college_code from colleges
                where college_name like 'D%' order by 1
        end-exec.
        exec sql fetch A into :CDE end-exec.
        if sqlcode = SQLCODE_CURNOTOPE
        then
            MOVE sqlcode to DISP_SQLCODE
            DISPLAY "SQLCODE after attempt to fetch is ", DISP_SQLCODE
        CALL "sql_get_error_text" USING BY REFERENCE error-buffer,
                                         BY VALUE error-buffer-len,
                                         BY REFERENCE error-msg-len.
            DISPLAY BUFFER(1:error-msg-len)
        end-if.
        exec sql close A end-exec.
```
\*

**Example C–2 (Cont.) Including Error Literals in a COBOL Program**

```
* test for SQLCODE 0 SQLCODE_SUCCESS
* exec sql
       insert into employees (employee id, last name, sex)
           values ('00999','Jones','M')
       end-exec.
       if sqlcode = SQLCODE_SUCCESS
       then
           MOVE sqlcode to DISP_SQLCODE
           DISPLAY "SQLCODE after insert is ", DISP_SQLCODE
       CALL "sql_get_error_text" USING BY REFERENCE error-buffer,
                                       BY VALUE error-buffer-len,
                                        BY REFERENCE error-msg-len.
           DISPLAY BUFFER(1:error-msg-len)
       end-if.
       EXEC SQL ROLLBACK END-EXEC.
       STOP RUN.
```
## **SQLERRM**

The SQLERRM is a structure containing two fields: a word field called SQLERRML and a 70-character field called SQLERRMC.

## **SQLERRD[x]**

A zero-based array of six integers. The only elements of the array that SQL uses are the second through sixth elements (SQLERRD[1], SQLERRD[2], SQLERRD[3], SQLERRD[4] and SQLERRD[5] in the display from SHOW SQLCA).

When you use dynamic SQL, SQL puts a value in the second element (SQLERRD[1]) after SQL executes the DESCRIBE statement. The values represent the following:

- 0: The statement is any SQL statement except a SELECT statement or CALL statement.
- 1: The statement is a SELECT statement.
- 2: The statement is a CALL statement.

SQL puts a value in the third element (SQLERRD[2]) after successful execution of the following statements:

- INSERT: The number of rows stored by the statement.
- UPDATE: The number of rows modified by the statement.
- DELETE: The number of rows deleted by the statement.
- FETCH: The number of the row on which the cursor is currently positioned.
- SELECT: The number of rows in the result table formed by the SELECT statement. (Note: The SQLERRD[2] field is not updated for dynamic SELECT statements.)

SQL puts the following values in the third and fourth elements after successful execution of an OPEN statement for a table cursor:

- SQLERRD[2]: Estimated result table cardinality
- SQLERRD[3]: Estimated I/O operations

You must recompile application modules so that the new values in SQLERRD[2] and SQLERRD[3] can be returned.

SQL puts the following values in the second, fourth, fifth, and sixth elements after successful execution of an OPEN statement that opens a list cursor:

- SQLERRD[1]: Longword length of the longest actual segment
- SQLERRD[3]: Longword number of segments
- SQLERRD[4,5]: Two contiguous longwords contained a quadword number of total bytes

SQL puts no meaningful data in the sixth element of the SQLERRD array after successful execution of a FETCH statement.

SQLERRD[1] on a LIST cursor fetch returns the segment size in octets.

After error statements or any other cases, the value of SQLERRD is undefined.

## **SQLWARNx**

A series of 1-character fields, numbered from 0 through 7, that SQL does not use.

# **C.2 The Message Vector**

When SQL precompiles a program, it declares a host structure for the message vector immediately following the SQLCA. It calls the structure RDB\$MESSAGE\_VECTOR.

Programs most often use the message vector in two ways:

• By checking the message vector field RDB\$LU\_STATUS for the return status value from the last SQL statement. The program can either check the low-order bit of that field (successful if set) or use the entire field to determine the specific return status value.

- By using the message vector in the sql\_signal and sql\_get\_error\_text routines:
	- The sql\_signal routine uses the message vector to signal the error to the OpenVMS condition handler.
	- The sql\_get\_error\_text routine puts the message text corresponding to the return status value in the message vector into a buffer the program specifies.

For more information about sql\_signal and sql\_get\_error\_text, see Chapter 5.

Figure C–1 summarizes the fields of the message vector.

## **Figure C–1 Fields of the Message Vector**

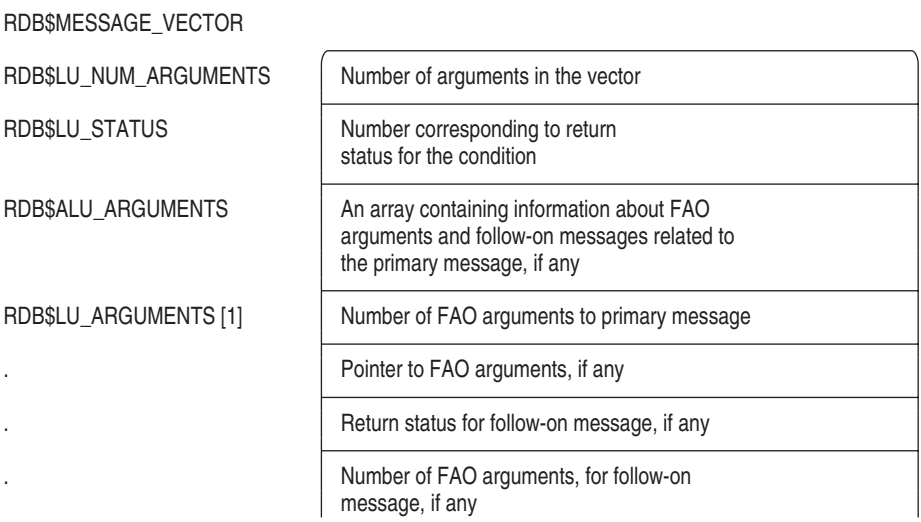

# **C.3 Declarations of the SQLCA and the Message Vector**

This section shows the SQLCA and message vector declarations for the host languages supported by the SQL precompiler and module processor.

Example C–3 shows the Ada SQLCA and message vector declaration.

#### **Example C–3 Ada SQLCA and Message Vector Declaration**

```
Package SQL_ADA_CURSOR is
TYPE SQL_TYPE_1 IS NEW STRING(1..6);
   type SQLERRM_REC is
       record
           SQLERRML : short_integer;
           SQLERRMC : string (1..70);
       end record;
    type SQLERRD_ARRAY is array (1..6) of integer;
   type SQLCA is
       record
           SQLCAID : string (1..8) := "SQLCA ";SQLABC : integer := 128;
           SQLCODE : integer;
           SQLERRM : sqlerrm_rec;
           SQLERRD : sqlerrd_array;
           SQLWARN0 : character := ' ';
           SQLWARN1 : character := ' ';
           SQLWARN2 : character := ' ';
           SQLWARN3 : character := ' ';
           SQLWARN4 : character := ' ';
           SQLWARN5 : character := ' ';
           SQLWARN6 : character := ' ';
           SQLWARN7 : character := ' ';
           SOLEXT : String (1..8) := "end record;
```
RDB\_MESSAGE\_VECTOR : SYSTEM.UNSIGNED\_LONGWORD\_ARRAY(1..20); pragma PSECT\_OBJECT(RDB\_MESSAGE\_VECTOR,"RDB\$MESSAGE\_VECTOR");

Example C–4 shows the BASIC SQLCA and message vector declaration.

## **Example C–4 BASIC SQLCA and Message Vector Declaration**

RECORD SQLCA\_REC string SQLCAID = 8 long SQLCABC long SQLCODE GROUP SQLERRM word SQLERRML string SQLERRMC = 70 END GROUP SQLERRM long SQLERRD(5) string SQLWARN0 = 1 string SQLWARN1 = 1

## **Example C–4 (Cont.) BASIC SQLCA and Message Vector Declaration**

string SQLWARN2 = 1 string SQLWARN3 = 1 string SQLWARN4 = 1 string SQLWARN5 = 1 string SQLWARN6 = 1 string SQLWARN7 = 1 string SQLEXT = 8 END RECORD SQLCA\_REC DECLARE SQLCA\_REC SQLCA RECORD RDB\$MESSAGE\_VECTOR\_REC long RDB\$LU\_NUM\_ARGUMENTS long RDB\$LU\_STATUS GROUP RDB\$ALU\_ARGUMENTS(17) ! Arrays in BASIC are always relative long RDB\$LU\_ARGUMENT ! to 0. There are 18 array elements. END GROUP RDB\$ALU\_ARGUMENTS END RECORD RDB\$MESSAGE\_VECTOR\_REC COMMON (RDB\$MESSAGE\_VECTOR) &

RDB\$MESSAGE\_VECTOR\_REC RDB\$MESSAGE\_VECTOR

Example C–5 shows the C SQLCA and message vector declaration.

#### **Example C–5 C SQLCA and Message Vector Declaration**

```
struct
   {
        char SQLCAID[8];
        int SQLCABC;
        int SQLCODE;
        struct {
            short SQLERRML;
            char SQLERRMC[70];
              } SQLERRM;
        int SQLERRD[6];
        struct {
            char SQLWARN0[1];
            char SQLWARN1[1];
            char SQLWARN2[1];
            char SQLWARN3[1];
            char SQLWARN4[1];
            char SQLWARN5[1];
            char SQLWARN6[1];
            char SQLWARN7[1];
              } SQLWARN;
        char SQLEXT[8];
    } SQLCA = { {'S','Q','L','C','A',' ',' ',' '},
                        128, 0,
                        {0, ""\},{0,0,0,0,0,0},
                        {"", "", "", "", "", "", "", ""},
                        "" };
extern
struct Rdb$MESSAGE_VECTOR_str
RDB$MESSAGE_VECTOR;
```
Example C–6 shows the COBOL SQLCA and message vector declaration.

#### **Example C–6 COBOL SQLCA and Message Vector Declaration**

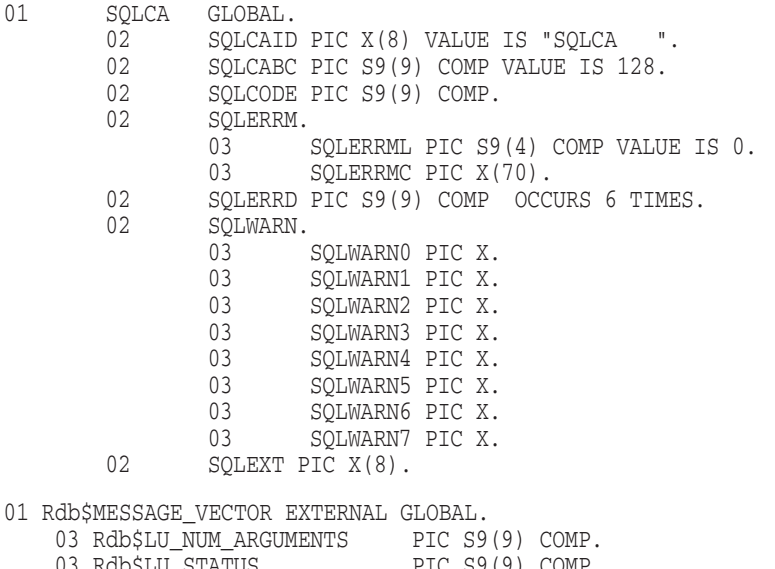

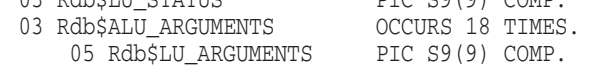

Example C–7 shows the FORTRAN SQLCA and message vector declaration.

## **Example C–7 FORTRAN SQLCA and Message Vector Declaration**

CHARACTER\*1 SQLCA (128) INTEGER\*4 SQLCOD EQUIVALENCE (SQLCOD, SQLCA(13)) INTEGER\*2 SQLTXL EQUIVALENCE (SQLTXL, SQLCA(17)) CHARACTER\*70 SQLTXT EQUIVALENCE (SQLTXT, SQLCA(19)) INTEGER\*4 SQLERR(1:6) EQUIVALENCE (SQLERR, SQLCA(89)) CHARACTER\*1 SQLWRN(0:7) EQUIVALENCE (SQLWRN, SQLCA(113))

## **Example C–7 (Cont.) FORTRAN SQLCA and Message Vector Declaration**

INTEGER\*4 Rdb\$MESSAGE\_VECTOR(20), Rdb\$LU\_NUM\_ARGUMENTS INTEGER\*4 Rdb\$LU\_STATUS, Rdb\$ALU\_ARGUMENTS(18) COMMON /Rdb\$MESSAGE\_VECTOR/ Rdb\$MESSAGE\_VECTOR EQUIVALENCE ( Rdb\$MESSAGE\_VECTOR(1),Rdb\$LU\_NUM\_ARGUMENTS) EQUIVALENCE ( Rdb\$MESSAGE\_VECTOR(2), Rdb\$LU\_STATUS) EQUIVALENCE ( Rdb\$MESSAGE\_VECTOR(3), Rdb\$ALU\_ARGUMENTS )

Example C–8 shows the Pascal SQLCA and message vector declaration.

## **Example C–8 Pascal SQLCA and Message Vector Declaration**

```
TYPE
RDB$LU_ARGUMENTS = [HIDDEN] INTEGER;
RDB$ALU_ARGUMENTS_ARRAY = [HIDDEN] ARRAY [1..18] OF RDB$LU_ARGUMENTS;
RDB$MESSAGE_VECTOR_REC = [HIDDEN] RECORD
       RDB$LU_NUM_ARGUMENTS : INTEGER;
        RDB$LU_STATUS : INTEGER;
        RDB$ALU_ARGUMENTS : RDB$ALU_ARGUMENTS_ARRAY;
END;
VAR
RDB$MESSAGE_VECTOR : [HIDDEN, common(rdb$message_vector) ]
RDB$MESSAGE_VECTOR_REC;
TYPE
SQL$SQLCA_REC = [HIDDEN] RECORD
       SQLCAID : PACKED ARRAY [1..8] OF CHAR;
       SQLCABC : INTEGER;
       SQLCODE : INTEGER;
       SQLERRM : RECORD
           SQLERRML : SQL$SMALLINT;
           SQLERRMC : PACKED ARRAY [1..70] OF CHAR;
       END;
```

```
SQLERRD : ARRAY [1..6] OF INTEGER;
SQLWARN : RECORD
   SQLWARN0 : CHAR;
    SQLWARN1 : CHAR;
    SQLWARN2 : CHAR;
    SQLWARN3 : CHAR;
```
**Example C–8 (Cont.) Pascal SQLCA and Message Vector Declaration**

```
SQLWARN4 : CHAR;
            SQLWARN5 : CHAR;
            SQLWARN6 : CHAR;
            SQLWARN7 : CHAR;
        END;
        SQLEXT : PACKED ARRAY [1..8] OF CHAR;
END;
VAR
RDB$DBHANDLE : [HIDDEN] INTEGER;
SQLCA : [HIDDEN] SQL$SQLCA_REC;
```
Example C–9 shows the PL/I SQLCA and message vector declaration.

## **Example C–9 PL/I SQLCA and Message Vector Declaration**

```
DCL 1 SQLCA STATIC ,
    2 SQLCAID character(8) INITIAL('SQLCA '),
     2 SQLCABC fixed binary(31) INITIAL(128),
     2 SQLCODE fixed binary(31),
     2 SQLERRM ,
     3 SQLERRML fixed binary(15) INITIAL(0),
      3 SQLERRMC character(70),
     2 SQLERRD (1:6) fixed binary(31),
     2 SQLWARN
     3 SQLWARN0 character(1),
     3 SQLWARN1 character(1),
     3 SQLWARN2 character(1),
      3 SQLWARN3 character(1),
     3 SQLWARN4 character(1),
      3 SQLWARN5 character(1),
      3 SQLWARN6 character(1),
      3 SQLWARN7 character(1),
     2 SQLEXT character(8);
```
## **Example C–9 (Cont.) PL/I SQLCA and Message Vector Declaration**

DCL 1 Rdb\$MESSAGE\_VECTOR EXTERNAL,

2 Rdb\$LU\_NUM\_ARGUMENTS FIXED BINARY(31),

```
2 Rdb$LU_STATUS FIXED BINARY(31),
```
2 Rdb\$ALU\_ARGUMENTS (18),

3 Rdb\$LU\_ARGUMENTS FIXED BINARY (31);

# **C.4 Using SQLCA Include Files**

Use of the SQLCA include files such as the SQL\_SQLCA.H file for C, are intended for use with the host language files only. That is, only \*.C should be included in that file. Precompiled files (\*.SC files) should use the EXEC SQL INCLUDE SQLCA embedded SQL command in the declaration section of the module. In this way the precompiler can properly define the structure to be used by the related SQL generated code.

Remember that the SQLCA is always scoped at the module level, unlike the SQLCODE or SQLSTATE variables which may be routine specific.

# **C.5 SQLSTATE**

SQL defines a set of status parameters that can be part of the parameter list for a procedure definition in a nonstored module. They are SQLSTATE, SQLCODE, and SQLCA. An SQL procedure is required to contain at least one of these status parameters in its parameter list. All status parameters are implicitly output parameters.

The purpose of these status parameters is to return the status of each SQL statement that is executed. Each status parameter gives information that allows you to determine whether the statement completed execution or an exception has occurred. These status parameters differ in the amount of diagnostic information they supply, when an exception occurs as follows:

- SQLCODE—This is the original SQL error handling mechanism. It is an integer value. SQLCODE differentiates among errors (negative numbers), warnings (positive numbers), successful completion (0), and a special code of 100, which means no data. SQLCODE is a deprecated feature of the ANSI/ISO SQL standard.
- SQLCA—This is an extension of the SQLCODE error handling mechanism. It contains other context information that supplements the SQLCODE value. SQLCA is not part of the ANSI/ISO SQL standard. However, many databases such as DB2 and ORACLE RDBMS have defined proprietary semantics and syntax to implement it.

• SQLSTATE—This is the error handling mechanism for the ANSI/ISO SQL standard. The SQLSTATE value is a character string that is associated with diagnostic information.

This section covers the following SQLSTATE topics:

- Definition of the SQLSTATE status parameter
- Use of the SQLSTATE status parameter

## **C.5.1 Definition of the SQLSTATE Status Parameter**

The value returned in an SQLSTATE status parameter is a string of five characters. It comprises a two-character class value followed by a threecharacter subclass value. Each class value corresponds to an execution condition such as success, connection exception, or data exception. Each subclass corresponds to a subset of its execution condition. For example, connection exceptions are differentiated by "connection name in use", "connection not open", and "connection failure" categories. A subclass of 000 means there is no subcondition.

Table C–3 shows the SQLSTATE values that SQL has defined with its corresponding execution condition. The SQLSTATE classes beginning with either the characters *R* or *S* are Oracle Rdb-specific SQLSTATE values.

| <b>Class</b><br>/Subclass | <b>Condition</b>      | <b>Subcondition</b>                            |
|---------------------------|-----------------------|------------------------------------------------|
| 00000                     | Successful completion | No subcondition                                |
| 01000                     | Warning               | No subcondition                                |
| 01003                     |                       | Null value eliminated in<br>aggregate function |
| 01004                     |                       | String data, right<br>truncation               |
| 02000                     | No data               | No subcondition                                |
| 08002                     | Connection exception  | Connection name in use                         |
| 08003                     |                       | Connection does not exist                      |
| 08006                     |                       | Connection failure                             |
|                           |                       | (continued on next page)                       |

**Table C–3 SQLSTATE Status Parameter Values—Sorted by SQLSTATE Class and Subclass**

| Class<br>/Subclass | <b>Condition</b>                              | <b>Subcondition</b>                   |
|--------------------|-----------------------------------------------|---------------------------------------|
| 09000              | Trigger action exception                      | No subcondition                       |
| 20000              | Case not found for case statement             | No subcondition                       |
| 21000              | Singleton select returned more than one value | No subcondition                       |
| 22001              | Data exception                                | String data, right<br>truncation      |
| 22002              |                                               | Null value, no indicator<br>parameter |
| 22003              |                                               | Numeric value out of<br>range         |
| 22004              |                                               | Null value not allowed                |
| 22005              |                                               | Error in assignment                   |
| 22006              |                                               | Invalid fetch orientation             |
| 22007              |                                               | Invalid date-time format              |
| 22008              |                                               | Datetime field overflow               |
| 22009              |                                               | Invalid time displacement<br>value    |
| 22010              |                                               | Invalid indicator<br>parameter value  |
| 22011              |                                               | Substring error                       |
| 22012              |                                               | Division by zero                      |
| 22015              |                                               | Datetime field overflow               |
| 22018              |                                               | Invalid character value<br>for cast   |
| 22019              |                                               | Invalid escape character              |
| 22020              |                                               | Invalid limit value                   |
| 22021              |                                               | Character not in<br>repertoire        |
| 22022              |                                               | Indicator overflow                    |
| 22023              |                                               | Invalid parameter value               |
|                    |                                               | (continued on next page)              |

**Table C–3 (Cont.) SQLSTATE Status Parameter Values—Sorted by SQLSTATE Class and Subclass**

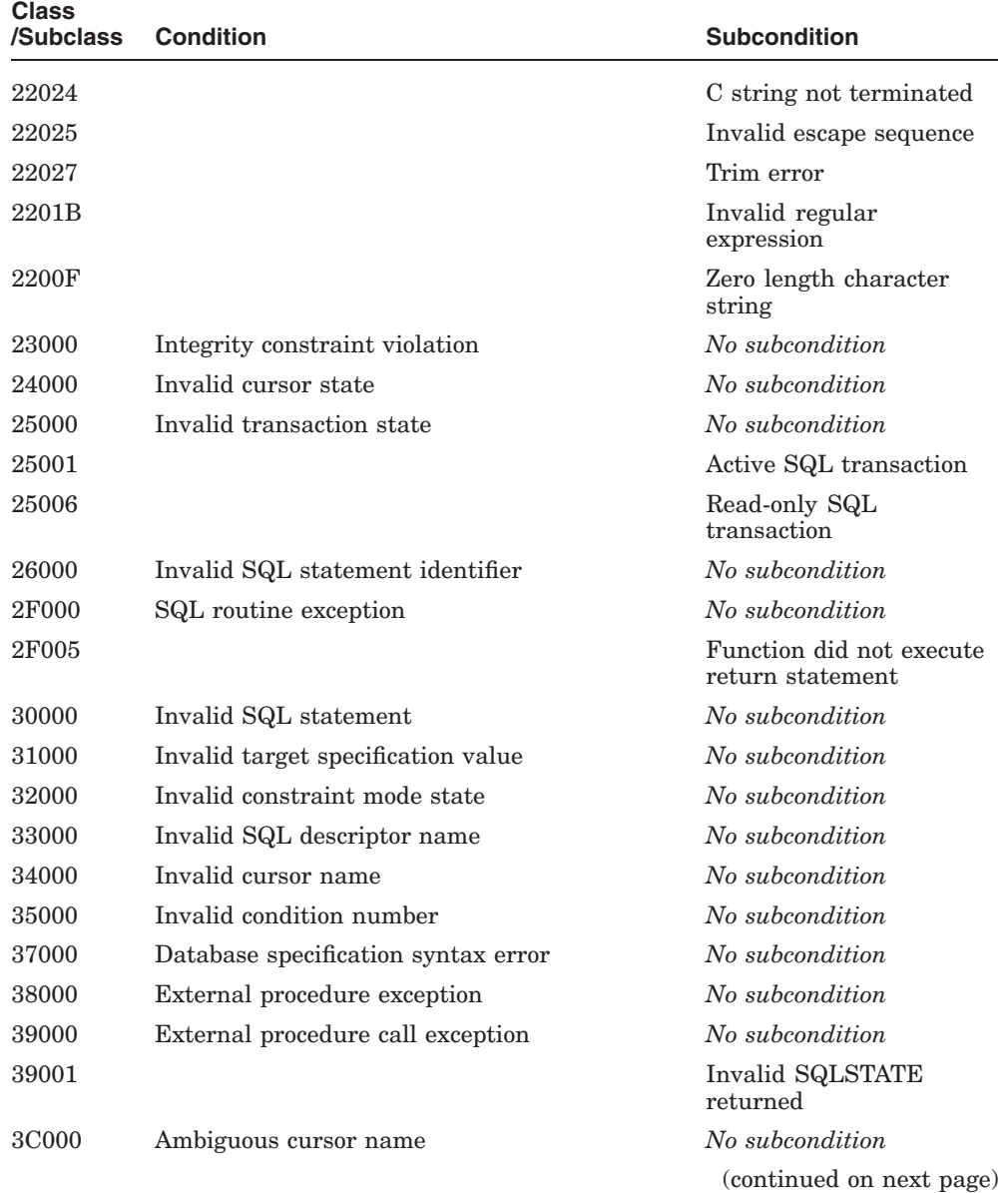

## **Table C–3 (Cont.) SQLSTATE Status Parameter Values—Sorted by SQLSTATE Class and Subclass**

| <b>Class</b><br>/Subclass | <b>Condition</b>                                   | <b>Subcondition</b>                 |
|---------------------------|----------------------------------------------------|-------------------------------------|
| 3E000                     | Invalid catalog name                               | No subcondition                     |
| 3F000                     | Invalid schema name                                | No subcondition                     |
| 42000                     | Syntax error or access rule violation              | No subcondition                     |
| 44000                     | With check option violation                        | No subcondition                     |
| R1001 <sup>1</sup>        | Lock error exception                               | Deadlock encountered                |
| R1002 <sup>1</sup>        |                                                    | Lock conflict                       |
| R2000 <sup>1</sup>        | Duplicate value not allowed in index               | No subcondition                     |
| $R3000^2$                 | Trigger forced an ERROR statement                  | No subcondition                     |
| R4000 <sup>1</sup>        | Distributed transaction identification error       | No subcondition                     |
| R5000 <sup>1</sup>        | Attempted to update a read-only table              | No subcondition                     |
| R6000 <sup>1</sup>        | Metadata no longer available                       | No subcondition                     |
| R7000 <sup>1</sup>        | Table in request not reserved in transaction       | No subcondition                     |
| $\mathrm{RR}0001$         | Oracle Rdb returned an error                       | No subcondition                     |
| S0000 <sup>1</sup>        | No implicit transaction                            | No subcondition                     |
| S1001 <sup>1</sup>        | Context exception                                  | Bad version in context<br>structure |
| S1002 <sup>1</sup>        |                                                    | Bad type in context<br>structure    |
| S1003 <sup>1</sup>        |                                                    | Bad length in context<br>structure  |
| S2000 <sup>1</sup>        | Row containing list deleted                        | No subcondition                     |
| S3000 <sup>1</sup>        | Invoker was not the definer                        | No subcondition                     |
| S4001 <sup>1</sup>        | Alias exception                                    | Alias unknown                       |
| S4002 <sup>1</sup>        |                                                    | Alias already declared              |
| S7000 <sup>1</sup>        | Base system does not support feature being<br>used | No subcondition                     |

**Table C–3 (Cont.) SQLSTATE Status Parameter Values—Sorted by SQLSTATE Class and Subclass**

1Oracle Rdb specific SQLSTATE code

2Obsolete. Use SQLSTATE 09000 instead

| <b>Class</b><br>/Subclass | <b>Condition</b>                                  | <b>Subcondition</b>                     |
|---------------------------|---------------------------------------------------|-----------------------------------------|
| S6000 <sup>3</sup>        | Case not found: WHEN or ELSE not specified        | No subcondition                         |
| S7000 <sup>1</sup>        | Bad SQL version                                   | No subcondition                         |
| S5001 <sup>1</sup>        | Negative length and scale for column              | Negative length specified<br>for column |
| S5002 <sup>1</sup>        |                                                   | Negative scale specified<br>for column  |
|                           | <sup>1</sup> Oracle Rdb specific SQLSTATE code    |                                         |
|                           | <sup>3</sup> Obsolete. Use SQLSTATE 20000 instead |                                         |

**Table C–3 (Cont.) SQLSTATE Status Parameter Values—Sorted by SQLSTATE Class and Subclass**

## **C.5.2 Use of the SQLSTATE Status Parameter**

Table C–3 shows the SQLSTATE classes 00, 01, and 02 as completion conditions of success, warning, and no data respectively. All other classes define exception conditions.

When using embedded SQL, the embedded exception declaration defines the following categories of exceptions:

- NOT FOUND: SQLSTATE class = 02
- SQLWARNING: SQLSTATE class = 01
- SQLEXCEPTION: SQLSTATE class > 02
- SQLERROR: SQLEXCEPTION or SQLWARNING

Example C–10 shows how to declare SQLSTATE as a parameter in a C program and how to evaluate the SQLSTATE value using the string compare function. When you declare SQLSTATE in a C program, you must type SQLSTATE in all uppercase characters.

## **Example C–10 Declaring SQLSTATE in a C Program**

```
char SOLSTATE[6];
long SQLCODE;
main()
{
     EXEC SQL SELECT T_INT INTO :c1 FROM FOUR_TYPES
               WHERE \overline{T} DECIMAL = 4.1;
     printf ("SQLCODE should be < 0; its value is d\ln", SQLCODE);
     printf ("SQLSTATE should be '22002'; its value is %s\n", SQLSTATE);
     if (SQLCODE >= 0 || strncmp (SQLSTATE, "22002", 5) != 0)
       flag = 0;
}
```
You can use the GET DIAGNOSTICS statement to return the SQLSTATE information to your program. For more information, see the GET DIAGNOSTICS Statement.

Note that Oracle Rdb provides a set of include file for the value of SQLSTATE. These file are located in SYS\$LIBRARY with the following names:

| <b>File Name</b>     | <b>Description</b>          |
|----------------------|-----------------------------|
| <b>SQLSTATE, BAS</b> | BASIC include file          |
| SQLSTATE.FOR         | Fortran include file        |
| <b>SQLSTATE.H</b>    | $C$ or $C_{++}$ header file |
| <b>SQLSTATE.LIB</b>  | COBOL include file          |
| <b>SQLSTATE.PAS</b>  | Pascal include file         |
| SQLSTATE.SQL         | SQL declare file            |

**Table C–4 Include Files for SQLSTATE**

In addition a special script (SQLSTATE\_TABLE.SQL) is provided to create a table (SQLSTATE\_TABLE) in a database and populate it with the values and symbolic names.

Oracle Corporation will periodically add to these definition files as new SQLSTATE values are used by Oracle Rdb, or as required by the ANSI and ISO SQL database standard.

# **D The SQL Dynamic Descriptor Areas (SQLDA and SQLDA2)**

An SQL Descriptor Area (SQLDA) is a collection of parameters used only in dynamic SQL programs. SQL provides two descriptor areas: SQLDA and SQLDA2. Sections D.6 through D.6.2 include information specific to the SQLDA2.

**Dynamic SQL** lets programs accept or generate SQL statements at run time, in contrast to SQL statements that are part of the source code for precompiled programs or SQL module language procedures. Unlike precompiled SQL or SQL module language statements, such dynamically executed SQL statements are not necessarily part of a program's source code, but can be generated while the program is running. Dynamic SQL is useful when you cannot predict the type of SQL statement your program will need to process.

To use an SQLDA, host languages must support pointer variables that provide indirect access to storage by storing the address of data instead of directly storing data in the variable. The languages supported by the SQL precompiler that also support pointer variables are PL/I, C, BASIC, and Ada. Any other language that supports pointer variables can use an SQLDA, but must call SQL module procedures containing SQL statements instead of embedding the SQL statements directly in source code.

# **D.1 Purpose of the SQLDA**

The SQLDA provides information about dynamic SQL statements to the program and information about memory allocated by the program to SQL. Specifically, SQL and host language programs use the SQLDA for the following purposes:

• SQL uses the SQLDA as a place to *write* information about parameter markers and select list items in a prepared statement. SQL writes information about the number and data types of input and output parameter markers and select list items to the SQLDA when it processes PREPARE . . . SELECT LIST INTO statements or DESCRIBE statements. **Parameter markers** are question marks (?) that denote parameters in the statement string of a PREPARE statement. SQL replaces parameter markers with values in parameters or dynamic memory when it executes a dynamic SQL statement.

The DESCRIBE statement writes information about select list items in a prepared SELECT statement to the SQLDA so the host language program can allocate storage (parameters or dynamic memory) for them. The storage allocated by the program then receives values in rows of the prepared SELECT statement's result table in subsequent FETCH statements.

An SQLDA at any particular time can contain information about either input or output parameter markers or select list items, but not about both:

- SQL writes information about select list items to the SQLDA when it executes DESCRIBE . . . SELECT LIST or PREPARE . . . SELECT LIST statements.
- SQL writes information about parameter markers to the SQLDA when it executes DESCRIBE . . . MARKERS statements. If a prepared statement has no parameter markers, a DESCRIBE . . . MARKERS statement puts values in the SQLDA to indicate that there are no parameter markers.
- The program uses the SQLDA as a place to *read* the information SQL wrote to the SQLDA about any select list items, or input or output parameter markers in the prepared statement:
	- After either a DESCRIBE . . . SELECT LIST or DESCRIBE . . . MARKERS statement, the program reads the number and data type of select list items or parameter markers.

The program uses that information to allocate storage (either by declaring parameters or allocating dynamic memory) for values that correspond to the parameter markers or select list items.

- The program uses the SQLDA as a place to *write* the addresses of the storage it allocated for parameter markers and select list items.
- SQL uses the SQLDA as a place to *read* information about parameter markers or select list items:
	- In OPEN statements, SQL reads the addresses of a prepared SELECT statement's parameter markers to set up a cursor for the program to process.
- In FETCH statements, SQL reads the addresses of a prepared SELECT statement's select list items so it can write the values of the row being fetched to the storage allocated by the program.
- In EXECUTE statements, SQL reads the addresses of parameter markers of any prepared statement other than a SELECT statement.

The OPEN and FETCH statements used to read information from the SQLDA are not themselves dynamic statements used in a PREPARE statement, nor is a DECLARE CURSOR statement that declares the cursor named in the OPEN and FETCH statements. Although these statements *use* prepared statements, they are among the SQL statements that cannot themselves *be* prepared statements. See the PREPARE Statement for a list of statements that cannot be dynamically executed.

# **D.2 How SQL and Programs Use the SQLDA**

The specific sequence of operations that uses the SQLDA depends on whether a program can accept dynamically generated SELECT statements only, non-SELECT statements only, or both. The following sequence describes in general the steps a program follows in using the SQLDA. For specific examples, see the chapter on using dynamic SQL in the *Oracle Rdb Guide to SQL Programming* and the sample programs created during installation of Oracle Rdb in the Samples directory.

1. The program uses the embedded SQL statement INCLUDE SQLDA to automatically declare an SQLDA. In addition, the program must allocate memory for the SQLDA and set the value of one of its fields, SQLN. The value of SQLN specifies the maximum number of parameter markers or select list items about which information can be stored in the SQLDA.

Programs can use more than one SQLDA but must explicitly declare additional SQLDA structures with names other than SQLDA. Declaring two SQLDAs can be useful for dynamic SQL programs that can accept both SELECT and non-SELECT statements. One SQLDA stores information about parameter markers and another stores information about select list items. (An alternative to declaring multiple SQLDA structures in such programs is to issue additional DESCRIBE . . . SELECT LIST statements after the program finishes with parameter marker information in the SQLDA.)

Declaration and allocation of SQLDAs need to be done only once. The remaining steps repeat as many times as the program has dynamic SQL statements to process.

- 2. SQL writes the number and data types of any select list items (for a DESCRIBE . . . SELECT LIST statement) or parameter markers (for a DESCRIBE . . . MARKERS statement) of a prepared statement into the SQLDA. SQL puts the number of select list items or parameter markers in the SQLD field of the SQLDA, and stores codes denoting their data types in the SQLTYPE fields.
- 3. If the program needs to determine if a particular prepared statement is a SELECT statement, it reads the value of the second element of the SQLCA.SQLERRD array after a DESCRIBE . . . SELECT LIST statement. If the value is one, the prepared statement is a SELECT statement and the program needs to allocate storage for rows generated during subsequent FETCH statements.
- 4. When you use parameter markers in SQL statements, you should not make any assumptions about the data types of the parameters. SQL may convert the parameter to a data type that is more appropriate to a particular operation. For example, when you use a parameter marker as one value expression in a LIKE predicate, SQL returns a data type of VARCHAR for that parameter even though the other value expression has a data type of CHAR. The STARTING WITH predicate and the CONTAINING predicate treat parameter markers in the same way. You can override the VARCHAR data type in such predicates by explicitly setting the SQLTYPE field of the SQLDA to CHAR.
- 5. The program reads information about the number, data type, and length of any select list items (after a DESCRIBE . . . SELECT LIST statement) or parameter markers (after a DESCRIBE . . . MARKERS statement) from the SQLDA. The program then allocates storage (parameters or dynamic memory) for each of the select list items or parameters, and writes the addresses for that storage to the SQLDA. The program puts the addresses into the SQLDATA fields of the SQLDA.

If SQL uses a data type for the parameter marker or select list item that is not supported by the programming language, the program must convert the SQLTYPE and SQLLEN fields to an appropriate data type and length. The program changes the values of SQLTYPE and SQLLEN that SQL returns from the DESCRIBE statement to a data type and length that both SQL and the host language support.

6. The program supplies values that will be substituted for parameter markers and writes those values to the storage allocated for them.

- 7. SQL reads information about parameter markers from the SQLDA:
	- If the prepared statement is a prepared SELECT statement, SQL reads the addresses of any parameter markers for that prepared SELECT statement when it executes an OPEN statement that refers to the SQLDA.
	- If the statement is any other prepared statement, SQL reads the addresses of parameter markers for that statement when it executes an EXECUTE statement that refers to the SQLDA.

SQL uses the addresses of parameter markers to retrieve the values in storage (supplied by the program) and to substitute them for parameter markers in the prepared statement.

8. Finally, for prepared SELECT statements only, SQL reads the addresses of select list items when it executes a FETCH statement that refers to the SQLDA. SQL uses the information to write the values from the row of the result table to memory.

# **D.3 Declaring the SQLDA**

Programs can declare the SQLDA in the following ways:

- By using the INCLUDE SQLDA statement embedded in Ada, C, or PL/I programs to be precompiled. The INCLUDE SQLDA statement automatically inserts a declaration of an SQLDA structure, called SQLDA, in the program when it precompiles the program.
- In precompiled Ada programs, by specifying the SQLDA\_ACCESS type in the SQL definition package. Specifying SQLDA\_ACCESS offers an advantage over an embedded INCLUDE SQLDA statement because you can use it in more than one declaration to declare multiple SQLDA structures.
- In precompiled C programs and C host language programs, you can use the sql sqlda.h header file. The following example shows how to include the file in a C program:

#include <sql\_sqlda.h>

The sql sqlda.h header file includes typedef statements for the SQLDA structure defining the SQL\_T\_SQLDA (or the SQL\_T\_SQLDA2) data type. In addition, it defines the SQL T\_SQLDA\_FULL (or SQL\_T\_SQLDA2\_ FULL) data type as a superset to the definition of the SQLDA structure. The SQL T SQLDA FULL data type is identical in layout to the SQL T SQLDA data type except that it contains additional unions with additional fields that SQL uses when describing CALL statements.

For additional information on declaring SQLDA structures, see the *Oracle Rdb Guide to SQL Programming*.

• By explicitly declaring the SQLDA in programs written in host languages that support pointer variables. Such host languages can then take advantage of dynamic SQL even though the SQL precompiler does not support them. Instead of embedding SQL statements directly in the host language source code, languages unsupported by the precompiler must call SQL module language procedures that contain SQL statements to use dynamic SQL. See Chapter 3 for more information about the SQL module language.

Programs that explicitly declare SQLDA structures (whether or not they have precompiler support) supply a name for the SQLDA structure, which can be SQLDA or any other valid name. Declaring two SQLDAs can be useful for dynamic SQL programs that can accept both SELECT and non-SELECT statements. One SQLDA stores information about parameter markers and another stores information about select list items.

An SQLDA always includes four fields, and may sometimes include a fifth field. The fifth field, SQLVAR, is a repeating field. For languages other than C, it comprises five parameters that describe individual select list items or parameter markers of a prepared statement. For C, it comprises six parameters.

The following examples show declarations of the SQLDA for different host languages. For PL/I, C, and Ada, the examples show the declaration SQL inserts when it processes a program that contains the INCLUDE SQLDA statement. For BASIC, the example shows the format a program should use when it declares the SQLDA explicitly.

These sample declarations all use the name SQLDA as the name for the SQLDA structure, but programs can use any valid name.

Example D–1 shows the declaration that SQL inserts when it processes a program that contains the INCLUDE SQLDA statement.

## **Example D–1 Declaration of the SQLDA in Ada**

```
type SQLNAME_REC is
   record
       NAME_LEN : standard.short_integer;
       NAME_STR : standard.string (1..30);
   end record;
type SQLVAR_REC is
   record
       SQLTYPE : standard.short_integer;
       SQLLEN : standard.short_integer;
       SQLDATA : system.address;
       SQLIND : system.address;
       SQLNAME : sqlname_rec;
   end record;
type SQLVAR_ARRAY is array (1..255) of sqlvar_rec;
type SQLDA_RECORD;
type SQLDA_ACCESS is access SQLDA_RECORD;
type SQLDA_RECORD is
   record
        SQLDAID : standard.string (1..8) := 'SQLDA ';
        SQLDABC : standard.integer;
       SQLN : standard.short_integer;
       SQLD : standard.short_integer;
       SQLVAR : sqlvar_array;
   end record;
```
Example D–2 shows the format that BASIC programs should use when they explicitly declare the SQLDA.

#### **Example D–2 Declaration of the SQLDA in BASIC**

```
RECORD SQLDA_REC
   string SQLDAID = 8
   long SQLDABC
   word SQLN <br>
word SQLD                  ! set SQLN equal to the n
                          ! set SQLN equal to the number
   GROUP SQLVAR(100) ! of occurrences of SQLVAR
     word SQLTYPE
      word SQLLEN
      long SQLDATA
      long SQLIND
```
**Example D–2 (Cont.) Declaration of the SQLDA in BASIC**

GROUP SQLNAME word SQLNAME string SQLNAMEC = 30 END GROUP SQLNAME END GROUP SQLVAR END RECORD SQLDA\_REC

DECLARE SQLDA\_REC SQLDA

Example D–3 shows the declaration that SQL inserts when it processes a C program that contains the INCLUDE SQLDA statement.

## **Example D–3 Declaration of the SQLDA in C**

```
struct SQLDA_STRUCT {
          char SQLDAID[8];
          int SQLDABC;
         short SQLN;
         short SQLD;
         struct SQLVAR_STRUCT {
           short SQLTYPE;
           short SQLLEN;
           char *SQLDATA;
           short *SQLIND;
           short SQLNAME_LEN;
           char SQLNAME[30];
               } SQLVAR[1];
          } *SQLDA;
```
Example D–4 shows the declaration that SQL inserts when it processes a PL/I program that contains the INCLUDE SQLDA statement.

## **Example D–4 Declaration of the SQLDA in PL/I**

```
/*
   EXEC SQL INCLUDE SQLDA;
*/
DCL 1 SQLDA BASED ( SQLDAPTR ),
     2 SQLDAID CHAR(8),
     2 SQLDABC BIN FIXED(31),
    2 SQLN BIN FIXED(15),
    2 SQLD BIN FIXED(15),
    2 SQLVAR (SQLSIZE REFER(SQLN)),
     3 SQLTYPE BIN FIXED(15),
     3 SQLLEN BIN FIXED(15),
     3 SQLDATA PTR,
     3 SQLIND PTR,
     3 SQLNAME CHAR(30) VAR;
DCL SQLSIZE BIN FIXED;
DCL SQLDAPTR PTR;
```
# **D.4 Description of Fields in the SQLDA**

Table D–1 describes the different fields of the SQLDA and the ways SQL uses the fields. Remember that the SQLDA, at any particular time, can contain information about either select list items or parameter markers, but not both.

| <b>Field Name</b> | <b>Meaning of the Field</b>                                                                                                    | Set by  | Used by                                                                  |
|-------------------|----------------------------------------------------------------------------------------------------|---------|--------------------------------------------------------------------------|
| SQLDAID           | Character string field whose<br>value is always the character<br>string "SQLDA".                                                                                                    | SQL     | Not used.                                                                |
| <b>SQLDABC</b>    | The length in bytes of the<br>SQLDA, which is a function<br>of SQLN (SQLDABC = $16 + (44$ )<br>$*$ SQLN $)$ ).                                                                      | SQL     | Not used.                                                                |
| SQLN              | The total number of occurrences<br>of the SQLVAR group field<br>(the value must equal or<br>exceed the value in SQLD, or<br>the DESCRIBE statement).<br>Generates a run-time error. | Program | SQL to determine if a program allocated enough<br>storage for the SQLDA. |
|                   |                                                                                                    |         | (continued on next page)                                                 |

**Table D–1 Fields in the SQLDA**

# **Table D–1 (Cont.) Fields in the SQLDA**

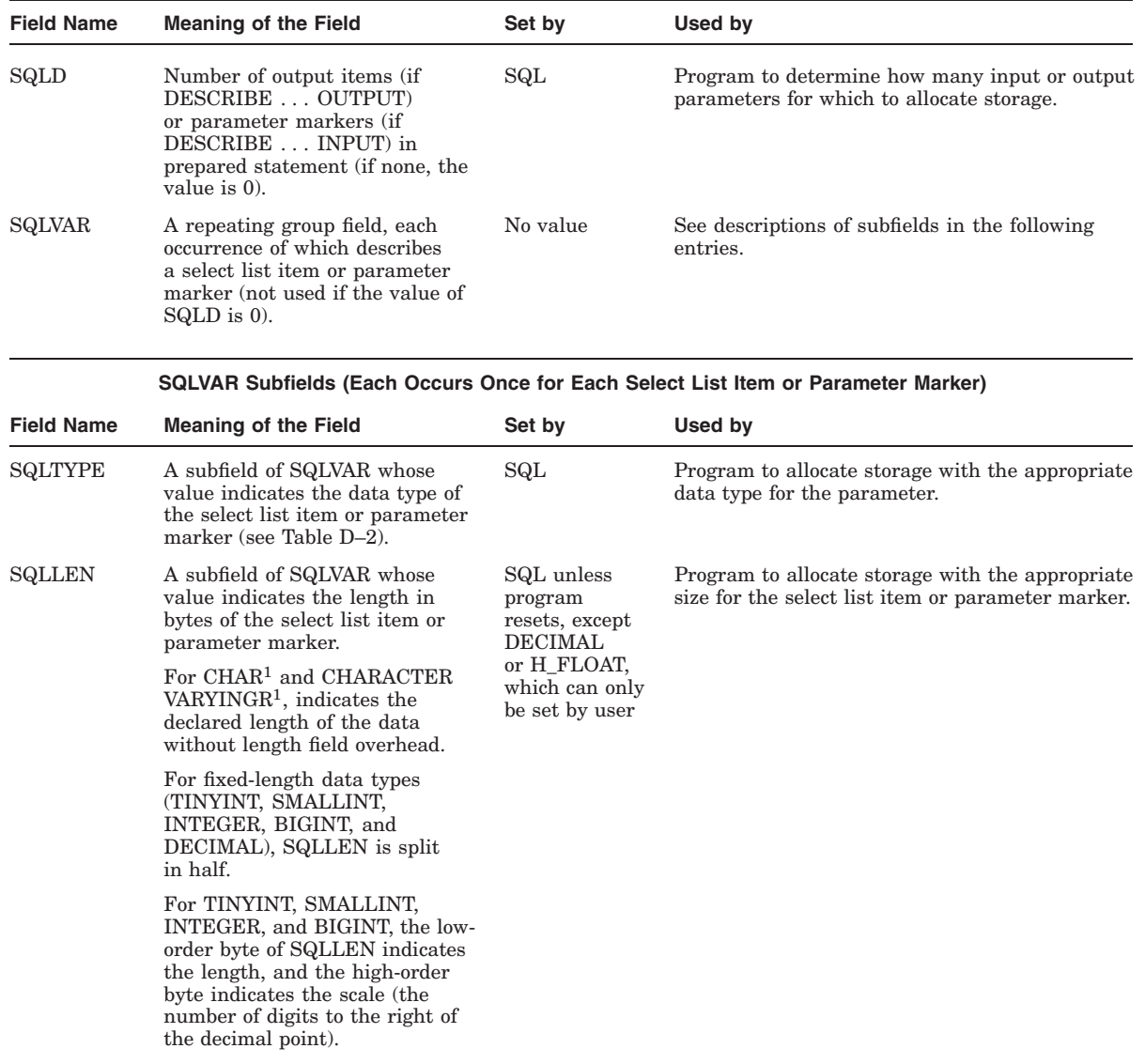

1Includes CHARACTER, NATIONAL CHARACTER

# **Table D–1 (Cont.) Fields in the SQLDA**

## **SQLVAR Subfields (Each Occurs Once for Each Select List Item or Parameter Marker)**

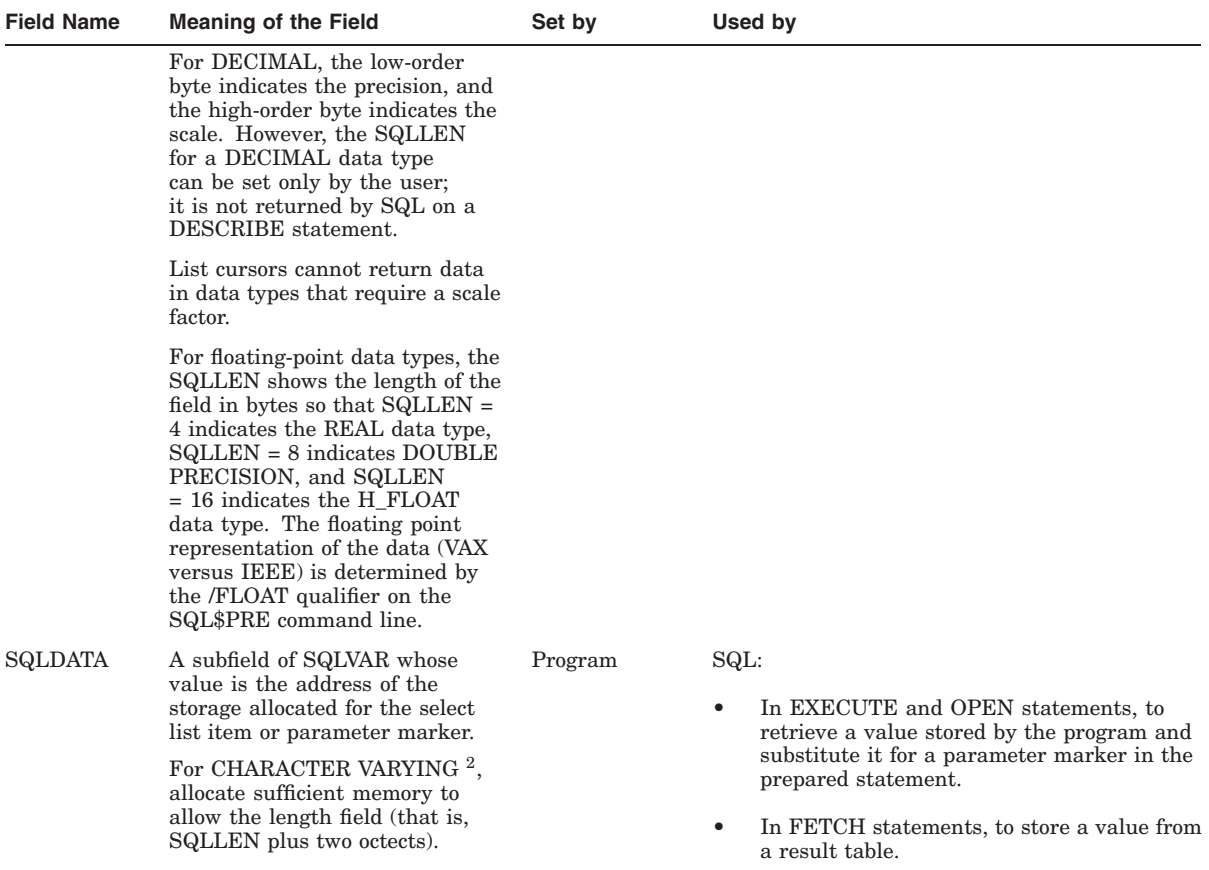

 $^2$ Includes VARCHAR, VARCHAR2, NATIONAL CHARACTER, VARYING, RAW, and LONG VARCHAR

## **Table D–1 (Cont.) Fields in the SQLDA**

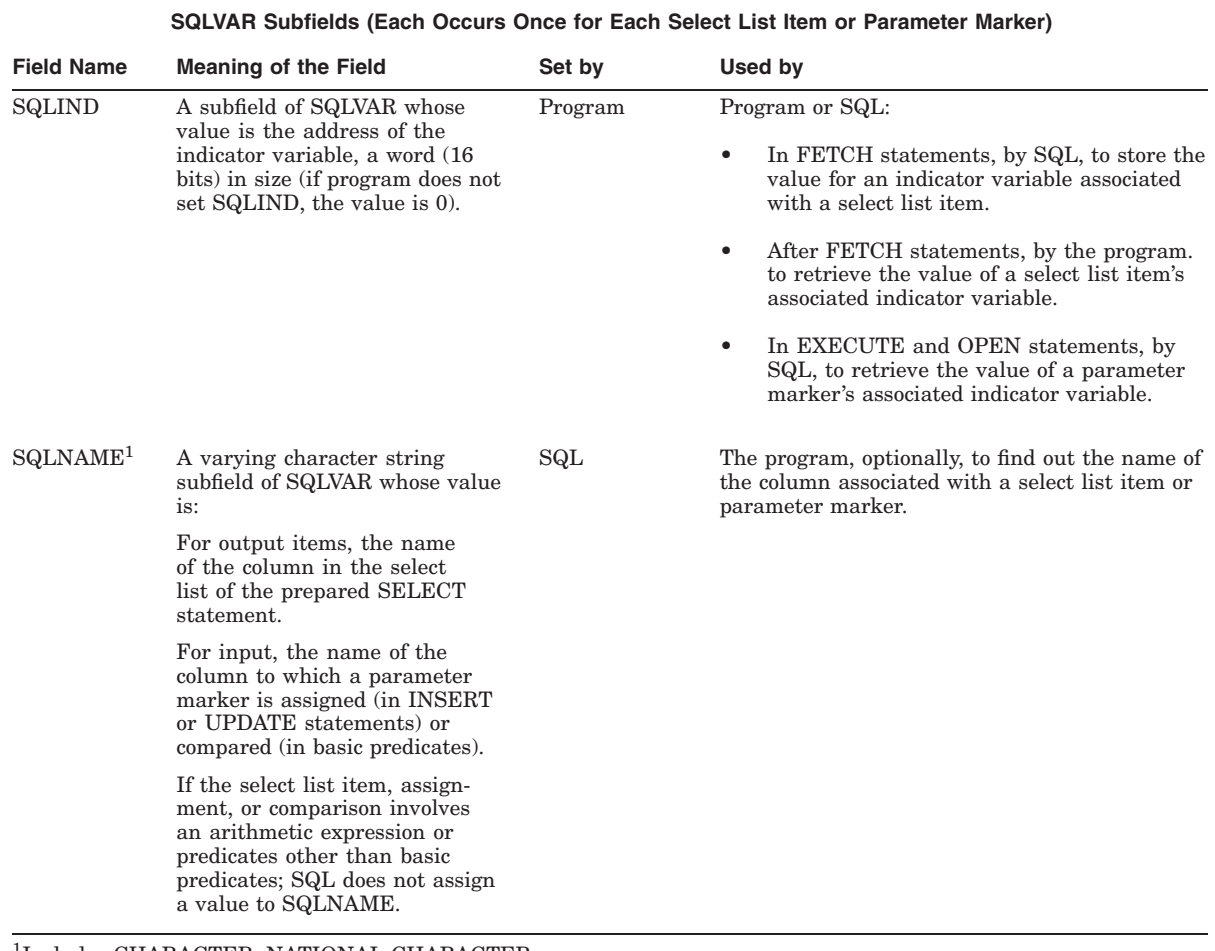

1Includes CHARACTER, NATIONAL CHARACTER

Table D–2 shows the numeric and literal values for the SQLTYPE subfield of SQLVAR and the meaning of those values.

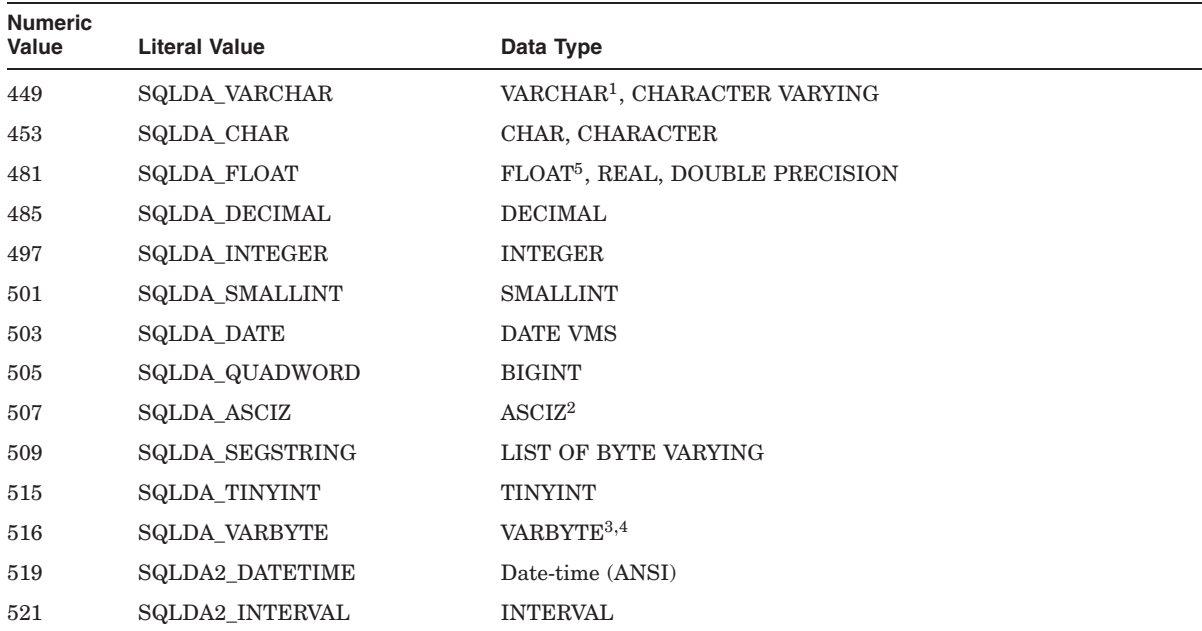

## **Table D–2 Codes for SQLTYPE Field of SQLDA and SQLDA2**

1For the SQLDA2 structure, this data type has a longword length prefix.

<sup>2</sup>The SQLTYPE code for ASCIZ is never returned in the SQLDA by a DESCRIBE statement, but it can be used to override the data type that is returned.

3This data type value is only valid for fetches of list elements.

4This data type does not allow null values.

5The floating point representation assumed by SQL for the floating point number is determined by the /FLOAT qualifier on the SQL\$MOD or SQL\$PRE command line.

> SQL provides a file that contains the declarations of all the SQLTYPE literal values. Table C–2 shows how to include this file in precompiled SQL and module language programs.

There is some confusion over the use of ASCII and ASCIZ in dynamic SQL and C programs. When a CHAR data type is written to the database using INSERT or UPDATE, the string is not padded with blank spaces. It contains a null-terminated character, which makes it difficult to access the data.

SQL does not know what the host language is when using dynamic SQL; it returns the data type of the field as in the DESCRIBE statement, (CHAR(n)), and not the data type of the user's host variable. The interpretation of CHAR(n) being ASCIZ is for host variables and not database variables.

If you change the SQLDA's SQLTYPE from CHAR to ASCIZ and increase SQLLEN by 1, no truncation occurs and the CHAR STRING fields will be padded with blank spaces accordingly (where incrementing SQLLEN by 1 accounts for the null terminator).

**Note**

SQL sets the value of SQLTYPE during the DESCRIBE statement. However, your application program can change the value of SQLTYPE to that of another data type.

For example, SQL does not support the DECIMAL data type in database columns. This means that SQL will never return the code for the DECIMAL data type in the SQLTYPE field in the SQLDA. However, programs can set the code to that for DECIMAL, and SQL will convert data from databases to DECIMAL, and data from DECIMAL parameters in the program to the data type in the database.

However, SQL assumes that program parameters will correspond to the data type indicated by the SQLTYPE code. If they do not, SQL may generate unpredictable results.

# **D.5 Parameters Associated with the SQLDA: SQLSIZE and SQLDAPTR**

In addition to the declaration of the SQLDA itself, SQL declares two related parameters: SQLSIZE and SQLDAPTR. These parameters can only be used in PL/I programs. The PL/I program uses both parameters when it dynamically allocates storage for the SQLDA before a DESCRIBE or PREPARE . . . SELECT LIST INTO statement. Your program must:

- Assign a value to SQLSIZE and then assign the same value to SQLN. Because the declaration of the SQLDA refers both to SQLSIZE and SQLN, the program uses that value when it allocates memory for the SQLDA.
- Dynamically allocate memory for the SQLDA based on the value assigned to SQLN, and assign the address for memory used by the SQLDA into SQLDAPTR.

The following program fragment shows how a PL/I program uses SQLSIZE and SQLDAPTR to allocate storage for the SQLDA:
```
#include <stdlib.h>
#define SQLVAR_ELEMENTS 20
/* Declare the SQL Descriptor Area: */
exec sql
   include SQLDA;
/* Allocate memory for the SQLDA and
* set the value of its SQLN field:
*/
SOLDA = malloc (16 + 44 * SOLVAR ELEMENTS);SQLDA->SQLN = SQLVAR_ELEMENTS;
```
## **D.6 Purpose of the SQLDA2**

SQL provides an extended version of the SQLDA, called the SQLDA2, which supports additional fields and field sizes.

You can use either the SQLDA or SQLDA2 in any dynamic SQL statement that calls for a descriptor area. SQL assumes default values for SQLDA2 fields and field sizes if you use an SQLDA structure to provide input parameters for an application; however, SQL issues an error message if the application cannot represent resulting values.

Use the SQLDA2 instead of the SQLDA when any of the following applies to the parameter markers or select list items:

- The length of the column name is greater than 30 octets. (An octet is 8 bits.)
- The data type of the column is DATE, DATE VMS, DATE ANSI, TIME, TIMESTAMP, or any of the interval data types.
- The data type is CHAR, CHAR VARYING, CHARACTER, CHARACTER VARYING, VARCHAR, LONG VARCHAR, or RAW and any of the following is true:
	- The character set is not the default 8-bit character set.
	- The maximum length in octets exceeds 32,767.

You can examine the SQLDA2 after SQL fills in the items on a PREPARE statement. Oracle Rdb recommends this rather than setting the fields yourself.

Use one of the following methods to extract the data for your own use:

- The CAST function to convert the data to TEXT before using it
- The EXTRACT function to extract individual fields so you can format it

The CAST function to convert to DATE VMS so that you can use OpenVMS system services

The ANSI/ISO SQL standard specifies that the data is always returned to the application program as CHAR data.

#### **D.6.1 Declaring the SQLDA2**

Programs can declare the SQLDA2 in the same way as they declare an SQLDA, described in Section D.3.

To indicate to SQL that the structure is an SQLDA2 instead of an SQLDA, your program must set the SQLDAID field to be the character string containing the word SQLDA2 followed by two spaces.

The following examples show declarations of the SQLDA2 for different host languages. For PL/I, C, and Ada, the examples show the declaration SQL inserts when it processes a program that contains the INCLUDE SQLDA statement. For other languages, the examples show the format that programs should use when they explicitly declare the SQLDA.

Example D–5 shows the declaration that SQL inserts when it processes an Ada program that contains the INCLUDE SQLDA2 statement. In this example, *N* stands for the maximum number of occurrences of SQLVAR2.

#### **Example D–5 Declaration of the SQLDA2 in Ada**

```
type SQLNAME_REC is
   record
       NAME LEN : standard.short integer;
       NAME_STR : standard.string (1..128);
   end record;
type SQLVAR_REC is
   record
       SQLTYPE : standard.short_integer;
       SQLLEN : standard.integer;
       SQLDATA : system.address;
       SQLIND : system.address;
       SQLCHRONO_SCALE: standard.integer;
       SQL CHRONO PRECISION: standard.integer;
        SQLNAME : sqlname_rec;
       SQLCHAR_SET_NAME : standard.string(1..128);
       SQLCHAR_SET_SCHEMA : standard.string(1..128);
       SQLCHAR SET CATALOG : standard.string(1..128);
   end record;
type SQLVAR_ARRAY is array (1..N) of sqlvar_rec;
```
#### **Example D–5 (Cont.) Declaration of the SQLDA2 in Ada**

```
type SQLDA_RECORD;
type SQLDA_ACCESS is access SQLDA_RECORD;
type SQLDA_RECORD is
   record
        SQLDAID : standard.string (1..8) := 'SQLDA2 ';
       SQLDABC : standard.integer;
       SQLN : standard.short_integer;
       SQLD : standard.short_integer;
       SQLVAR : sqlvar_array;
   end record;
```
Example D–6 shows the format that BASIC programs should use when they explicitly declare the SQLDA2.

#### **Example D–6 Declaration of the SQLDA2 in BASIC**

```
RECORD SQLDA_REC
   string SQLDAID = 8 : Value must be "SQLDA2 ".
  long SQLDABC
  word SQLN 97 | Program must explicitly<br>
word SOLD 97 | Set SQLN equal to the n
   word SQLD ! set SQLN equal to the number
   GROUP SQLVAR(N) ! of occurrences of SQLVAR.
     word SQLTYPE
     long SQLLEN
     long SQLOCTET_LEN
     long SQLDATA
     long SQLIND
     long SQLCHRONO_SCALE
     long SQLCHRONO_PRECISION
     GROUP SQLNAME
        word SQLNAME
        string SQLNAMEC = 128
      END GROUP SQLNAME
      string SOLCHAR SET NAME = 128
      string SQLCHAR_SET_SCHEMA = 128
     string SQLCHAR_SET_CATALOG = 128
   END GROUP SQLVAR
END RECORD SQLDA_REC
```
DECLARE SQLDA\_REC SQLDA2

Example D–7 shows the declaration that SQL inserts when it processes a C program that contains the INCLUDE SQLDA2 statement.

**Example D–7 Declaration of the SQLDA2 in C**

```
struct SQLDA_STRUCT {
         char SQLDAID[8]; /*Value must be "SQLDA2 "*/
         int SQLDABC; /* ignored. */
         short SQLN;
         short SQLD;
         struct {
          short SQLTYPE;
          long SQLLEN;
          long SQLOCTET_LEN
          char *SQLDATA;
          long *SQLIND;
          long SQLCHRONO_SCALE
          long SQLCHRONO_PRECISION
          short SQLNAME_LEN;
          char SQLNAME[128];
          char SQLCHAR_SET_NAME[128];
          char SQLCHAR_SET_SCHEMA[128];
          char SQLCHAR_SET_CATALOG[128];
         } SQLVAR[N]; /* N is maximum number of */
       } *SQLDA; /* occurrences of SQLVAR. */
```
#### **D.6.2 Description of Fields in the SQLDA2**

The SQLVAR2 field for an SQLDA2 structure comprises the following parameters that describe individual select list items or parameter markers of a prepared statement:

• Length (SQLLEN and SQLOCTET\_LEN fields)

```
_ Note _
```
There is a major difference between the SQLLEN fields in the SQLDA and the SQLDA2. In the SQLDA, the SQLLEN field contains the length of the field in bytes. In the SQLDA2, the SQLLEN field either contains the length of the field in characters or is a subtype field for certain data types (INTERVAL and LIST OF BYTE VARYING). This is the case when you issue the DESCRIBE statement to return information from SQL to your program.

The SQLOCTET\_LEN field in the SQLDA2 is analogous to the SQLLEN field in the SQLDA. Use SQLOCTET\_LEN instead of SQLLEN to allocate dynamic memory for the SQLDATA field when using the SQLDA2.

- Data type (SQLTYPE)
- Scale and precision (SQLLEN or SQLCHRONO\_SCALE and SQLCHRONO\_ PRECISION)
- Character set information (SQLCHAR\_SET\_NAME, SQLCHAR\_SET\_ SCHEMA, SQLCHAR\_SET\_CATALOG)
- Data value (SQLDATA)
- Null indicator value (SQLIND)
- Name for resulting columns of a cursor specification (SQLNAME)

Table D–3 describes the different fields of the SQLDA2 and the ways in which SQL uses the fields when passing them to dynamic SQL. Remember that the SQLDA2 at any particular time can contain information about either select list items or parameter markers, but not both.

| <b>Field Name</b> | <b>Meaning of the Field</b>                                                                                                    | Set by  | Used by                                                                   |
|-------------------|----------------------------------------------------------------------------------------------------|---------|---------------------------------------------------------------------------|
| SQLDAID           | Character string field whose value is always the<br>character string "SQLDA2" (SQLDA2 followed<br>by two spaces).                                                                                       | Program | SQL to determine if the<br>structure is an SQLDA or an<br>SQLDA2.         |
| <b>SQLDABC</b>    | The length in bytes of the SQLDA2, which is<br>a function of SQLN (SQLDABC = $16+$ (540 $*$<br>SQLN)).                                                                                                  | SQL     | Not used.                                                                 |
| <b>SQLN</b>       | The total number of occurrences of the<br>SQLVAR2 group field (the value must equal<br>or exceed the value in SQLD or the DESCRIBE<br>or PREPARE OUTPUT INTO statement).<br>Generates a run-time error. | Program | SQL to determine if program<br>allocated enough storage for<br>the SQLDA. |
|                   |                                                                                                    |         | (continued on next page)                                                  |

**Table D–3 Fields in the SQLDA2**

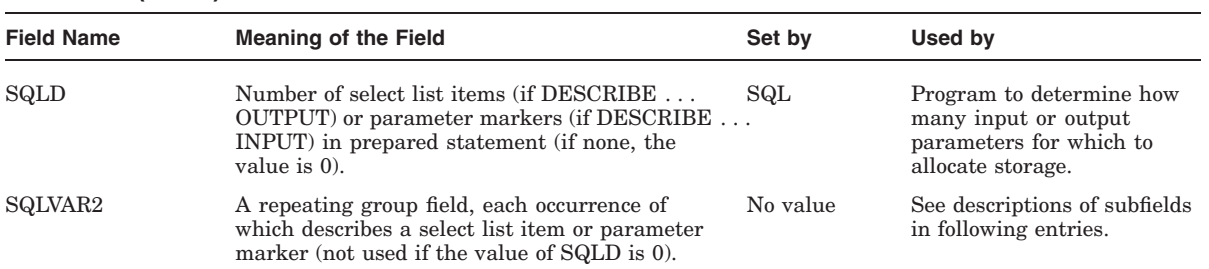

**SQLVAR2 Subfields (Each Occurs Once for Each Select List Item or Parameter Marker):**

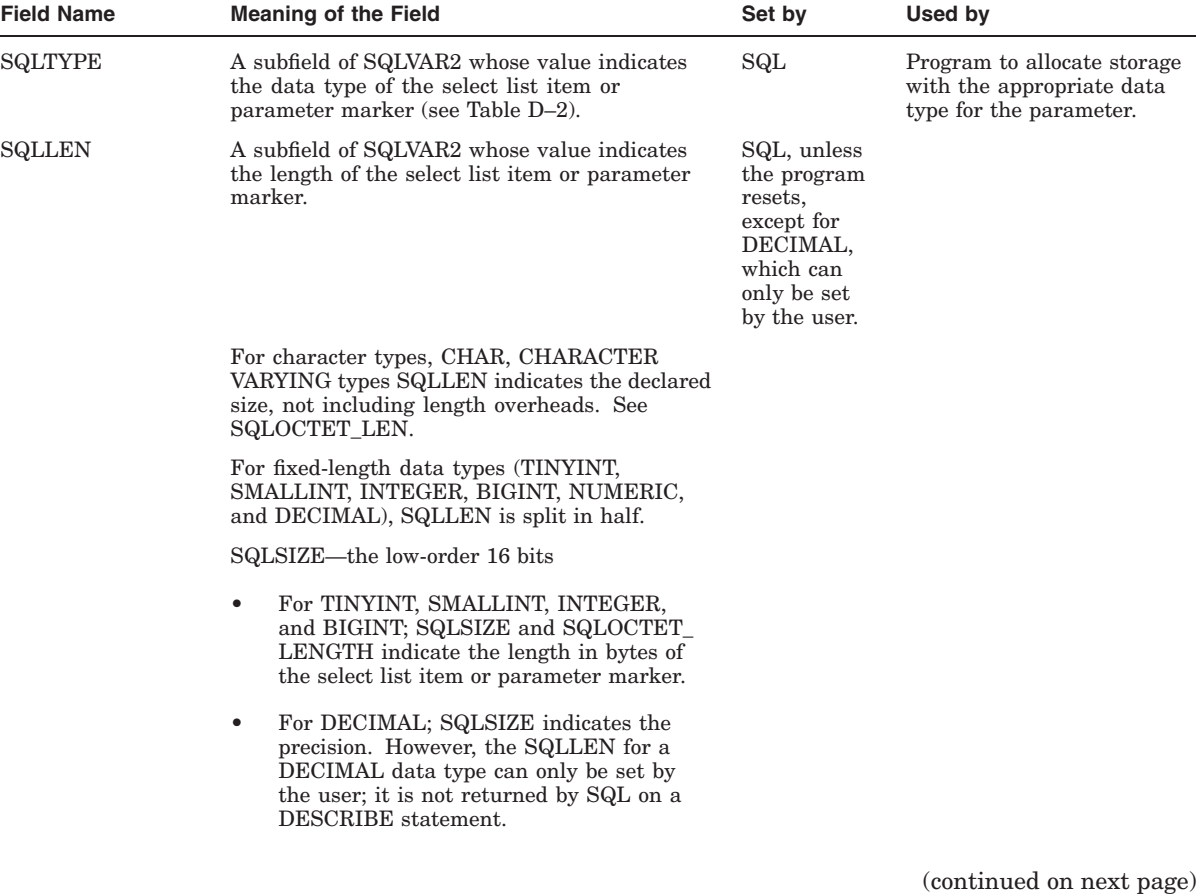

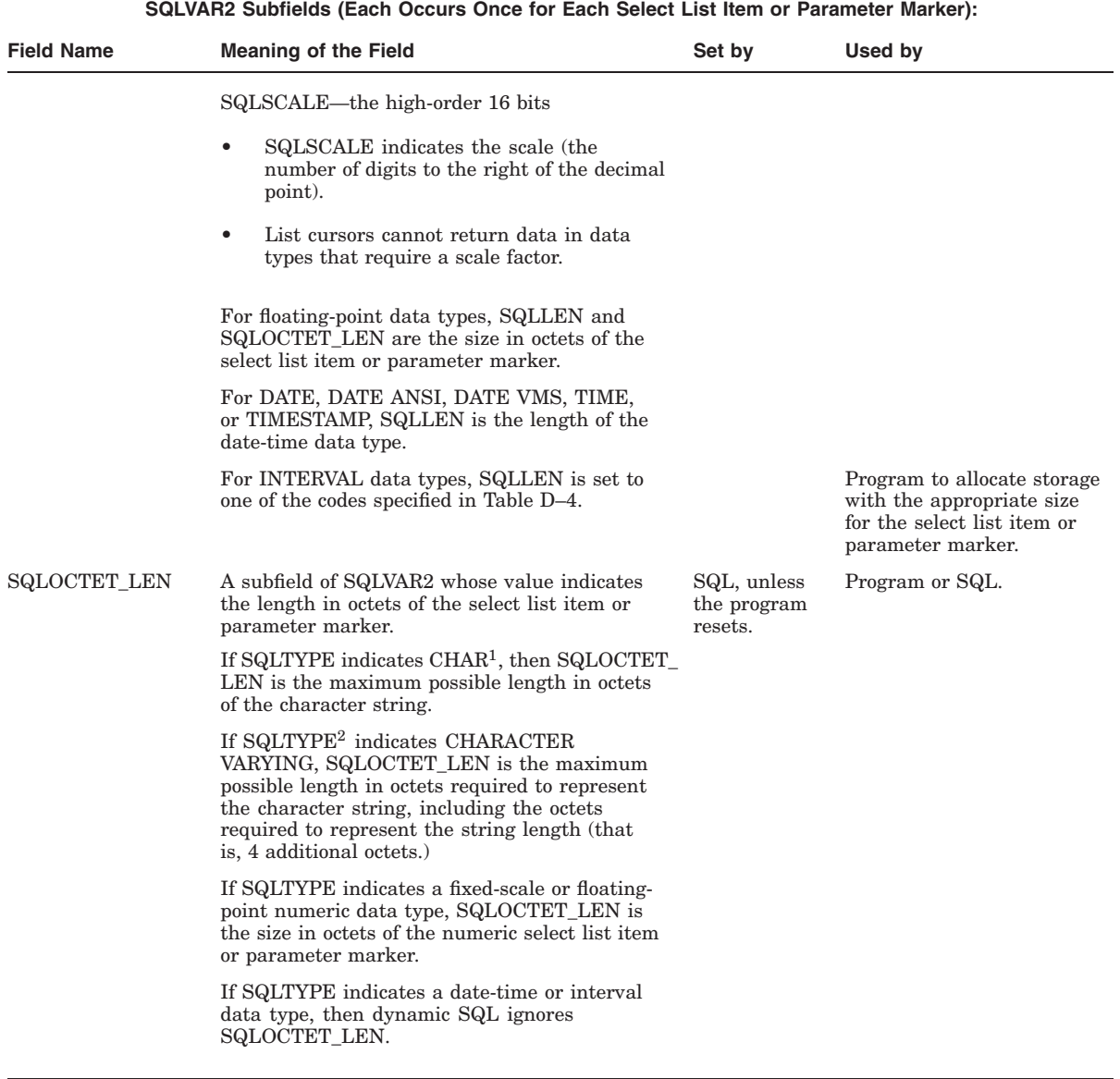

 $^{1}$  Includes CHARACTER, NATIONAL CHARACTER  $^2$ Includes VARCHAR, VARCHAR2, NATIONAL CHARACTER, VARYING, RAW, and LONG VARCHAR $\,$ 

**SQLVAR2 Subfields (Each Occurs Once for Each Select List Item or Parameter Marker):**

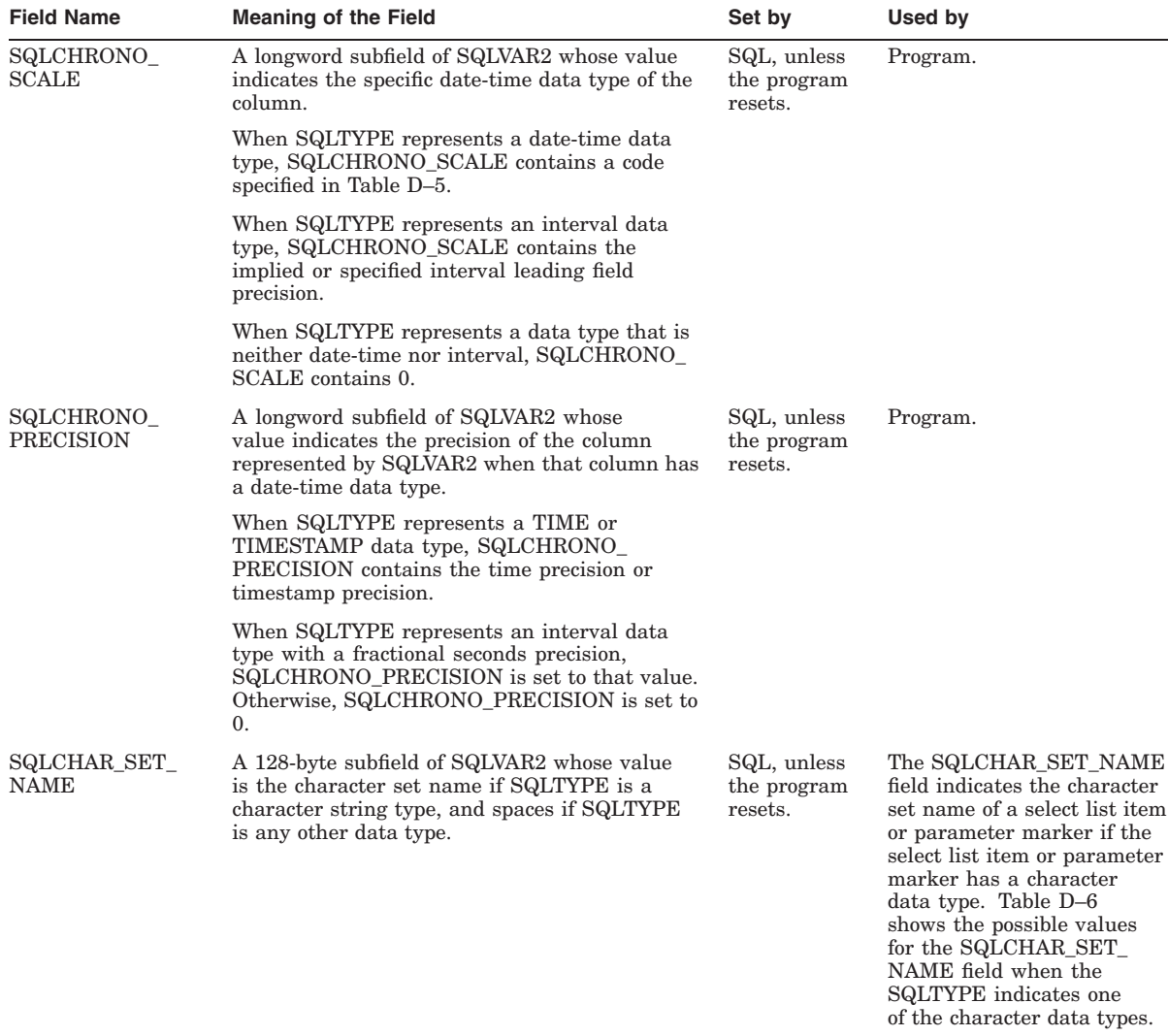

#### **SQLVAR2 Subfields (Each Occurs Once for Each Select List Item or Parameter Marker):**

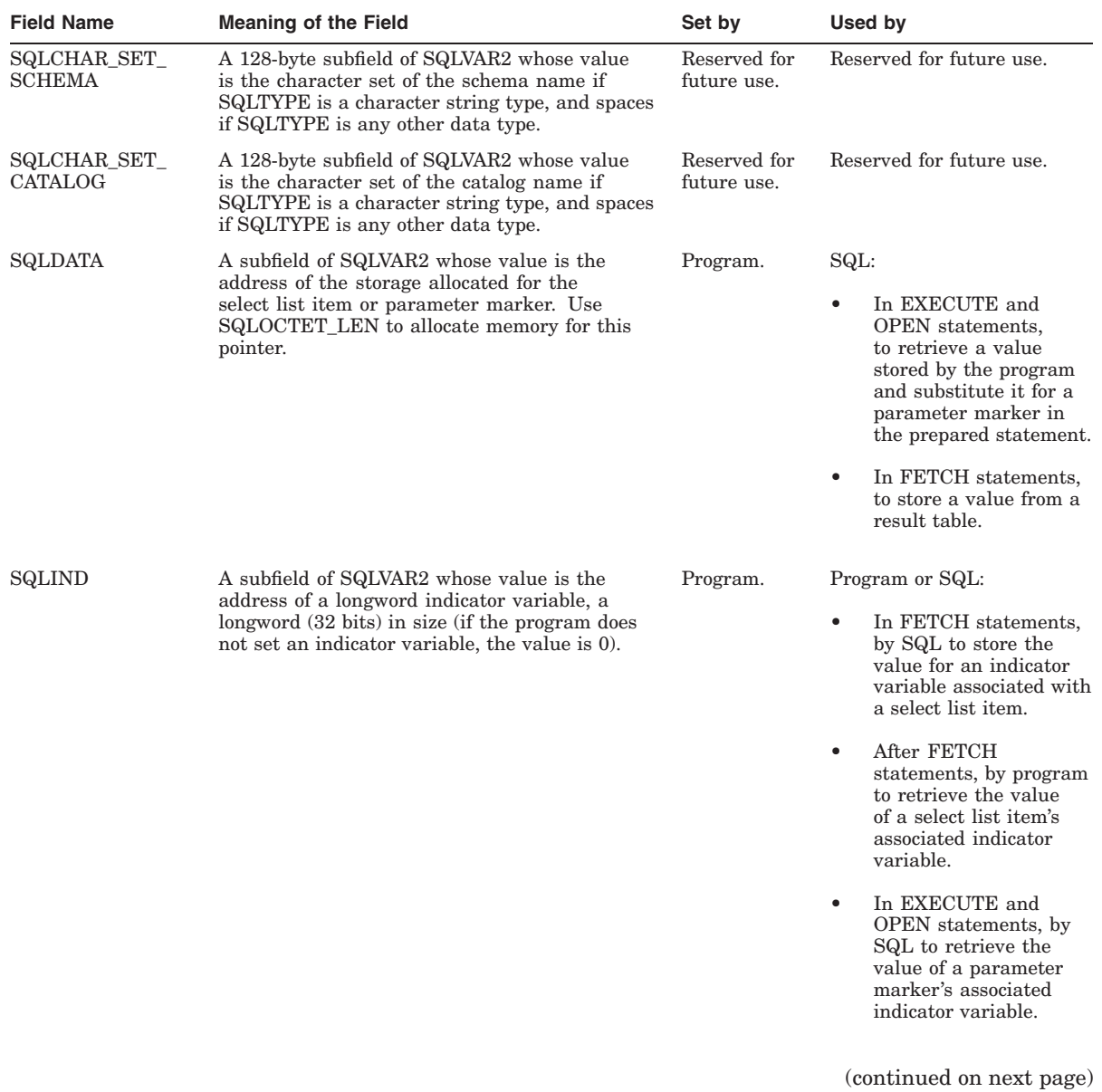

The SQL Dynamic Descriptor Areas (SQLDA and SQLDA2) **D–23**

**SQLVAR2 Subfields (Each Occurs Once for Each Select List Item or Parameter Marker):** Field Name Meaning of the Field **Set by** Set by Used by SQLNAME A varying character string subfield of SQLVAR2

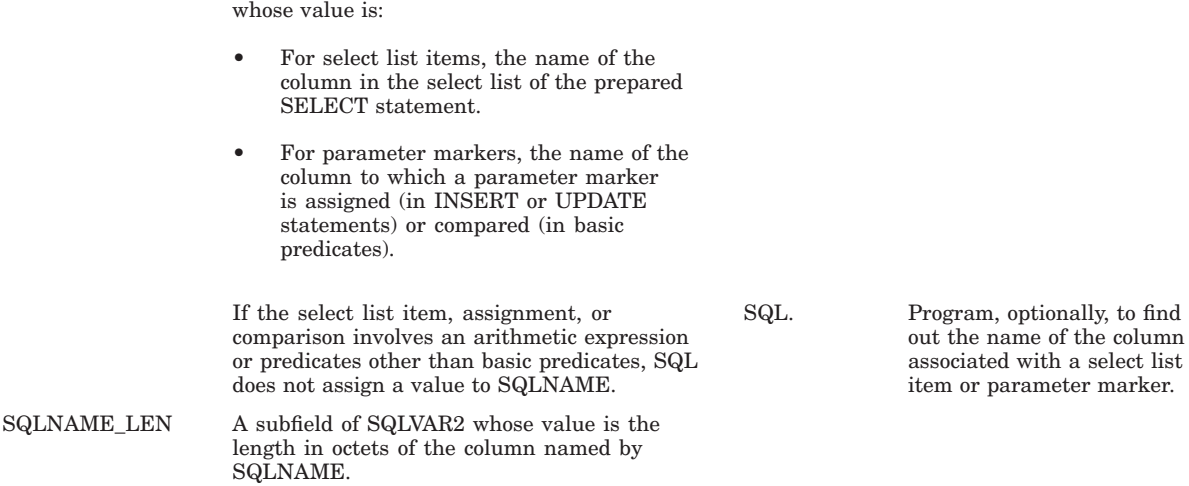

Table D–4 shows the possible values for the SQLLEN field when the SQLTYPE indicates one of the interval data types.

| Code | <b>Interval Qualifier</b> | <b>Interval Subtype</b>      |
|------|---------------------------|------------------------------|
| 1    | YEAR                      | <b>SQLDA2 DT YEAR</b>        |
| 2    | <b>MONTH</b>              | SQLDA2_DT_MONTH              |
| 3    | DAY                       | SQLDA2 DT_DAY                |
| 4    | <b>HOUR</b>               | SQLDA2_DT_HOUR               |
| 5    | <b>MINUTE</b>             | <b>SQLDA2 DT MINUTE</b>      |
| 6    | <b>SECOND</b>             | <b>SQLDA2 DT SECOND</b>      |
| 7    | YEAR TO MONTH             | SQLDA2 DT YEAR MONTH         |
| 8    | DAY TO HOUR               | SQLDA2 DT DAY HOUR           |
| 9    | DAY TO MINUTE             | SQLDA2_DT_DAY_MINUTE         |
| 10   | DAY TO SECOND             | SQLDA2 DT DAY SECOND         |
| 11   | <b>HOUR TO MINUTE</b>     | <b>SQLDA2 DT HOUR MINUTE</b> |
| 12   | <b>HOUR TO SECOND</b>     | SQLDA2 DT HOUR SECOND        |
| 13   | MINUTE TO SECOND          | SQLDA2_DT_MINUTE_SECOND      |
|      |                           |                              |

**Table D–4 Codes for Interval Qualifiers in the SQLDA2**

Table D–5 shows the possible values for the SQLCHRONO\_SCALE field when SQLTYPE indicates the data type DATE, DATE ANSI, DATE VMS, TIME or TIMESTAMP.

**Table D–5 Codes for Date-Time Data Types in the SQLDA2**

| Code           | Date-Time Data Type      | <b>Date-Time Subtypes</b> |
|----------------|--------------------------|---------------------------|
| 1              | DATE ANSI                | SQLDA2 DT DATE            |
| $\overline{2}$ | TIME                     | <b>SQLDA2 DT TIME</b>     |
| 3              | <b>TIMESTAMP</b>         | SQLDA2_DT_TIMESTAMP       |
| 4              | TIME WITH TIME ZONE      | SQLDA2 DT TIME TZ         |
| 5              | TIMESTAMP WITH TIME ZONE | SQLDA2 DT TIMESTAMP TZ    |
|                |                          |                           |

Table D–6 shows the possible values for the SQLCHAR\_SET\_NAME field when the SQLTYPE indicates one of the character data types.

| <b>Character Set Value</b> | <b>Description</b>                                                                 |
|----------------------------|------------------------------------------------------------------------------------|
| <b>DEFAULT</b>             | Database default character set                                                     |
| GB18030                    | <b>PRC</b> Simplified Chinese                                                      |
| <b>NATIONAL</b>            | National character set                                                             |
| <b>UNSPECIFIED</b>         | The character set is unspecified. SQL does not<br>check for compatibility of data. |
| name-of-cset               | See Table 2-1 in Volume 1 for a list of supported<br>character set names.          |

**Table D–6 Values for the SQLCHAR\_SET\_NAME Field**

# **E**

# **Logical Names Used by SQL**

Table E–1 lists the logical names that SQL recognizes for special purposes.

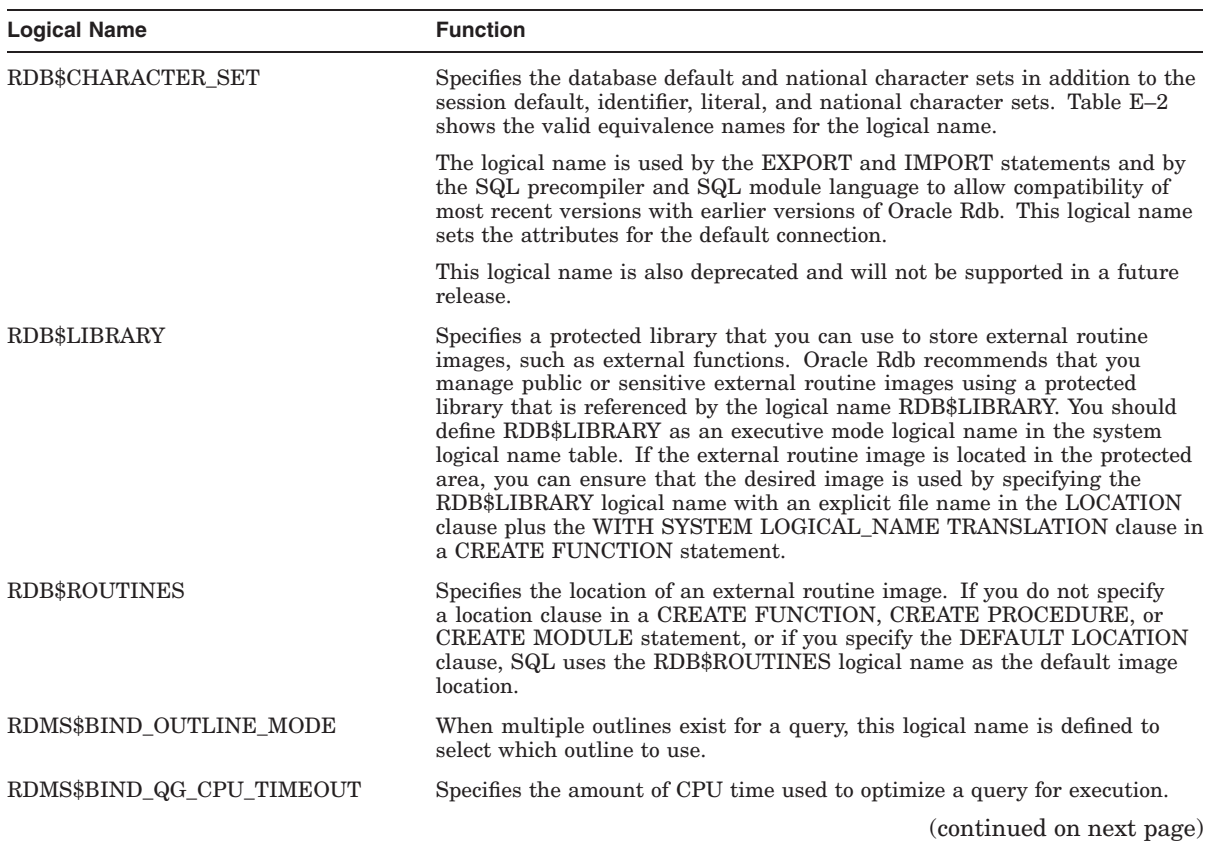

#### **Table E–1 Summary of SQL Logical Names**

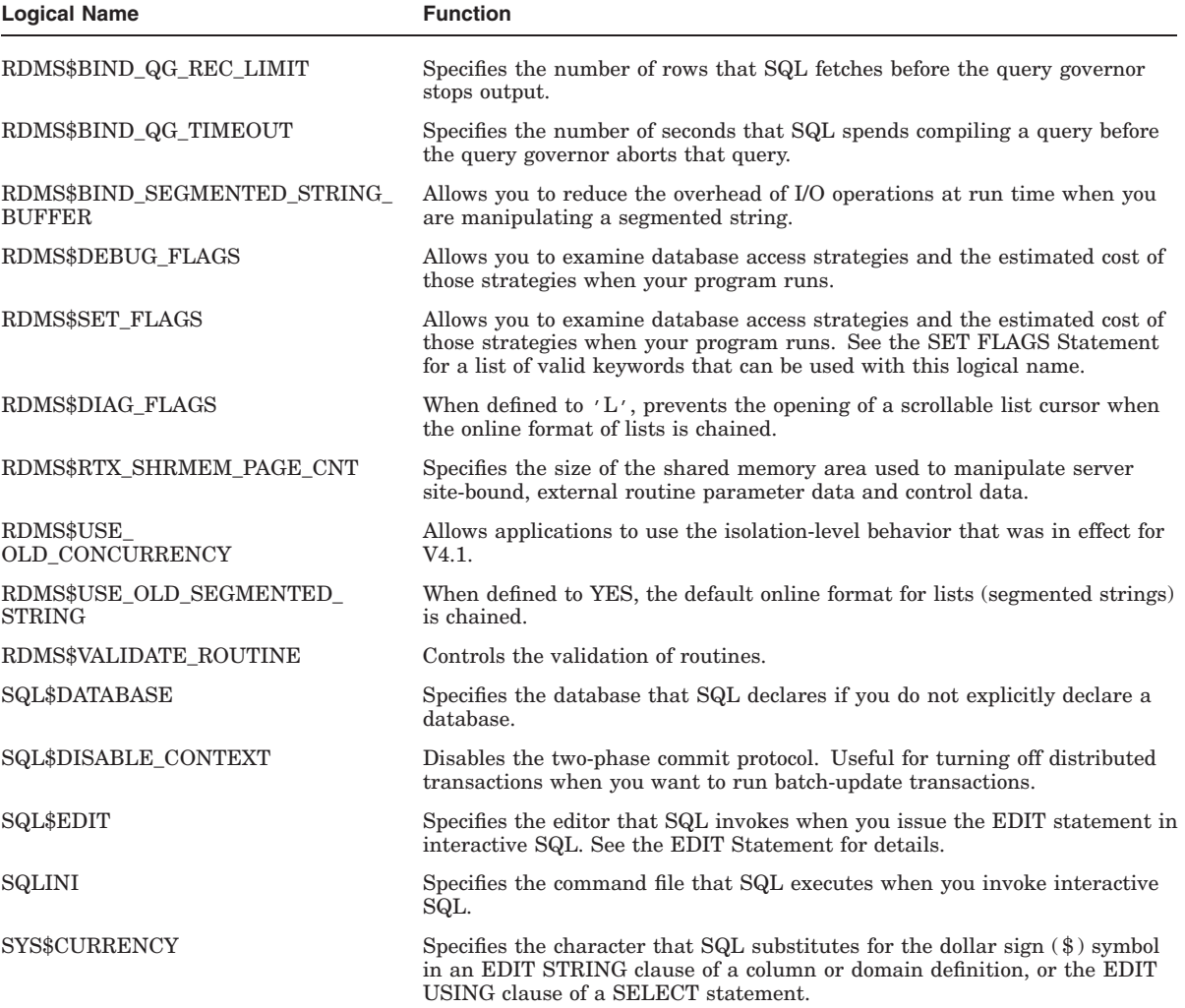

## **Table E–1 (Cont.) Summary of SQL Logical Names**

| <b>Logical Name</b> | <b>Function</b>                                                                                                    |
|---------------------|----------------------------------------------------------------------------------------------------|
| SYS\$DIGIT SEP      | Specifies the character that SQL substitutes for the comma symbol $($ , $)$ in an<br>EDIT STRING clause of a column or domain definition, or the EDIT USING<br>clause of a SELECT statement.     |
| SYS\$LANGUAGE       | Specifies the language that SQL uses for date and time input and displays,<br>or the EDIT USING clause of a SELECT statement.                                                                    |
| SYS\$RADIX POINT    | Specifies the character that SQL substitutes for the decimal point symbol $(.)$<br>in an EDIT STRING clause of a column or domain definition, or the EDIT<br>USING clause of a SELECT statement. |

**Table E–1 (Cont.) Summary of SQL Logical Names**

Table E–2 shows the valid equivalence names for the logical name RDB\$CHARACTER\_SET.

| <b>Name of Character Set</b> | <b>Equivalence Name</b> |
|------------------------------|-------------------------|
| DEC MCS                      | Undefined               |
| DEC KOREAN                   | DEC HANGUL              |
| DEC HANYU                    | DEC HANYU               |
| DEC HANZI                    | DEC HANZI               |
| DEC KANJI                    | DEC KANJI               |
|                              |                         |

**Table E–2 Valid Equivalence Names for RDB\$CHARACTER\_SET Logical Name**

For more information on these and other logical names, see the *Oracle Rdb7 Guide to Database Performance and Tuning*.

# **F**

## **Obsolete SQL Syntax**

This appendix describes:

• Incompatible syntax

Certain SQL statements that were allowed in earlier versions of SQL now have different behavior that is incompatible with earlier versions. *You must modify existing applications.*

• Deprecated syntax

Certain SQL statements that were allowed in earlier versions of SQL will be identified (flagged) with diagnostic messages. SQL refers to such statements as deprecated features. Although these statements will process with expected behavior for this release, SQL may not support them in future versions. You should replace deprecated syntax with the new syntax in applications.

• Reserved words deprecated as identifiers

If any of the listed reserved words is used as an identifier without double quotation marks ( " ), SQL flags the usage as being noncompliant with the ANSI/ISO standard and issues a deprecated feature message.

• Punctuation changes

This section describes changes to punctuation marks used in SQL.

• Suppressing diagnostic messages

This section describes how to suppress the diagnostic messages about deprecated features.

## **F.1 Incompatible Syntax**

The following sections describe incompatible syntax.

## **F.1.1 Incompatible Syntax Containing the SCHEMA Keyword**

Because one database may contain multiple schemas, the following incompatible changes apply to SQL syntax containing the SCHEMA keyword.

#### **F.1.1.1 CREATE SCHEMA Meaning Incompatible**

Use of the CREATE SCHEMA statement to create a database is deprecated. If you use the CREATE SCHEMA statement to specify the physical attributes of a database such as the root file parameters, SQL issues the deprecated feature message and interprets the statement as it did in previous versions of SQL.

SQL> CREATE SCHEMA PARTS SNAPSHOT IS ENABLED; %SQL-I-DEPR\_FEATURE, Deprecated Feature: SCHEMA (meaning DATABASE) SQL>

However, if you do not specify any physical attributes of a database, you must enable multischema naming to use the CREATE SCHEMA statement.

SQL> CREATE SCHEMA PARTS; %SQL-F-SCHCATMULTI, Schemas and catalogs may only be referenced with multischema enabled

When you enable multischema naming, the CREATE SCHEMA statement creates a new schema within the current catalog.

```
SQL> ATTACH 'ALIAS Q4 FILENAME INVENTORY MULTISCHEMA IS ON';
SQL> CREATE SCHEMA PARTS;
SQL> SHOW SCHEMAS;
Schemas in database with alias Q4
   RDB$SCHEMA
    PARTS
```
#### **F.1.1.2 SHOW SCHEMA Meaning Incompatible**

If you use a SHOW SCHEMA statement when you are attached to a database with the multischema attribute and have multischema naming enabled, SQL shows all the schemas for the current catalog. To show a database, use the SHOW DATABASE or SHOW ALIAS statement.

If you use a SHOW SCHEMA statement when you do not have multischema enabled, SQL issues an error message.

#### **F.1.1.3 DROP SCHEMA Meaning Incompatible**

If you use a DROP SCHEMA statement when you are attached to a database with the multischema attribute and have multischema naming enabled, SQL deletes the named schema from that database.

If you use a DROP SCHEMA statement when you do not have multischema enabled, SQL issues an error message.

If you use a DROP SCHEMA FILENAME statement, SQL interprets this as it would have in V4.0 and prior versions; it deletes the database with the named file name, and issues a deprecated feature error message.

#### **F.1.2 DROP TABLE Now Restricts by Default**

In V4.1 and higher, the default behavior of the DROP TABLE statement is a restricted delete, not a cascading delete as in earlier versions. Only the table will be deleted. If other items (views, constraints, indexes, or triggers) refer to the specified table, the delete will fail, as shown in the following example:

SQL> DROP TABLE DEGREES; %RDB-E-NO\_META\_UPDATE, metadata update failed -RDMS-F-TRGEXI, relation DEGREES is referenced in trigger COLLEGE\_CODE\_CASCADE\_UPDATE -RDMS-F-RELNOTDEL, relation DEGREES has not been deleted

If you specify the CASCADE keyword for SQL DROP TABLE statements, SQL deletes all items that refer to the table or view, then deletes the table itself. The following example shows a cascading delete:

SQL> DROP TABLE JOB\_HISTORY CASCADE; View CURRENT\_INFO is also being dropped. View CURRENT\_JOB is also being dropped. Constraint JOB\_HISTORY\_FOREIGN1 is also being dropped. Constraint JOB\_HISTORY\_FOREIGN2 is also being dropped. Constraint JOB\_HISTORY\_FOREIGN3 is also being dropped. Index JH\_EMPLOYEE\_ID is also being dropped. Index JOB\_HISTORY\_HASH is also being dropped. VIA clause on storage map JOB\_HISTORY\_MAP is also being dropped. Trigger EMPLOYEE ID CASCADE DELETE is also being dropped.

#### **F.1.3 Database Handle Names Restricted to 25 Characters**

The database handle name is called an alias in SQL. When sessions are enabled by the OPTIONS=(CONNECT) qualifier on the SQL precompiler command line or the CONNECT qualifier on the module language command line, the length of an alias can be no more than 25 characters. The database handle was called an authorization identifier in versions of SQL prior to V4.1.

#### **F.1.4 Deprecated Default Semantics of the ORDER BY Clause**

In V4.1 and previous versions, SQL had the following default semantics:

• The ANSI/ISO 1989 standard provides a different direction. In future releases, SQL will assign the sort order of ASC to any key not specifically qualified with DESC.

• SQL will issue a deprecated feature warning if any sort keys inherit the DESC qualifier.

#### **Note**

If you do not specify ASC or DESC for the second or subsequent sort keys, SQL uses the order you specified for the preceding sort keys. If you do not specify the sorting order with the first sort key, the default order is ascending.

#### **F.1.5 Change to EXTERNAL NAMES IS Clause**

The multischema EXTERNAL NAME IS clause has changed to the STORED NAME IS clause to avoid confusion with ANSI/ISO SQL standards.

## **F.2 Deprecated Syntax**

Table F–1 lists SQL statements that have been replaced by new syntax. These statements will be allowed by SQL, but in some cases SQL flags the statement with a deprecated feature message.

| <b>Deprecated Statement</b>             | <b>New Syntax</b>                                  | <b>Deprecated Feature Message?</b> |
|-----------------------------------------|----------------------------------------------------|------------------------------------|
| ALTER CACHE<br>LARGE MEMORY IS ENABLED  | ALTER CACHE  SHARED<br>MEMORY IS PROCESS RESIDENT  |                                    |
| ALTER CACHE<br>SHARED MEMORY IS SYSTEM  | ALTER CACHE  SHARED<br>MEMORY IS PROCESS RESIDENT  |                                    |
| ALTER CACHE<br>WINDOW COUNT IS          | None                                               |                                    |
| ALTER SCHEMA                            | ALTER DATABASE                                     | Yes                                |
| CREATE CACHE<br>LARGE MEMORY IS ENABLED | CREATE CACHE  SHARED<br>MEMORY IS PROCESS RESIDENT |                                    |
| CREATE CACHE<br>SHARED MEMORY IS SYSTEM | CREATE CACHE  SHARED<br>MEMORY IS PROCESS RESIDENT |                                    |
| CREATE CACHE<br>WINDOW COUNT IS         | None                                               |                                    |
| CREATE SCHEMA                           | CREATE DATABASE                                    | Yes <sup>1</sup>                   |

**Table F–1 Deprecated Syntax for SQL**

1See Section F.1 for more information.

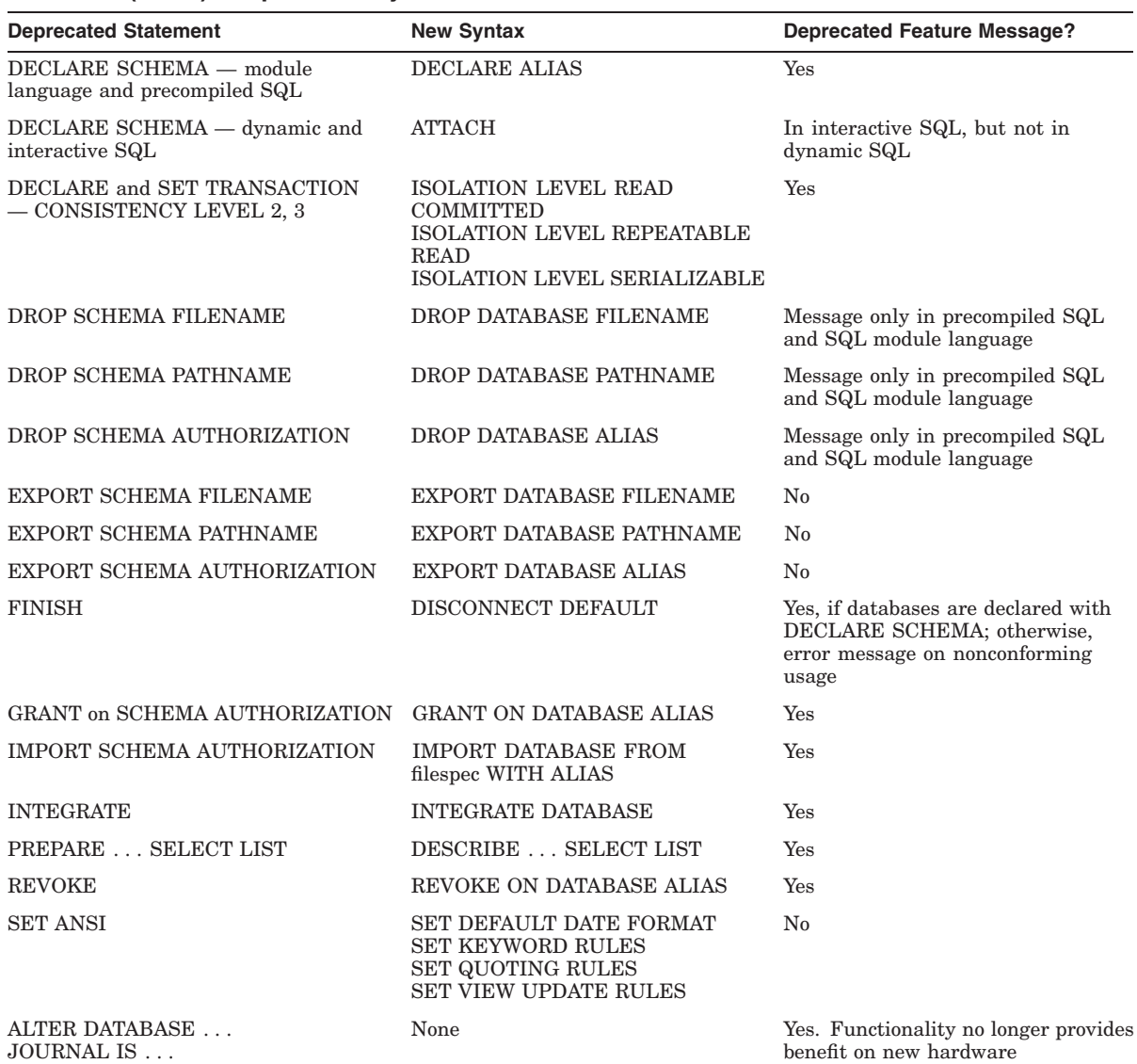

## **Table F–1 (Cont.) Deprecated Syntax for SQL**

[NO]CACHE FILENAME . . .

**Table F–1 (Cont.) Deprecated Syntax for SQL**

| <b>Deprecated Statement</b>                   | <b>New Syntax</b>                                | <b>Deprecated Feature Message?</b>                                          |
|-----------------------------------------------|--------------------------------------------------|-----------------------------------------------------------------------------|
| ALTER DATABASE<br>JOURNAL IS<br><b>NOTIFY</b> | <b>CREATE or ALTER DATABASE</b><br><b>NOTIFY</b> | Yes. Feature no longer part of the<br>Alter image journaling functionality. |
| WRITE ONCE storage area attribute             | None                                             | Yes. Functionality is no longer<br>available in hardware                    |
| <b>VARIANT</b>                                | NOT DETERMINISTIC                                | No. New syntax conforms to<br>SQL:1999 Language Standard                    |
| NOT VARIANT                                   | <b>DETERMINISTIC</b>                             | No. New syntax conforms to<br>SQL:1999 Language Standard                    |
| GENERAL PARAMETER STYLE                       | PARAMETER STYLE GENERAL                          | No. New syntax conforms to<br>SQL:1999 Language Standard                    |
| WHILE  LOOP  END LOOP                         | WHILE DO END WHILE                               | No. New syntax conforms to<br>SQL:1999 Language Standard                    |

#### **F.2.1 Command Line Qualifiers**

Certain qualifiers in the SQL module language and precompiler command lines have been replaced. These are:

- The ANSI\_AUTHORIZATION qualifier is replaced by the RIGHTS clause.
- The ANSI\_DATE qualifier is replaced by the DEFAULT DATE FORMAT clause.
- The ANSI IDENTIFIERS qualifier is replaced by the KEYWORD RULES clause.
- The ANSI\_PARAMETERS qualifier is replaced by the PARAMETER COLONS clause.
- The ANSI QUOTING qualifier is replaced by the QUOTING RULES clause.

#### **F.2.2 Deprecated Interactive SQL Statements**

If you use the SET ANSI statement, SQL returns a deprecated feature message. This statement has been replaced by:

- The SET ANSI DATE statement is replaced by the SET DEFAULT DATE FORMAT statement. See the SET DEFAULT DATE FORMAT Statement for more information.
- The SET ANSI IDENTIFIERS statement is replaced by the SET KEYWORD RULES statement. See the SET KEYWORD RULES Statement for more information.

• The SET ANSI QUOTING statement is replaced by the SET QUOTING RULES statement. See the SET QUOTING RULES Statement for more information.

#### **F.2.3 Constraint Conformance to the ANSI/ISO SQL Standard**

The location of the constraint name in the CREATE TABLE statement has been changed for ANSI/ISO SQL conformance. Constraint names are expected before the constraint rather than after. If you place a constraint name after the constraint, you get the following deprecated feature message:

SQL> CREATE TABLE TEMP2 cont> (COL1 REAL NOT NULL CONSTRAINT C7); %SQL-I-DEPR\_FEATURE, Deprecated Feature: Constraint name clause following constraint definition %SQL-I-DEPR\_FEATURE, Deprecated Feature: Default evaluation for constraints: DEFERRABLE

The default evaluation time of DEFERRABLE for constraints has been deprecated. If your dialect is SQLV40, constraints are still DEFERRABLE by default. However, you will receive the following deprecated feature message if you do not specify an evaluation time:

```
SQL> CREATE TABLE TEMP3
cont> (COL1 REAL CONSTRAINT C6 NOT NULL);
%SQL-I-DEPR_FEATURE, Deprecated Feature: Default evaluation for constraints:
DEFERRABLE
```
If your dialect is SQL92 or SQL99, constraints are NOT DEFERRABLE by default, and you do not receive deprecated feature messages.

#### **F.2.4 Obsolete Keywords**

Table F–2 lists obsolete keywords and preferred substitutes for SQL statements.

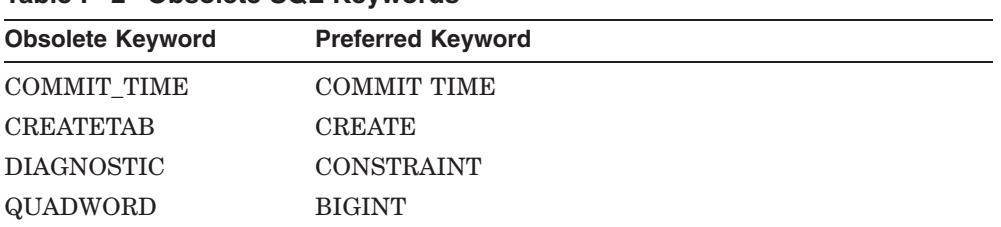

#### **Table F–2 Obsolete SQL Keywords**

#### **Table F–2 (Cont.) Obsolete SQL Keywords**

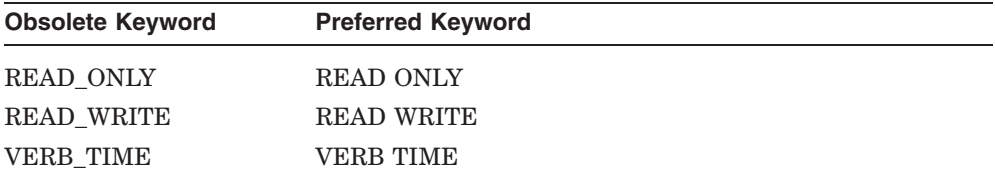

If you use the obsolete keywords, you receive the following diagnostic message:

```
SET TRANSACTION READ ONLY;
                 1
%SQL-I-DEPR_FEATURE, (1) Deprecated Feature: READ_ONLY
```
#### **F.2.5 Obsolete Built-in Functions**

Several functions that were supplied as SQL or external routines in the SYS\$LIBRARY:SQL\_FUNCTIONS library are now obsolete and have been replaced with native SQL builtin functions.

• The function ABS was provided as an SQL function that accepted a DOUBLE PRECISION argument and returned a DOUBLE PRECISION result.

The native SQL function supports a wider range of of data types (numeric and INTERVAL types) and is more generally useful.

• The functions LEAST and GREATEST were provided as SQL functions that accepted only two integer arguments.

The native SQL functions allow for a wider range of data types, and support a parameter list of arbitrary length.

The functions LENGTH and LENGTHB were provided as SQL stored functions that accepted a VARCHAR (2000) parameter and performed the appropriate CHARACTER\_LENGTH or OCTET\_LENGTH operation on the argument.

The native SQL functions allow for a wider range of character set values and larger sizes for the character data types.

Now that SQL implements these functions directly these definitions in SYS\$LIBRARY:SQL\_FUNCTIONS are no longer required. However, they are retained in the database for existing applications but new applications will now automatically use new native functions in Oracle Rdb.

## **F.3 Deprecated Logical Names**

The following sections describe deprecated logical names and, if applicable, the logical name replacement.

See Appendix E for more information regarding any new logical names.

## **F.3.1 RDB\$CHARACTER\_SET Logical Name**

The logical name RDB\$CHARACTER\_SET has been deprecated. It is used by SQL to allow compatibility for databases and applications from V4.1 and V4.0.

When you are using versions higher than V4.1 and V4.0, Oracle Rdb recommends that you use the following clauses and statements in place of the logical name:

- The DEFAULT CHARACTER SET and NATIONAL CHARACTER SET clauses in the DECLARE ALIAS statement.
- The IDENTIFIER CHARACTER SET, DEFAULT CHARACTER SET, and NATIONAL CHARACTER SET clauses of the SQL module header (Section 3.2) or the DECLARE MODULE statement.
- The SET IDENTIFIER CHARACTER SET statement, SET DEFAULT CHARACTER SET statement, and the SET NATIONAL CHARACTER SET statement for dynamic SQL.
- The IDENTIFIER CHARACTER SET, DEFAULT CHARACTER SET, and NATIONAL CHARACTER SET clauses in the CREATE DATABASE statement or the ALTER DATABASE statement.

## **F.4 Reserved Words Deprecated as Identifiers**

The following lists contain reserved words from the:

- ANSI/ISO 1989 SQL standard
- ANSI/ISO 1992 SQL standard
- ANSI/ISO 1999 SQL standard

If these reserved words are used as identifiers without double quotation marks ( " ), SQL flags their use as being noncompliant with the ANSI/ISO 1989 standard and issues a deprecated feature message.

Oracle Rdb does not recommend using reserved words as identifiers because this capability is a deprecated feature and might not be supported in future versions of SQL. However, if you must use reserved words as identifiers, then you must enclose them within double quotation marks to be compliant with the ANSI/ISO 1989 standard. SQL does not allow lowercase letters, spaces, or tab stops within the double quotation marks.

For example, if you want to use the ANSI/ISO 1989 reserved word SELECT as a table identifier, the statement would be written as follows:

SELECT \* FROM "SELECT";

## **F.4.1 ANSI/ISO 1989 SQL Standard Reserved Words**

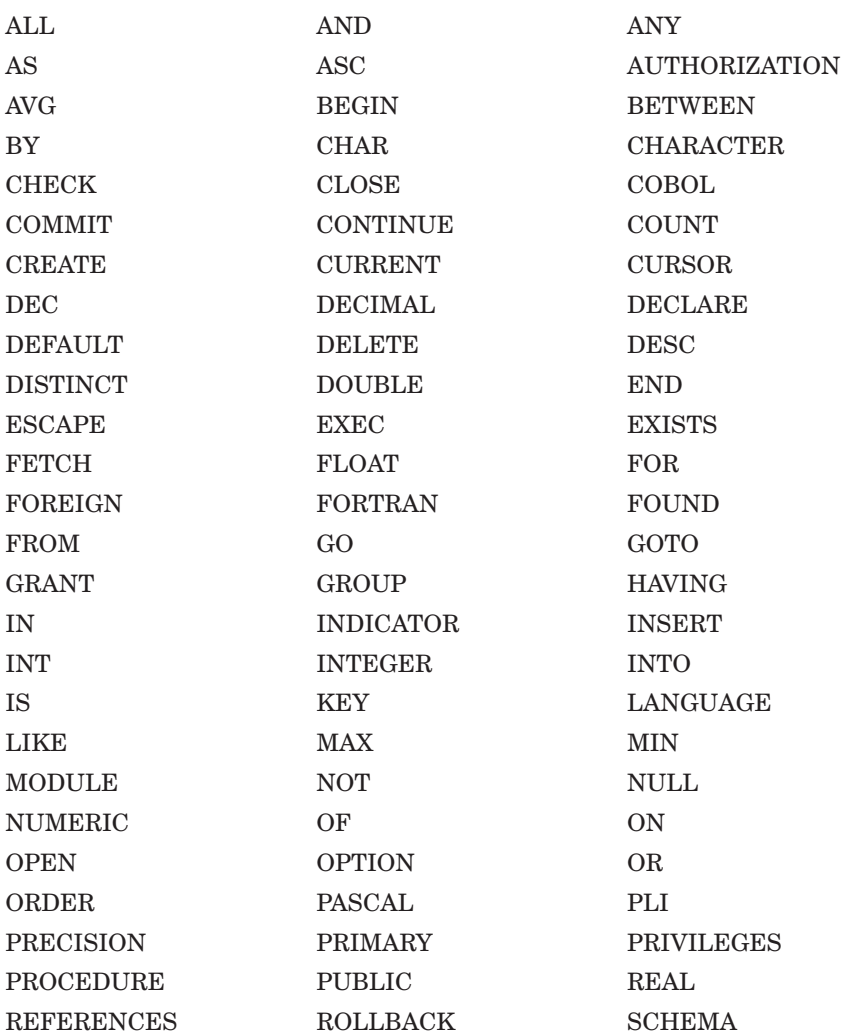

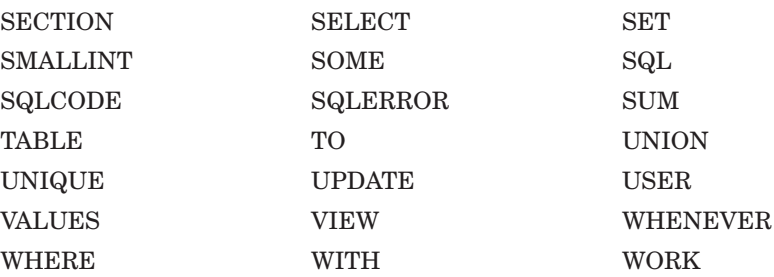

## **F.4.2 ANSI/ISO 1992 SQL Standard Reserved Words**

In addition to the reserved words listed for the ANSI/ISO 1989 standard, the ANSI/ISO SQL standard also includes the following reserved words:

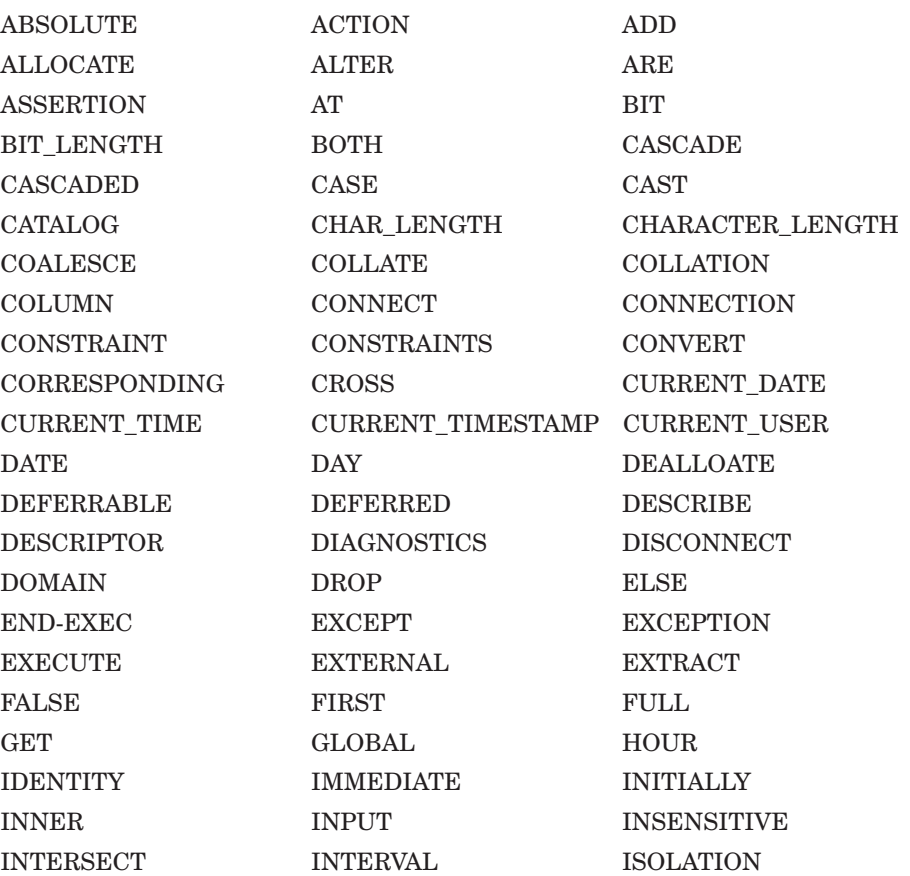

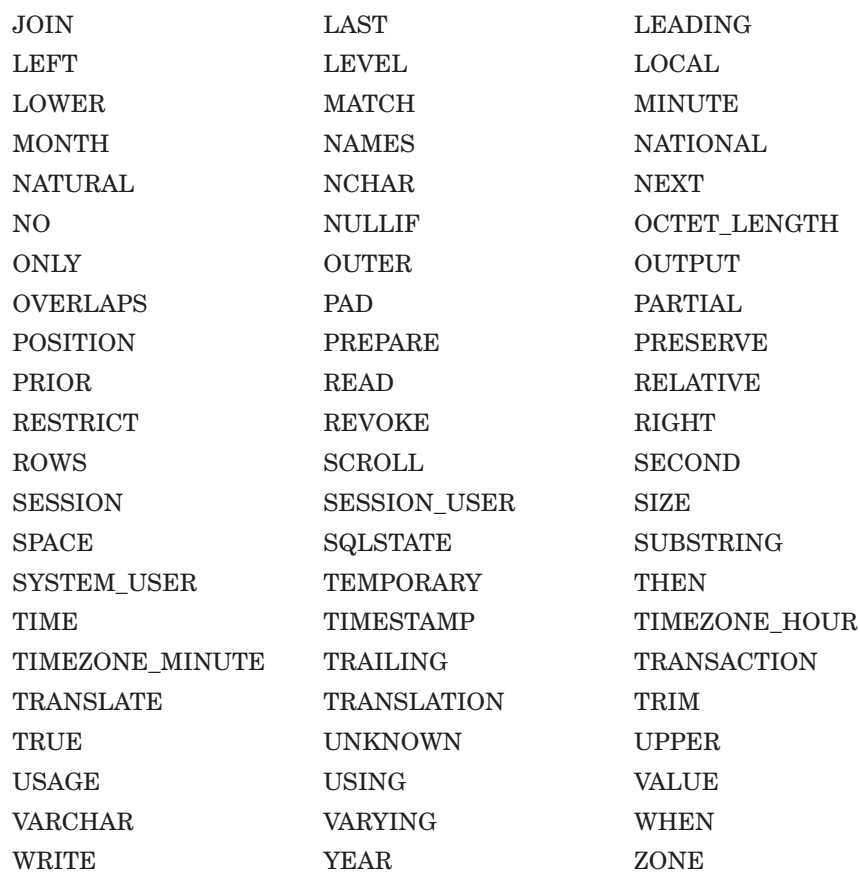

## **F.4.3 ANSI/ISO 1999 SQL Standard Reserved Words**

In addition to the reserved words listed for the ANSI/ISO 1989 standard and the ANSI/ISO SQL 1992 standard, the ANSI/ISO SQL 1999 standard includes the following reserved words.

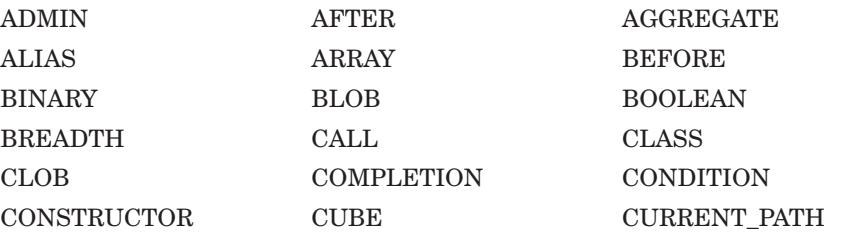

CURRENT\_ROLE CYCLE DATA DEPTH DEREF DESTROY DESTRUCTOR DETERMINISTIC DICTIONARY DO DYNAMIC EACH ELSEIF EQUALS EVERY EXIT FREE FUNCTION GENERAL GROUPING HANDLER HOST IF IGNORE INITIALIZE INOUT ITERATE LARGE LATERAL LEAVE LESS LIMIT LIST LOCALTIME LOCALTIMESTAMP LOCATOR LONG LOOP MAP MODIFIES MODIFY NCLOB NEW NONE NUMBER OBJECT OFF OLD OPERATION ORDINALITY OUT PARAMETER PARAMETERS PATH POSTFIX PREFIX PREORDER RAW READS RECURSIVE REDO REF REFERENCING REPEAT RESIGNAL RESULT RETURNS ROLE ROLLUP ROUTINE ROW SAVEPOINT SCOPE SEARCH SENSITIVE SEQUENCE SETS SIGNAL SIMILAR SPECIFIC SPECIFICTYPE SQLEXCEPTION SQLWARNING START STATEMENT STATIC STRUCTURE TERMINATE THAN

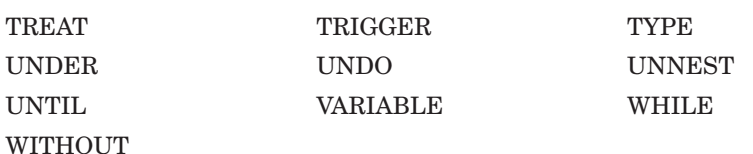

## **F.4.4 Words From ANSI/ISO SQL3 Draft Standard No Longer Reserved**

In previous releases, the following words were listed as reserved words according to the ANSI/ISO SQL3 draft standard but did not become part of the final ANSI/ISO 1999 SQL standard. The following words are no longer reserved by Oracle Rdb as previously documented:

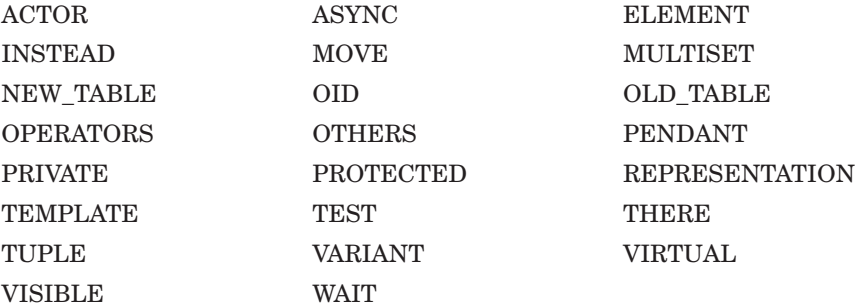

## **F.5 Punctuation Changes**

The following changes apply to punctuation marks used in SQL.

#### **F.5.1 Single Quotation Marks Required for String Literals**

Use single ( ' ) instead of double ( " ) quotation marks to delimit a string literal. SQL flags literals enclosed within double quotation marks with an informational, compile-time, diagnostic message stating that this is nonstandard usage. This message will appear even when you have specified that SQL not notify you of syntax that is not ANSI/ISO SQL standard.

## **F.5.2 Double Quotation Marks Required for ANSI/ISO SQL Delimited Identifiers**

The leftmost name pair in a qualified name for a multischema object is a **delimited identifier**. You must enclose a delimited identifier within double quotation marks and use only uppercase characters. You must enable ANSI/ISO SQL quoting rules to use delimited identifiers. For more information, see Section 2.2.11.

## **F.5.3 Colons Required Before Host Language Variables in SQL Module Language**

In SQL module language statements, Oracle Rdb recommends that you precede parameters with a colon  $( : )$  to distinguish them from column or table names. These colons are currently optional in SQL, but are required by the ANSI/ISO SQL standard. SQL may require these colons in a future version of Oracle Rdb.

## **F.6 Suppressing Diagnostic Messages**

In interactive SQL, use the SET WARNING NODEPRECATE statement to suppress the diagnostic messages about deprecated features. For more information, see the SET Statement.

If you are using the SQL precompiler, you can suppress the diagnostic messages about deprecated features by using the SQLOPTIONS=WARN=(NODEPRECATE) qualifier in the precompiler command line. For details, see Section 4.3.

If you are using SQL module language, you can suppress the diagnostic messages about deprecated features by using the WARN=(NODEPRECATE) qualifier in the module language command line. For details, see Section 3.6.

## **G Oracle RDBMS Compatibility**

## **G.1 Oracle RDBMS Functions**

SQL functions have been added to the OpenVMS Oracle Rdb SQL interface for convergence with Oracle SQL. Complete descriptions of these functions can be found in the *Oracle Server SQL Language Reference Manual*.

## **G.1.1 Optional Oracle SQL Functions**

Optionally, you can install the functions listed in Table G–1 in your database from interactive SQL as shown in the following examples. The file is named SQL\_FUNCTIONSnn.SQL, where "nn" is the version number. For example, use the following statement:

SQL> ATTACH 'FILENAME mydatabase'; SQL> @SYS\$LIBRARY:SQL\_FUNCTIONS71.SQL

If you wish to use a character set other than DEC\_MCS with the installable functions, you must first define the RDB\$ORACLE\_SQLFUNC\_VCHAR\_DOM domain as a character type using the desired character set before executing the preceding statements. Similarly, if you wish to use a date data type other than DATE VMS with the installable functions, you must first define the RDB\$ORACLE\_SQLFUNC\_DATE\_DOM domain as a date data type before executing the preceding statements.

For example,

SQL> ATTACH 'FILENAME mydatabase'; SQL> CREATE DOMAIN RDB\$ORACLE\_SQLFUNC\_VCHAR\_DOM VARCHAR(2000) cont> CHARACTER SET KANJI; SOL> CREATE DOMAIN RDB\$ORACLE SOLFUNC DATE DOM DATE ANSI; SQL> @SYS\$LIBRARY:SQL\_FUNCTIONS71.SQL

If you choose, you may remove the installable functions from your database at a later time. However, you must release any dynamic SQL statements and disconnect any sessions that reference any of these functions before you can remove the functions. Use the following statements from interactive SQL if you wish to remove the installable functions from your database:

```
SQL> ATTACH 'FILENAME mydatabase';
SQL> @SYS$LIBRARY:SQL_FUNCTIONS_DROP71.SQL
```
The file SYS\$LIBRARY:SQL\_FUNCTIONS\_DROPnn.SQL, where "nn" is the version number.

Table G–1 gives a brief description of each of the functions that you can optionally install in your database.

| <b>Function Name</b> | <b>Description</b>                                                               | <b>Restrictions</b>                                                                                                    |
|----------------------|----------------------------------------------------------------------------------|----------------------------------------------------------------------------------------------------|
| $ADD_MONTHS$ $(d,n)$ | Returns the date d plus n<br>months.                                             | d must be of the same<br>date data type as<br>the RDB\$ORACLE<br>SQLFUNC_DATE_DOM<br>domain, which is bound<br>when you install the<br>Oracle SQL functions.   |
| ASCII (str)          | Returns the decimal<br>representation of the first<br>character of its argument. | str must be of the<br>same character set as<br>the RDB\$ORACLE<br>SQLFUNC VCHAR<br>DOM domain, which is<br>bound when you install<br>the Oracle SQL functions. |
| $\text{CEIL}$ $(n)$  | Returns the smallest<br>integer greater than or<br>equal to n.                   |                                                                                                    |
|                      |                                                                                  | (continued on next page)                                                                                                    |

**Table G–1 Optional Oracle SQL Functions**

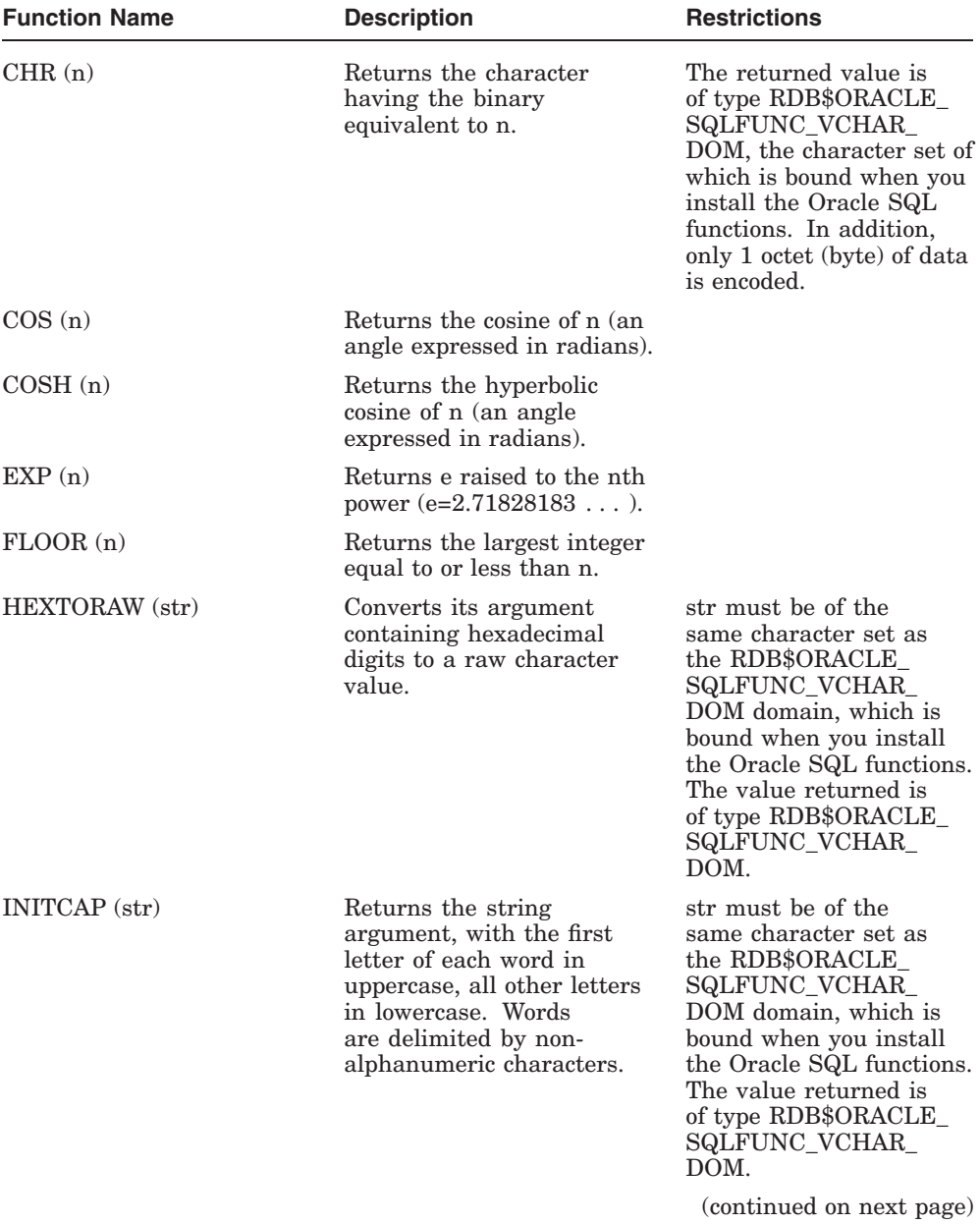

## **Table G–1 (Cont.) Optional Oracle SQL Functions**

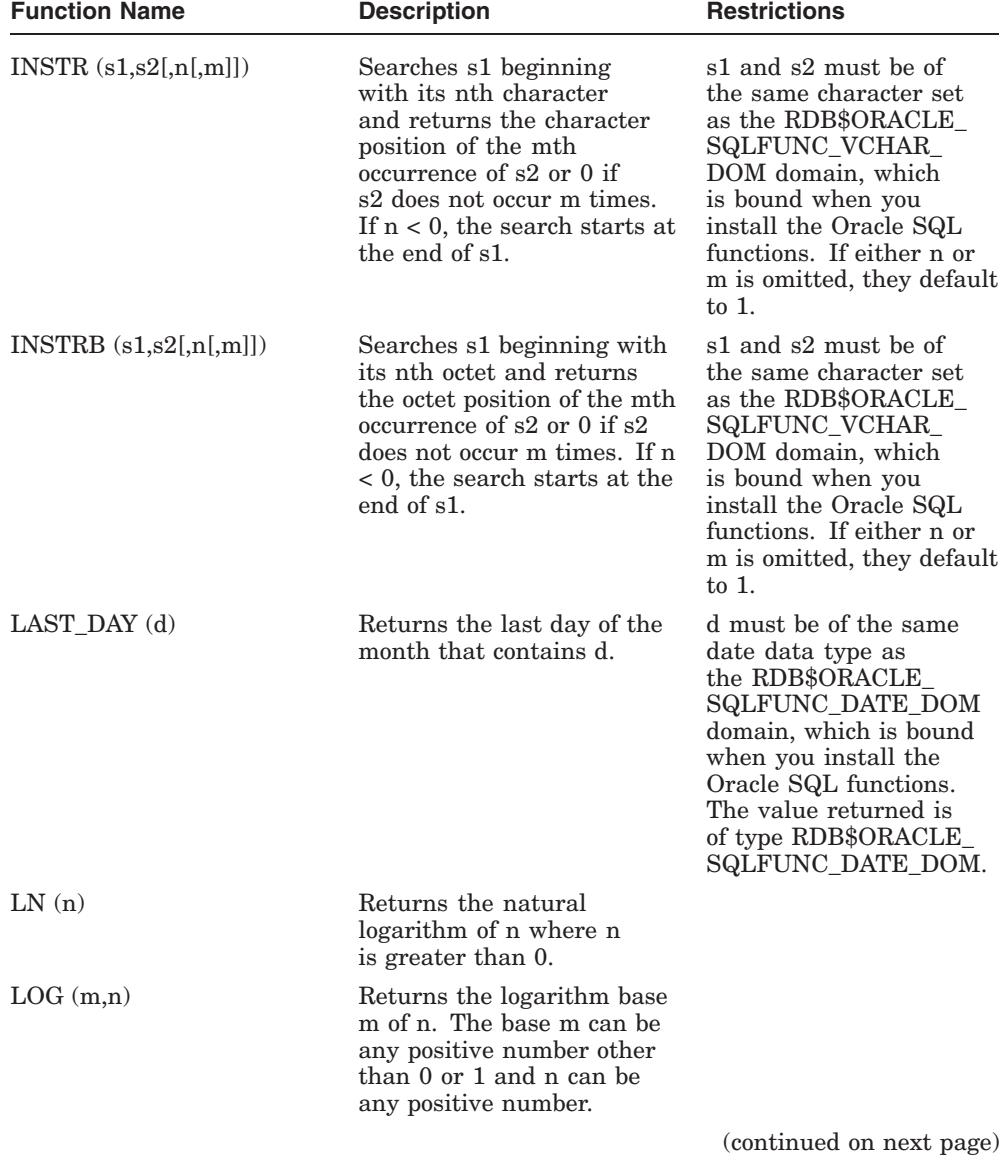

## **Table G–1 (Cont.) Optional Oracle SQL Functions**
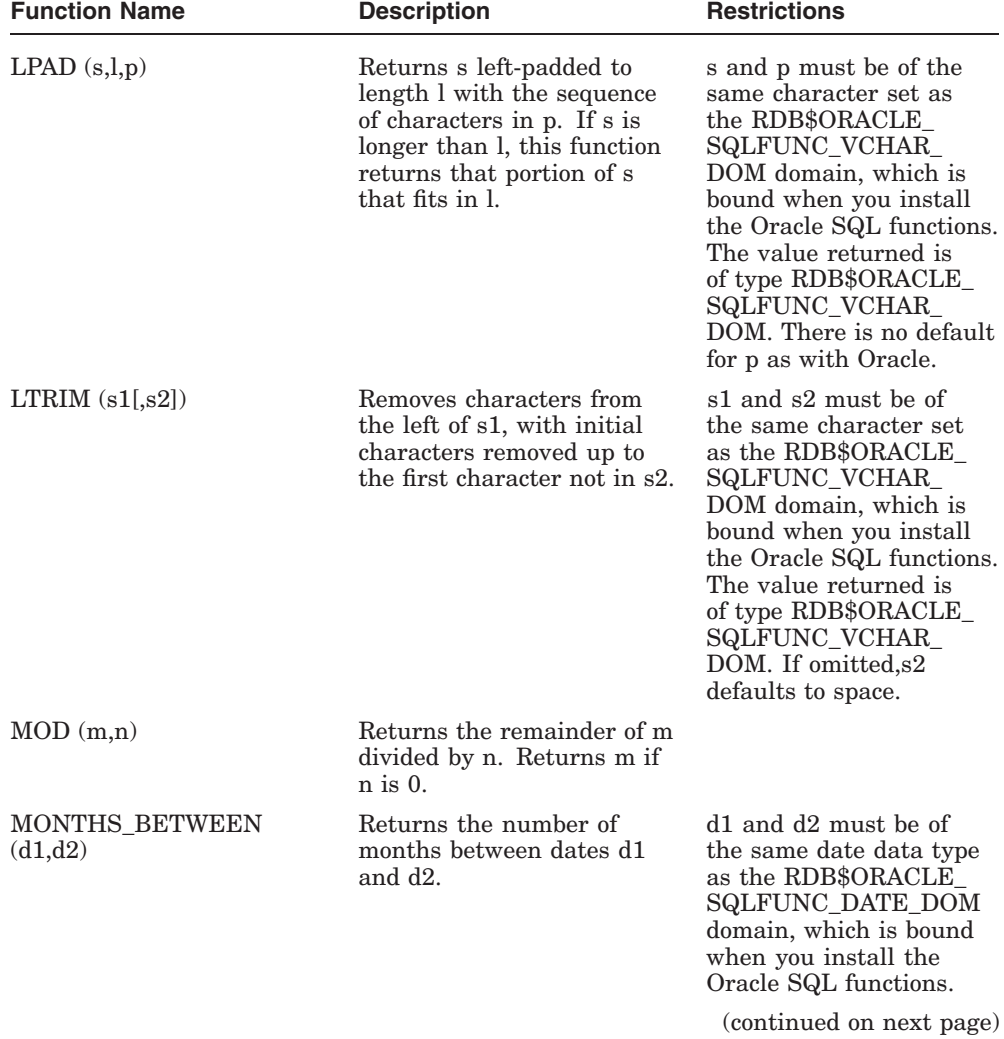

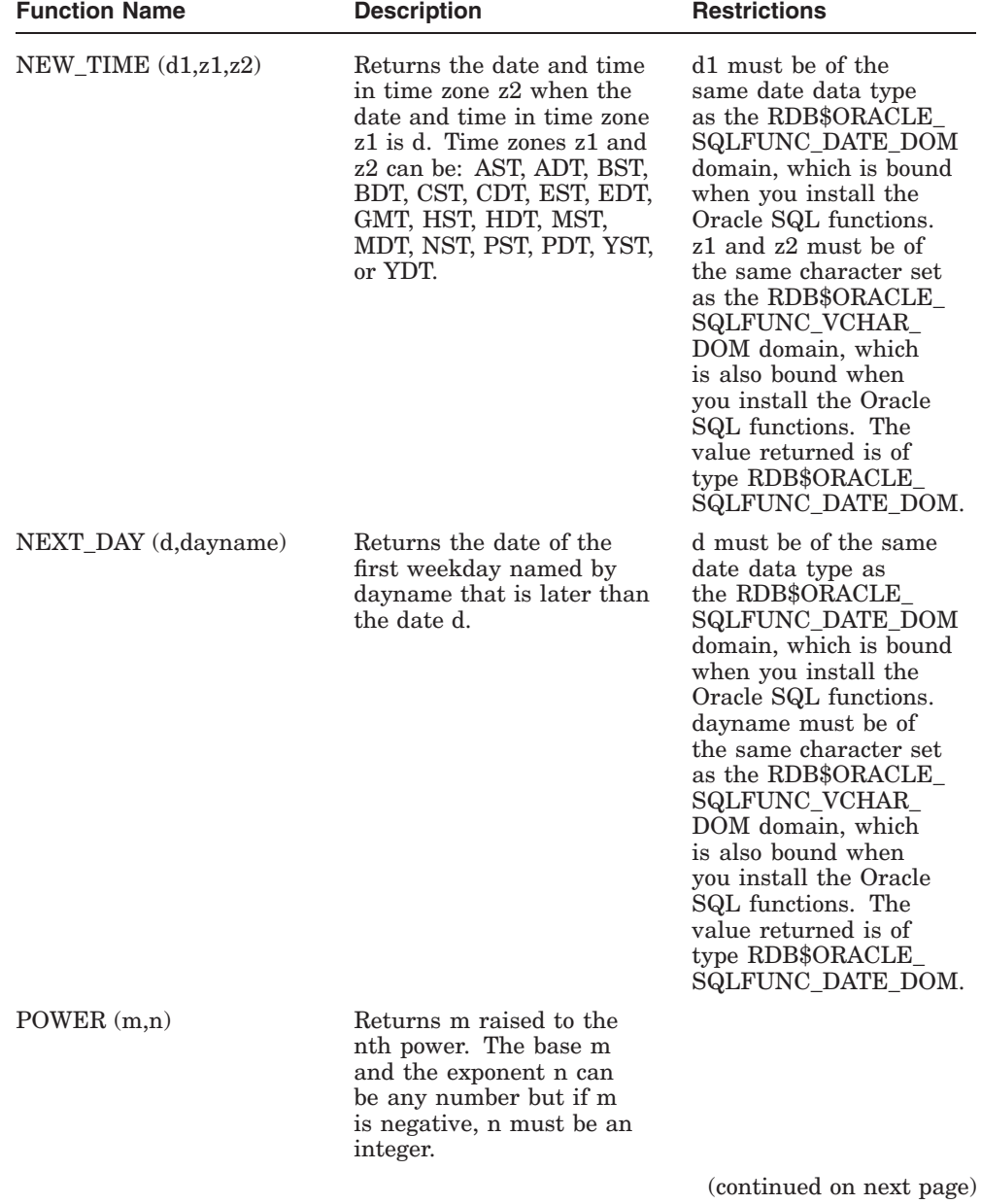

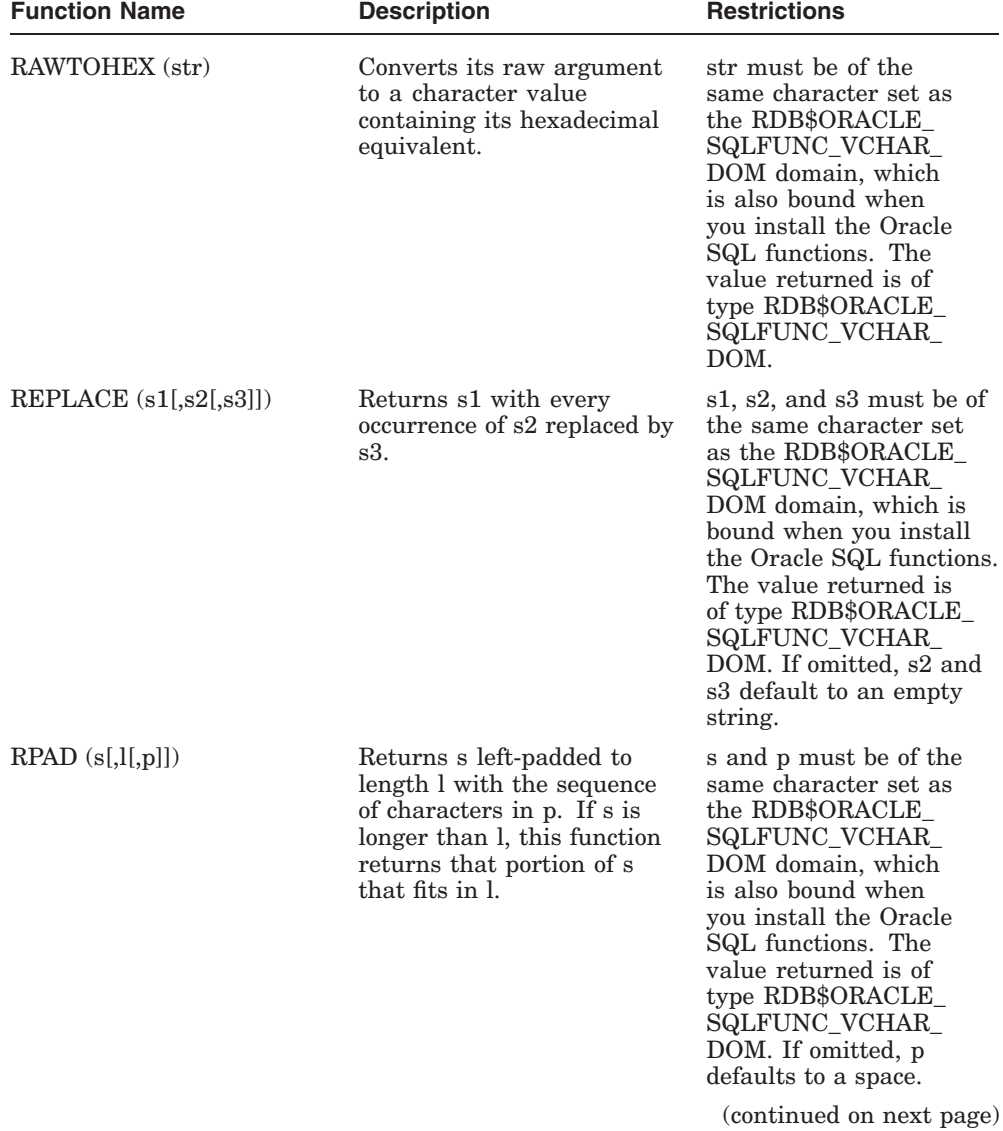

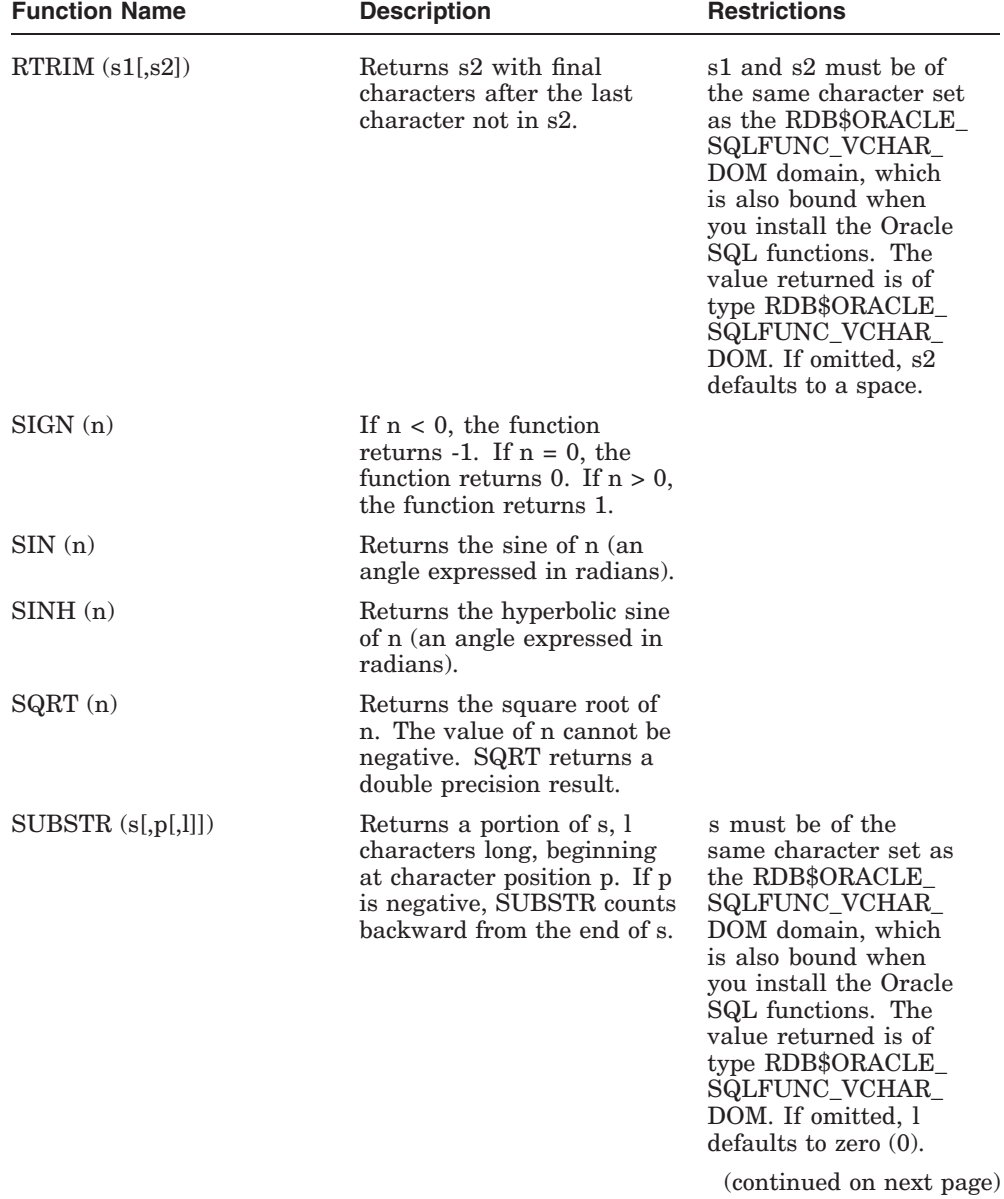

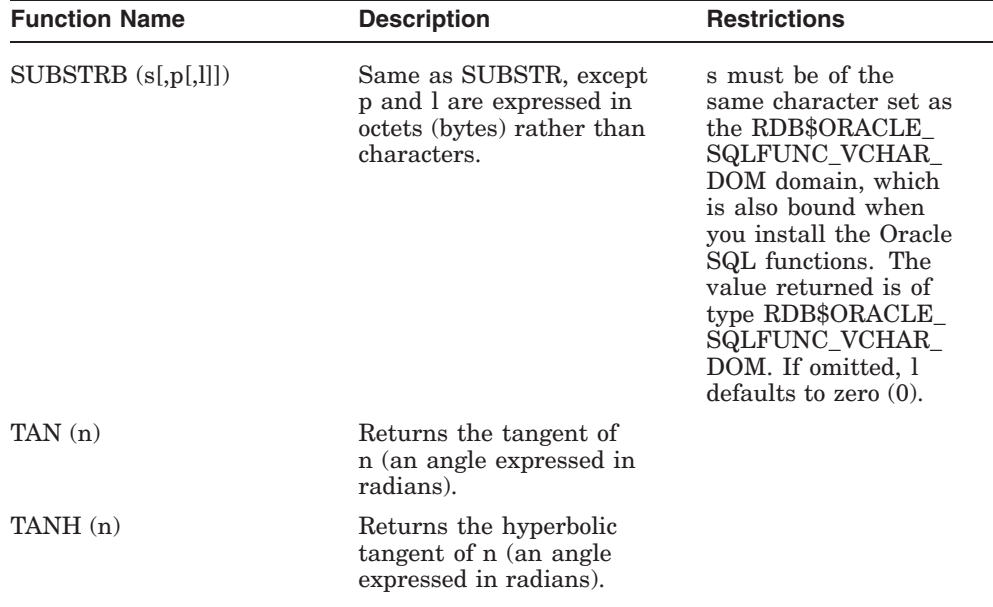

#### **G.2 Oracle Style Outer Join**

Oracle Rdb supports the SQL Database Language Standard syntax for performing outer join between two or more tables, namely the LEFT, RIGHT, and FULL OUTER JOIN clauses. Oracle Rdb also supports alternative syntax and semantics that conform to those available in Oracle RDMS SQL language to enhance the compatibility between these two products. The special operator (+) can be placed in the WHERE clause to instruct SQL to join tables using outer join semantics.

An outer join extends the result of a simple join. An outer join returns all rows that satisfy the join condition and those rows from one table for which no rows from the other satisfy the join condition. Such rows are not returned by a simple join. To write a query that performs an outer join of tables A and B and returns all rows from A, apply the outer join operator (+) to all columns of B in the join condition. For all rows in A that have no matching rows in B, Oracle Rdb returns NULL for any select list expressions containing columns of B.

Outer join queries are subject to the following rules and restrictions:

- The (+) operator can appear only in the WHERE clause and can be applied only to a column of a table or view.
- If A and B are joined by multiple join conditions, you must use the  $(+)$ operator in all of these conditions. If you do not, Oracle Rdb will return only the rows resulting from a simple join, but without a warning or error to advise you that you do not have the results of an outer join.
- The (+) operator can be applied only to a column, not to an arbitrary expression. However, an arbitrary expression can contain a column marked with the (+) operator.
- A condition containing the (+) operator cannot be combined with another condition using the OR logical operator.
- A condition cannot use the IN comparison operator to compare a column marked with the (+) operator with an expression.
- A condition cannot compare any column marked with the (+) operator with a subquery.

If the WHERE clause contains a condition that compares a column from table B with a constant, the (+) operator must be applied to the column so that Oracle Rdb returns the rows from table A for which it has generated NULLs for this column. Otherwise Oracle Rdb will return only the results of a simple join.

In a query that performs outer joins of more than two pairs of tables, a single table can be the NULL-generated table for only one other table. For this reason, you cannot apply the (+) operator to columns of B in the join condition for A and B and the join condition for B and C.

#### **G.2.1 Outer Join Examples**

The examples in this section extend the results of this inner join (Equijoin) between EMP and DEPT tables.

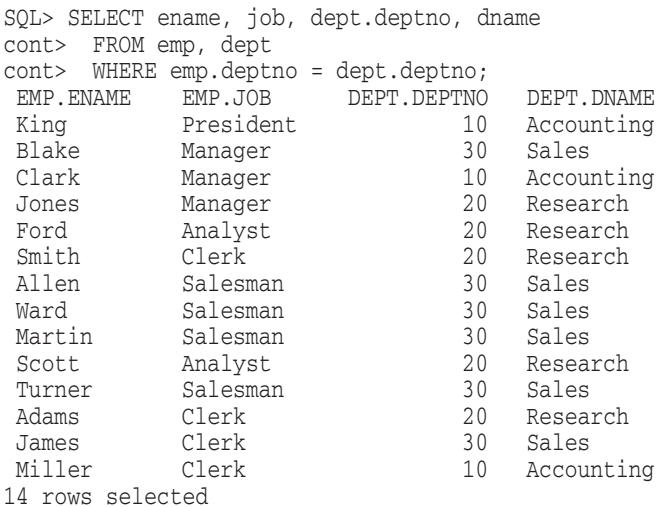

The following query uses an outer join to extend the results of this Equijoin example above:

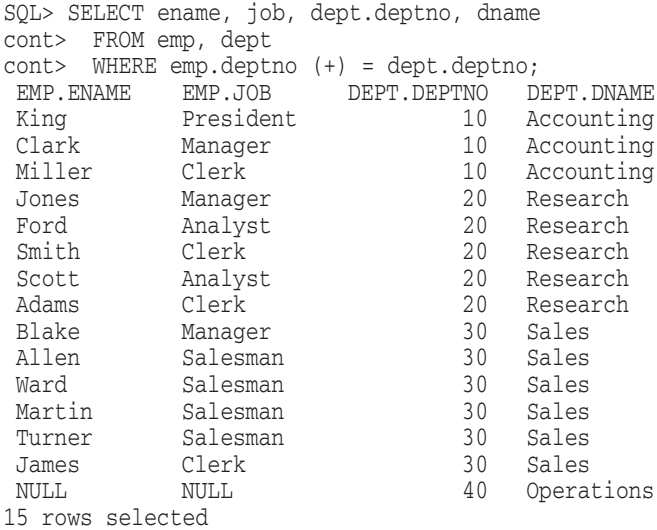

In this outer join, Oracle Rdb returns a row containing the OPERATIONS department even though no employees work in this department. Oracle Rdb returns NULL in the ENAME and JOB columns for this row. The join query in this example selects only departments that have employees.

The following query uses an outer join to extend the results of the preceding example:

```
SQL> SELECT ename, job, dept.deptno, dname
cont> FROM emp, dept
cont> WHERE emp.deptno (+) = dept.deptno
cont> AND job (+) = 'Clerk';
EMP.ENAME EMP.JOB DEPT.DEPTNO DEPT.DNAME<br>Miller Clerk 10 Accounting
Miller Clerk 10 Accounting<br>Smith Clerk 10 Research
Smith Clerk 20 Research<br>Adams Clerk 20 Research
Adams Clerk 20 Research
James Clerk 30 Sales
NULL NULL 40 Operations
5 rows selected
```
In this outer join, Oracle Rdb returns a row containing the OPERATIONS department even though no clerks work in this department. The (+) operator on the JOB column ensures that rows for which the JOB column is NULL are also returned. If this  $(+)$  were omitted, the row containing the OPERATIONS department would not be returned because its JOB value is not 'CLERK'.

```
SQL> SELECT ename, job, dept.deptno, dname
cont> FROM emp, dept
cont> WHERE emp.deptno (+) = dept.deptno
cont> AND job = 'Clerk';
EMP.ENAME EMP.JOB DEPT.DEPTNO DEPT.DNAME
Miller Clerk 10 Accounting
Smith Clerk 20 Research
Adams Clerk 20 Research<br>
James Clerk 20 Sales
James Clerk
4 rows selected
```
This example shows four outer join queries on the CUSTOMERS, ORDERS, LINEITEMS, and PARTS tables. These tables are shown here:

```
SQL> SELECT custno, custname
cont> FROM customers
cont> ORDER BY custno;
      CUSTNO CUSTNAME
           1 Angelic Co
           2 Believable Co
           3 Cables R Us
3 rows selected
SQL>
SQL> SELECT orderno, custno, orderdate
cont> FROM orders
cont> ORDER BY orderno;
     ORDERNO CUSTNO ORDERDATE<br>9001 1999-10-1
        9001 1 1999-10-13<br>9002 2 1999-10-13
                         9002 2 1999-10-13
        9003 1 1999-10-20
        9004 1 1999-10-27<br>9005 2 1999-10-31
                         9005 2 1999-10-31
5 rows selected
SQL>
SQL> SELECT orderno, lineno, partno, quantity
cont> FROM lineitems
cont> ORDER BY orderno, lineno;
     \begin{tabular}{lllllllllll} \multicolumn{2}{c}{\text{ORDERNO}} & & \multicolumn{2}{c}{\text{LINENO}} & & \multicolumn{2}{c}{\text{PARTNO}} & & \multicolumn{2}{c}{\text{QUANTITY}}\\ & & & \multicolumn{2}{c}{\text{9001}} & & & \multicolumn{2}{c}{\text{1}} & & \multicolumn{2}{c}{\text{1}} & & \multicolumn{2}{c}{\text{1}}\\ \end{tabular}9001 1 101 15
        9001 2 102 10
        9002 1 101 25
        9002 2 103 50
        9003 1 101 15
        9004 1 102 10
        9004 2 103 20
7 rows selected
SQL>
SQL> SELECT partno, partname
cont> FROM parts
cont> ORDER BY partno;
      PARTNO PARTNAME
         101 X-Ray Screen
         102 Yellow Bag
         103 Zoot Suit
```

```
3 rows selected
```
The customer Cables R Us has placed no orders, and order number 9005 has no line items.

The following outer join returns all customers and the dates they placed orders. The (+) operator ensures that customers who placed no orders are also returned:

```
SQL> SELECT custname, orderdate
cont> FROM customers, orders
cont> WHERE customers.custno = orders.custno (+)
cont> ORDER BY customers.custno, orders.orderdate;
CUSTOMERS.CUSTNAME ORDERS.ORDERDATE
Angelic Co 1999-10-13<br>
Angelic Co 1999-10-20
                    Angelic Co 1999-10-20
 Angelic Co 1999-10-27
 Believable Co 1999-10-13
 Believable Co 1999-10-31
Cables R Us NULL
6 rows selected
```
The following outer join builds on the result of the previous one by adding the LINEITEMS table to the FROM clause, columns from this table to the select list, and a join condition joining this table to the ORDERS table to the where\_ clause. This query joins the results of the previous query to the LINEITEMS table and returns all customers, the dates they placed orders, and the part number and quantity of each part they ordered. The first (+) operator serves the same purpose as in the previous query. The second (+) operator ensures that orders with no line items are also returned:

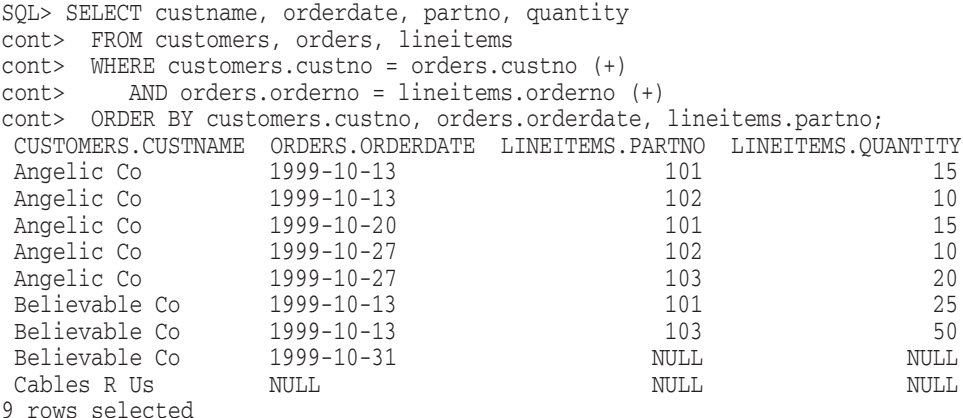

The following outer join builds on the result of the previous one by adding the PARTS table to the FROM clause, the PARTNAME column from this table to the select list, and a join condition joining this table to the LINEITEMS table to the where\_clause. This query joins the results of the previous query to the PARTS table to return all customers, the dates they placed orders, and the quantity and name of each part they ordered. The first two (+) operators serve the same purposes as in the previous query. The third  $(+)$  operator ensures that rows with NULL part numbers are also returned:

```
SQL> SELECT custname, orderdate, quantity, partname
cont> FROM customers, orders, lineitems, parts
cont> WHERE customers.custno = orders.custno (+)
cont> AND orders.orderno = lineitems.orderno (+)<br>cont> AND lineitems.partno = parts.partno (+)
       AND lineitems.partno = parts.partno (+)cont> ORDER BY customers.custno, orders.orderdate, parts.partno;
CUSTOMERS.CUSTNAME ORDERS.ORDERDATE LINEITEMS.QUANTITY PARTS.PARTNAME
Angelic Co 1999-10-13 15 X-Ray Screen
Angelic Co 1999-10-13 10 Yellow Bag
Angelic Co 1999-10-20 15 X-Ray Screen
Angelic Co 1999-10-27 10 Yellow Bag<br>
Angelic Co 1999-10-27 20 200t Suit
 Angelic Co 1999-10-27 20 Zoot Suit
 Believable Co 1999-10-13 25 X-Ray Screen
 Believable Co 1999-10-13 50 Zoot Suit
 Believable Co 1999-10-31 NULL NULL
Cables R Us NULL NULL NULL
9 rows selected
```
#### **G.2.2 Oracle Server Predicate**

The following notes apply when you use the Oracle server predicate:

- If tables A and B are joined by multiple join conditions, then the plus (+) operator must be used in all these conditions.
- The plus operator can be applied only to a column, not to an arbitrary expression. However, an arbitrary expression can contain a column marked with the plus operator.
- A condition containing the plus operator cannot be combined with another condition using the OR logical operator.
- A condition cannot use the IN comparison operator to compare a column marked with the plus operator to another expression.
- A condition cannot compare a column marked with the plus operator to a subquery.
- If the WHERE clause contains a condition that compares a column from table B to a constant, then the plus operator must be applied to the column such that the rows from table A for which Oracle Rdb has generated NULLs for this column are returned.
- In a query that performs outer joins of more than two pairs of tables, a single table can only be the null-generated table for one other table. For this reason, you cannot apply the plus operator to the column of table B in the join condition for tables A and B and the join condition for tables B and C.

# **H Information Tables**

# **H.1 Introduction to Information Tables**

Information tables display internal information about storage areas, afterimage journals, row caches, database users, the database root, and database character sets. Once the information tables are created, you can query them with the SQL interface.

Information tables are special read-only tables that can be created in an Oracle Rdb Release 7.1 database and used to retrieve database attributes that are not stored in the existing relational tables. Information tables allow interesting database information, which is currently stored in an internal format, to be displayed as a relational table.

The script, INFO\_TABLES.SQL, is supplied as a part of the Oracle Rdb kit. The INFO\_TABLES.SQL file is in the SQL\$SAMPLE directory. Table H–1 lists the information tables that are supported in Oracle Rdb Release 7.1.

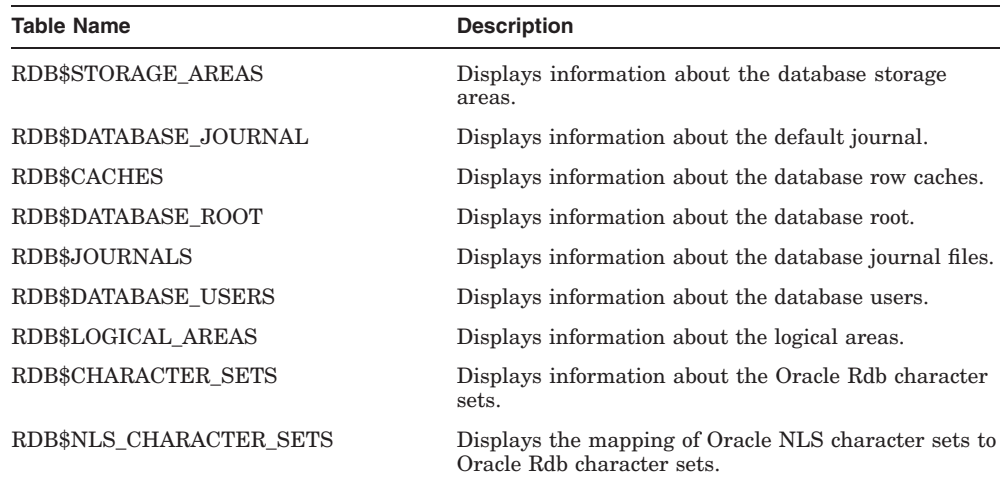

#### **Table H–1 Supported Information Tables**

For additional information about these information tables on OpenVMS, see the ORACLE\_RDBnn topic and select the Information\_Tables subtopic (where nn is the version number if using multiversion) in the Oracle Rdb command-line Help.

#### **Examples**

Example 1: Querying an information tables

The following example shows how to query one of the information tables created by the INFO\_TABLES.SQL script.

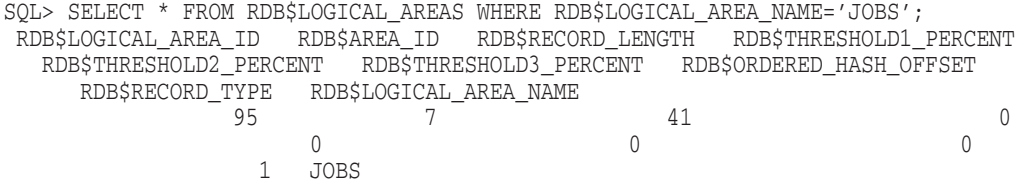

1 row selected

Example 2: Queries to detect growth of storage area files

The database administrator can list storage areas where the current allocation of an area has exceeded the initial allocation. This information can be vital when managing performance in mixed areas. With mixed areas every storage area extension causes extra I/O for HASHED index access.

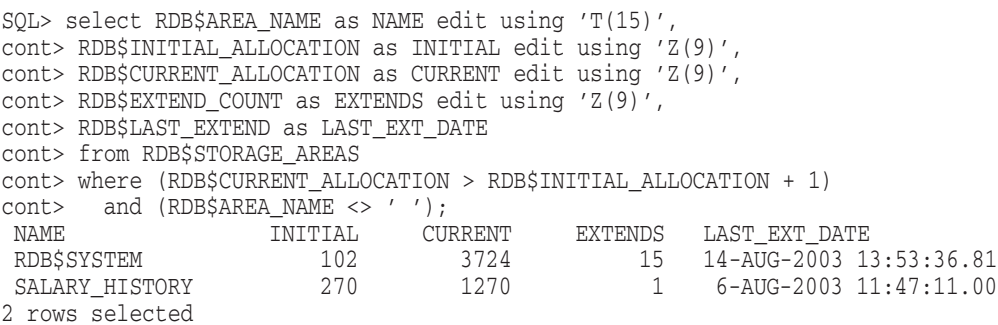

This query shows that the system area has extended by almost 37 percent since the database was created. Why is that? Are developers creating tables without mapping the data to user defined storage areas? Area SALARY\_HISTORY is a mixed area that has extended. The initial allocation is no longer adequate for this area. Was there a period in August where a lot of data was inserted into these areas? The database administrator can schedule maintenance time to resize the SALARY\_HISTORY storage area.

**Note**

The query adds one to the initial allocation to eliminate areas where a spam page has been added and the current allocation is the initial allocation plus one block. The comparison of RDB\$AREA\_NAME to a blank space eliminates snapshot areas from the query.

A similar query that shows snapshot files that have grown beyond the initial allocation is:

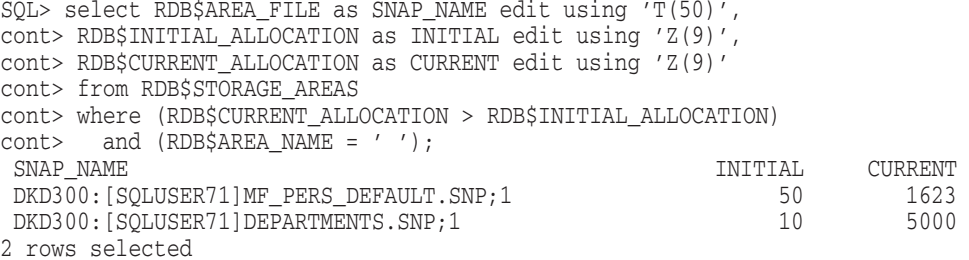

Large snapshot files are mainly caused by old active transactions, or an initial allocation size that was too small. This query gives the database administrator pointer to an area that needs investigation. Queries such as these can be executed at regular intervals to detect growth trends.

Example 3: Comparing table cardinality with cache sizes

Queries can be run periodically to check that the allocated cache sizes are adequate for the current table size. Know that a cache was too small for the table and taking corrective action can reduce cache collisions.

SQL> select A.RDB\$CACHE\_NAME, A.RDB\$CACHE\_SIZE, B.RDB\$CARDINALITY cont> from RDB\$CACHES A, RDB\$RELATIONS B cont> where A.RDB\$CACHE\_NAME = B.RDB\$RELATION\_NAME; A.RDB\$CACHE\_NAME A.RDB\$CACHE\_SIZE B.RDB\$CARDINALITY EMPLOYEES 100 103 DEPARTMENTS 26 20 DEGREES 20 165 TOO\_BIG 500 10000 TOO SMALL 1000 100 5 rows selected

In this example the tables TOO\_BIG and DEGREES can only cache 5 percent and 12 percent respectively of the total table. Perhaps the cache size needs to be increased? Conversely, table TOO\_SMALL appears to have a cache far too large. Maybe this cache was incorrectly configured or the table has shrunk over time? The current cache size is probably wasting memory.

Example 4: Converting logical DBKEY areas to names

Tools such as RMU Verify or RMU Show Statistics often display a logical area DBKEY. For example consider this output from a stall message screen in RMU Show Statictics:

202003A5:5 16:25:18.51 waiting for record 79:155:6

The database administrator can use RMU /DUMP/LAREA=RDB\$AIP to get a list of all the logical areas and their area numbers. However, the following simple query on the RDB\$LOGICAL\_AREAS information table can be used instead.

```
SQL> select rdb$logical_area_id, rdb$area_id, rdb$logical_area_name
cont> from rdb$logical_areas
cont> where rdb$logical_area_id=79;
RDB$LOGICAL_AREA_ID RDB$AREA_ID RDB$LOGICAL_AREA_NAME
                79 3 EMPLOYEES
1 row selected
```
The query shows that this stall is on table EMPLOYEES and it resides in physical area number 3. The database administrator can use this information to dump the database page.

\$ RMU/DUMP/AREA=3/START=155/END=155/OUTPUT=t.t mf\_personnel

# **H.2 Restrictions for Information Tables**

The following restrictions apply to information tables:

- You cannot alter the information tables. The table names and column names must remain unchanged.
- Documentation on what each bit in the flag fields represents is available on OpenVMS. See the ORACLE\_RDBnn topic and select the Information\_ Tables subtopic (where nn is the version number if using multiversion) in the Oracle Rdb command-line Help.

# **I System Tables**

This appendix describes the Oracle Rdb system tables.

Oracle Rdb stores information about the database as a set of special system tables. The system tables are the definitive source of Oracle Rdb metadata. **Metadata** defines the structure of the database; for example, metadata defines the fields that comprise a particular table and the fields that can index that table.

The definitions of most system tables are standard and are likely to remain constant in future versions of Oracle Rdb.

In each description for a particular system table, BLR refers to binary language representation. This is low-level syntax used internally to represent Oracle Rdb data manipulation operations.

The following sections describe the usage of system tables with respect to particular versions of Oracle Rdb or in relation to other database constructs, operations, or products.

# **I.1 Using Data Dictionary**

Although you can store your data definitions in the data dictionary, the database system refers only to the system tables in the database file itself for these definitions. In a sense, the system tables are an internal data dictionary for the database. This method improves performance as Oracle Rdb does not have to access the data dictionary at run time.

# **I.2 Modifying System Tables**

When you create a database, Oracle Rdb defines, populates, and manipulates the system tables. As the user performs data definition operations on the database, Oracle Rdb reads and modifies the system tables to reflect those operations. You should not modify any of the Oracle Rdb system tables using data manipulation language, nor should you define any domains based on system table fields. However, you can use regular Oracle Rdb data manipulation statements to retrieve the contents of the system tables. This

means that your program can determine the structure and characteristics of the database by retrieving the fields of the system tables.

#### **I.3 Updating Metadata**

When you use the SQL SET TRANSACTION . . . RESERVING statement to lock a set of tables for an Oracle Rdb operation, you normally exclude from the transaction all the tables not listed in the RESERVING clause. However, Oracle Rdb accesses and updates system tables as necessary, no matter which tables you have locked with the SQL SET TRANSACTION statement.

When your transaction updates database metadata, Oracle Rdb reserves the system tables involved in the update in the EXCLUSIVE share mode. Other users are unable to perform data definition operations on these tables until you complete your transaction. For example:

- When you refer to a domain (global field) in an update transaction that changes data definitions, Oracle Rdb locks an index for the system table, RDB\$RELATION\_FIELDS. No other users can refer to the same domain until you commit your transaction.
- When you change a relation (table) or domain definition, Oracle Rdb locks an index in the system table, RDB\$FIELD\_VERSIONS. No other users can change table or global field definitions until you commit your transaction.
- When you change a table definition, Oracle Rdb locks an index in the system table, RDB\$RELATION\_FIELDS. No other users can change tables in the same index node until you commit your transaction.

# **I.4 LIST OF BYTE VARYING Metadata**

Oracle Rdb has supported multiple segment LIST OF BYTE VARYING data types for user-defined data. However in previous versions, Oracle Rdb maintained its own LIST OF BYTE VARYING metadata columns as single segments. This restricted the length to approximately 65530 bytes. An SQL CREATE TRIGGER or CREATE MODULE statement could fail due to this restriction.

This limit was lifted by changing the way Oracle Rdb stores its own metadata.

• For columns containing binary data, such as the binary representation of query, routine, constraint, trigger action, computed by column, or query outline, Oracle Rdb breaks the data into pieces that best fit the system storage area page size. Thus, the segments are all the same size with a possible small trailing segment.

The LIST OF BYTE VARYING column value is no longer fragmented, improving performance when reading system metadata.

• For columns containing text data such as the SQL source (for elements such as triggers and views) and user-supplied comment strings, Oracle Rdb breaks the text at line boundaries (indicated by ASCII carriage returns and line feeds) and stores the text without the line separator. Thus, the segments are of varying size with a possible zero length for blank lines.

An application can now easily display the LIST OF BYTE VARYING column value and the application no longer needs to break up the single text segment for printing.

No change is made to the LIST OF BYTE VARYING column values when a database is converted (using the RMU Convert command, RMU Restore command, or SQL EXPORT/IMPORT statements) from a previous version.

Applications that read the Oracle Rdb system LIST OF BYTE VARYING column values must be changed to understand multiple segments. Applications that do not read these system column values should see no change to previous behavior. Tools such as the RMU Extract command and the SQL SHOW and EXPORT statements handle both the old and new formats of the system metadata.

# **I.5 Read Only Access**

The following is a list of fields of various system tables that are set to read-only access.

- RDB\$ACCESS\_CONTROL
- RDB\$FLAGS
- RDB\$MODULE OWNER
- RDB\$ROUTINE\_OWNER

The following BASIC program uses an SQL Module to query system tables

```
PROGRAM SYSTEM_RELATION
! This BASIC program interactively prompts a user to enter a name
! of a system table (table). Next, the program calls an SQL
! Module which uses a cursor to read the system table that the
! user entered. Upon reading the fields (domains) of the system
  table, the program displays a message to the user as to whether
! the fields in a system table can be updated.
OPTION TYPE = EXPLICIT, SIZE = INTEGER LONG
ON ERROR GOTO ERR_ROUTINE
!
! Declare variables and constants
!
DECLARE STRING Column_name, Table_name
DECLARE INTEGER Update_yes, sqlcode
DECLARE INTEGER CONSTANT TRIM_BLANKS = 128, UPPER_CASE = 32
EXTERNAL SUB SET_TRANSACTION (LONG)
EXTERNAL SUB OPEN_CURSOR(LONG,STRING)
EXTERNAL SUB FETCH_COLUMN(LONG, STRING, INTEGER)
EXTERNAL SUB CLOSE_CURSOR(LONG)
EXTERNAL SUB COMMIT_TRANS (LONG)
!
! Prompt for table name
!
INPUT 'Name of Table'; Table_name
Table_name = EDIT$(Table_name, UPPER_CASE)
PRINT 'Starting query'
PRINT 'In '; Table_name; ' Table, columns:'
!
! Call the SQL module to start the transaction.
!
CALL SET_TRANSACTION(Sqlcode)
!
! Open the cursor.
!
CALL OPEN_CURSOR(Sqlcode, Table_name)
GET_LOOP:
WHILE (Sqlcode = 0)
!
! Fetch each column
!
CALL FETCH_COLUMN(Sqlcode, Column_name, Update_yes)
     IF (Sqlcode = 0)
       THEN
         !
         ! Display returned column
         !
         PRINT ' '; EDIT$(Column_name, TRIM_BLANKS);
         IF (update_yes = 1)
           THEN
             PRINT ' can be updated'
           ELSE
             PRINT ' cannot be updated'
```

```
END IF
    END IF
NEXT
ERR_ROUTINE:
  IF Sqlcode = 100
   THEN
     PRINT "No more rows."
     RESUME PROG_END
   ELSE
      PRINT "Unexpected error: ", Sqlcode, Err
     RESUME PROG_END
  END IF
PROG_END:
!
! Close the cursor, commit work and exit
!
CALL CLOSE_CURSOR(Sqlcode)
CALL COMMIT TRANS(Sqlcode)
END PROGRAM
```
The following module provides the SQL procedures that are called by the preceding BASIC program.

```
-- This SQL module provides the SQL procedures that are called by the
-- preceding BASIC program, system table
     ----------------------------------------------------------------- -- Header Information Section
----------------------------------------------------------------- MODULE SQL_SYSTEM_REL_BAS -- Module name<br>LANGUAGE BASIC -- Language of
               BASIC -- Language of calling program
AUTHORIZATION SQL_SAMPLE -- Authorization ID
  -------------------------------------------------------------------- -- DECLARE Statements Section
-------------------------------------------------------------------- DECLARE ALIAS FILENAME 'MF PERSONNEL' -- Declaration of the database.
DECLARE SELECT_UPDATE CURSOR FOR
   SELECT RDB$FIELD_NAME, RDB$UPDATE_FLAG
    FROM RDB$RELATION_FIELDS
    WHERE RDB$RELATION NAME = table name
   ORDER BY RDB$FIELD_POSITION
-------------------------------------------------------------------- -- Procedure Section
-------------------------------------------------------------------- -- Start a transaction.
PROCEDURE SET_TRANSACTION
    SQLCODE;
```

```
SET TRANSACTION READ WRITE;
-- Open the cursor.
PROCEDURE OPEN_CURSOR
   SQLCODE
   table_name RDB$RELATION_NAME;
   OPEN SELECT_UPDATE;
-- Fetch a row.
PROCEDURE FETCH_COLUMN
   SQLCODE
    field_name RDB$FIELD_NAME
    update_flag RDB$UPDATE_FLAG;
   FETCH SELECT_UPDATE INTO :field_name, :update_flag;
-- Close the cursor.
PROCEDURE CLOSE_CURSOR
   SQLCODE;
   CLOSE SELECT_UPDATE;
-- Commit the transaction.
PROCEDURE COMMIT_TRANS
   SQLCODE;
```
# COMMIT;

# **I.6 All System Tables**

The Oracle Rdb system tables are as follows:

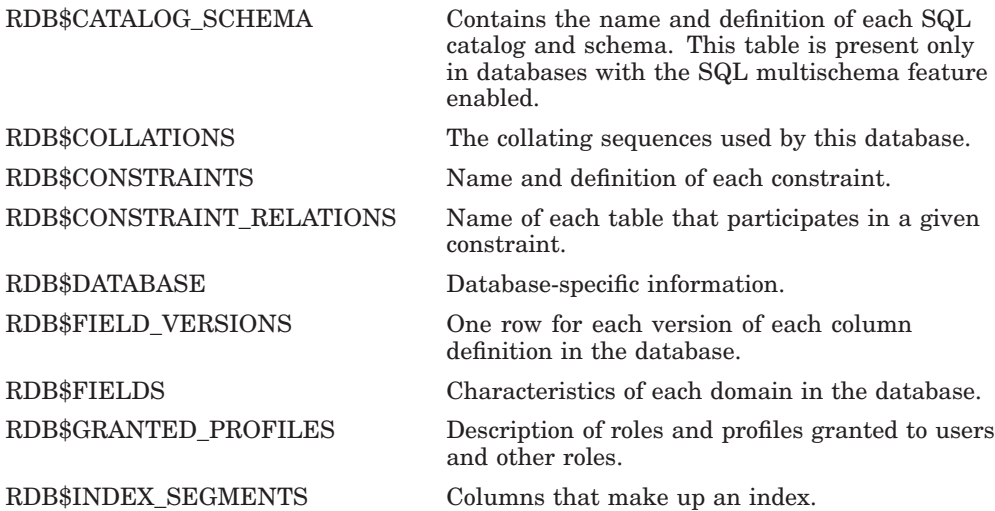

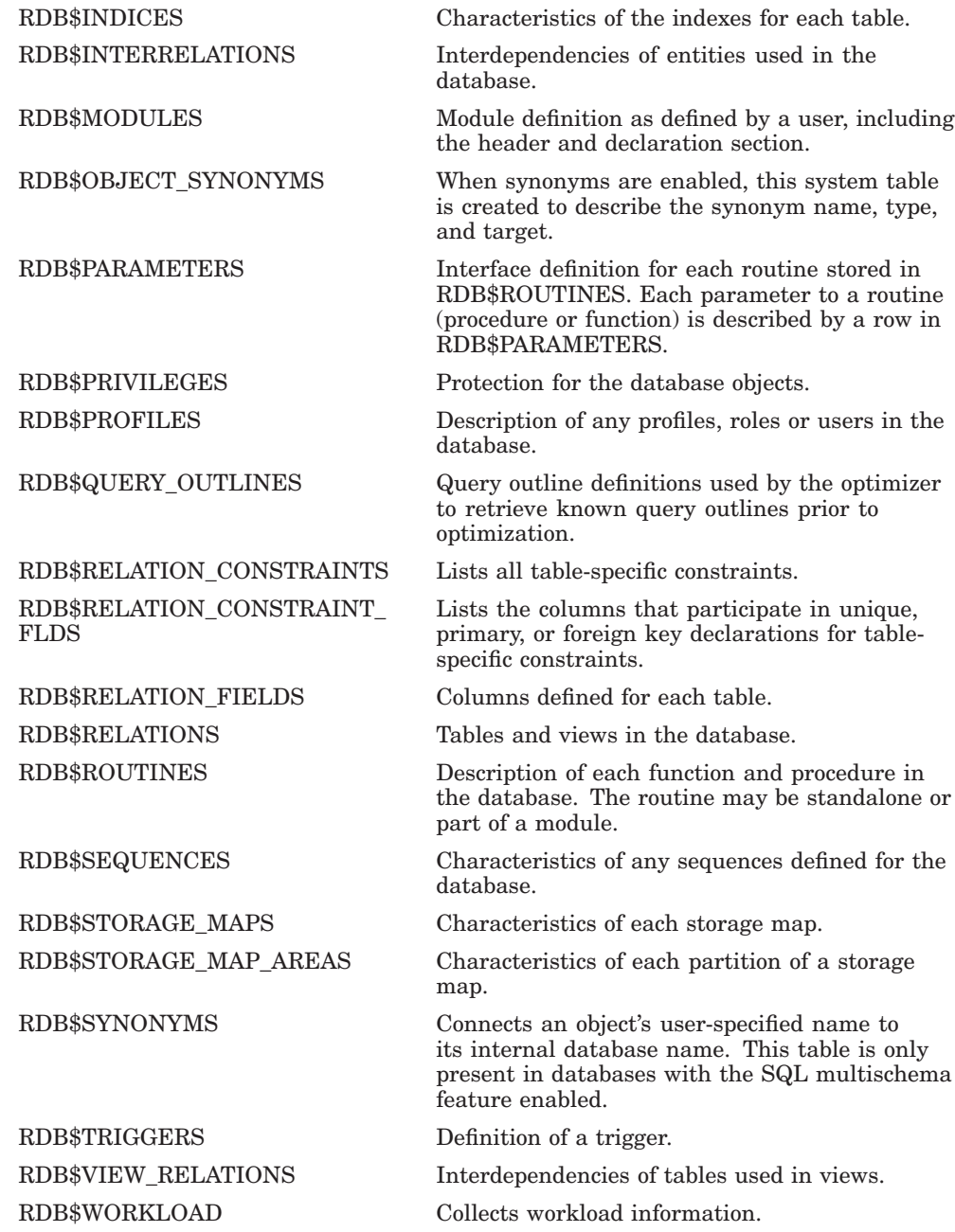

#### **I.6.1 RDB\$CATALOG\_SCHEMA**

The RDB\$CATALOG\_SCHEMA system table contains the name and definition of each SQL catalog and schema. This table is present only in databases that have the SQL multischema feature enabled. The following table provides information on the columns of the RDB\$CATALOG\_SCHEMA system table.

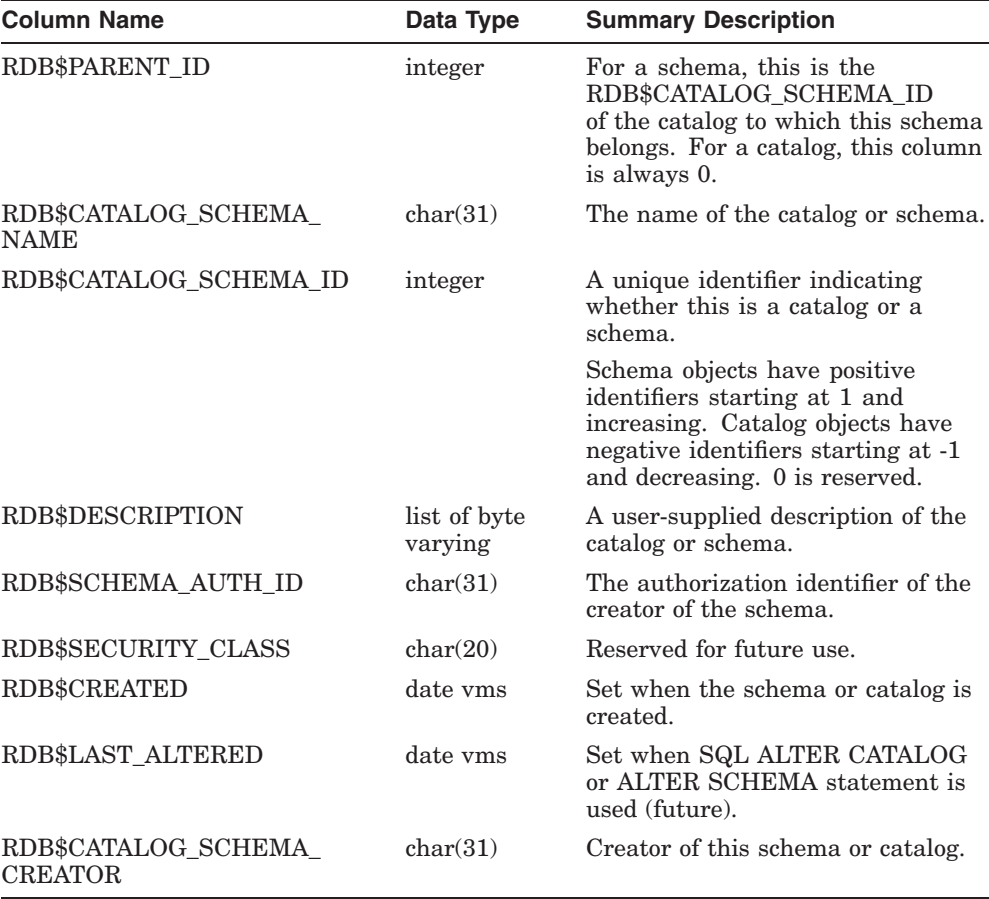

#### **I.6.2 RDB\$COLLATIONS**

The RDB\$COLLATIONS system table describes the collating sequence to be used in the database. The following table provides information on the columns of the RDB\$COLLATIONS system table.

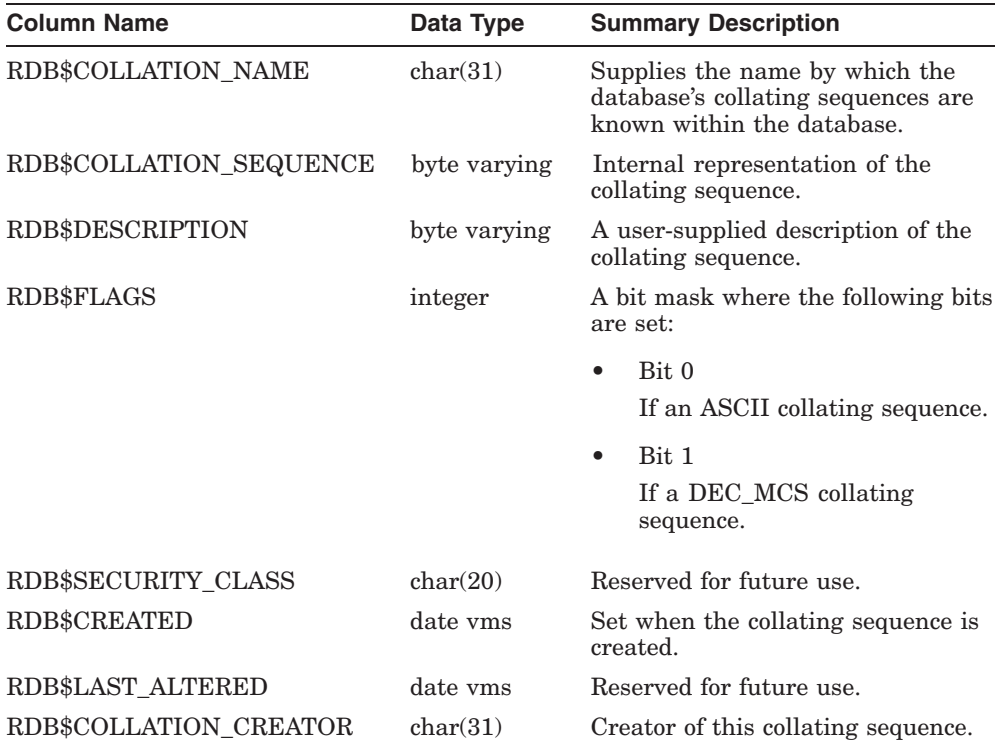

# **I.6.3 RDB\$CONSTRAINTS**

The RDB\$CONSTRAINTS system table contains the name and definition of each constraint. The following table provides information on the columns of the RDB\$CONSTRAINTS system table.

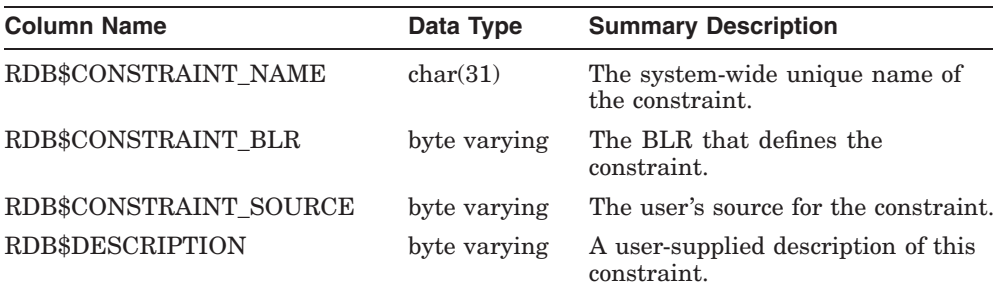

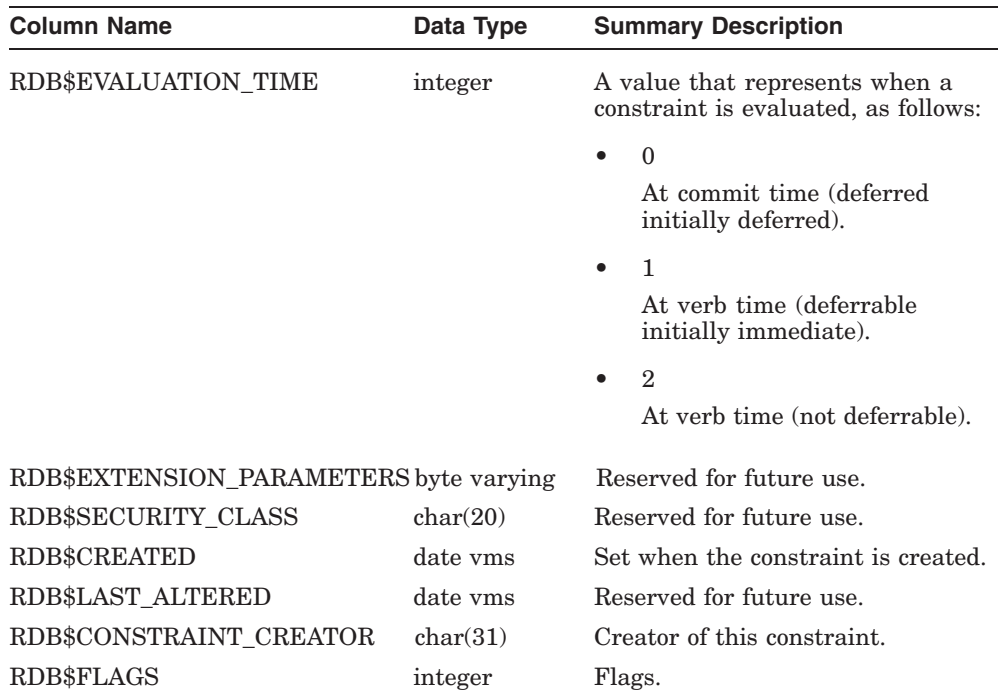

RDB\$FLAGS represents flags for RDB\$CONSTRAINTS system table.

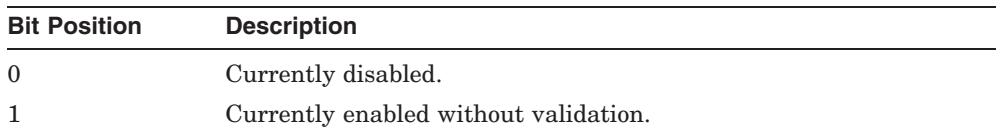

# **I.6.4 RDB\$CONSTRAINT\_RELATIONS**

The RDB\$CONSTRAINT\_RELATIONS system table lists all tables that participate in a given constraint. The following table provides information on the columns of the RDB\$CONSTRAINT\_RELATIONS system table.

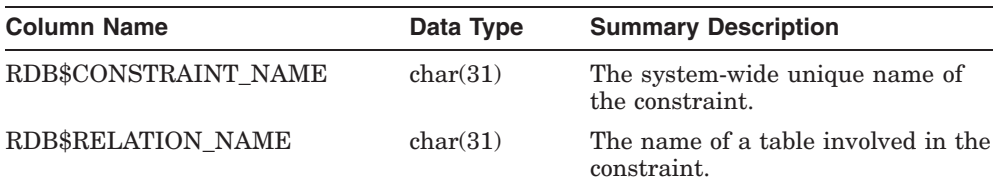

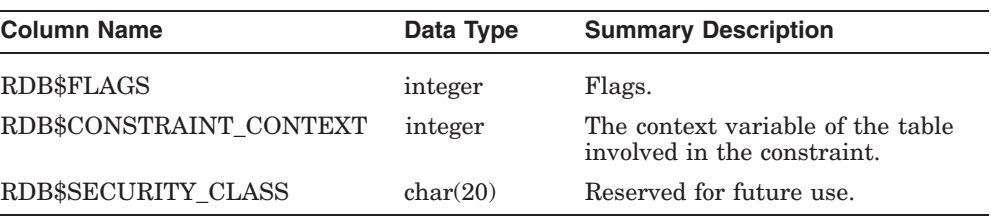

RDB\$FLAGS represents flags for RDB\$CONSTRAINT\_RELATIONS system table.

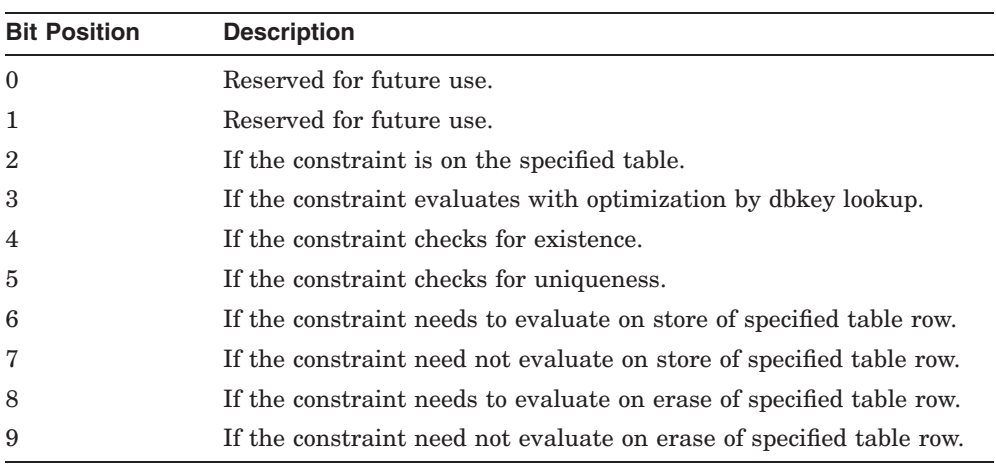

#### **I.6.5 RDB\$DATABASE**

The RDB\$DATABASE system table contains information that pertains to the overall database. This table can contain only one row. The following table provides information on the columns of the RDB\$DATABASE system table.

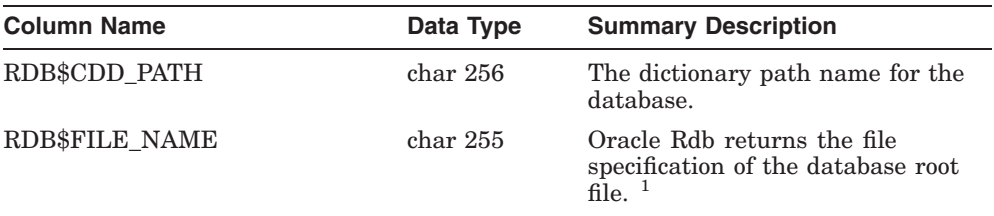

 $^{1}$ The root file specification is not stored on disk (an RMU Dump command with the Areas qualifier shows that this field is blank) and is only returned to queries at runtime. Therefore, the root file specification remai

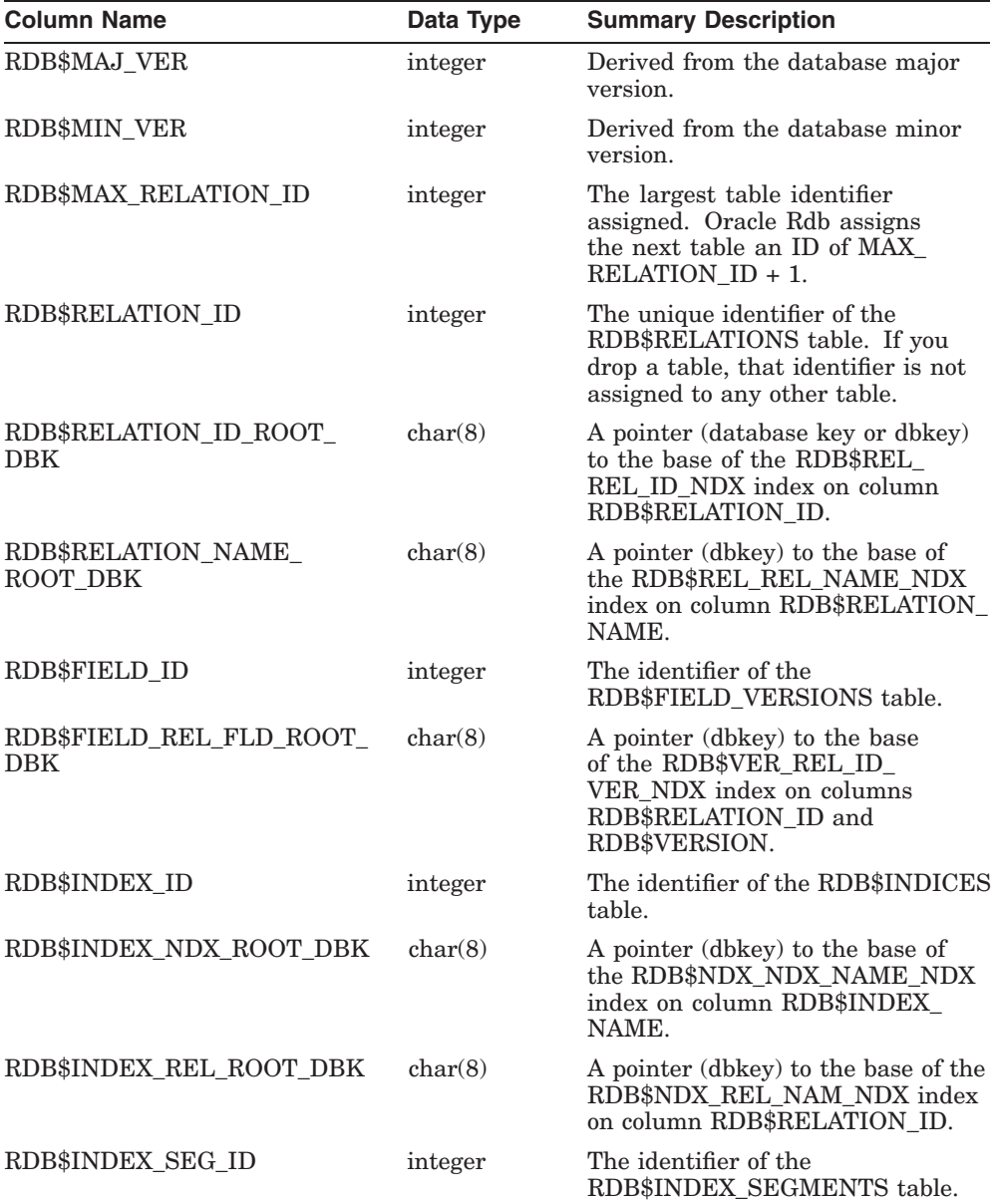

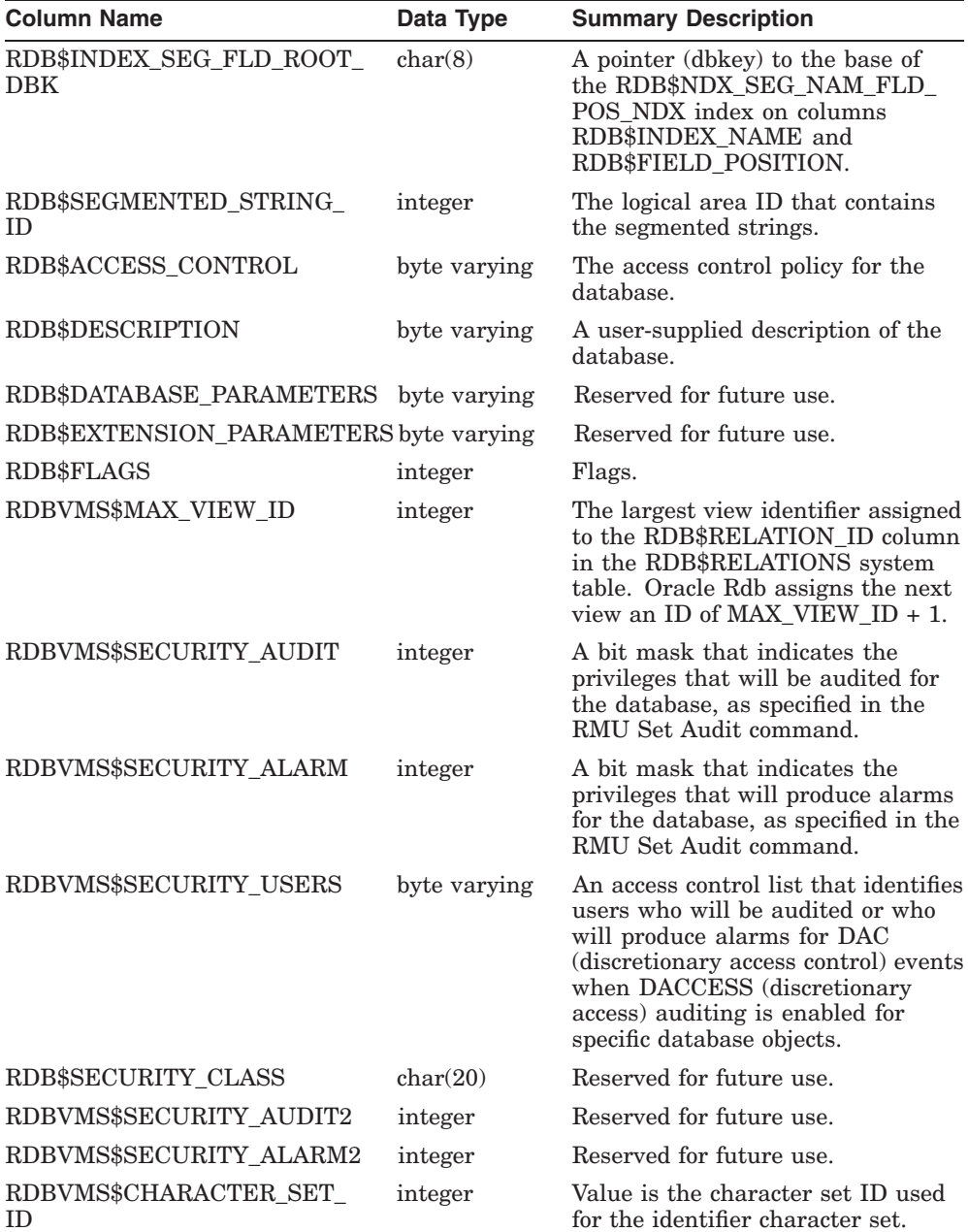

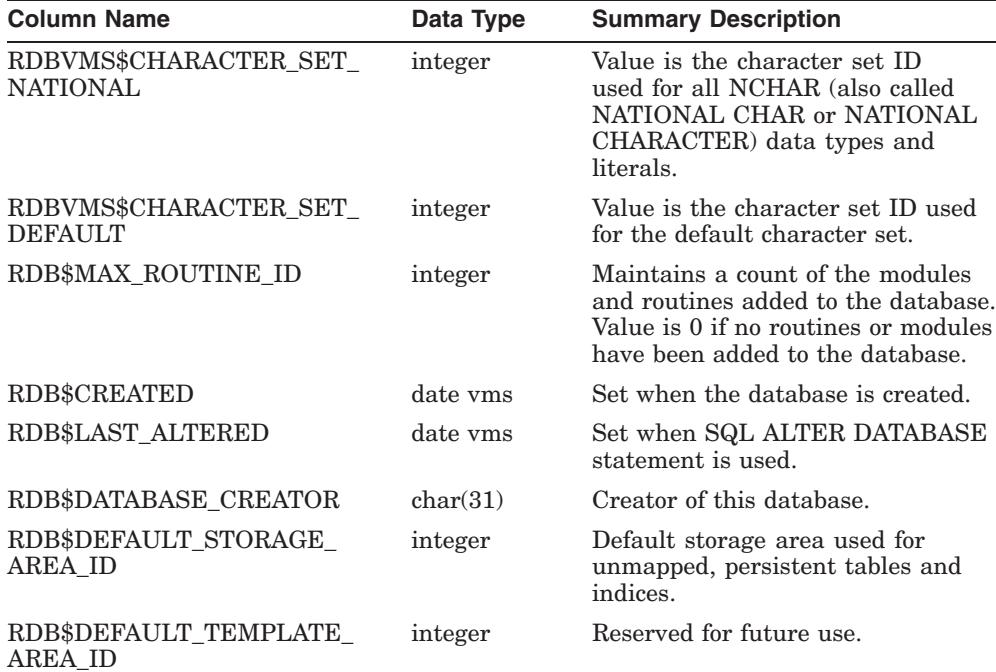

The following ALTER DATABASE clauses modify the RDB\$LAST\_ALTERED column in the RDB\$DATABASE system table:

- CARDINALITY COLLECTION IS {ENABLED | DISABLED}
- DICTIONARY IS [NOT] REQUIRED
- DICTIONARY IS NOT USED
- METADATA CHANGES ARE {ENABLED | DISABLED}
- MULTISCHEMA IS {ON | OFF}
- SECURITY CHECKING IS EXTERNAL (PERSONA SUPPORT IS {ENABLED | DISABLED})
- SECURITY CHECKING IS INTERNAL (ACCOUNT CHECK IS {ENABLED | DISABLED})
- SYNONYMS ARE ENABLED
- WORKLOAD COLLECTION IS {ENABLED | DISABLED}

The following SQL statements modify the RDB\$LAST\_ALTERED column in the RDB\$DATABASE system table:

- GRANT statement
- REVOKE statement
- COMMENT ON DATABASE statement

RDB\$FLAGS represents flags for RDB\$DATABASE system table.

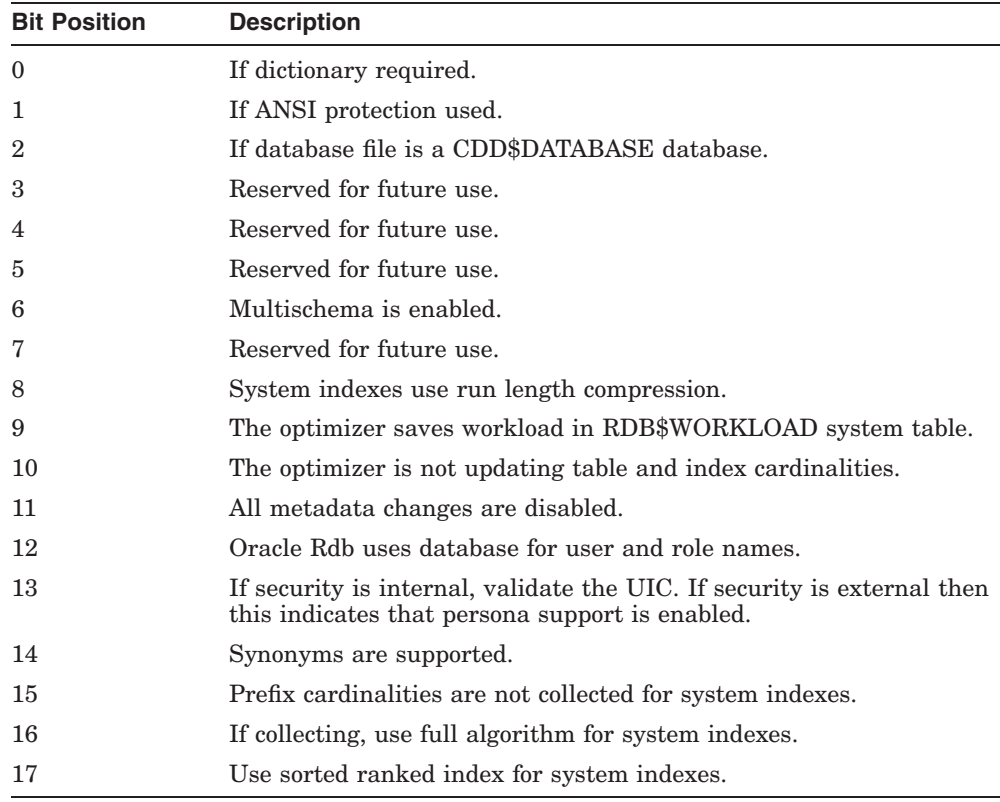

#### **I.6.6 RDB\$FIELD\_VERSIONS**

The RDB\$FIELD\_VERSIONS system table is an Oracle Rdb extension. This table contains one row for each version of each column definition in the database. The following table provides information on the columns of the RDB\$FIELD\_VERSIONS system table.

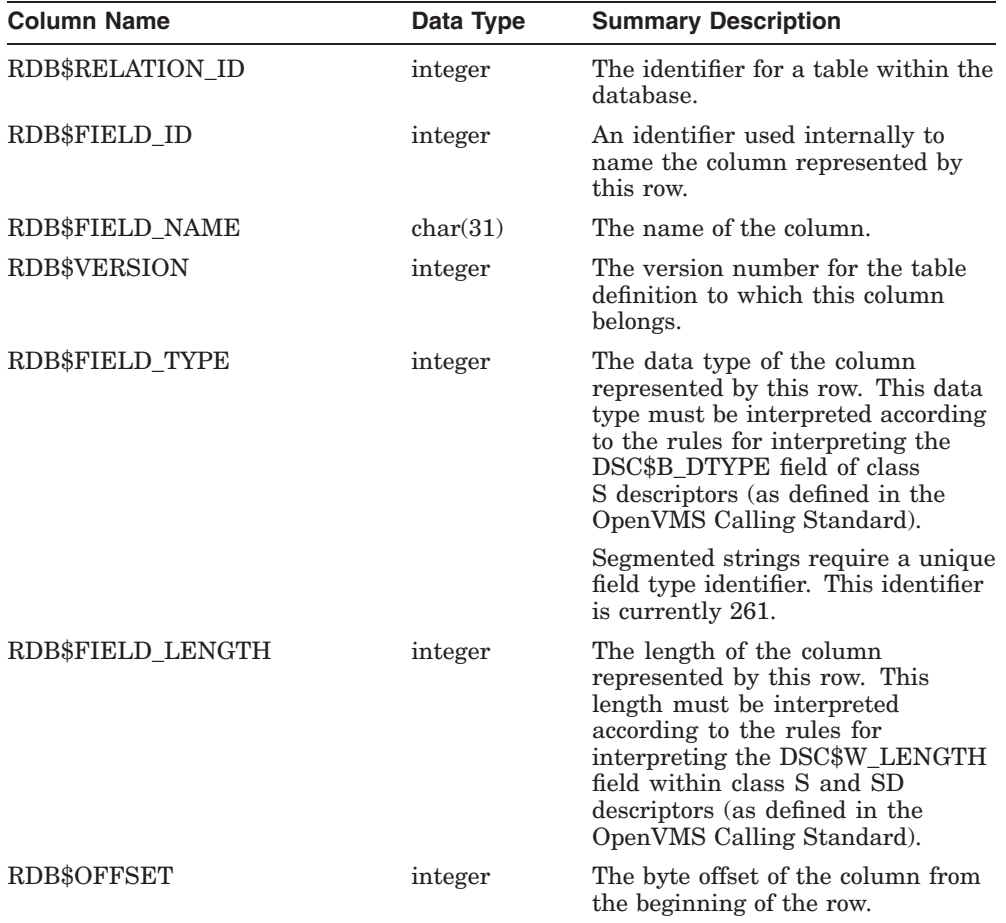

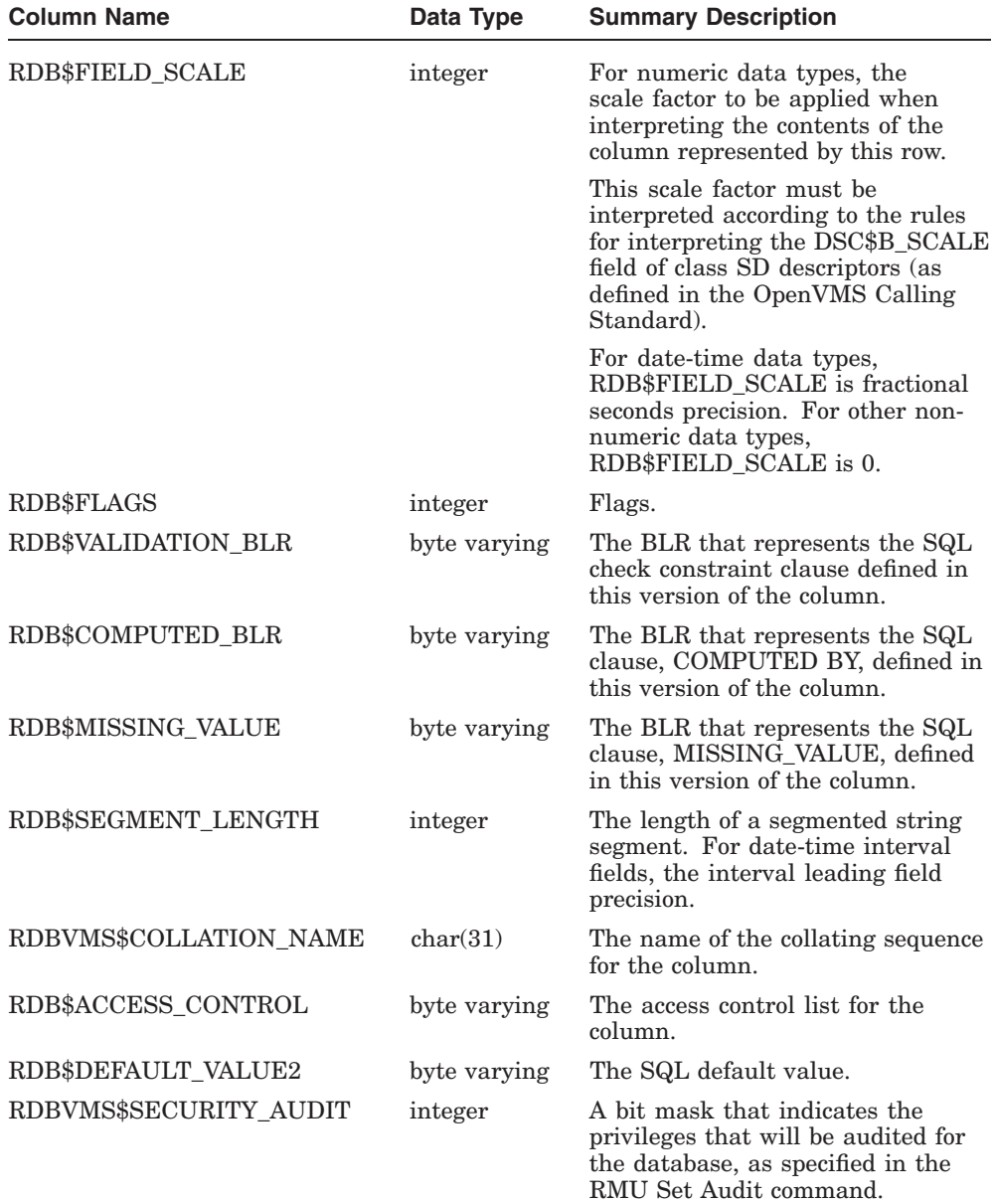

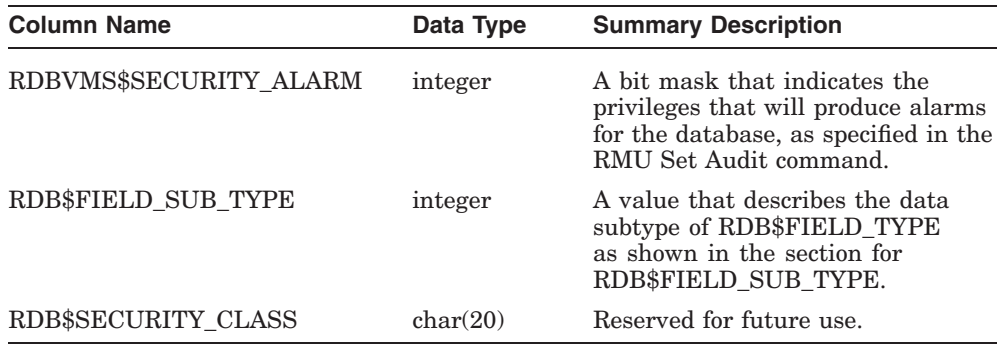

RDB\$FLAGS represents flags for RDB\$FIELD\_VERSIONS system table.

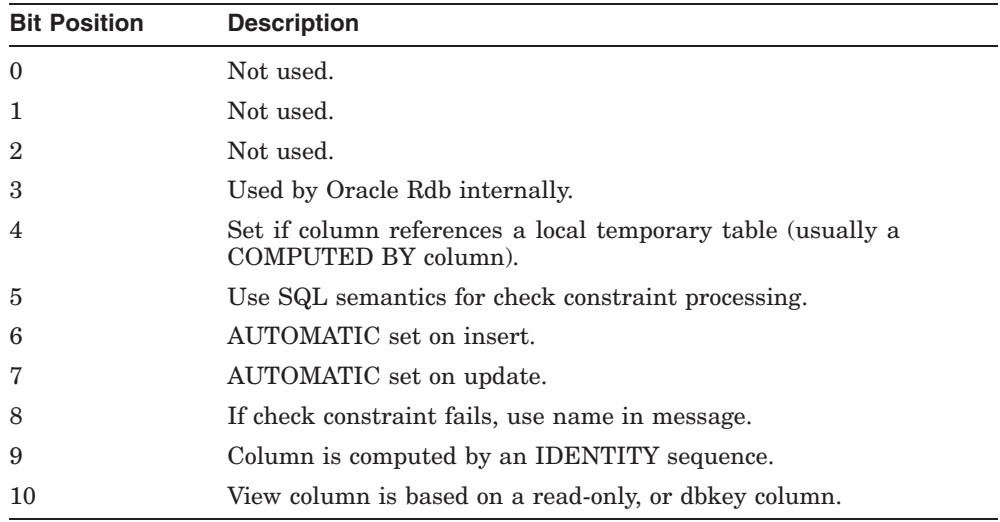

## **I.6.7 RDB\$PARAMETER\_SUB\_TYPE**

For details, see the section RDB\$FIELD\_SUB\_TYPE.

#### **I.6.8 RDB\$FIELD\_SUB\_TYPE**

The following table lists the values for the RDB\$FIELD\_SUB\_TYPE and the RDB\$PARAMETER\_SUB\_TYPE columns.
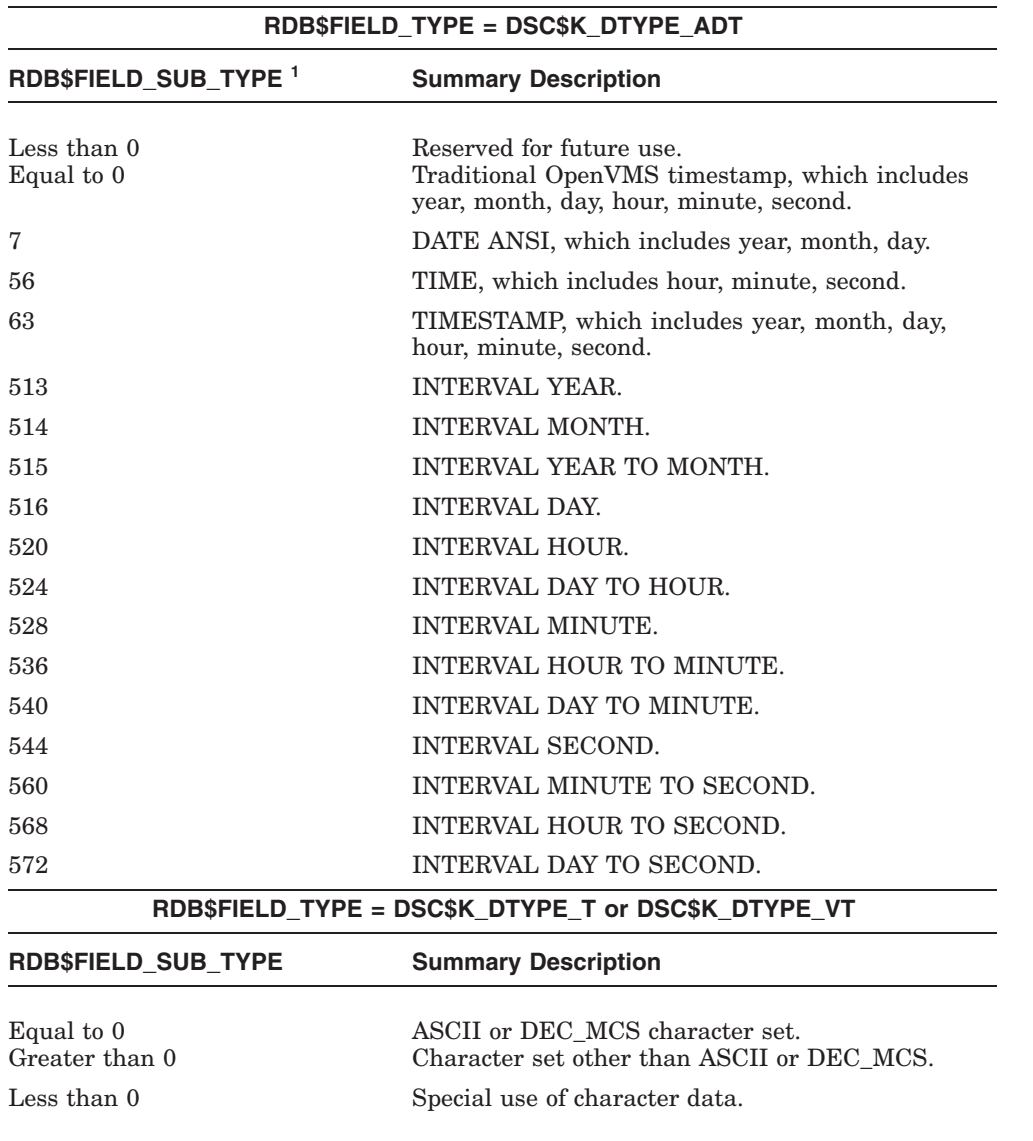

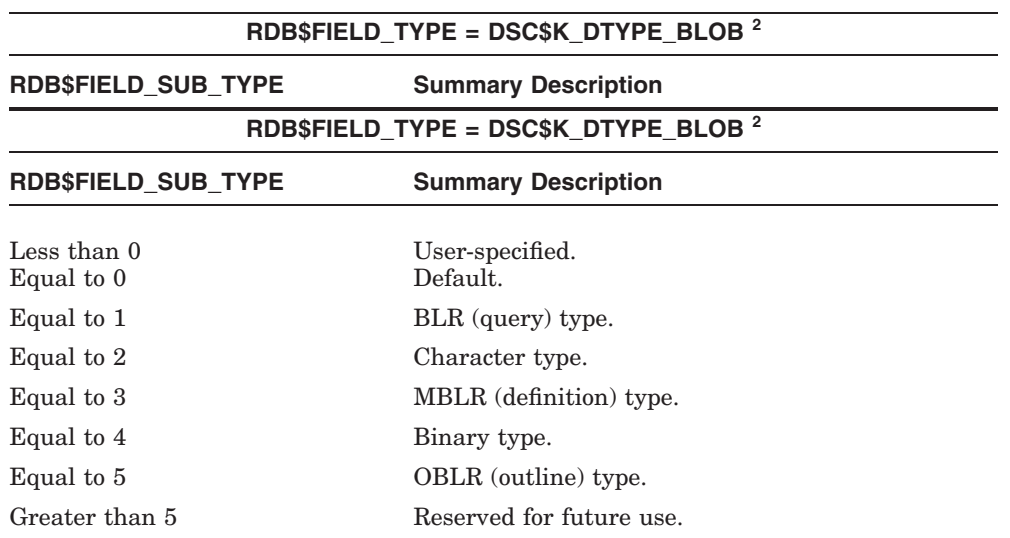

# **I.6.9 RDB\$FIELDS**

The RDB\$FIELDS system table describes the global (generic) characteristics of each domain in the database. There is one row for each domain in the database. The following table provides information on the columns of the RDB\$FIELDS system table.

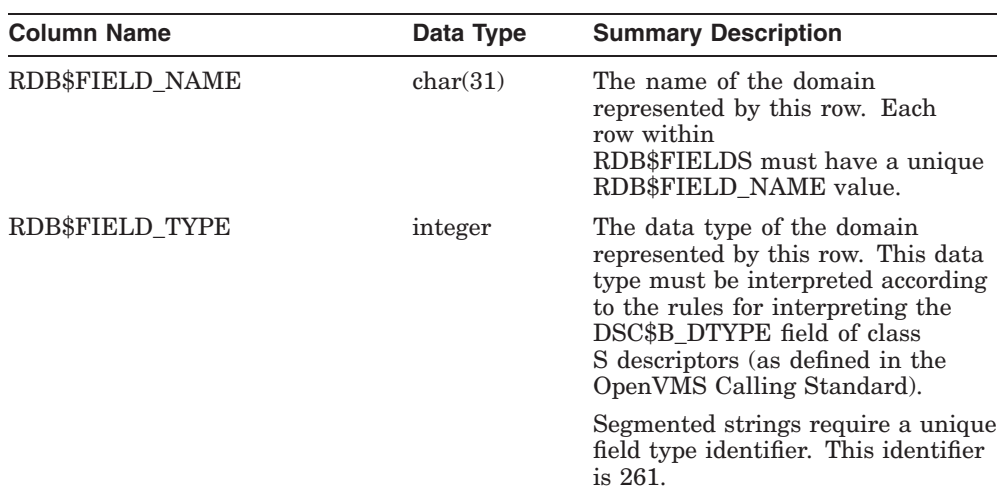

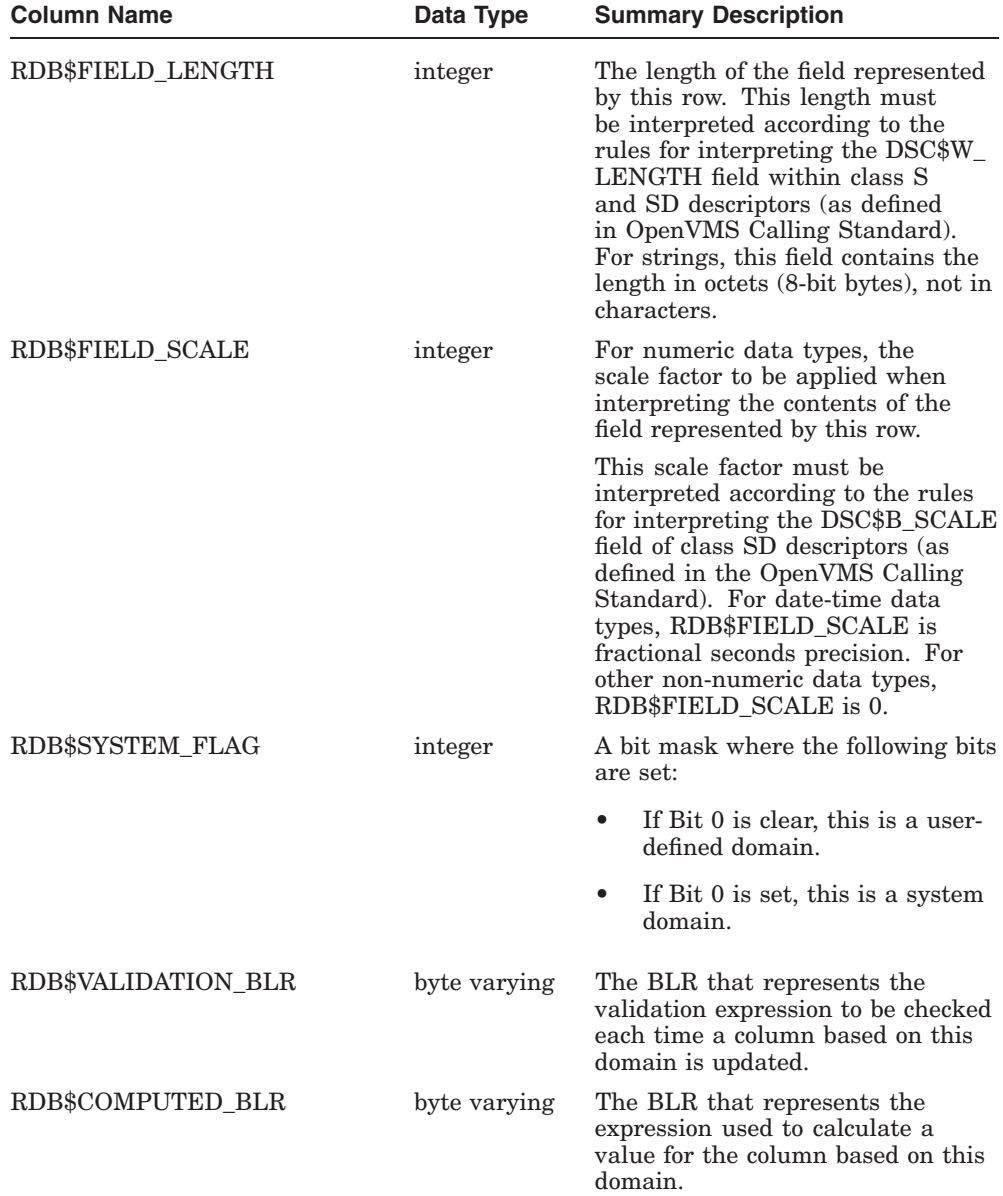

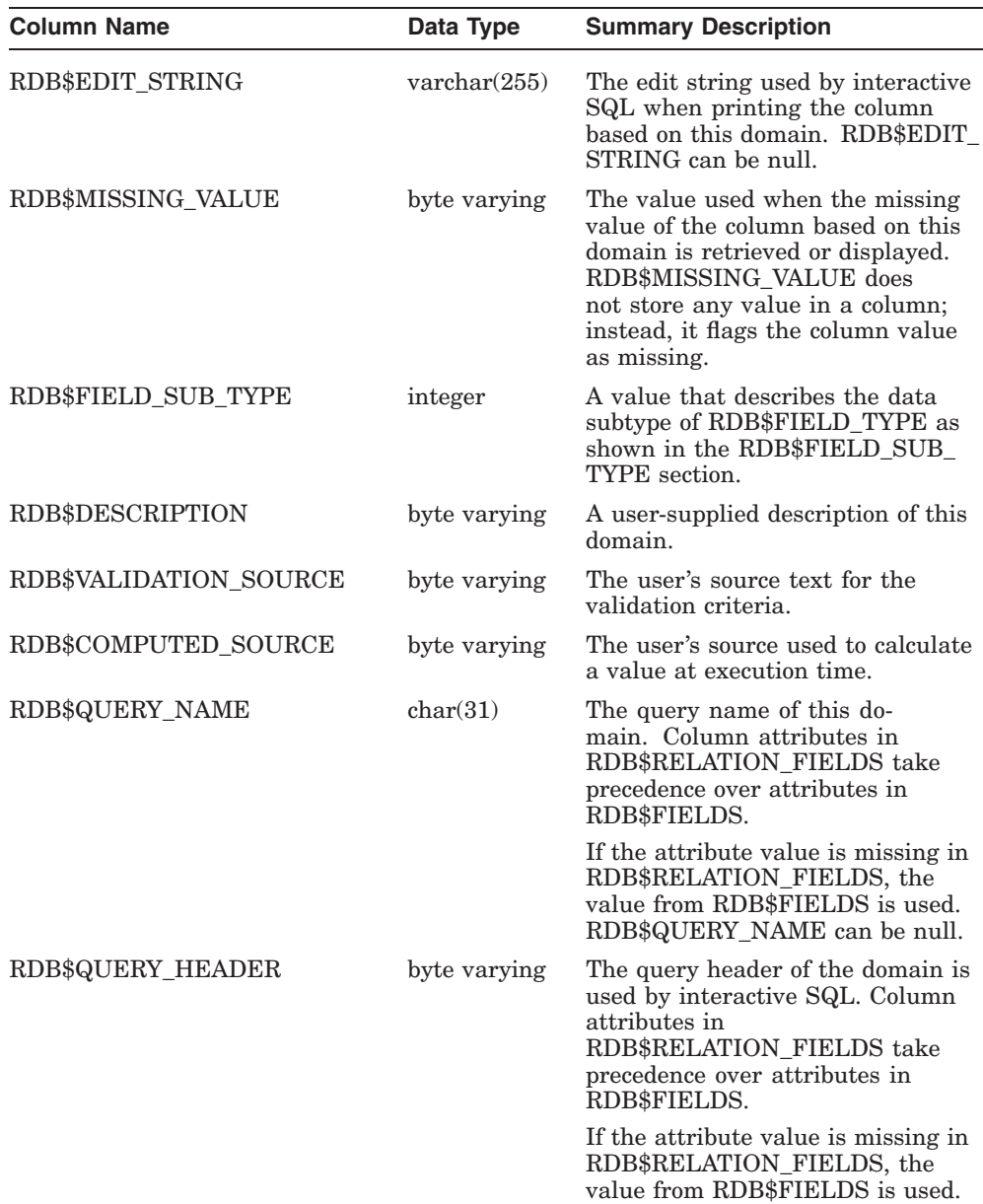

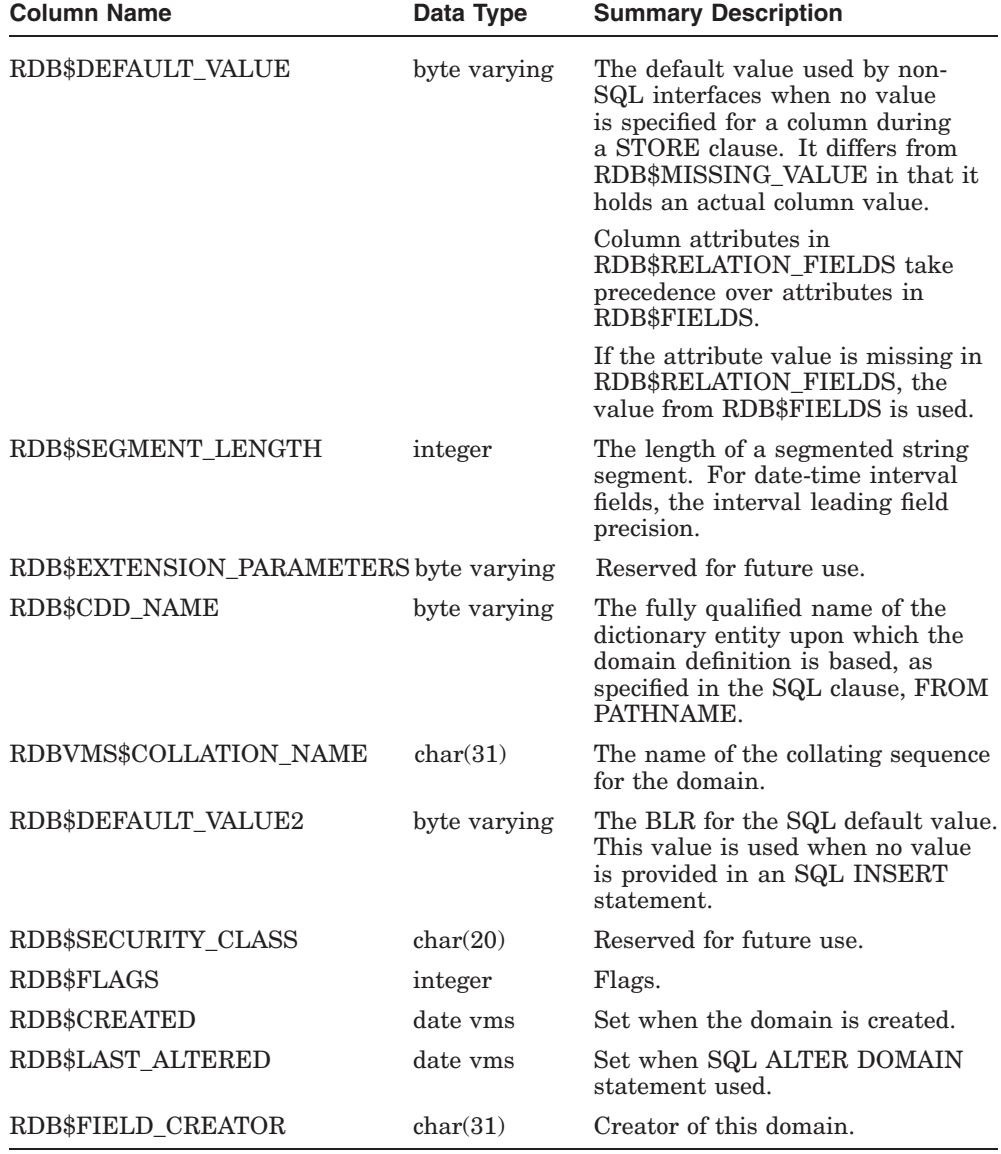

RDB\$FLAGS represents flags for RDB\$FIELDS system table.

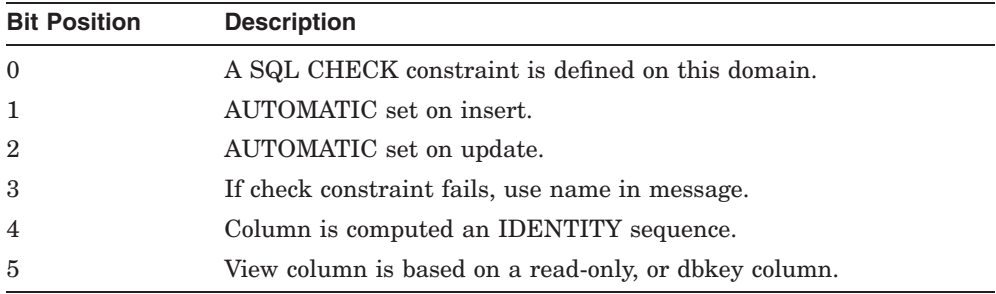

### **I.6.10 RDB\$GRANTED\_PROFILES**

The RDB\$GRANTED\_PROFILES system table contains information about each profile, and role granted to other roles and users. The following table provides information on the columns of the RDB\$GRANTED\_PROFILES system table. See also the related RDB\$PROFILES system table.

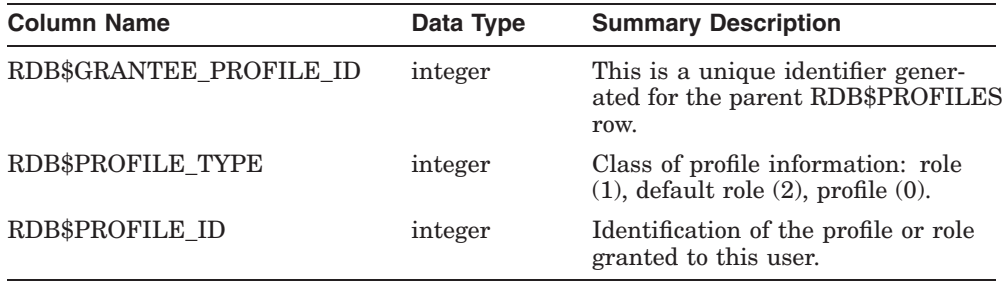

#### **I.6.11 RDB\$INDEX\_SEGMENTS**

The RDB\$INDEX\_SEGMENTS system table describes the columns that make up an index's key. Each index must have at least one column within the key. The following table provides information on the columns of the RDB\$INDEX\_ SEGMENTS system table.

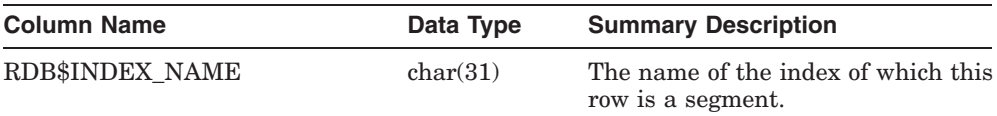

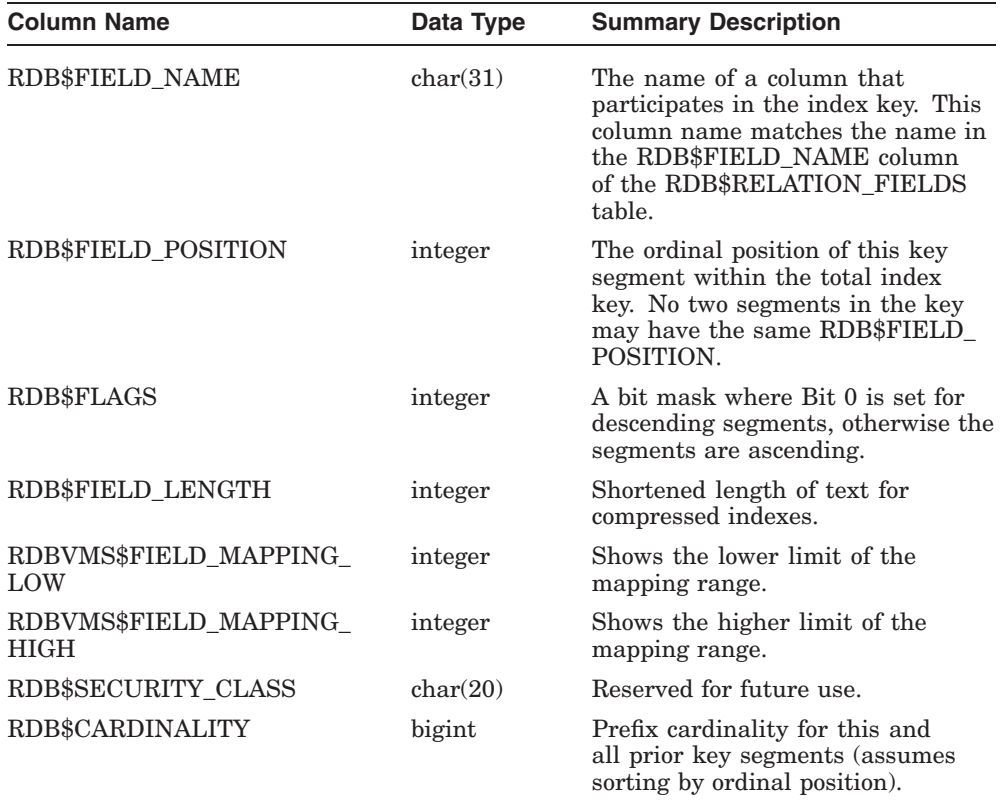

## **I.6.12 RDB\$INDICES**

The RDB\$INDICES system table contains information about indexes in the database. The following table provides information on the columns of the RDB\$INDICES system table.

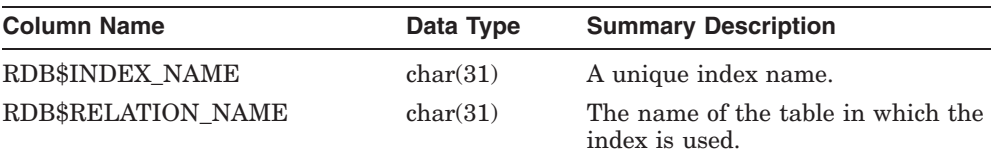

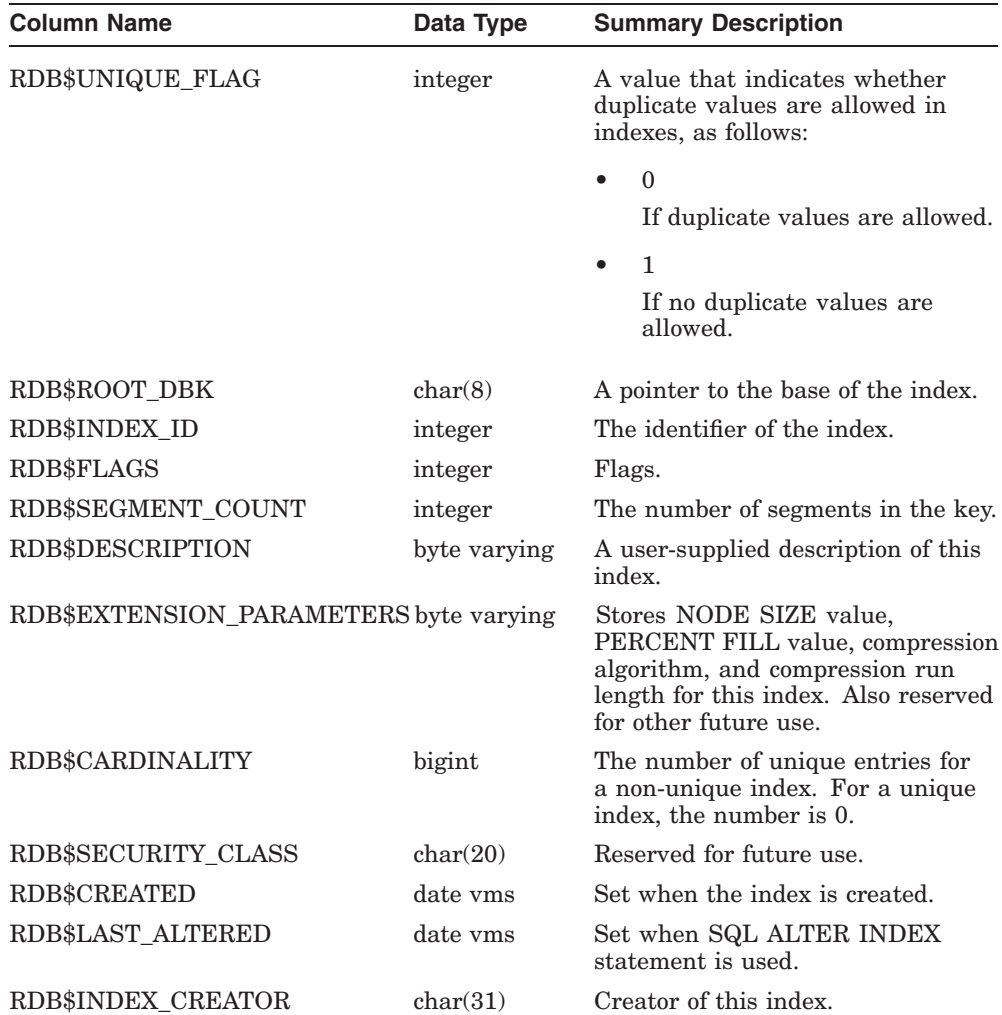

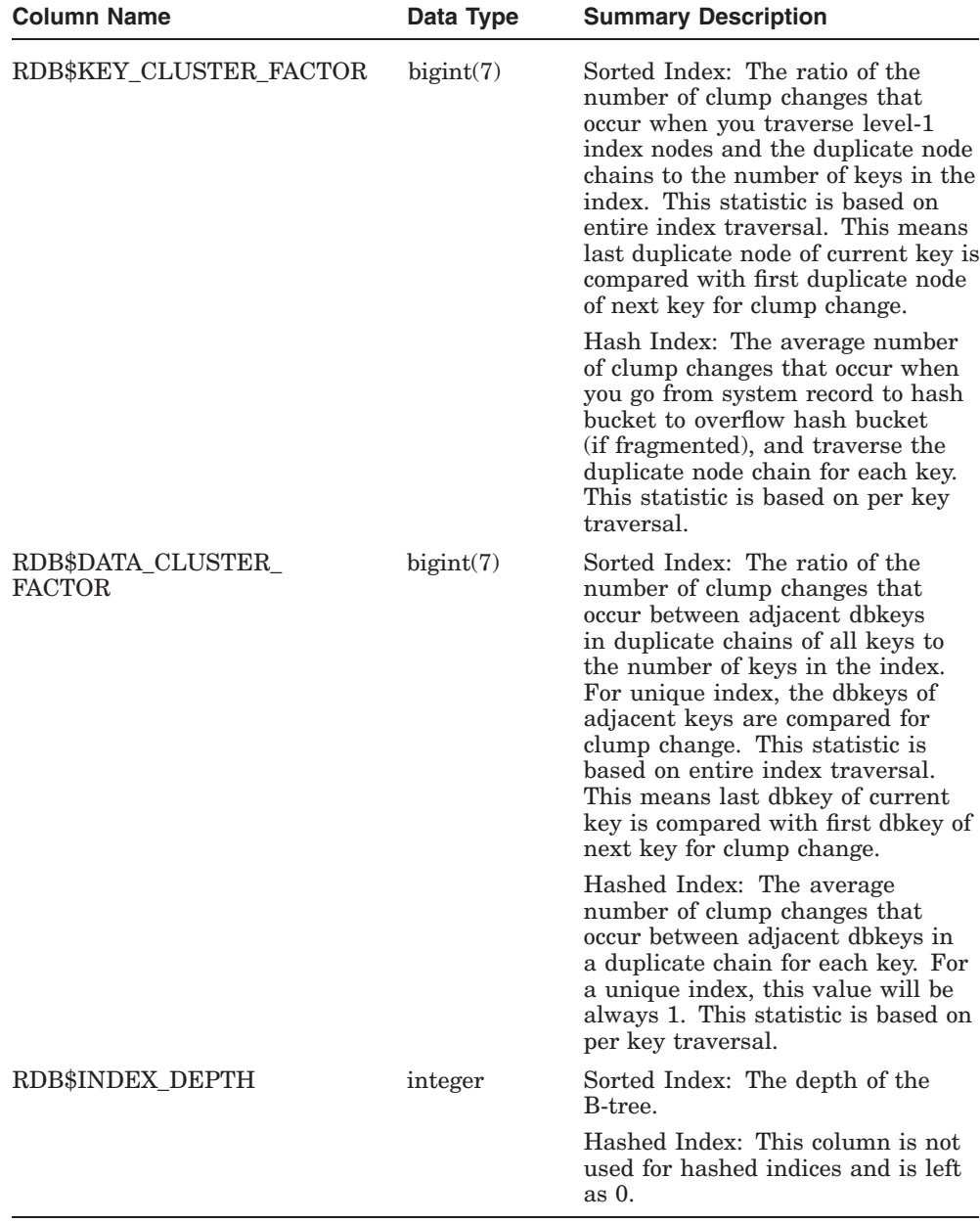

RDB\$FLAGS represents flags for RDB\$INDICES system table.

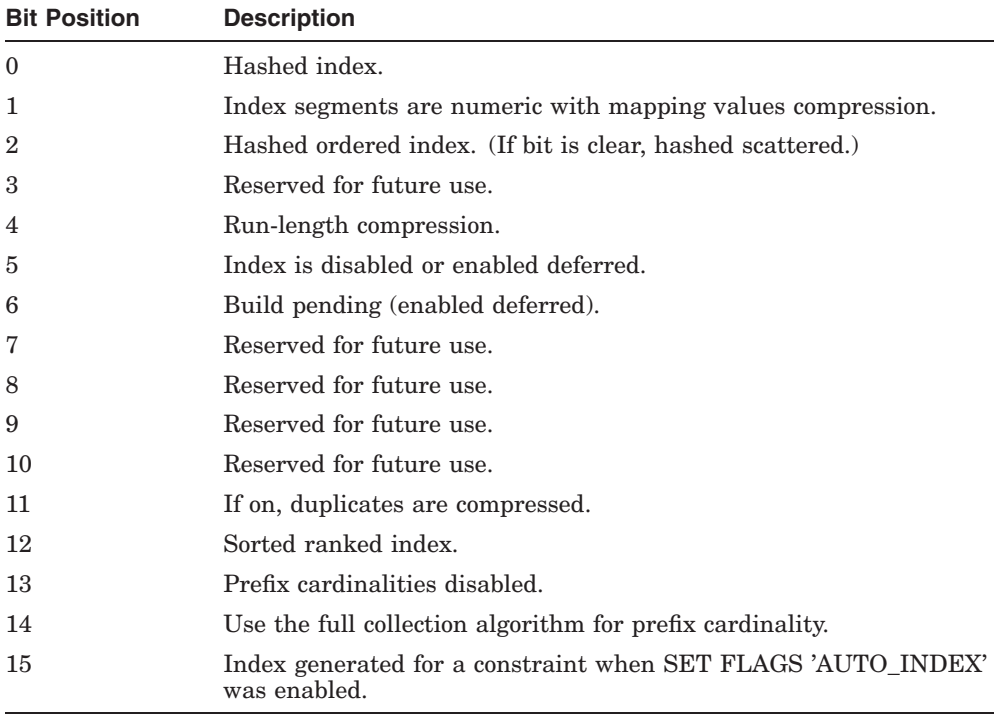

### **I.6.13 RDB\$INTERRELATIONS**

The RDB\$INTERRELATIONS system table contains information that indicates the interdependencies of objects in the database. The RDB\$INTERRELATIONS table can be used to determine if an object can be dropped or if some other object depends upon its existence in the database. The following table provides information on the columns of the RDB\$INTERRELATIONS system table.

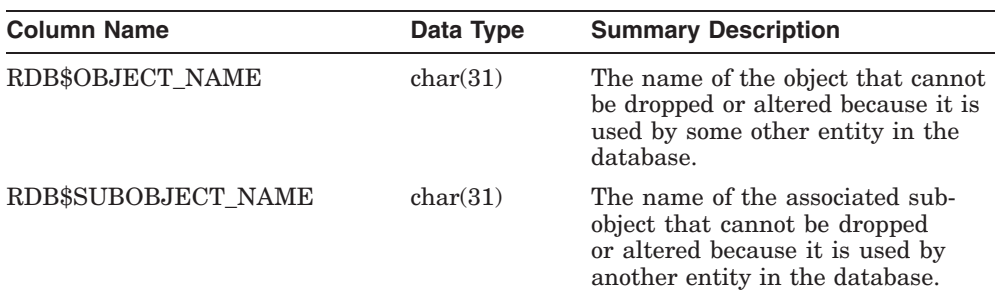

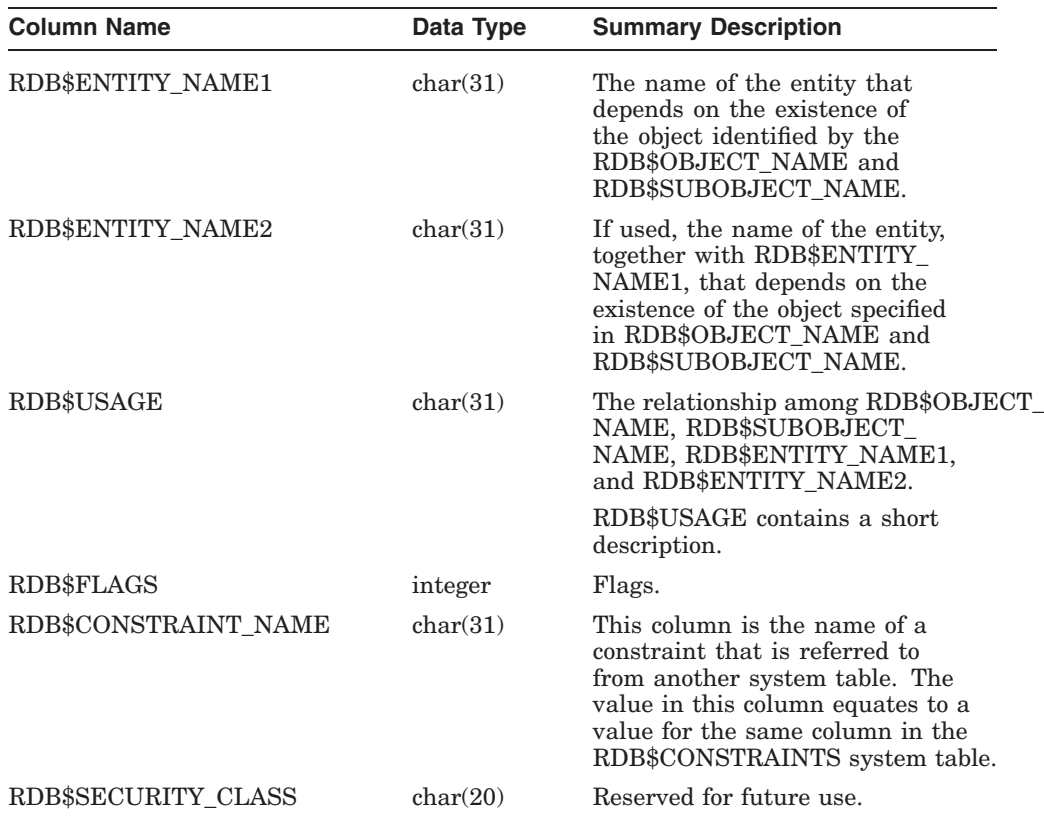

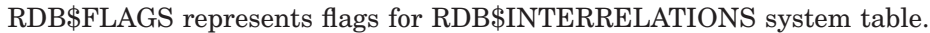

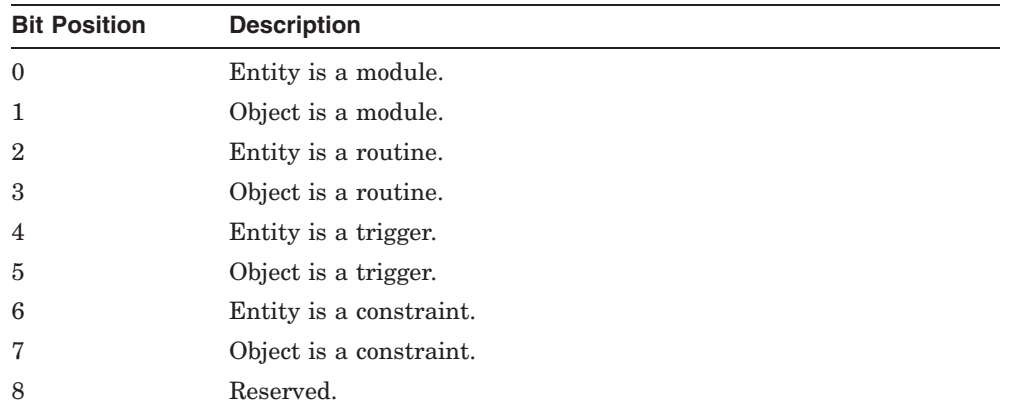

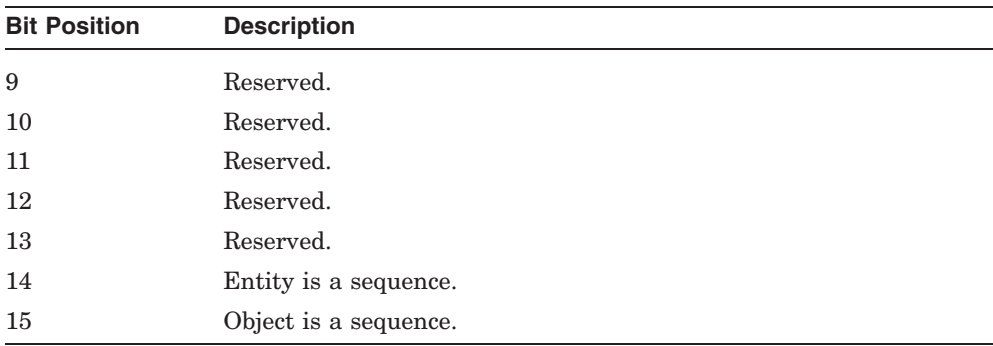

## **I.6.14 RDB\$MODULES**

The RDB\$MODULES system table describes a module as defined by a user. A module can contain a stored procedure or an external function. Each module has a header, a declaration section, and a series of routines. The header and declaration section are defined in RDB\$MODULES. (Each routine is defined by an entry in RDB\$ROUTINES.) A row is stored in the RDB\$MODULES table for each module that is defined by a user. The following table provides information on the columns of the RDB\$MODULES system table.

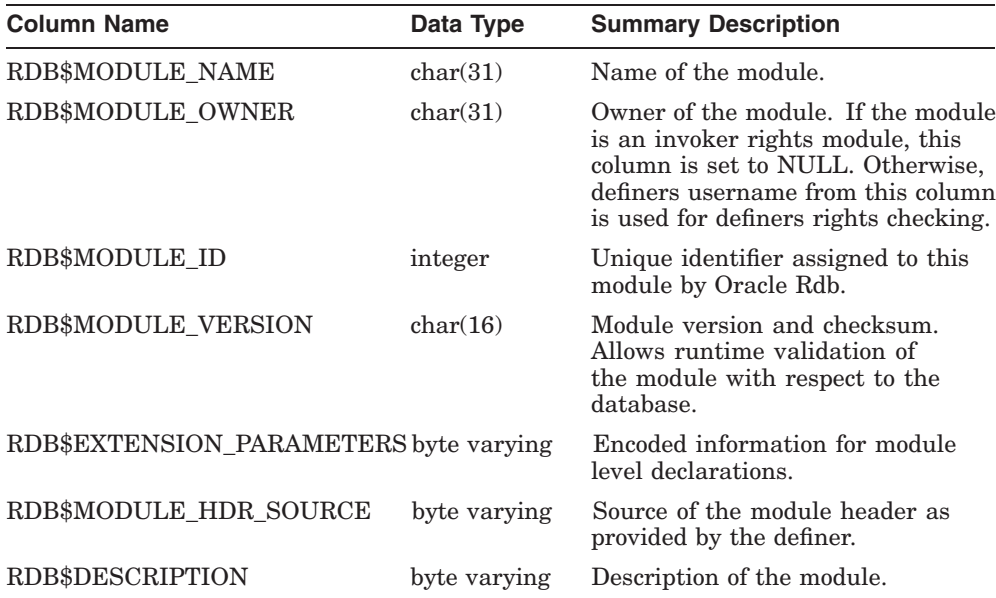

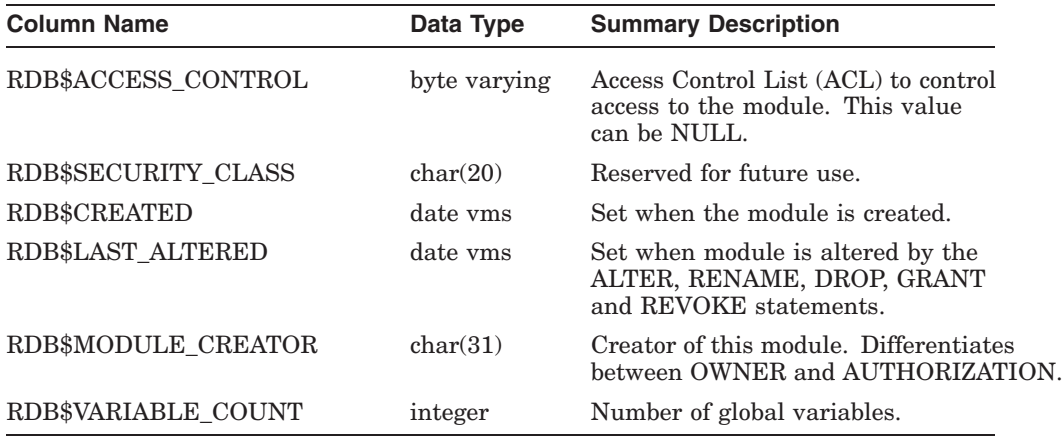

# **I.6.15 RDB\$OBJECT\_SYNONYMS**

The RDB\$OBJECT\_SYNONYMS system table is created with synonyms are enabled to record the synonym name, type, and target. The following table provides information on the columns of the RDB\$OBJECT\_SYNONYMS system table.

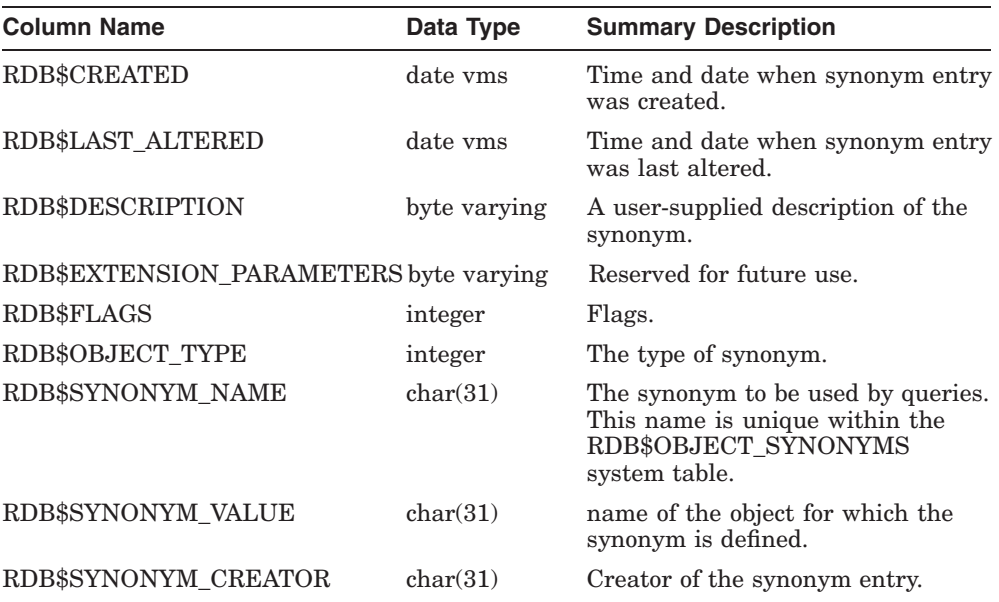

RDB\$FLAGS represents flags for RDB\$OBJECT\_SYNONYMS system table.

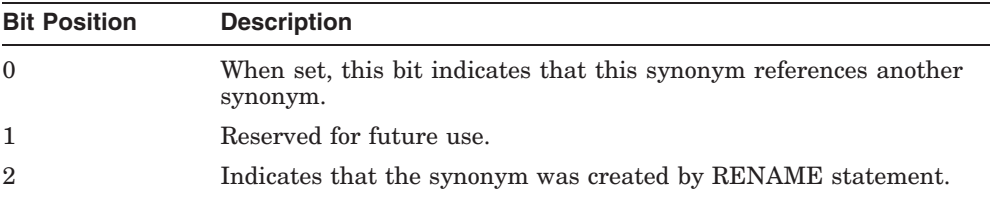

#### **I.6.16 RDB\$PARAMETERS**

The RDB\$PARAMETERS system table defines the routine interface for each routine stored in RDB\$ROUTINES. Each parameter to a routine (procedure or function) is described by a row in RDB\$PARAMETERS. The following table provides information on the columns of the RDB\$PARAMETERS system table.

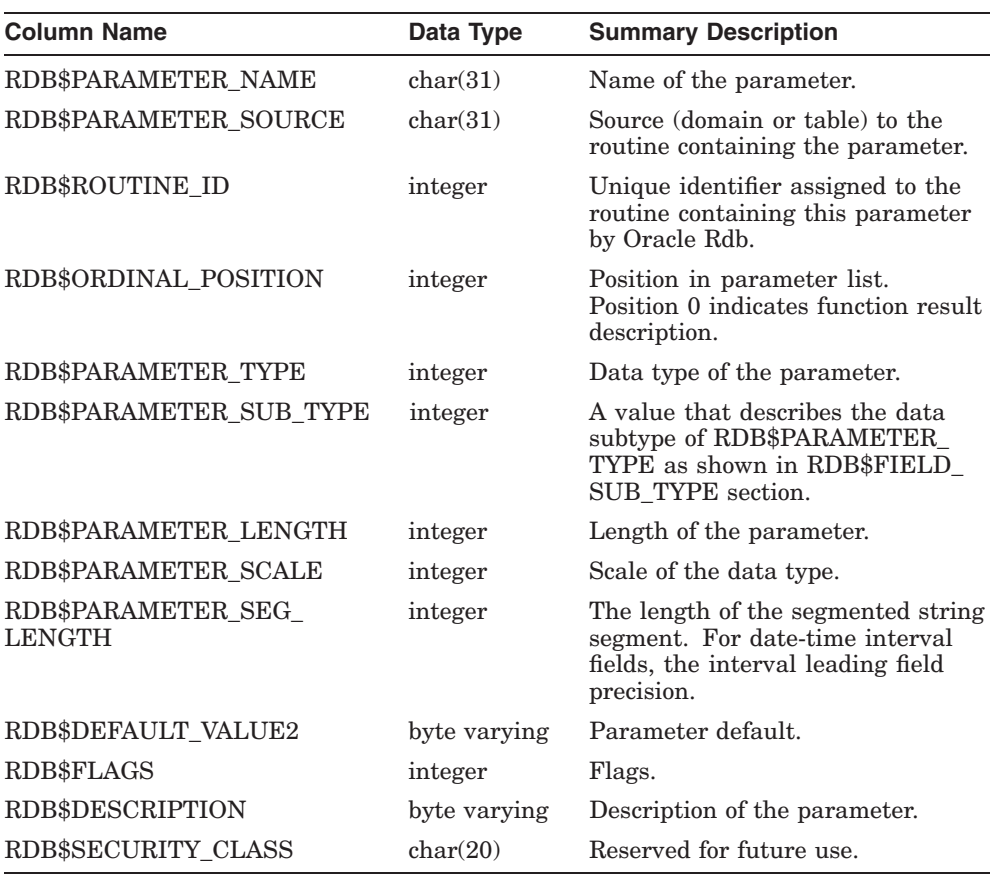

RDB\$FLAGS represents flags for RDB\$PARAMETERS system table.

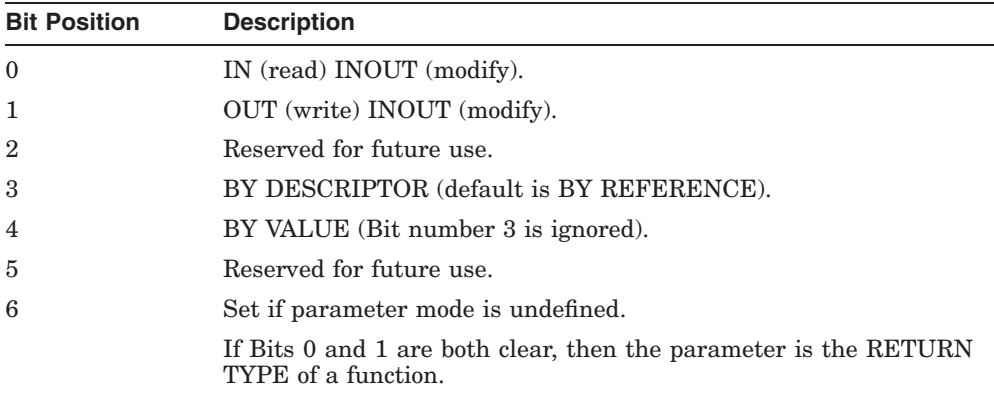

#### **I.6.17 RDB\$PRIVILEGES**

The RDB\$PRIVILEGES system table describes the protection for the database objects. There is one row per grantor, grantee, and privileges combination per entity in the database.

A row is stored in the RDB\$PRIVILEGES table for each user who grants another user privileges for a database object.

If the privilege for a database object was granted without the SQL GRANT option, the row of the grantor and grantee is modified.

The privilege change takes effect at commit time of the command.

**Note**

The RDB\$PRIVILEGES system table is used only in ANSI databases.

The following table provides information on the columns of the RDB\$PRIVILEGES system table.

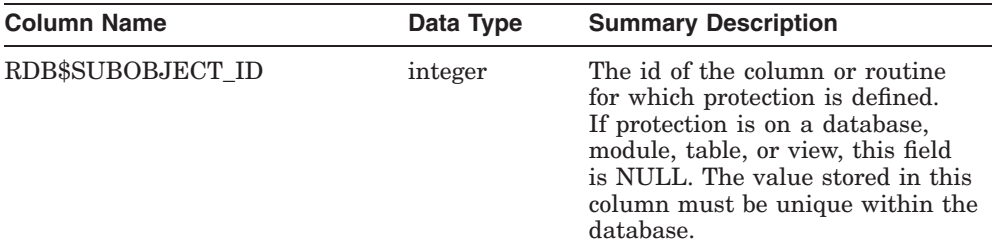

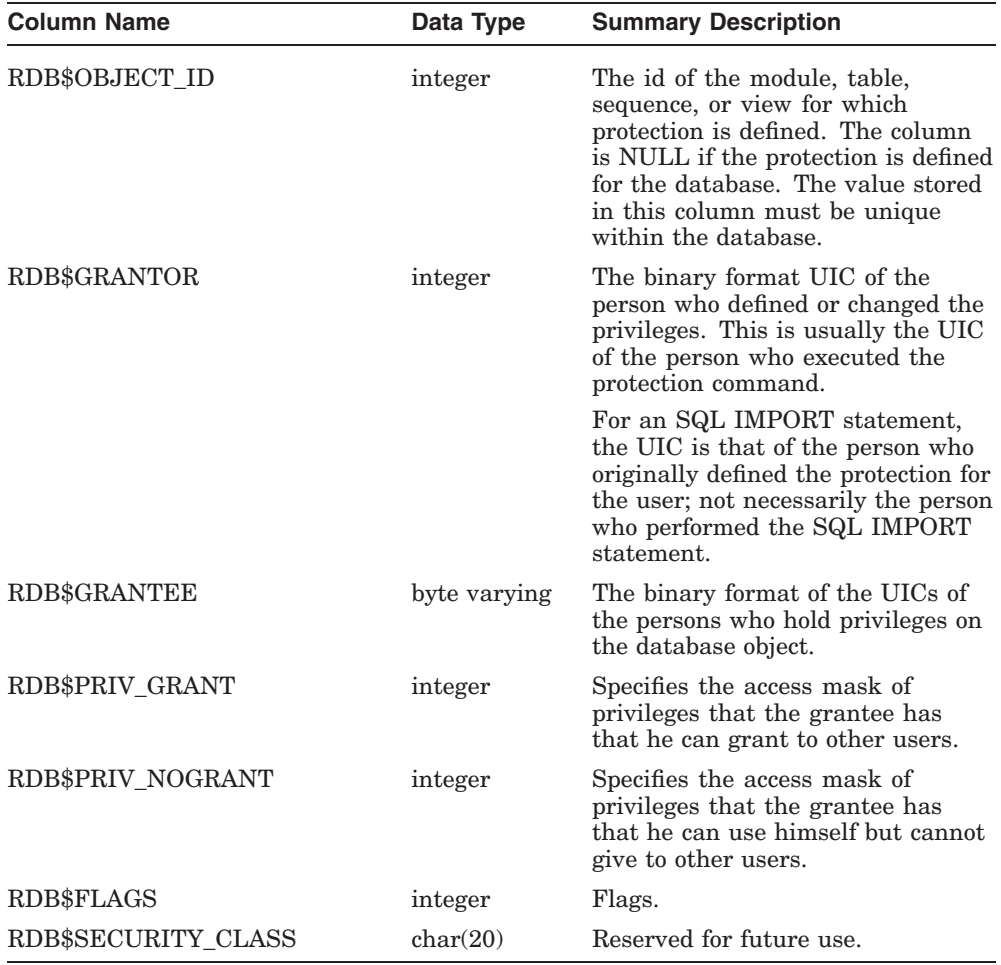

RDB\$FLAGS represents flags for RDB\$PRIVILEGES system table.

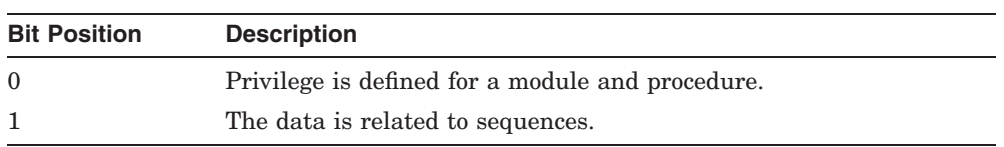

### **I.6.18 RDB\$PROFILES**

The RDB\$PROFILES system table contains information about each profile, user and role defined for the database. The following table provides information on the columns of the RDB\$PROFILES system table. See also the related RDB\$GRANTED\_PROFILES system table.

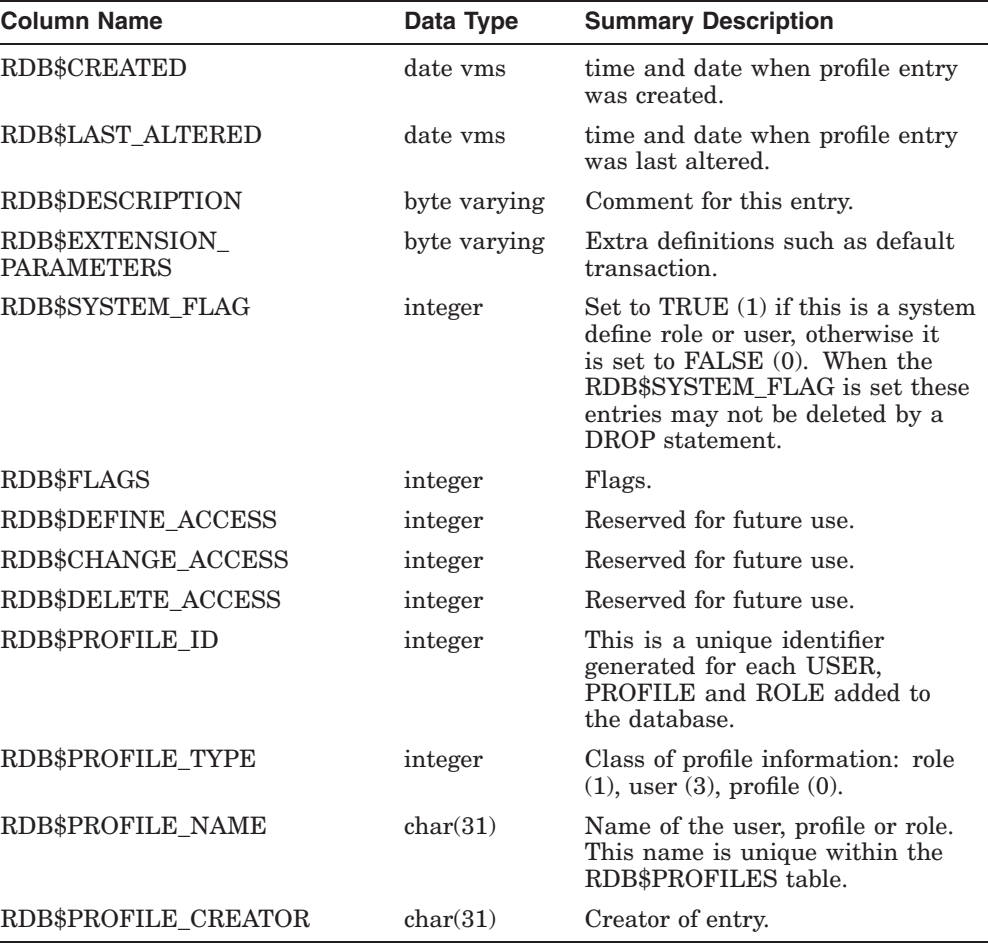

RDB\$FLAGS represents flags for RDB\$PROFILES system table.

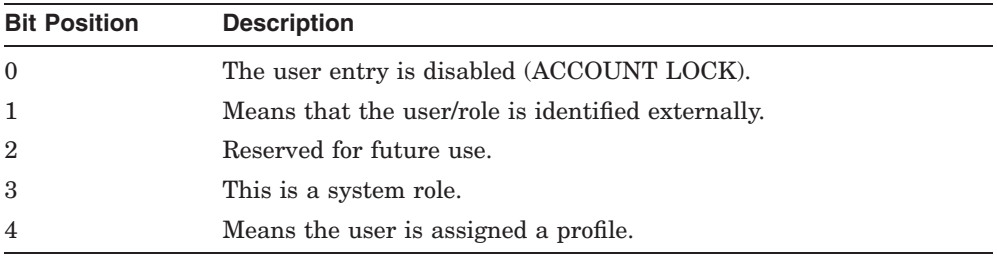

#### **I.6.19 RDB\$QUERY\_OUTLINES**

The RDB\$QUERY\_OUTLINES system table contains query outline definitions that are used by the optimizer to retrieve known query outlines prior to optimization. The following table provides information on the columns of the RDB\$QUERY\_OUTLINES system table.

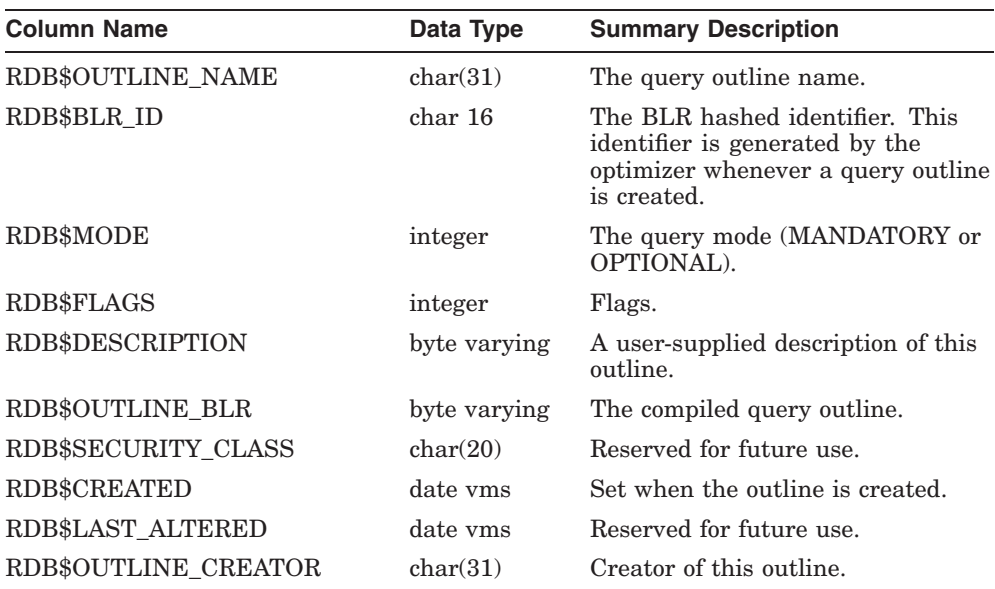

RDB\$FLAGS represents flags for RDB\$QUERY\_OUTLINES system table.

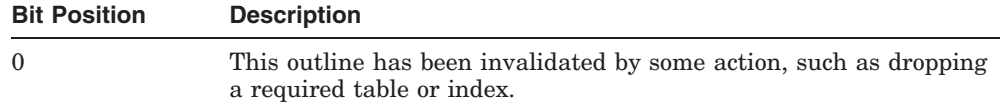

# **I.6.20 RDB\$RELATION\_CONSTRAINTS**

The RDB\$RELATION\_CONSTRAINTS system table lists all table-specific constraints. The following table provides information on the columns of the RDB\$RELATION\_CONSTRAINTS system table.

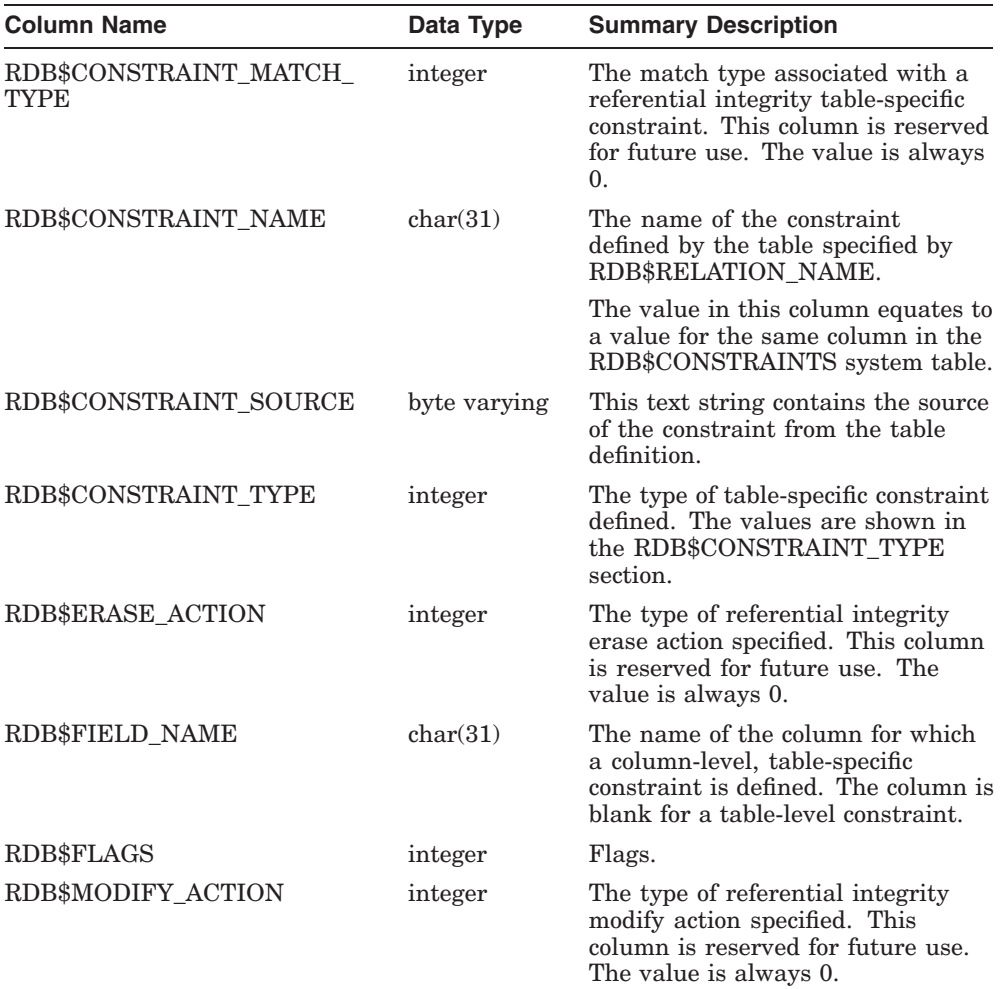

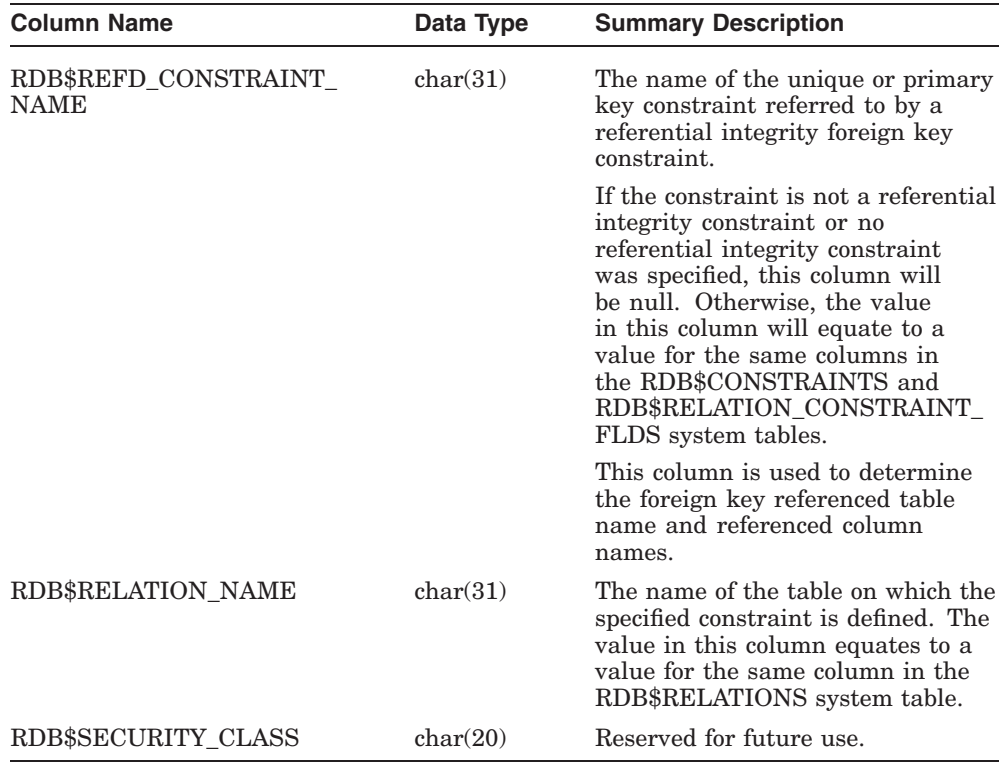

RDB\$FLAGS represents flags for RDB\$RELATION\_CONSTRAINTS system table.

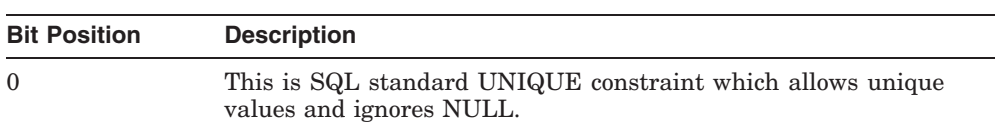

### **I.6.20.1 RDB\$CONSTRAINT\_TYPE**

The following table lists the values for the RDB\$CONSTRAINT\_TYPE column.

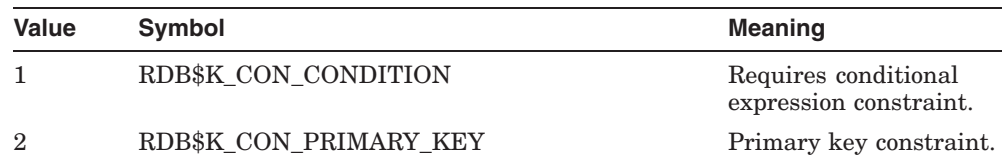

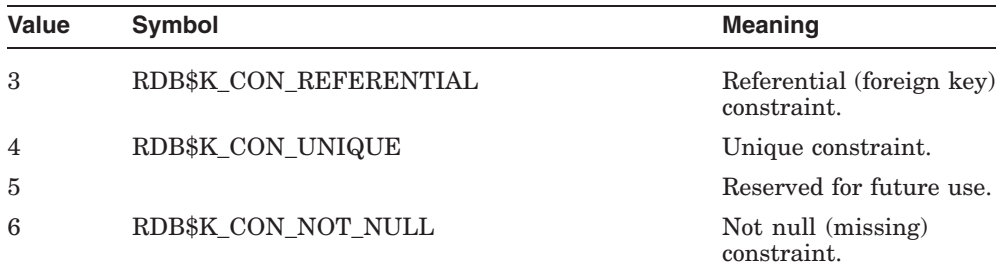

# **I.6.21 RDB\$RELATION\_CONSTRAINT\_FLDS**

The RDB\$RELATION\_CONSTRAINT\_FLDS system table lists the columns that participate in unique, primary, or foreign key declarations for table-specific constraints.

There is one row for each column that represents all or part of a unique, primary, or foreign key constraint.

The following table provides information on the columns of the RDB\$RELATION\_ CONSTRAINT\_FLDS system table.

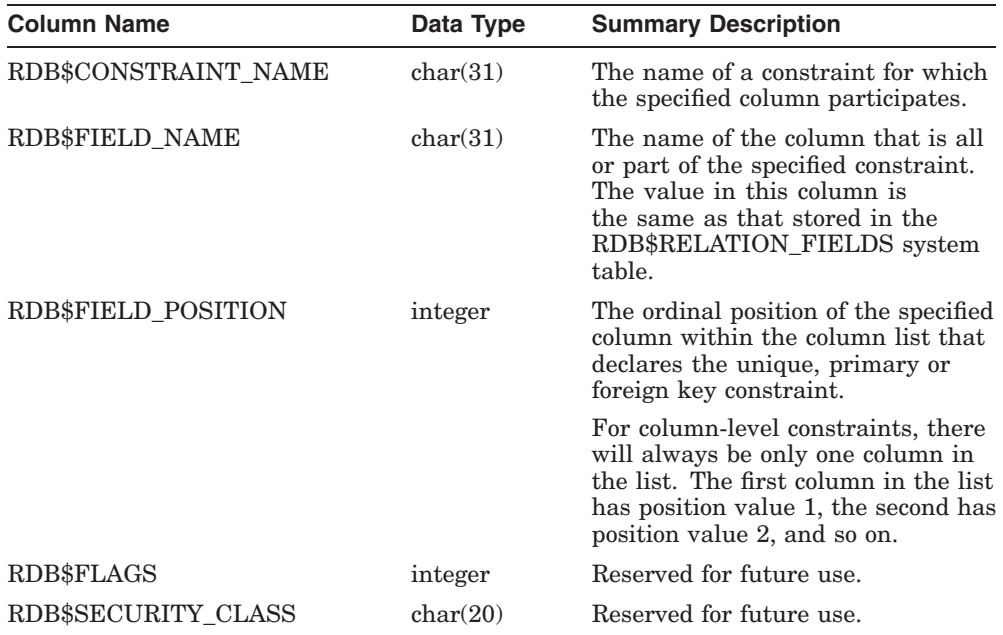

# **I.6.22 RDB\$RELATION\_FIELDS**

The RDB\$RELATION\_FIELDS system table contains one row for each column in each table. The following table provides information on the columns of the RDB\$RELATION\_FIELDS system table.

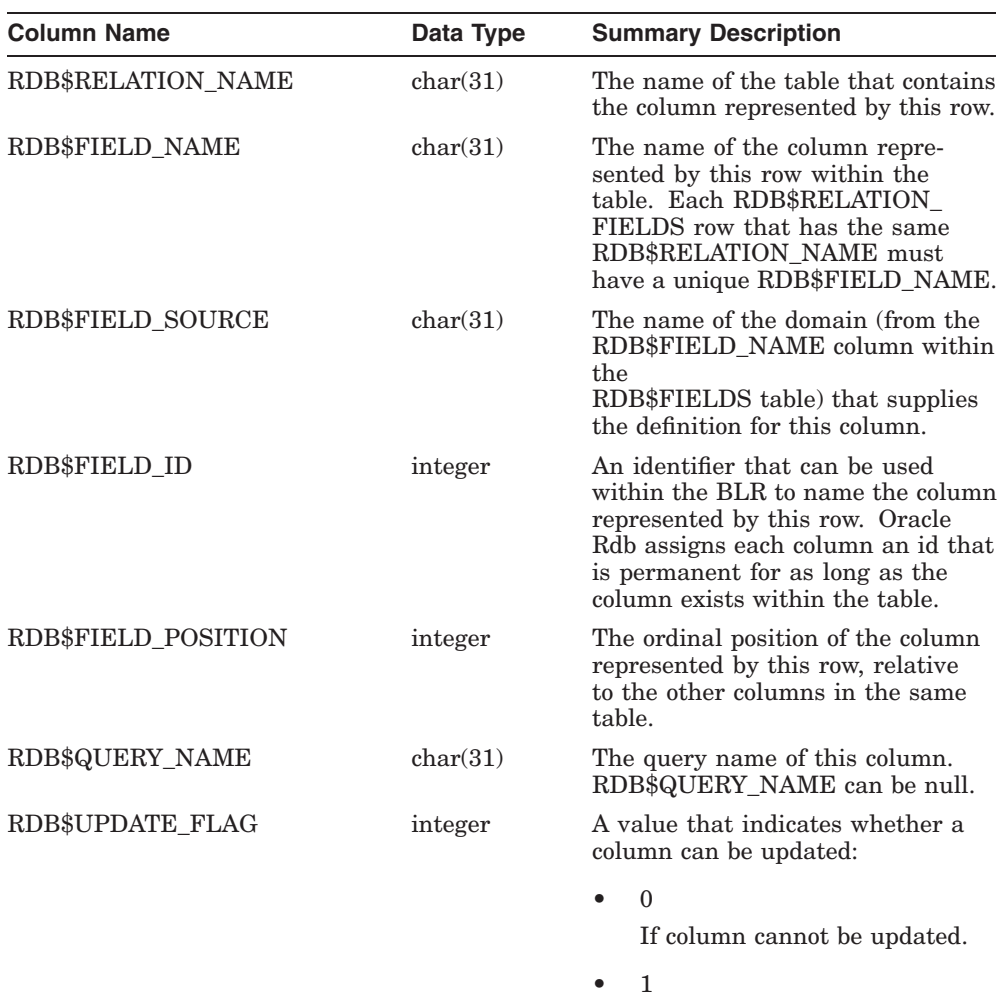

If column can be updated.

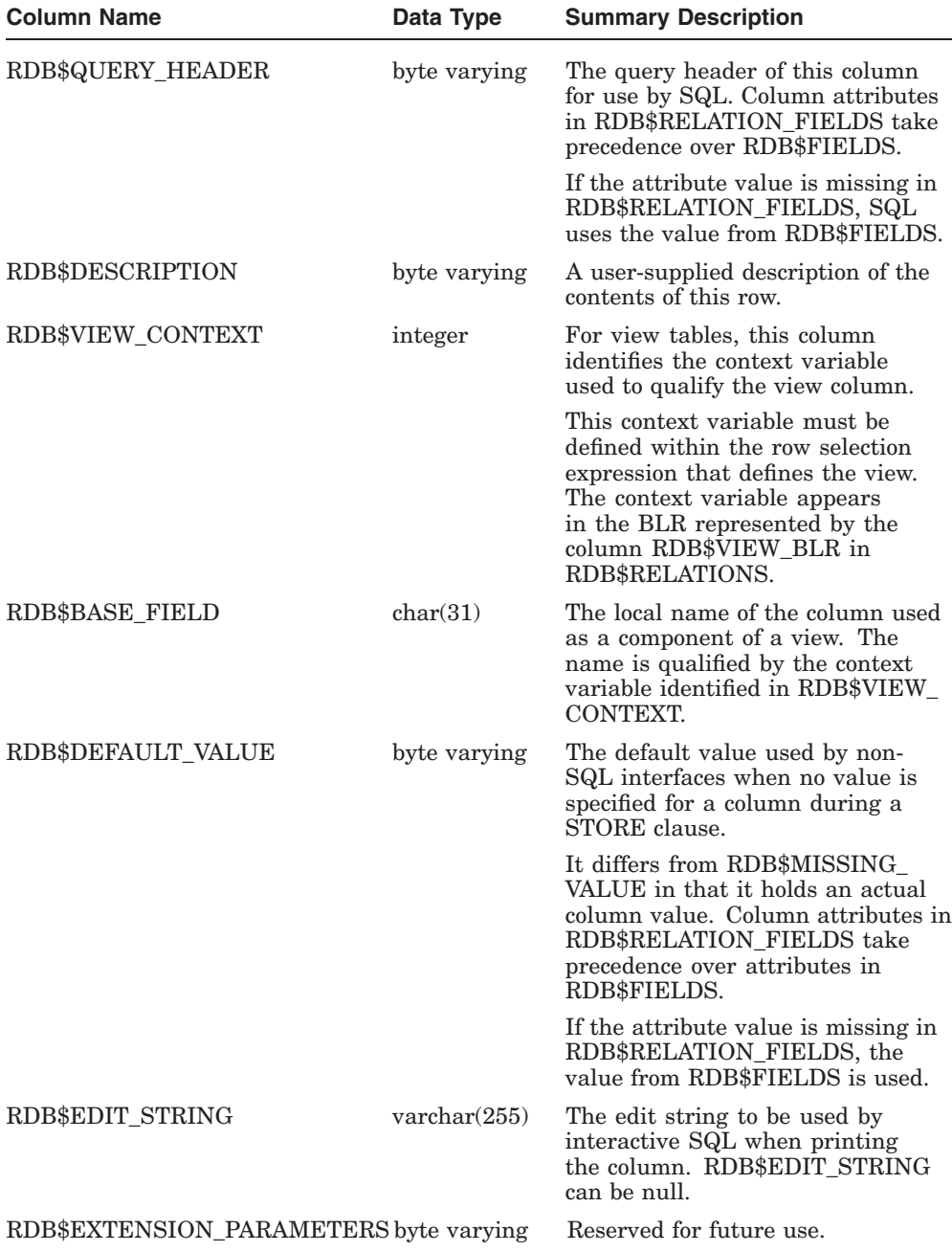

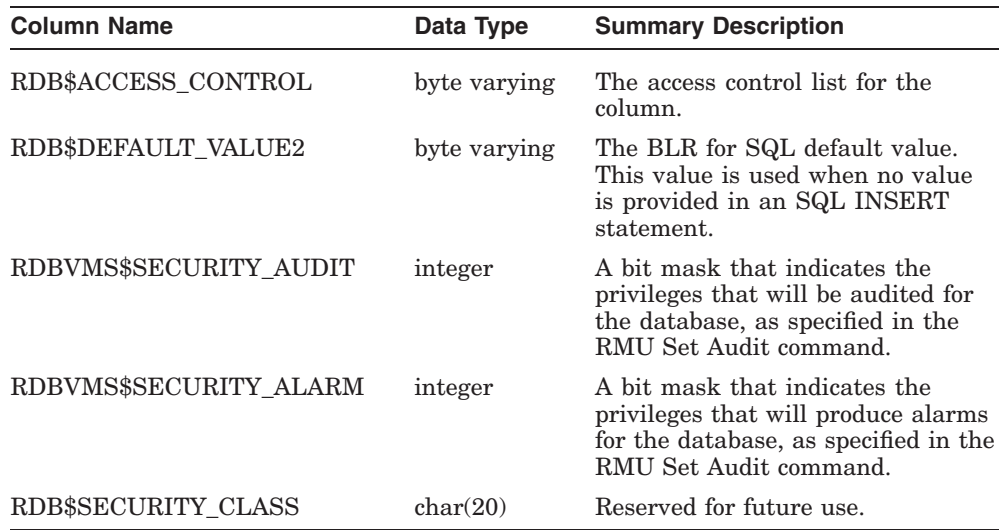

### **I.6.23 RDB\$RELATIONS**

The RDB\$RELATIONS system table names all the tables and views within the database. There is one row for each table or view. The following table provides information on the columns of the RDB\$RELATIONS system table.

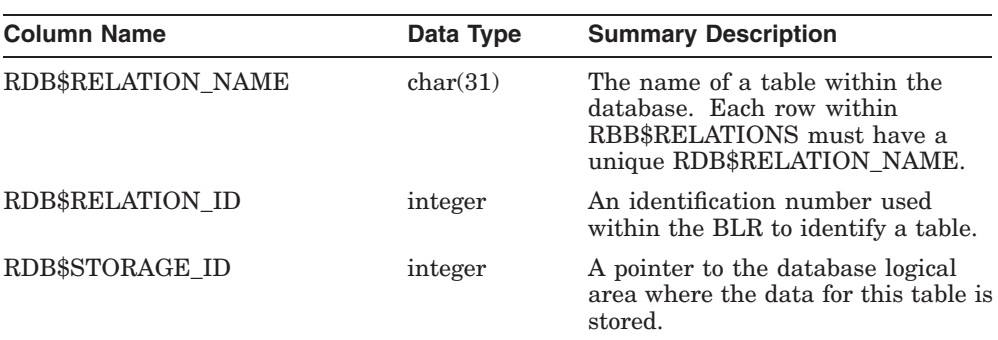

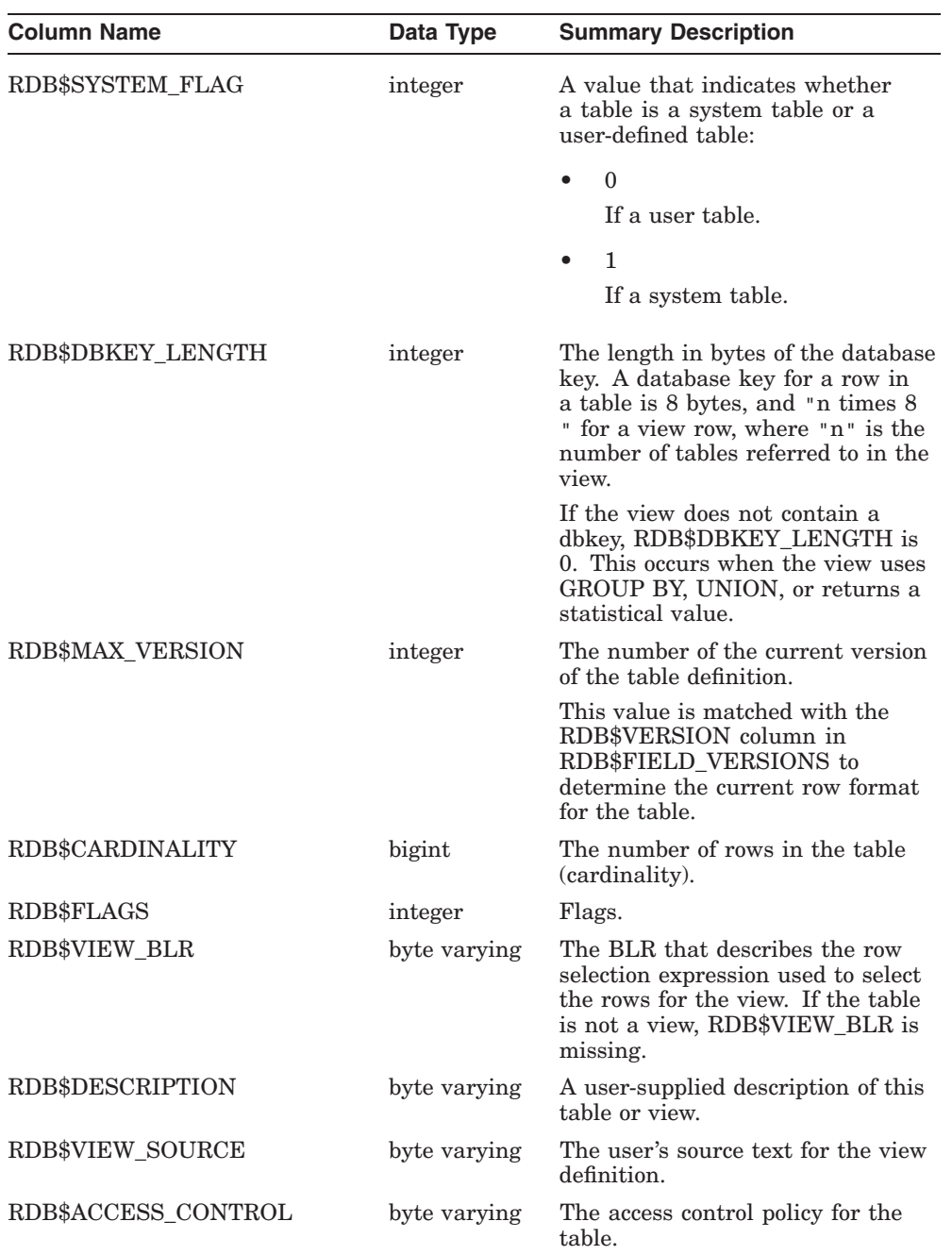

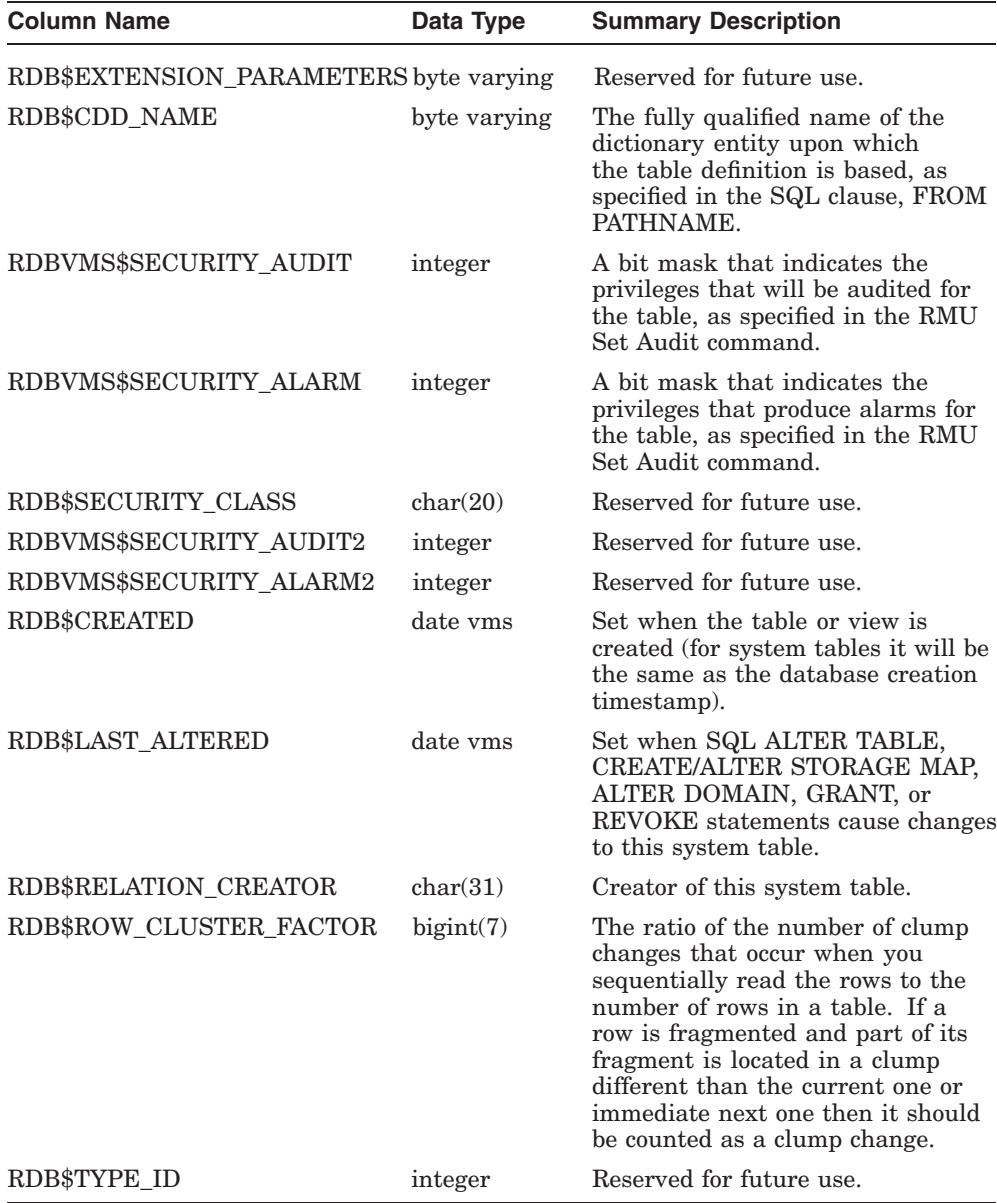

RDB\$FLAGS represents flags for RDB\$RELATIONS system table.

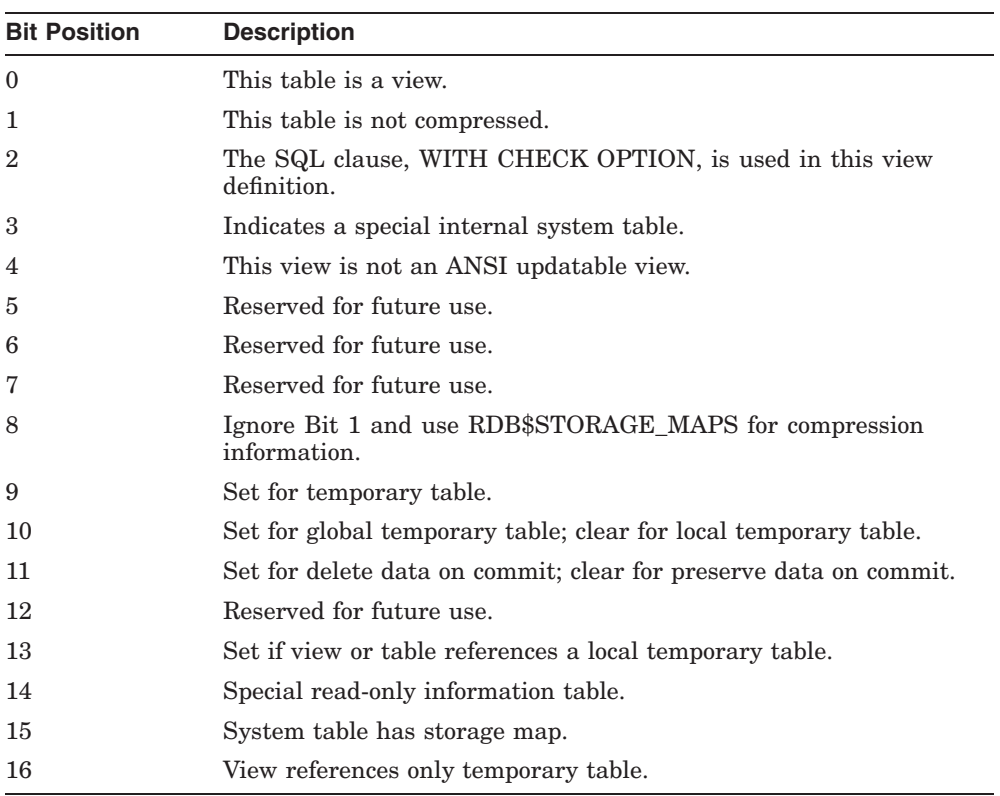

# **I.6.24 RDB\$ROUTINES**

The RDB\$ROUTINES system table describes each routine that is part of a stored module or a standalone external routine. An external routine can either be part of a module or standalone (outside the context of a module). The following table provides information on the columns of the RDB\$ROUTINES system table.

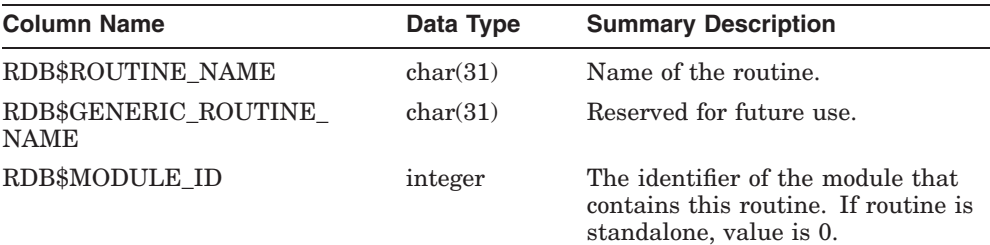

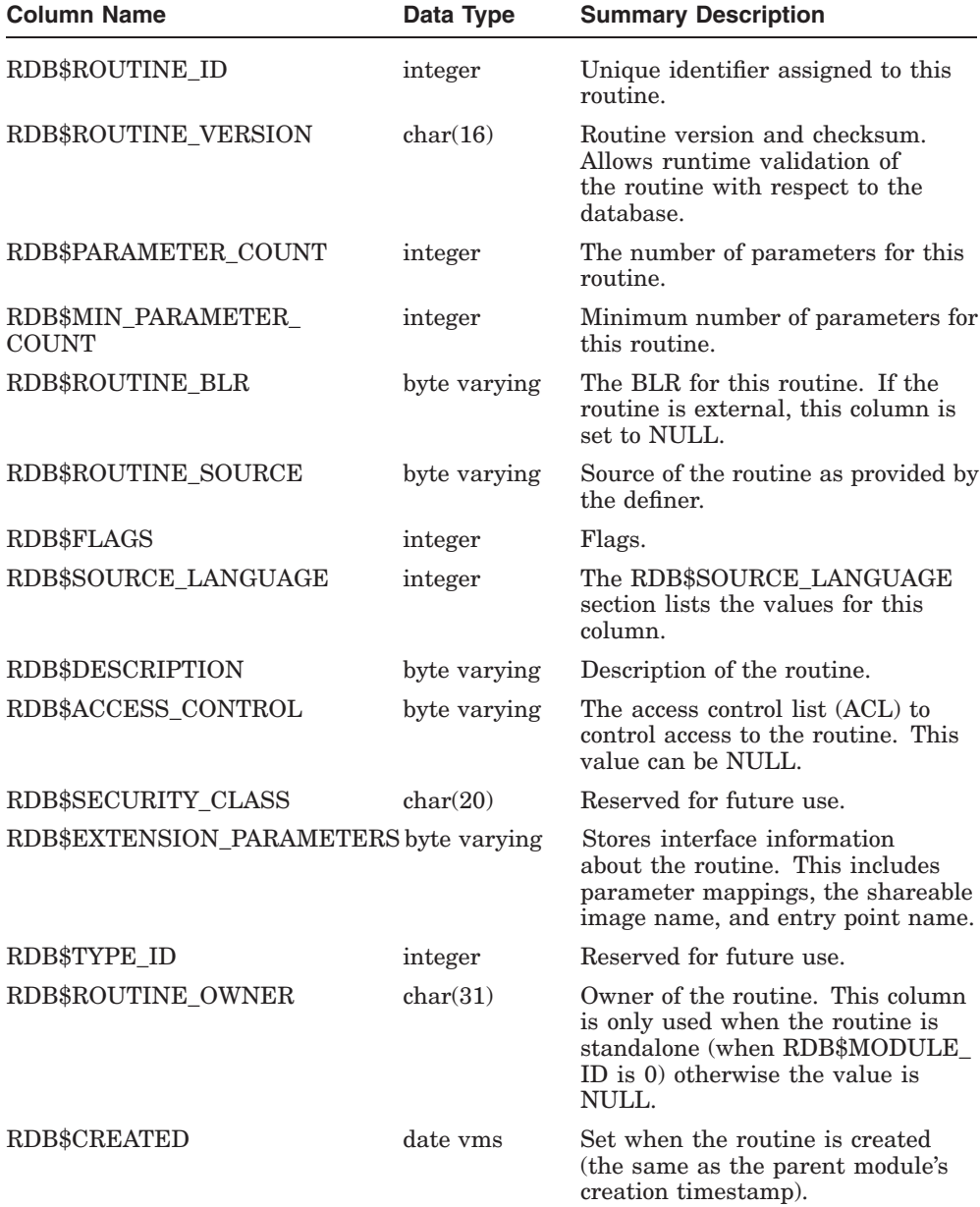

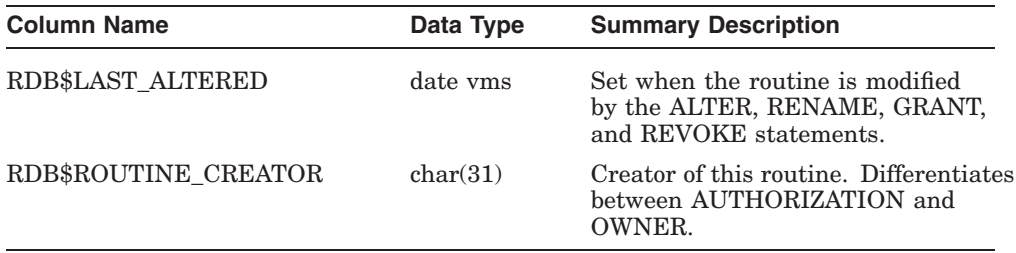

RDB\$FLAGS represents flags for RDB\$ROUTINES system table.

)

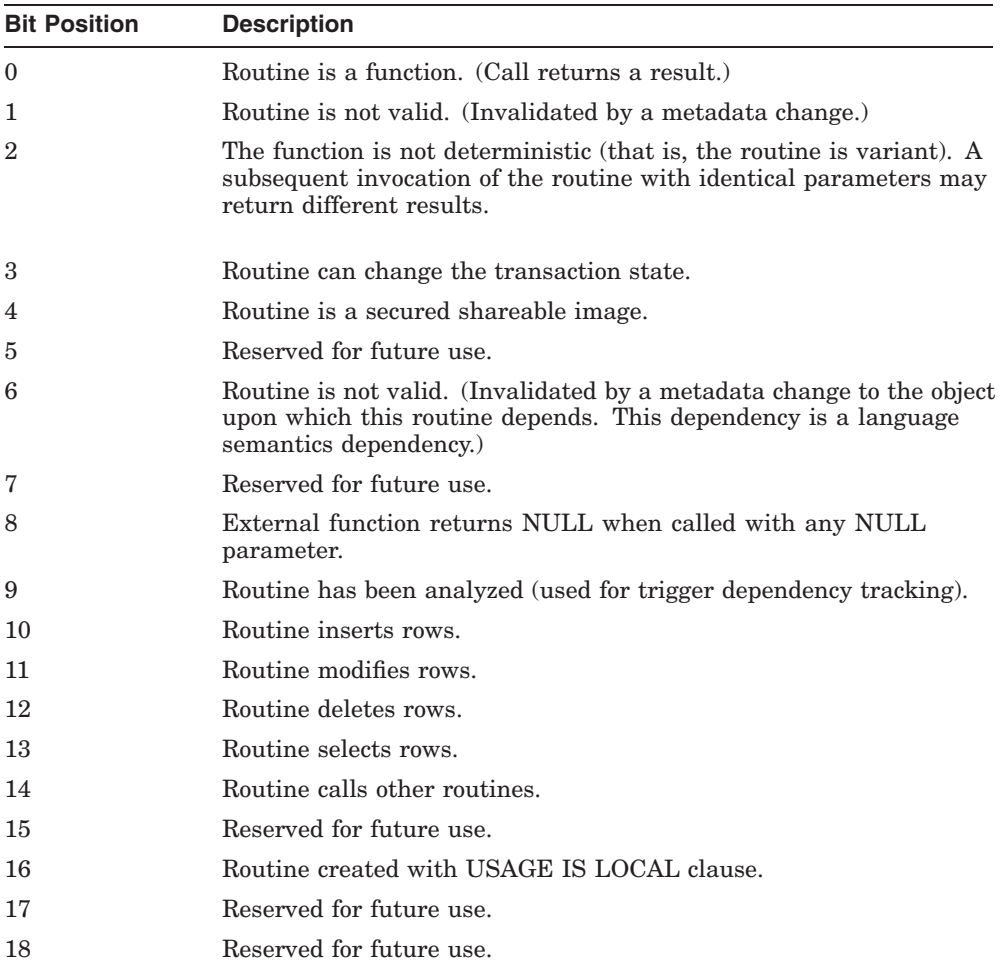

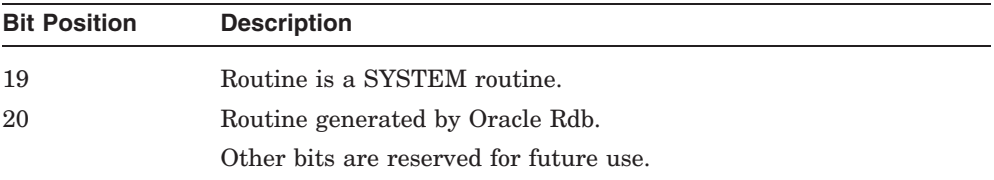

 $\overline{\phantom{0}}$  $\overline{\phantom{0}}$ 

#### **I.6.24.1 RDB\$SOURCE\_LANGUAGE**

The following table lists the values for the RDB\$SOURCE\_LANGUAGE column.

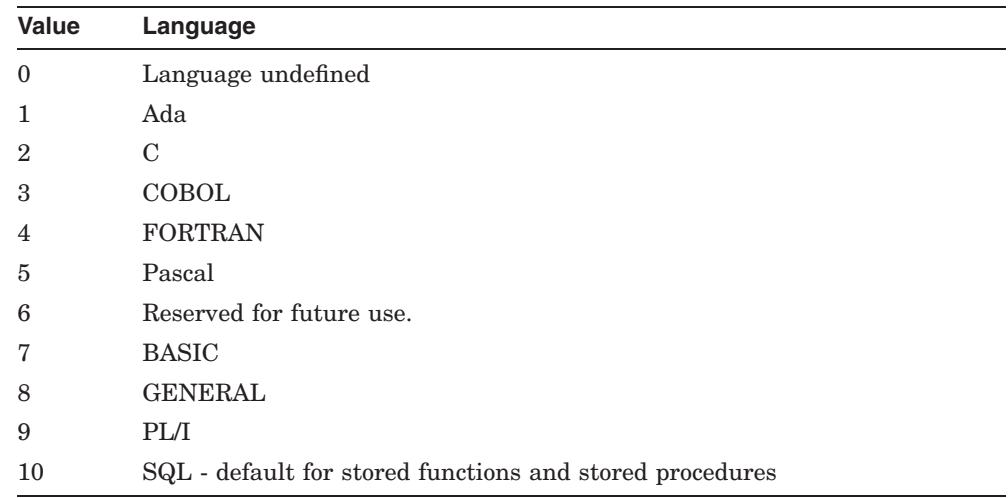

# **I.6.25 RDB\$SEQUENCES**

The RDB\$SEQUENCES system table contains information about each sequence. The following table provides information on the columns of the RDB\$SEQUENCES system table.

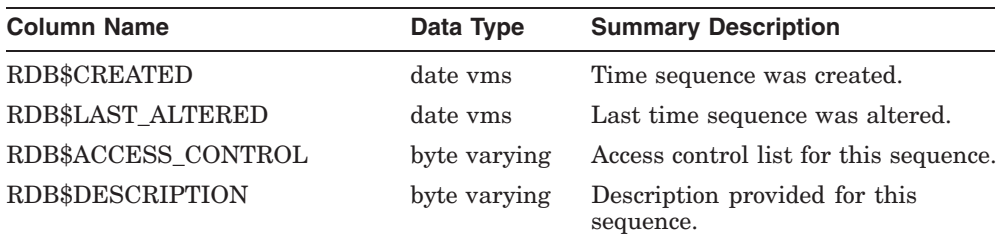

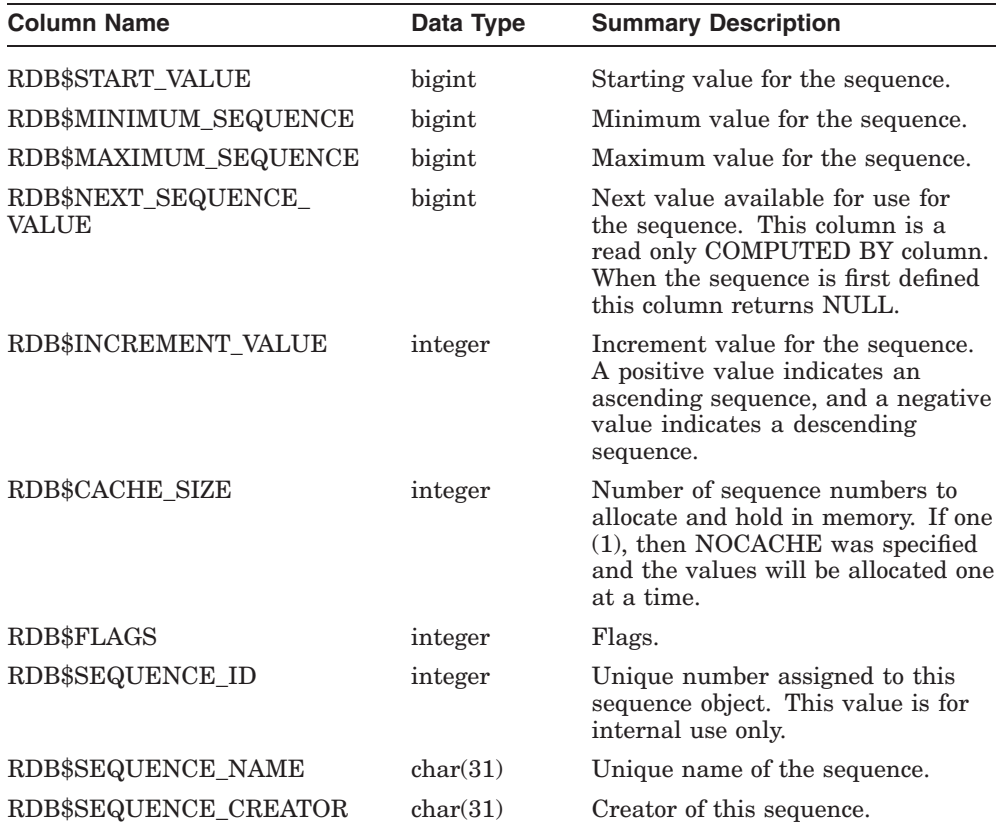

RDB\$FLAGS represents flags for RDB\$SEQUENCES system table.

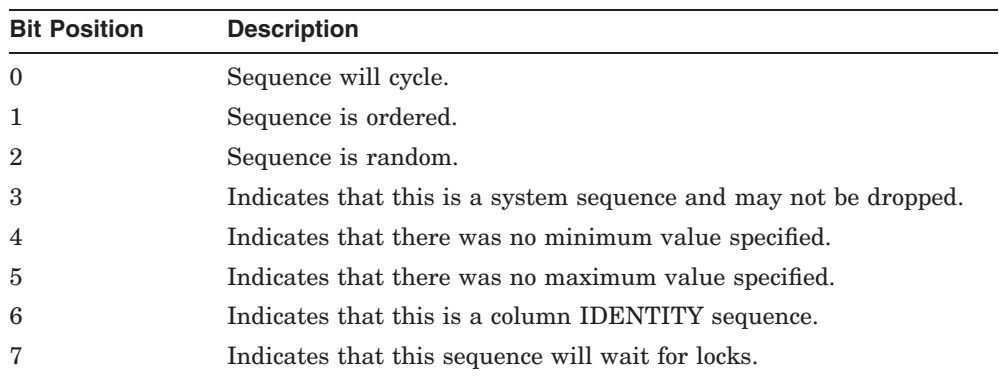

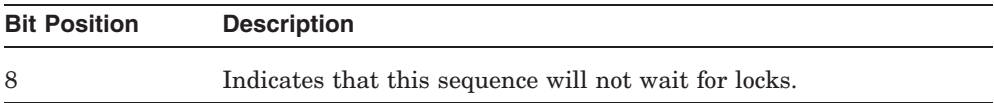

# **I.6.26 RDB\$STORAGE\_MAPS**

The RDB\$STORAGE\_MAPS system table contains information about each storage map. The following table provides information on the columns of the RDB\$STORAGE\_MAPS system table.

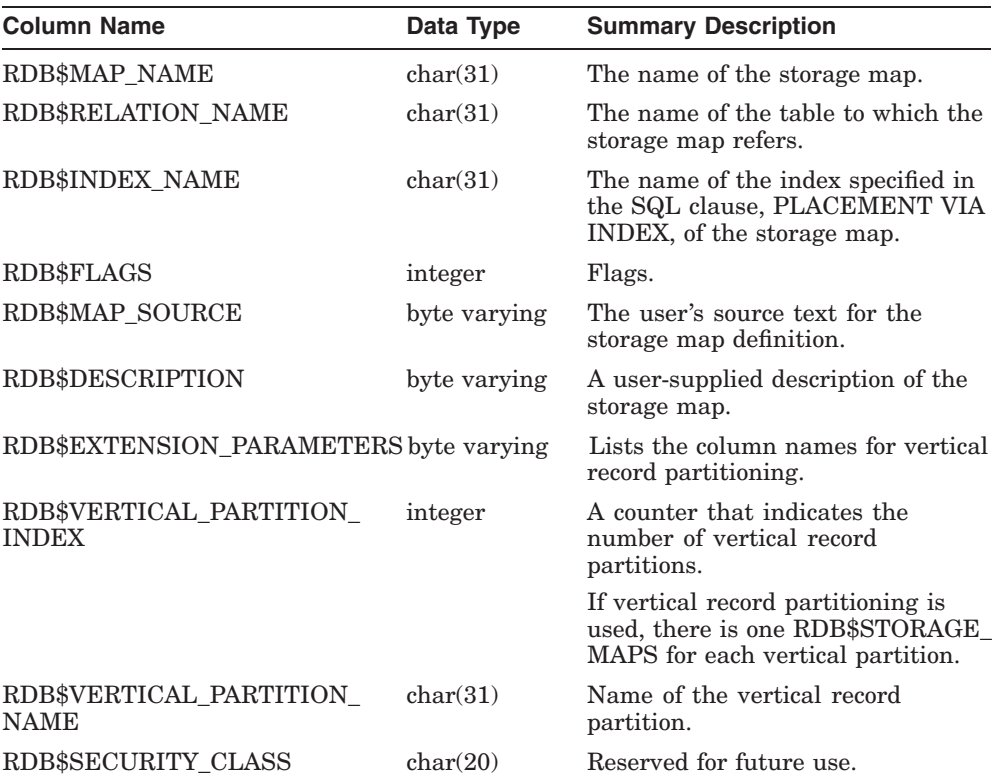

RDB\$FLAGS represents flags for RDB\$STORAGE\_MAPS system table.

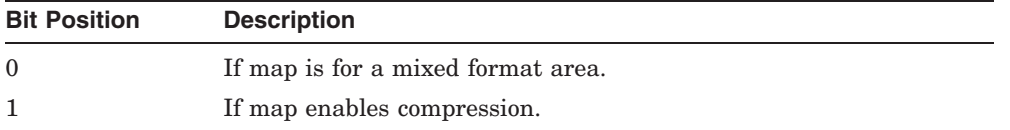

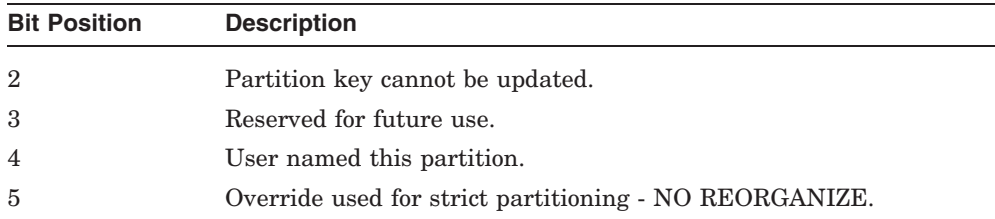

# **I.6.27 RDB\$STORAGE\_MAP\_AREAS**

The RDB\$STORAGE\_MAP\_AREAS system table contains information about each storage area to which a storage map refers. The following table provides information on the columns of the RDB\$STORAGE\_MAP\_AREAS system table.

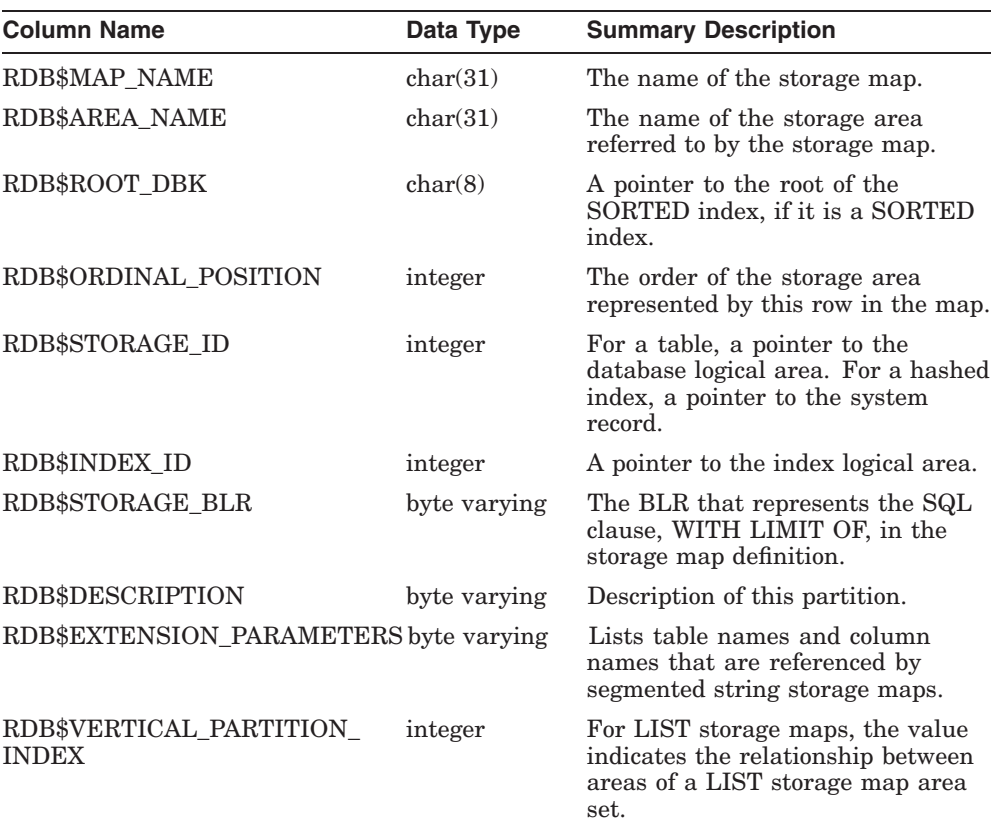

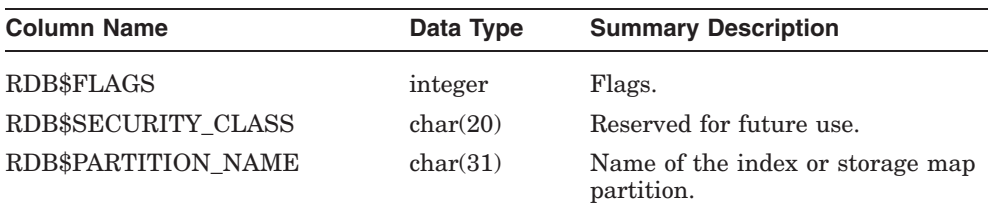

RDB\$FLAGS represents flags for RDB\$STORAGE\_MAP\_AREAS system table.

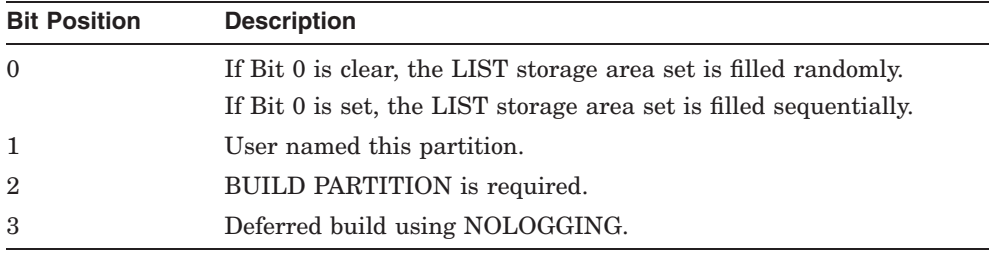

#### **I.6.28 RDB\$SYNONYMS**

The RDB\$SYNONYMS system table connects the user-visible name of an object to the stored name of an object. The user-visible name of an object might be replicated in multiple schemas, whereas the stored name of an object is unique across all schemas and catalogs. This table is present only in databases that have the SQL multischema feature enabled.

Unlike rows in other system tables, the rows in the RDB\$SYNONYMS system table are compressed. The following table provides information on the columns of the RDB\$SYNONYMS system table.

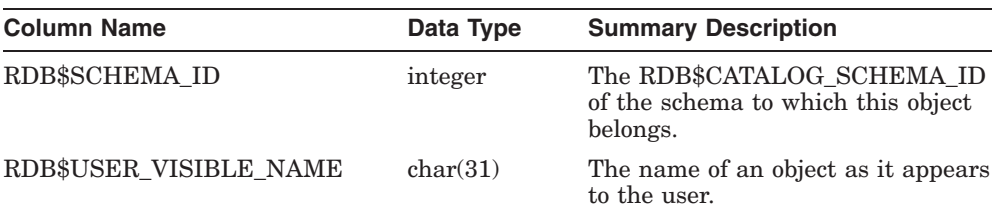

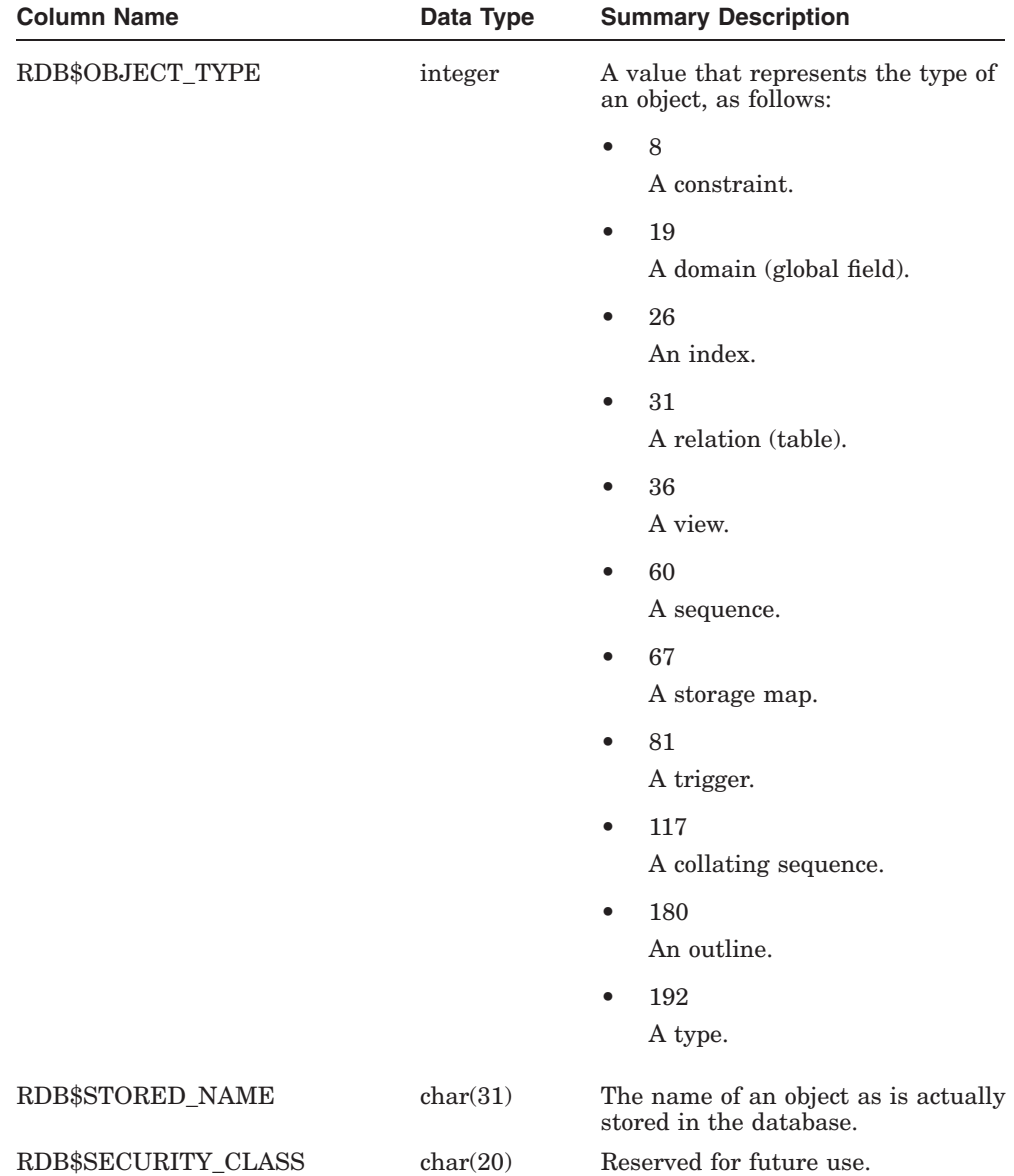

#### **I.6.29 RDB\$TRIGGERS**

The RDB\$TRIGGERS system table describes the definition of a trigger. The following table provides information on the columns of the RDB\$TRIGGERS system table.

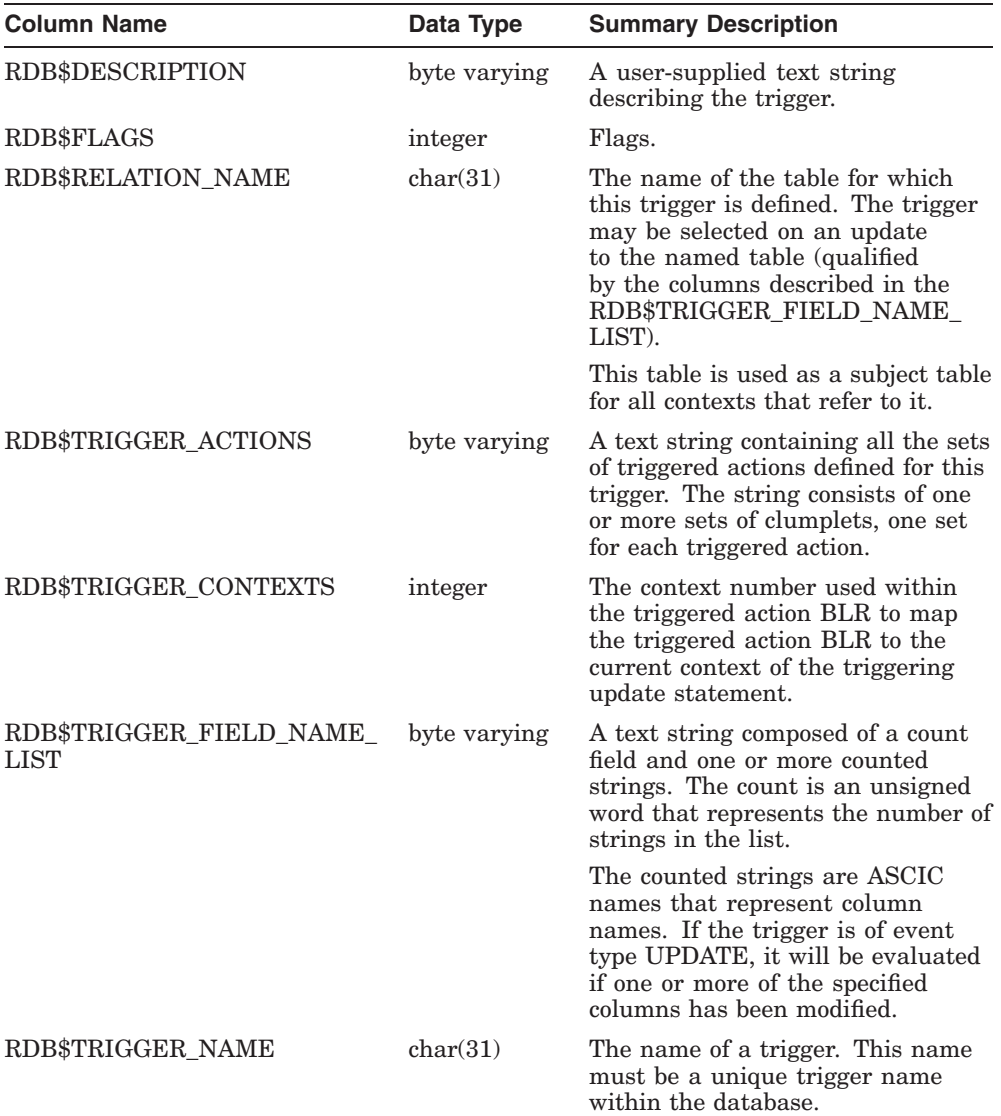
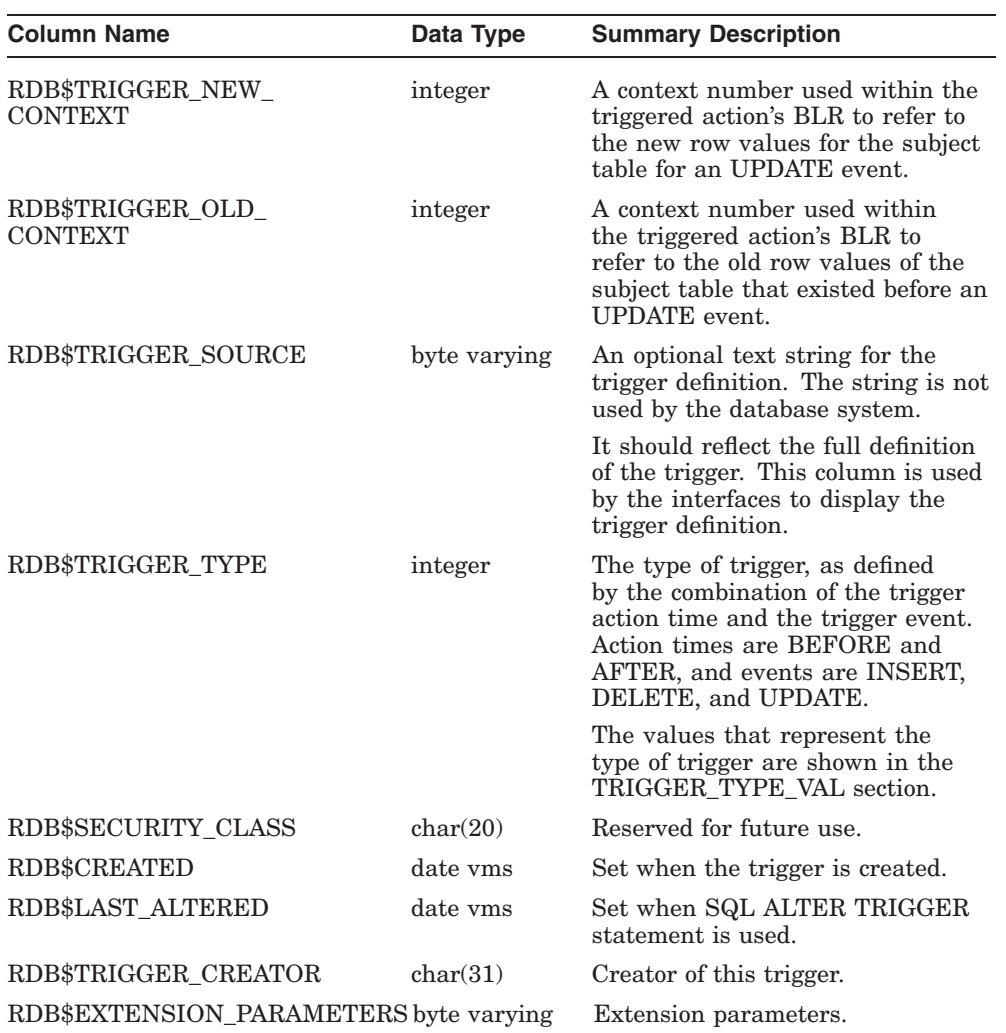

### RDB\$FLAGS represents flags for RDB\$TRIGGERS system table.

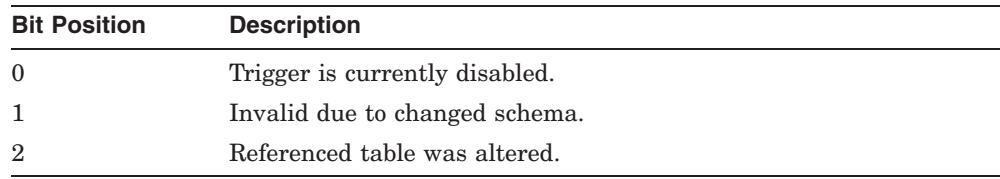

#### **I.6.29.1 TRIGGER\_TYPE\_VAL**

The following table lists the values for the RDB\$TRIGGER\_TYPE column of the RDB\$TRIGGERS system table and the different types of triggers they represent.

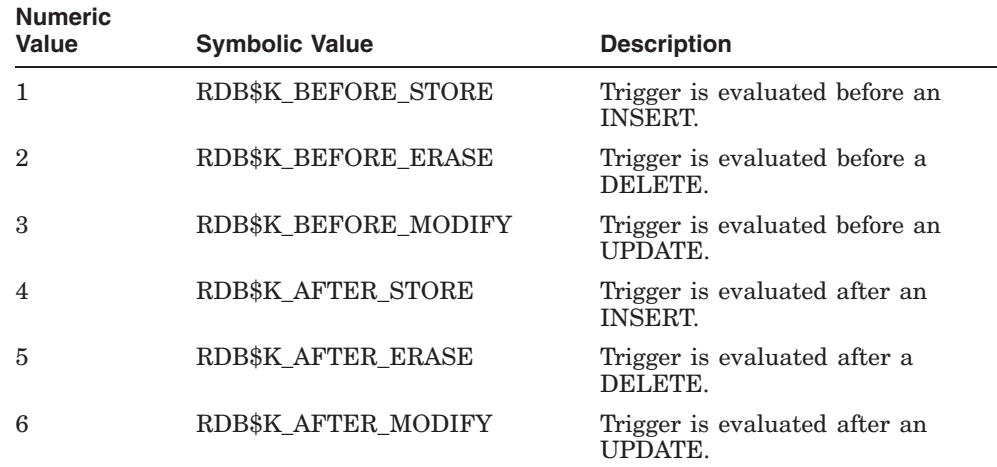

### **I.6.30 RDB\$VIEW\_RELATIONS**

The RDB\$VIEW\_RELATIONS system table lists all the tables that participate in a given view. There is one row for each table or view in a view definition. The following table provides information on the columns of the RDB\$VIEW\_ RELATIONS system table.

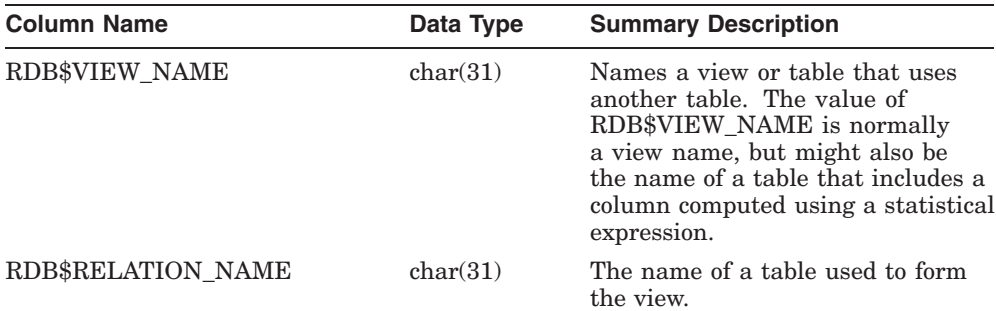

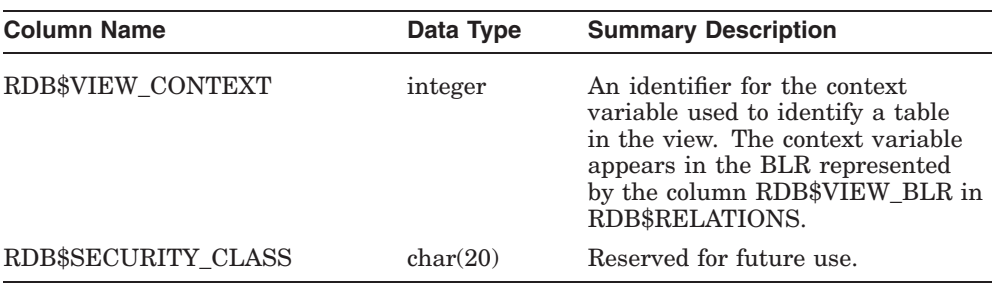

#### **I.6.31 RDB\$WORKLOAD**

The RDB\$WORKLOAD system table is an optional system table (similar to RDB\$SYNONYMS and RDB\$CATALOG\_SCHEMA). It is created when the database attribute WORKLOAD COLLECTION IS ENABLED is specified on an SQL CREATE or ALTER DATABASE statement. Once created, this system table can never be dropped.

The following table provides information on the columns of the RDB\$WORKLOAD system table.

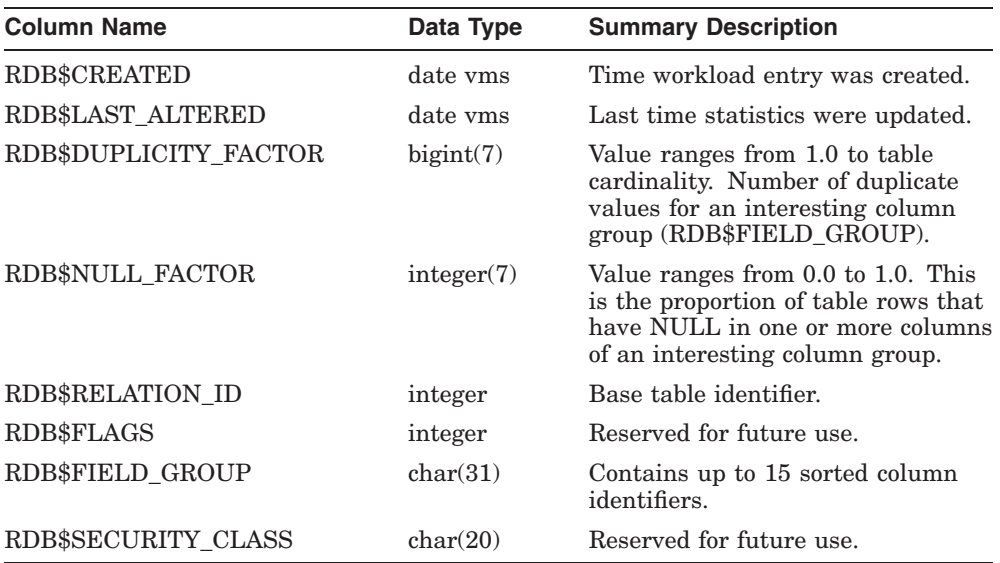

# **Index**

# **A**

Ada language declaring the SQLDA, D–6 SQLCA, C–13 ADD\_MONTHS function, G–2 ANSI\_AUTHORIZATION qualifier *See also* RIGHTS clause in Volumes 1 and 2 replaced by RIGHTS clause, F–6 ANSI\_DATE qualifier *See also* DEFAULT DATE FORMAT clause in Volumes 1 and 2 replaced by DEFAULT DATE FORMAT clause, F–6 ANSI\_IDENTIFIERS qualifier *See also* KEYWORD RULES clause in Volumes 1 and 2 replaced by KEYWORD RULES clause, F–6 ANSI\_PARAMETERS qualifier *See also* PARAMETER COLONS clause in Volume 2 replaced by PARAMETER COLONS clause, F–6 ANSI\_QUOTING qualifier *See also* QUOTING RULES clause in Volumes 1 and 2 replaced by QUOTING RULES clause, F–6 ASCII function, G–2 ASCII in C programs restriction, D–13 ASCII in dynamic SQL restriction, D–13

ASCIZ in C programs restriction, D–13 ASCIZ in dynamic SQL restriction, D–13

### **B**

BASIC language declaring the SQLDA, D–7, D–17 SQLCA, C–13 Built-in function, G–1

# **C**

CALL statement dynamic SQL and determing, C–10 Cascading delete, F–3 CEIL function, G–2 Character set logical name RDB\$CHARACTER\_SET, E–1 specifying, E–1 CHR function, G–2 C language declaring the SQLDA, D–8, D–18 declaring the SQLDA2, D–18 SQLCA, C–15 COBOL language SQLCA, C–16 using error literals, C–9 CONTAINING predicate returning data types for parameter markers, D–4

Conversion of data types in dynamic SQL, D–14 COS function, G–3 COSH function, G–3

### **D**

Database system tables, I–1 Data type conversion in dynamic SQL, D–14 determining for dynamic SQL, D–12 Declaring the SQLDA in Ada, D–6 in BASIC, D–7, D–17 in PL/I, D–8 Declaring the SQLDA2 in C, D–18 DELETE statement number of rows deleted, C–11 Deprecated feature of command line qualifiers, F–6 of constraint in CREATE TABLE statement,  $F-7$ of ORDER BY clause, F–3 SQLOPTIONS=ANSI\_AUTHORIZATION, F–6 SQLOPTIONS=ANSI\_DATE, F–6 SQLOPTIONS=ANSI\_IDENTIFIERS, F–6 SQLOPTIONS=ANSI\_PARAMETERS, F–6 SQLOPTIONS=ANSI\_QUOTING, F–6 UNIQUE predicate, F–8 DESCRIBE statement MARKERS clause, D–2 SELECT LIST clause, D–2 SQLDA, D–9 Dynamic SQL and date-time data types, D–15 CALL statement determining if, C–10 data type conversion by setting SQLTYPE field, D–14 declaring the SQLDA for Ada, D–6

Dynamic SQL declaring the SQLDA (cont'd) for BASIC, D–7, D–17 for C, D–8 for PL/I, D–8 declaring the SQLDA2 for C, D–18 declaring the SQLDA2 for Ada, D–16 declaring the SQLDA2 for BASIC, D–17 description of SQLDA2 fields, D–18 description of SQLDA fields, D–9 determining data types, D–12 distinguishing SELECT from other statements, D–4 EXECUTE statement, D–3 FETCH statement, D–3 INCLUDE statement, D–3 multiple SQLDA declarations, D–3 OPEN statement, D–2 parameter markers, D–2 purpose of SQLDA, D–1 select lists, D–1 SELECT statement determining if, C–10 SQLDA, D–1, D–3 SQLDERRD array and SELECT, C–11 SQLERRD array, C–10 SQLTYPE field, D–12 structure of SQLDA, D–5

# **E**

Error handling error messages, A–1 flagging, A–7 online message documentation, A–1 RDB\$LU\_STATUS, C–11 return codes in SQLCA, C–3 sql\_get\_error\_text routine, C–12 sql\_signal routine, C–12 with message vector, C–1 with SQLCA, C–1 with SQLSTATE, C–19

Error literals COBOL, C–9 Error message flagging of precompiler and module language,  $A-7$ format of, A–1 locations of online documentation, A–3 online documentation locations, A–3 types of, A–1 EXECUTE statement parameter markers, D–3 SQLDA, D–3, D–9 EXP function, G–3 External functions logical name for location, E–1

#### **F**

FETCH statement current row, C–11 SQLERRD field and, C–11 using select lists, D–3 using SQLDA, D–3, D–9 FLOOR function, G–3 FORTRAN language SQLCA, C–16 Function ADD\_MONTHS, G–2 ASCII, G–2 built-in, G–1 CEIL, G–2 CHR, G–2 COS, G–3 COSH, G–3 EXP, G–3 external logical name for location, E–1 FLOOR, G–3 HEXTORAW, G–3 INITCAP, G–3 INSTR, G–3 INSTRB, G–4 LAST\_DAY, G–4 LN, G–4 LOG, G–4

Function (cont'd) LPAD, G–4 LTRIM, G–5 MOD, G–5 MONTHS\_BETWEEN, G–5 NEW\_TIME, G–5 NEXT\_DAY, G–6 Oracle, G–1 POWER, G–6 RAWTOHEX, G–6 REPLACE, G–7 RPAD, G–7 RTRIM, G–7 SIGN, G–8 SIN, G–8 SINH, G–8 SQRT, G–8 SUBSTR, G–8 SUBSTRB, G–8 TAN, G–9 TANH, G–9

# **H**

Handling errors online message documentation, A–1 RDB\$LU\_STATUS, C–11 sql\_get\_error\_text routine, C–12 sql\_signal routine, C–12 with message vector, C–1 with SQLCA, C–1 with SQLSTATE, C–19 HEXTORAW function, G–3

# **I**

```
INCLUDE statement
  SQLDA, D–3, D–6, D–8
  SQLDA2, D–18
Incompatible syntax changes, F–1
Information Tables, H–1
INITCAP function, G–3
INSERT statement
  number of rows stored, C–10
```
INSTRB function, G–4 INSTR function, G–3

#### **L**

LAST\_DAY function, G-4 LIKE predicate returning data types for parameter markers, D–4 Limits and parameters maximum length of SQLNAME field, D–9 List length of longest element, C–11 number of elements, C–11 LN function, G–4 LOG function, G–4 Logical name, E–1 RDB\$CHARACTER\_SET, E–1 RDB\$LIBRARY, E–1 RDB\$ROUTINES, E–1 RDMS\$BIND\_OUTLINE\_MODE, E–1 RDMS\$BIND\_QG\_CPU\_TIMEOUT, E–1 RDMS\$BIND\_QG\_REC\_LIMIT, E–2 RDMS\$BIND\_QG\_TIMEOUT, E–2 RDMS\$BIND\_SEGMENTED\_STRING\_ BUFFER, E–2 RDMS\$DEBUG\_FLAGS, E–2 RDMS\$DIAG\_FLAGS, E–2 RDMS\$RTX\_SHRMEM\_PAGE\_CNT, E–2 RDMS\$SET\_FLAGS, E–2 RDMS\$USE\_OLD\_CONCURRENCY, E–2 RDMS\$USE\_OLD\_SEGMENTED\_STRING,  $E-2$ RDMS\$VALIDATE\_ROUTINE, E–2 SQL\$DATABASE, E–2 SQL\$DISABLE\_CONTEXT, E–2 SQL\$EDIT, E–2 SQLINI, E–2 SYS\$CURRENCY, E–2 SYS\$DIGIT\_SEP, E–3 SYS\$LANGUAGE, E–3 SYS\$RADIX\_POINT, E–3 LPAD function, G–4

LTRIM function, G–5

### **M**

MARKERS clause of DESCRIBE statement, D–2 Messages, A–1 Message vector, C–1 in Ada, C–13 in BASIC, C–13 in C, C–15 in COBOL, C–16 in FORTRAN, C–16 in INCLUDE statement, C–1 in Pascal, C–17 in PL/I, C–18 RDB\$LU\_STATUS, C–11 sql\_get\_error\_text routine, C–12 sql\_signal routine, C–12 Metadata system tables, I–1 MOD function, G–5 MONTHS\_BETWEEN function, G–5 Multiple SQLDA declarations, D–3

### **N**

NEW\_TIME function, G–5 NEXT\_DAY function, G–6

# **O**

Obsolete SQL syntax, F–1 OPEN statement parameter markers, D–2 SQLERRD field and, C–11 using SQLDA, D–2, D–9 Oracle RDBMS function, G–1

### **P**

Parameter message vector, C–11 related to SQLDA, D–14 SQLCA, C–2

Parameter markers data types returned, D–4 determining data types, D–12 in DESCRIBE statement, D–2 in EXECUTE statement, D–3 in OPEN statement, D–2 in SELECT statement, D–2 in SQLDA, D–2 Pascal language SQLCA, C–17 PL/I language declaring the SQLDA, D–8 SQLCA, C–18 SQLDA, D–1 POWER function, G–6 Predicate UNIQUE, F–8 PREPARE statement SELECT LIST clause, D–2 SQLDA, D–9 Previously reserved words SQL3, F–14

# **Q**

Query cost estimate SQLCA values, C–11

# **R**

RAWTOHEX function, G–6 RDB\$CHARACTER\_SET logical name, E–1 RDB\$LIBRARY logical name, E–1 RDB\$LU\_STATUS field of message vector, C–11 RDB\$MESSAGE\_VECTOR structure, C–11 in Ada, C–13 in BASIC, C–13 in C, C–15 in COBOL, C–16 in FORTRAN, C–16 in INCLUDE statement, C–1 in Pascal, C–17 in PL/I, C–18 RDB\$LU\_STATUS field, C–11 sql\_get\_error\_text routine, C–12

RDB\$MESSAGE\_VECTOR structure (cont'd) sql\_signal routine, C–12 RDB\$ROUTINES logical name, E–1 RDMS\$BIND\_OUTLINE\_MODE logical name,  $E-1$ RDMS\$BIND\_QG\_CPU\_TIMEOUT logical name,  $E-1$ RDMS\$BIND\_QG\_REC\_LIMIT logical name,  $E-2$ RDMS\$BIND\_QG\_TIMEOUT logical name, E–2 RDMS\$BIND\_SEGMENTED\_STRING\_BUFFER logical name, E–2 RDMS\$DEBUG\_FLAGS logical name, E–2 RDMS\$DIAG\_FLAGS logical name, E–2 RDMS\$RTX\_SHRMEM\_PAGE\_CNT logical name, E–2 RDMS\$SET\_FLAGS logical name, E–2 RDMS\$USE\_OLD\_CONCURRENCY logical name, E–2 RDMS\$USE\_OLD\_SEGMENTED\_STRING logical name, E–2 RDMS\$VALIDATE\_ROUTINE logical name,  $E-2$ REPLACE function, G–7 Reserved word ANSI89, F–10 SQL92 Standard, F–11 SQL:1999, F–12 Restriction ASCII in C programs, D–13 ASCII in dynamic SQL, D–13 ASCIZ in C programs, D–13 ASCIZ in dynamic SQL, D–13 Routine sql\_get\_error\_text, C–12 sql\_signal, C–12 RPAD function, G–7 RTRIM function, G–7

# **S**

SELECT LIST clause of DESCRIBE statement, D–2 of PREPARE statement, D–2

Select lists DESCRIBE statement, D–2 determining data types, D–12 for SELECT statements, D–3 in dynamic SQL, D–1 PREPARE statement, D–2 used by FETCH statements, D–3 SELECT statement dynamic SQL and determing, C–10 number of rows in result table, C–11 parameter markers, D–2 select lists, D–3 SIGN function, G–8 SIN function, G–8 SINH function, G–8 SQL\$DATABASE logical name, E–2 SQL\$DISABLE\_CONTEXT logical name, E–2 SQL\$EDIT logical name, E–2 SQL\$GET\_ERROR\_TEXT routine *See also* sql\_get\_error\_text routine, C–12 SQL\$SIGNAL routine *See* sql\_signal routine SQL3 draft standard previously reserved words, F–14 SQLABC field of SQLCA, C–3 SQLAID field of SQLCA, C–3 SQLCA, C–1 and string truncation, C–7 declaring explicitly, C–2 description of fields, C–2 error return codes, C–3 in Ada, C–13 in BASIC, C–13 in C, C–15 in COBOL, C–16 in FORTRAN, C–16 in INCLUDE statement, C–1 in Pascal, C–17 in PL/I, C–18 list information in SQLERRD array, C–11 query cost estimates in SQLERRD array, C–11 SQLABC field, C–3 SQLAID field, C–3

SQLCA (cont'd) SQLCODE field, C–2, C–3 SQLERRD array, C–10 and counts, C–10 and dynamic SELECT, C–11 and OPEN list cursor, C–11 and OPEN table cursor, C–11 dynamic SQL and, C–10 SQLERRD field, C–2 SQLWARN fields, C–11 SQLCHRONO\_SCALE field of SQLDA2 codes for date-time data types, D–25 SQLCODE field, C–3 declaring explicitly, C–2 error status code, C–3 value of return code, C–3 SQLDA, D–1 data types returned for parameter markers,  $D-4$ declared by INCLUDE, D–3 declaring for Ada, D–6 BASIC, D–7, D–17 C, D–8 PL/I, D–8 description of fields, D–9 for date-time data types *See* SQLDA2 in DESCRIBE statement, D–9 in EXECUTE statement, D–3, D–9 in FETCH statement, D–3, D–9 information about select lists, D–1 in OPEN statement, D–2, D–9 in PREPARE statement, D–9 in programs, D–3 parameter markers, D–2 purpose, D–1 related parameters, D–14 related SQLDAPTR declaration, D–14 related SQLSIZE declaration, D–14 setting SQLTYPE field to convert data types, D–14 SQLDABC field, D–9 SQLDAID field, D–9 SQLDAPTR parameter, D–14

SQLDA (cont'd) SQLDATA field, D–9 SQLD field, D–9 SQLIND field, D–9 SQLLEN field, D–9 SQLNAME field, D–9 SQLSIZE parameter, D–14 SQLTYPE field, D–9 SQLVAR field, D–9 structure, D–5 using multiple, D–3 SQLDA2, D–15 codes for date-time data types, D–25 codes for interval data types, D–24 declaring for C, D–18 description of fields, D–18 SQLDABC field of SQLDA, D–9 SQLDAID field of SQLDA, D–9 SQLDAPTR parameter, D–14 SQLDATA field allocating dynamic memory for, D–18 SQLDATA field of SQLDA, D–9 SQLD field of SQLDA, D–9 SQLERRD array of SQLCA, C–10 dynamic SELECT and, C–11 list information, C–11 query cost estimates, C–11 SQLIND field of SQLDA, D–9 SQLINI command file logical name, E–2 SQLLEN field of SQLDA, D–9 of SQLDA2 codes for interval data types, D–24 use in SQLDA contrasted with use in SQLDA2, D–18 SQL module processor command line qualifiers, F–6 SQLN SQLDABC field, D–9 SQLNAME field of SQLDA, D–9 SQLN field of SQLDA, D–9

SQL precompiler sql get error text routine, C–12 sql\_signal routine, C–12 SQLSIZE parameter, D–14 SQLSTATE, C–19 SQLTYPE field of SQLDA, D–9, D–12 setting to convert data types, D–14 SQLVAR field of SQLDA, D–9 SQLWARN fields of SQLCA, C–11 sql\_get\_error\_text routine, C–12 sql\_signal routine, C–12 SQRT function, G–8 Standards, B–1 STARTING WITH predicate returning data types for parameter markers, D–4 String truncation and SQLCA, C–7 SUBSTRB function, G–8 SUBSTR function, G–8 Syntax incompatible changes, F–1 SYS\$CURRENCY logical name, E–2 SYS\$DIGIT\_SEP logical name, E–3 SYS\$LANGUAGE logical name, E–3 SYS\$RADIX\_POINT logical name, E–3 System table, I–1 detailed, I–1

### **T**

Tables system, I–1 TAN function, G–9 TANH function, G–9 Truncating strings, C–7

### **U**

UNIQUE predicate, F–8 UPDATE statement number of rows modified, C–10

# **V**

Variable SQLDA, D–1 SQLDA2, D–15